МИНИСТЕРСТВО ОБРАЗОВАНИЯ И НАУКИ РОССИЙСКОЙ ФЕДЕРАЦИИ Государственное образовательное учреждение высшего профессионального образования

# «**НАЦИОНАЛЬНЫЙ ИССЛЕДОВАТЕЛЬСКИЙ ТОМСКИЙ ПОЛИТЕХНИЧЕСКИЙ УНИВЕРСИТЕТ**»

**Л. И. Аристова, А. В. Лукутин, В. И. Шпаков**

# **ЭЛЕКТРОТЕХНИКА, ЭЛЕКТРОНИКА**

**Примеры и методические указания к решению задач контрольных работ для студентов-заочников неэлектротехнических специальностей**

*Рекомендовано в качестве учебного пособия Редакционно*-*издательским советом Томского политехнического университета*

Издательство Томского политехнического университета 2011

# УДК 621.3+621.38(075.8) ББК 31.2я73+32.85я73

 А 813 Электротехника, электроника: учебное пособие /Л. И. Аристова, А. В. Лукутин, В. И.Шпаков; Национальный исследовательский Томский политехнический университет. – Томск. Изд-во Томского политехнического университета, 2011. – 182 с.

Учебное пособие содержит краткие теоретические сведения по разделам курсов: "Электротехника", "Электротехника и электроника", "Электротехника и электроснабжение", "Электротехника и электропривод", включает методические указания и общие рекомендации к решению задач, анализ и решение типовых задач. Пособие предназначено для студентов неэлектротехнических специальностей заочного обучения.

# **УДК 621.3+621.38(075.8) ББК 31.2я73+32.85я73**

*Рецензенты*

Ведущий научный сотрудник научно-исследовательского института оптики атмосферы СО РАН, доктор физико-математических наук *Ф. Ю. Канев* Инженер-конструктор ООО «ЭлеТим», кандидат технических наук *А. И. Теплов*

- © ГОУ ВПО «Национальный исследовательский Томский политехнический университет», 2011
- © Аристова Л. И., 2011
- © Обложка. Издательство Томского политехнического университета, 2011

# МЕТОДИЧЕСКИЕ УКАЗАНИЯ К РЕШЕНИЮ ЗАДАЧ

Задачи по электротехническим дисциплинам весьма разнообразны, и поэтому довольно сложно предложить единую методику их решения. Ниже даются общие рекомендации к решению задач, а далее по разделам будут приведены более конкретные советы для анализа и решения на основе предложенных примеров.

При выполнении индивидуальных домашних заданий необходимо придерживаться следующих рекомендаций:

1. Изучить теоретические положения по рассматриваемой теме, ознакомиться с методикой решения задач по сборникам задач и в предлагаемом пособии.

2. Ознакомиться с содержанием задачи, изобразить схему электрической цепи, выписать заданные и искомые величины.

3. Выполнить начальный анализ схемы электрической цепи: определить число узлов  $N_{\text{y}}$ , число ветвей  $N_{\text{B}}$ , число независимых контуров

 $N_{\kappa}$ , выяснить возможность упрощения схемы.

4. Обозначить все узлы на схеме, показать заданные и принятые направления электродвижущих сил, напряжений и токов. Индексы токов в ветвях следует выбирать такими же, как и индексы у элементов ветвей.

5. Составить план решения задачи и выполнить расчетные операции.

6. Во избежание ошибок при числовых расчетах все значения электрических и магнитных величин подставлять в формулы в основных единицах СИ (Вт, В, А, Ом, Ф, Гн, и т. д.), для чего все производные кратные единицы следует привести в основные, например:  $1\text{kBr} = 10^3$ BT;  $1 \text{ kB} = 10^3 \text{ B}$ ;  $1 \text{ MK}\Phi = 10^{-6} \Phi$ ;  $1 \text{ M} \Gamma \text{H} = 10^{-3} \Gamma \text{H}$ .

7. Проверить правильность полученных результатов каким-либо методом, например, решить задачу другим способом, составив баланс мощностей и т.п.

8. При оформлении решения задачи в контрольной работе все операции решения необходимо сопровождать пояснениями, то есть называть законы, которые использовали при составлении уравнений, смысл преобразований в схемах и формулах, последовательность действий, комментировать полученные результаты.

9. Графики следует оформлять аккуратно, используя чертежные инструменты, желательно на миллиметровой бумаге. Оси координат чертить сплошными линиями со стрелками на концах. Масштабные

шкалы вдоль осей указать равномерными, пропорциональными  $1{\times}10^n$ ,  $2 \times 10^n$  или  $5 \times 10^n$ , где *n* – целое положительное или отрицательное число. Масштабные шкалы вдоль осей вписать, начиная с нуля, таким образом, чтобы при построении графиков использовалась вся площадь координатной плоскости. Цифры шкал записать слева от оси ординат и под осью абсцисс. Буквенное обозначение шкалы и единицу измерения величины записать над числами шкалы ординат и под осью абсцисс справа от последнего числа шкалы.

10. Векторные диаграммы надо строить в масштабе, который указать следующим образом:  $m_v = ...$  В мм для векторов напряжений или

 $m_i = ... \frac{A}{M}$ мм для векторов токов.

# 1. ЛИНЕЙНЫЕ ЭЛЕКТРИЧЕСКИЕ ЦЕПИ ПОСТОЯННОГО ТОКА

#### 1.1 Основные понятия, формулы и уравнения

Простейшая электрическая цепь состоит из источника электрической энергии, пассивного приемника и соединительных проводов, обра-

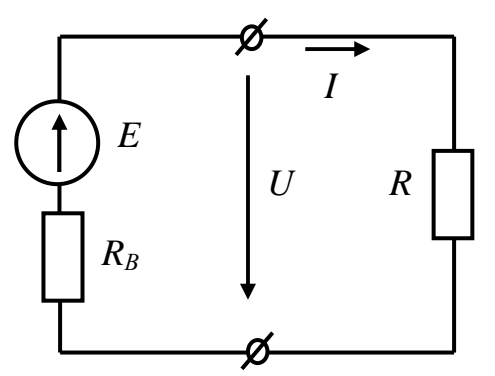

Рис. 1.1.1

зующих замкнутый контур. На рисунке 1.1.1 представлена схема замещения простейшей электрической цепи постоянного тока, где E и  $R_{\rm B}$  - электродвижущая сила и внутреннее сопротивление источника;  $R$  – сопротивление пассивного приемника;  $U$  - напряжение на зажимах источника и приемника;  $I$  – сила тока в контуре схемы. Закон Ома для схемы простейшей электрической цепи

$$
I = \frac{E}{R_{\rm B} + R},\tag{1.1.1}
$$

- для пассивного участка электрической цепи

$$
I = \frac{U}{R},\tag{1.1.2}
$$

- для активного участка электрической цепи

$$
I = \frac{E - U}{R_{B}}
$$

Знаки электродвижущей силы  $E$  и напряжения  $U$  в уравнениях  $(1.1.1 \div 1.1.2)$  принимаются положительными, если направления электродвижущей силы и напряжения совпадают с направлением тока и отрицательными - если не совпадают.

Уравнение электрического состояния источника

$$
E = U + R_{\rm B}I. \tag{1.1.3}
$$

На основании данного уравнения может быть получено выражение, описывающее внешнюю характеристику  $U(I)$  реального источника электрической энергии

$$
U = E - R_{\rm B}I. \tag{1.1.4}
$$

Мощность источника определяется по следующему выражению

$$
P_{\text{HCT}} = EI \,. \tag{1.1.5}
$$

Мощность пассивного приемника -

$$
P_{\rm IP} = UI = RI^2 = \frac{U^2}{R}.
$$
 (1.1.6)

При решении задач для электрической цепи с одним источником с целью упрощения схемы чаще применяют метод эквивалентных преобразований.

При последовательном соединении пассивных приемников эквивалентное электрическое сопротивление равно их сумме

$$
R_3 = R_1 + R_2 + \dots + R_k = \sum_{k=1}^{k=n} R_k, \qquad (1.1.7)
$$

если п последовательно соединенных резисторов имеют одинаковые сопротивления равные  $R$ , то эквивалентное электрическое сопротивление будет

$$
R_{\rm a} = nR. \tag{1.1.8}
$$

Эквивалентное электрическое сопротивление группы параллельно соединенных пассивных приемников определяется по выражению

$$
\frac{1}{R_3} = \frac{1}{R_1} + \frac{1}{R_2} + \dots + \frac{1}{R_k} = \sum_{k=1}^{k=m} \frac{1}{R_k}
$$
(1.1.9)

или эквивалентная электрическая проводимость соответственно равна

$$
G_3 = \sum_{k=2}^{k=m} G_k .
$$
 (1.1.10)

Если *п* параллельно соединенных резисторов имеют одинаковые электрические сопротивления  $R$ , то их эквивалентное сопротивление равно

$$
R_3 = \frac{R}{n},\tag{1.1.11}
$$

если параллельно соединены два элемента, то их эквивалентное сопротивление определяется выражением

$$
R_3 = \frac{R_1 \times R_2}{R_1 + R_2}.
$$
 (1.1.12)

Во многих случаях в электрических цепях целесообразным оказывается преобразование пассивных приемников, соединенных «треугольником» (смотри рисунок 1.1.2), на эквивалентное соединение «звездой» (смотри рисунок 1.1.3), или наоборот.

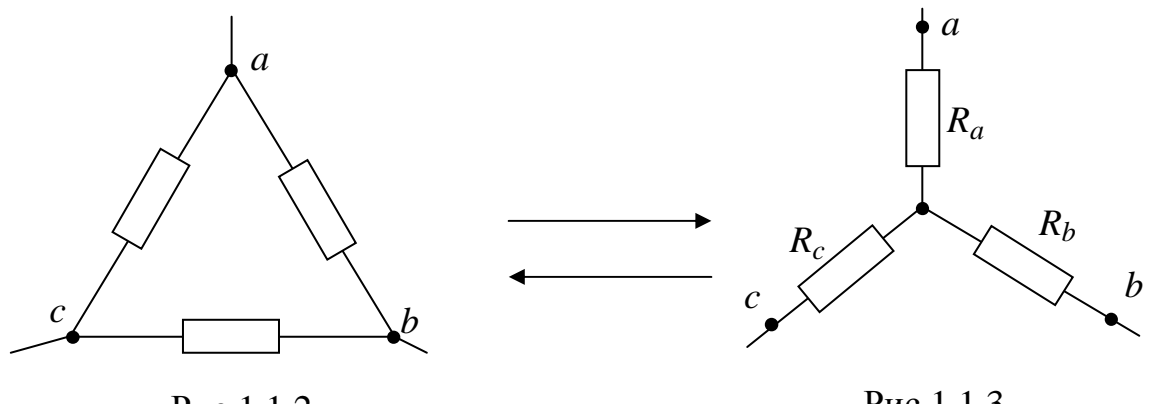

Рис.1.1.2

Рис.1.1.3

Сопротивления лучей эквивалентной «звезды» определяются по формулам

$$
R_a = \frac{R_{ab}R_{ca}}{R_{ab} + R_{bc} + R_{ca}},
$$
  
\n
$$
R_b = \frac{R_{bc}R_{ab}}{R_{ab} + R_{bc} + R_{ca}},
$$
  
\n
$$
R_c = \frac{R_{ca}R_{bc}}{R_{ab} + R_{bc} + R_{ca}},
$$
  
\n(1.1.13)

При замене «звезды» сопротивлений эквивалентным «треугольником» сопротивлений, сопротивления его сторон рассчитываются по формулам

$$
R_{ab} = R_a + R_b + \frac{R_a R_b}{R_c},
$$
  
\n
$$
R_{bc} = R_b + R_c + \frac{R_b R_c}{R_a},
$$
  
\n
$$
R_{ca} = R_c + R_a + \frac{R_c R_a}{R_b}.
$$
\n(1.1.14)

Расчет токов в разветвленных электрических цепях с несколькими источниками питания выполняются с применением законов Кирхгофа.

Согласно первому закону Кирхгофа, применяемому к узлам электрической схемы, алгебраическая сумма токов ветвей сходящихся в узле равна нулю, то есть

$$
\sum_{k=3}^{k=n} I_k = 0.
$$
\n(1.1.15)

При составлении уравнений токи, направленные к узлу схемы, надо записывать с одним знаком, направленные от узла – с противоположным.

Второй закон Кирхгофа применяется к контурам электрической схемы и формулируется следующим образом: алгебраическая сумма электродвижущих сил в замкнутом контуре электрической схемы равна алгебраической сумме напряжений, то есть

$$
\sum_{k=1}^{k=m} E_k = \sum_{k=1}^{k=p} U_k = \sum_{k=1}^{k=p} R_k I_k, \quad (1.1.16)
$$

где *E<sup>k</sup>* – *k* - ая электродвижущая сила активного элемента, входящего в контур;

 $U_k = R_k I_k$  – напряжение на *k* - ом пассивном участке контура;

*m* – число электродвижущих сил в контуре;

*p* – число пассивных элементов контура.

Напряжения и электродвижущие силы в уравнении записываются с положительным знаком, если они совпадают по направлению с предварительно выбранным направлением обхода контура и с отрицательным – если не совпадают.

В электрических цепях, имеющих два узла, напряжение между этими узлами может быть определено по формуле

$$
U = \frac{\sum_{k=1}^{n} E_k G_k}{\sum_{k=1}^{m} G_k},
$$
\n(1.1.17)

где *E<sup>k</sup>* – электродвижущая сила *k* - ой ветви;

$$
G_k = \frac{1}{R_k}
$$
 – проводимость *k* - ой ветви.

Слагаемые  $E_k G_k$  в выражении (1.1.17) положительны, если выбранное направление напряжения *U* между узлами противоположно положительным направлениям электродвижущих сил в ветвях электрической цепи, и отрицательны, если они совпадают.

#### 1.2 Примеры решения задач

#### Задача 1.2.1

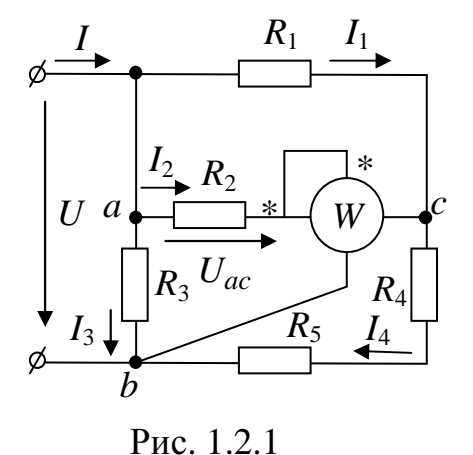

В электрической цепи, схема которой изображена на рисунке 1.2.1, известны показание ваттметра  $P_w = 120$ Вт и сопротивления резисторов:  $R_1 = 4$ OM,  $R_2 = 6$  OM,  $R_3 = 5$  OM,  $R_4 = 10$  OM,  $R_5 = 2$  Ом. Определить токи всех ветвей рассматриваемой схемы и входное напряжение.

#### Решение

Заданная схема с одним источником электрической энергии имеет три узла и пять ветвей. Обозначим узлы и токи в ветвях схемы.

При решении задач для электрической цепей с одним источником чаще применяют основные законы электротехники и метод эквивалентных преобразований с целью упрощения схемы. В представленной электрической схеме резисторы с сопротивлениями  $R_4$  и  $R_5$  включены последовательно, а резисторы  $R_1$  и  $R_2$  – параллельно.

Ваттметр измеряет электрическую мощность, величина которой для заданного включения электроизмерительного прибора может быть описана выражением

где

$$
P_W = U_{cb}I_2,
$$
  
\n
$$
U_{cb} = (R_4 + R_5)I_4
$$
  
\n
$$
I_2 = \frac{U_{ac}}{R_2}.
$$

Для определения напряжения  $U_{ac}$ надо рассчитать эквивалентное сопротивление участка «а-с» электрической схемы и затем воспользоваться законом Ома

$$
R_{ac} = \frac{R_1 R_2}{R_1 + R_2} = \frac{4 \times 6}{4 + 6} = 2,4
$$
OM.

Рассчитанное сопротивление будет последовательно включено с резисторами  $R_4$  и  $R_5$  с силой тока  $I_4$ , следовательно, напряжение

$$
U_{ac} = R_{ac}I_4
$$

Подставив полученные выражения  $U_{cb}$ ,  $I_2$  и  $U_{ac}$  в выражение мощности  $P_w$ , можно определить ток  $I_4$ 

$$
P_W = (R_4 + R_5)I_4 \frac{R_{ac}}{R_2}I_4,
$$

откуда

$$
I_4 = \sqrt{\frac{P_W R_2}{(R_4 + R_5)R_{ac}}} = \sqrt{\frac{120 \times 6}{12 \times 2, 4}} = 5 \text{A}.
$$

Далее определяются остальные искомые величины:

$$
U_{ac} = R_{ac}I_4 = 2,4 \times 5 = 12B;
$$
  

$$
I_1 = \frac{U_{ac}}{R_1} = 3A.
$$

Для определения тока  $I_3$  надо рассчитать напряжение

$$
U_{ab} = R_3 I_3,
$$

составив уравнение по второму закону Кирхгофа для контура «a-b-c». При этом направление обхода контура примем по часовой стрелке

$$
0=U_{ac}+(R_4+R_5)I_4-R_3I_3,
$$
  
\n
$$
I_2 = \frac{U_{ac}}{R_2} = 2A,
$$
  
\n
$$
I_3 = \frac{U_{ac}+(R_4+R_5)I_4}{R_3} = \frac{12+12\times5}{5} = 14,4A
$$

Входные величины напряжения  $U$  и тока  $I$  можно определить из уравнений, составленных по законам Кирхгофа

$$
U = U_{ab} = R_3 I_3 = 72B;
$$
  

$$
I = I_3 + I_4 = 14, 4 + 5 = 19, 4A.
$$

Правильность решения задачи проверяется составлением баланса мощностей

$$
P_{\text{HCT}} = P_{\text{HP}},
$$
  
\n
$$
P_{\text{HCT}} = UI = 72 \times 19, 4 = 1396, 8\text{Br},
$$
  
\n
$$
P_{\text{HP}} = \sum_{k=5}^{k=5} R_k I_k^2 = R_1 I_1^2 + R_2 I_2^2 + R_3 I_3^2 + (R_4 + R_5) I_4^2;
$$
  
\n
$$
P_{\text{HP}} = 4 \times 3^2 + 6 \times 2^2 + 5 \times 4, 4^2 + 12 \times 5^2 = 1396, 8\text{Br}.
$$

Совпадение величин мощностей источника и приемников устанавливает правильность решения задачи.

Залача 1.2.2

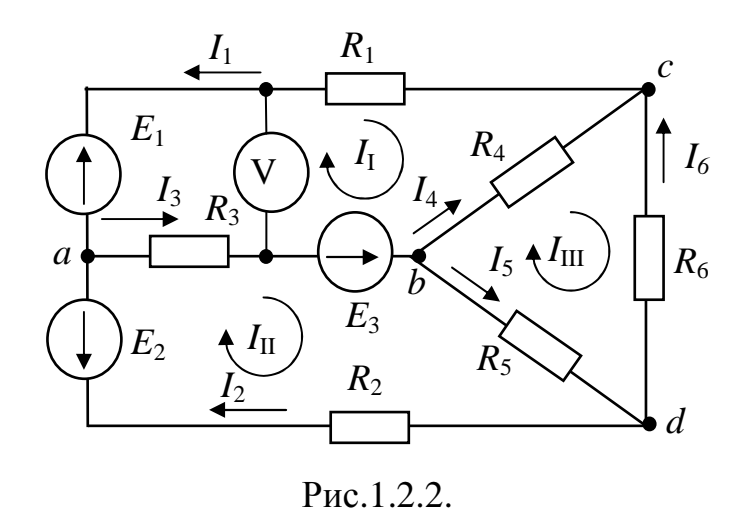

<sub>B</sub> электрической цепи. схема которой изображена на рисунке 1.2.2, известны электродвижущие силы активных элементов  $E_1 = 12 B$ ,  $E_2 = 15$  B,  $E_3 = 27$  B, coпротивления резисторов:  $R_1 = 4$  Om,  $R_2 = 9$  Om,  $R_3 = 7$  Om,  $R_4 = 3$  Om,  $R_5 = 5$  Om,  $R_6 = 2$  Om.

Определить токи во всех ветвях схемы.

#### Решение

Заданная электрическая схема представляет собой разветвленное соединение активных элементов и пассивных приемников. В схеме имеется  $x = 4$  узла и  $y = 6$  ветвей.

Расчет токов можно выполнять методом непосредственного применения законов Кирхгофа, для чего надо указать вероятные положительные направления токов в ветвях. Обозначим узлы и токи в ветвях электрической цепи.

Число уравнений в системе, составляемых по законам Кирхгофа, должно быть равно числу искомых токов, то есть числу ветвей у. По первому закону Кирхгофа составляются уравнения для независимых узлов, число которых равно  $(x - 1)$ . По второму закону Кирхгофа уравнения составляются для независимых контуров в количестве равном у - $(x - 1)$ .

Таким образом, для данной электрической схемы надо составить шесть уравнений, из них три уравнения - по первому закону Кирхгофа и три уравнения – по второму закону Кирхгофа. Составим уравнения по первому закону Кирхгофа для узлов *a, b, с* и по второму – для контуров *I, II, III*, соответственно

$$
I_1 + I_2 - I_3 = 0,
$$
  
\n
$$
I_3 - I_4 - I_5 = 0,
$$
  
\n
$$
-I_1 - I_4 + I_6 = 0,
$$
  
\n
$$
+E_1 - E_3 = -R_1I_1 - R_3I_3 - R_4I_4,
$$
  
\n
$$
-E_2 + E_3 = R_2I_2 + R_3I_3 + R_5I_5,
$$
  
\n
$$
0 = R_4I_4 - R_5I_5 - R_6I_6.
$$

При составлении уравнений по второму закону Кирхгофа направление обхода контуров было принято по часовой стрелке.

Решение задачи этим методом позволяет определить действительные токи в ветвях, установить их правильные направления, но система уравнений громоздка, решение ее при отсутствии вычислительной машины становится трудоемким. Поэтому чаще пользуются практическими методами. К числу универсальных относится метод контурных то-KOB.

По методу контурных токов вводятся условные контурные токи, с помощью которых после их расчета определяются действительные токи в ветвях. Число контурных токов равно числу независимых контуров электрической цепи. Уравнения для расчета контурных токов составляются по второму закону Кирхгофа. При составлении уравнений учитываются напряжения на всех пассивных элементах контура от собственного контурного тока и в смежных элементах - от контурных токов соседних контуров. Направление обхода контура лучше выбрать совпадающим с направлением собственного контурного тока.

Составим уравнения для контуров I, II, III электрической схемы, представленной на рисунке 1.2.2, при этом направления контурных токов и соответственно направление обхода контура примем по часовой стрелке

$$
+E_1 - E_3 = (R_1 + R_3 + R_4)I_I - R_3I_{II} - R_4I_{III},
$$
  
\n
$$
-E_2 + E_3 = -R_3I_I + (R_2 + R_3 + R_5)I_{II} - R_5I_{III},
$$
  
\n
$$
0 = -R_4I_I - R_5I_{II} + (R_4 + R_5 + R_6)I_{III}.
$$

Подставив числовые значения, надо решить любым методом полученную систему алгебраических уравнений относительно контурных токов  $I_I, I_{II}, I_{III}$ .

$$
-15 = 14I_I - 7I_{II} - 3I_{III},
$$
  
\n
$$
12 = -7I_I + 21I_{II} - 5I_{III},
$$
  
\n
$$
0 = -3I_I - 5I_{II} + 10I_{III}.
$$

Решая эту систему уравнений, можно найти контурные токи, а по ним – искомые токи ветвей  $I_1, I_2, I_3, I_4, I_5, I_6$ .

Используя метод Крамера, контурные токи можно рассчитать по формулам

$$
I_I = \frac{D_1}{D}; I_{II} = \frac{D_2}{D}; I_{III} = \frac{D_3}{D},
$$

где  $D$  – определитель системы, составленный из коэффициентов при неизвестных токах;

 $D_1, D_2, D_3$  – определители, полученные из определителя D заменой столбца коэффициентов определяемого тока столбцом электродвижущих сил.

Для рассматриваемой системы уравнений

 $D = \begin{vmatrix} +14 & -7 & -3 \\ -7 & +21 & -5 \\ -3 & -5 & +10 \end{vmatrix} = 1701;$   $D_1 = \begin{vmatrix} -15 & -7 & -3 \\ +12 & +21 & -5 \\ 0 & -5 & +10 \end{vmatrix} = 1755;$ 

$$
D_2 = \begin{vmatrix} +14 - 15 - 3 \\ -7 + 12 - 5 \\ -3 & 0 + 10 \end{vmatrix} = 297; \qquad D_3 = \begin{vmatrix} +14 - 7 - 15 \\ -7 + 21 + 12 \\ -3 - 05 & 00 \end{vmatrix} = 378.
$$

Получаем следующие значения контурных токов:  $I_I = -1,032$  A;  $I_{II}$  = 0,175 A;  $I_{III}$  = - 0,222 A. Отрицательные знаки рассчитанных токов указывают на то, что выбранное направление контурного тока не соответствует действительному. Токи в ветвях исследуемой электрической схемы

$$
I_1 = -I_I = 1,032 \text{ A};
$$
  
\n $I_2 = I_{II} = 0,175 \text{ A};$   
\n $I_3 = -I_I + I_{II} = 1,207 \text{ A};$   
\n $I_4 = -I_I + I_{III} = 0,81 \text{ A};$   
\n $I_5 = I_{II} - I_{III} = 0,397 \text{ A};$   
\n $I_6 = -I_{III} = 0,222 \text{ A}.$ 

Правильность и точность решения задачи можно проверить составлением баланса мощностей

$$
-E_1I_1 - E_2I_2 + E_3I_3 = R_1I_1^2 + R_2I_2^2 + R_3I_3^2 + R_4I_4^2 + R_5I_5^2 + R_6I_6^2.
$$
  
После подстановки числовых значений получим

- мошность активных элементов

$$
P_{a3} = \sum_{k=3}^{k=3} E_k I_k = -E_1 I_1 - E_2 I_2 + E_3 I_3 =
$$
  
= -12×1,032 - 15×0,175 + 27×1,207 =  
= 17,58B<sub>T</sub>:

- мощность пассивных приемников равна  $P_{\text{HD}} = \sum_{i=1}^{J=6} R_i I_i^2 = R_1 I_1^2 + R_2 I_2^2 + R_3 I_2^3 + R_4 I_4^2 + R_5 I_5^2 + R_6 I_6^2 =$  $=4\times1,032^{2} + 9\times0,175^{2} + 7\times1,207^{2} + 3\times0,81^{2} + 5\times0,397^{2} + 6\times0,222^{2} =$  $=17,801Br.$ 

Ошибка расчета составит

$$
\Delta = \frac{\left| P_{\text{a}3} - P_{\text{HP}} \right|}{P_{\text{a}3}} \times 100\% = \frac{\left| 17,58 - 17,801 \right|}{17,58} \times 100\% = 1,257\%.
$$

# Залача 1.2.3

В электрической цепи, схема и данные которой представлены в задаче 1.2.2, определить токи в ветвях с резисторами  $R_1, R_2$  и  $R_3$  методом междуузлового напряжения.

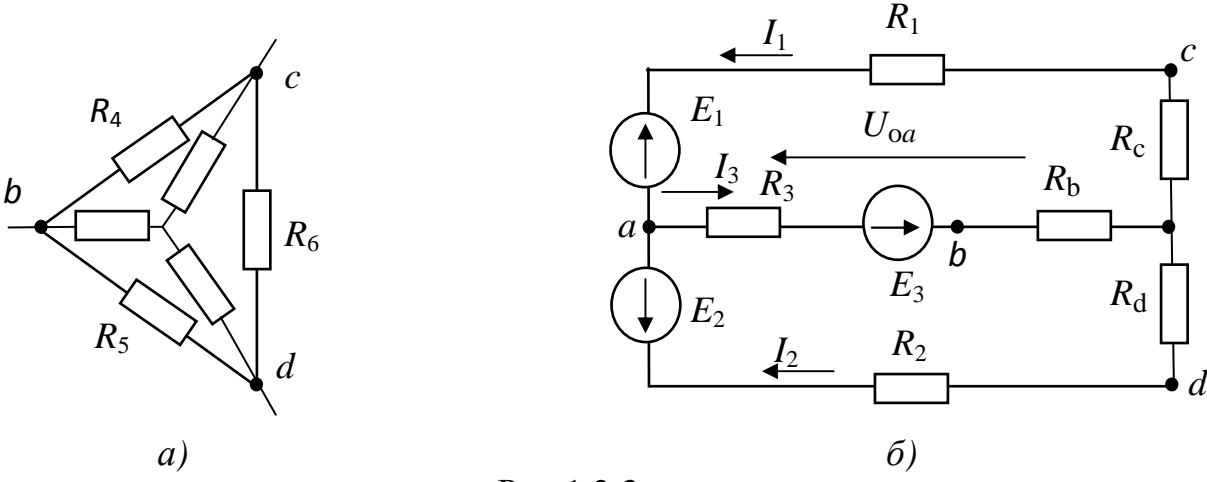

Рис.1.2.3

#### Решение

Метод междуузлового напряжения применяется при расчете, когда электрическая схема имеет два узла и п параллельно соединенных ветвей или в случае, когда схема с помощью эквивалентных преобразований может быть приведена к схеме с двумя узлами.

Заданная электрическая схема имеет четыре узла, но если пассивный «треугольник» сопротивлений  $R_4, R_5, R_6$  заменить эквивалентным соединением «звездой» с сопротивлениями  $R_b, R_c, R_d$ , схема будет состоять из трех ветвей, подключенных к двум узлам:

$$
R_b = \frac{R_4 R_5}{R_4 + R_5 + R_6} = \frac{3 \times 5}{3 + 5 + 2} = 1,5
$$
OM;  
\n
$$
R_c = \frac{R_4 R_6}{R_4 + R_5 + R_6} = \frac{3 \times 2}{3 + 5 + 2} = 0,6
$$
OM;  
\n
$$
R_d = \frac{R_5 R_6}{R_4 + R_5 + R_6} = \frac{5 \times 2}{3 + 5 + 2} = 1,0
$$
OM.

Обозначим напряжение  $U_{oa}$  между узлами полученной электрической схемы (смотри рисунок 1.2.3 б) и рассчитаем по выражению

$$
U_{oa} = \frac{\sum_{k=3}^{k=3} E_k G_k}{\sum_{k=3}^{k=3} G_k} = \frac{E_1 G_{1c} + E_2 G_{2d} + E_3 G_{3b}}{G_{1c} + G_{2d} + G_{3b}} =
$$

$$
=\frac{12\times0,2174+15\times0,1+27\times0,1176}{0,2174+0,1+0,1176}=16,745B.
$$

Произведение  $E_k G_k$ записывается с положительным знаком, так как электродвижущая сила  $E_k$  направлена встречно по отношению к выбранному произвольно направлению междуузлового напряжения  $U_{oa}$ .

Проводимости ветвей соответственно равны

$$
G_{1c} = \frac{1}{R_1 + R_c} = \frac{1}{4 + 0.6} = 0,2174 \text{Cm};
$$
  
\n
$$
G_{2d} = \frac{1}{R_2 + R_d} = \frac{1}{9 + 1} = 0,1 \text{Cm};
$$
  
\n
$$
G_{3b} = \frac{1}{R_3 + R_b} = \frac{1}{7 + 1.5} = 0,1176 \text{Cm}.
$$

Токи в ветвях электрической цепи определяются с помощью закона Ома (1.1.2)

$$
I_1 = (-E_1 + U_{oa})G_{1c} = (-12 + 16,745) 0,2174 = 1,0316 A,
$$

$$
I_2 = (-E_2 + U_{oa})G_{2d} = (-15 + 16,745) 0,1 = 0,1745 \text{ A},
$$
  
\n
$$
I_3 = (E_3 - U_{oa})G_{3b} = (27 - 16,745) 0,1176 = 1,206 \text{ A}.
$$

Правильность решения задачи можно проверить составлением уравнения по первому закону Кирхгофа

$$
\sum_{k=3}^{k=3} I_k = 0;
$$
  
-I<sub>1</sub> - I<sub>2</sub> + I<sub>3</sub> = -1,032 - 0,175 + 1,207 = 0.

## Залача 1.2.4

В электрической цепи, схема и данные которой представлены в задаче 1.2.2, определить ток в ветви с резистором  $R_6$  методом эквивалентного генератора.

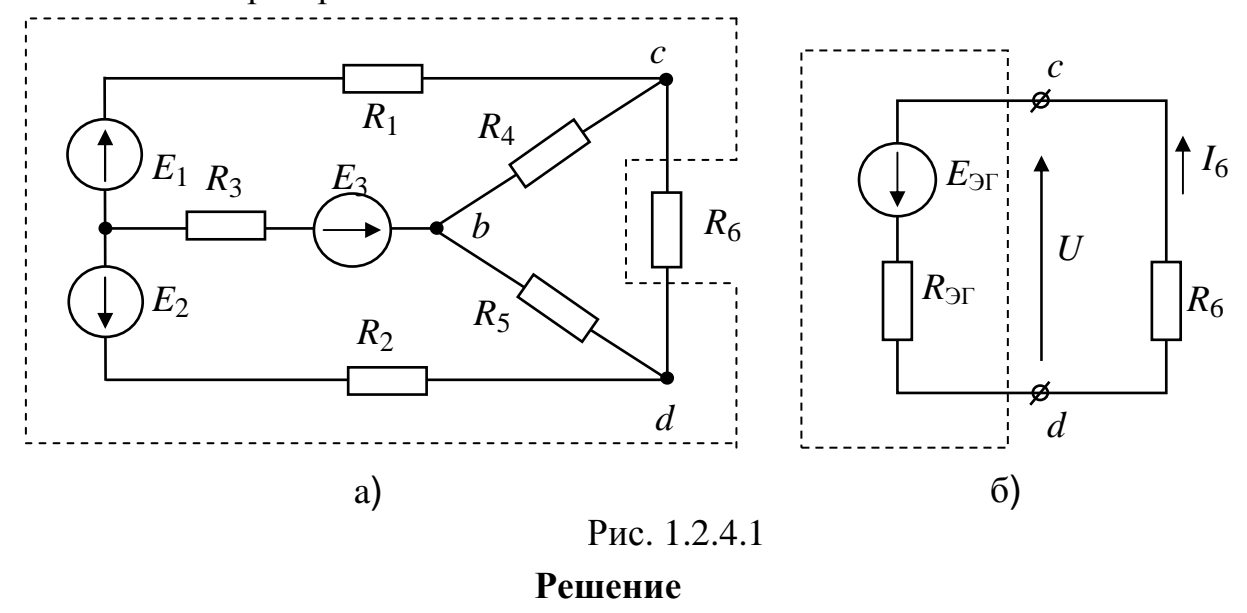

В исследуемой электрической цепи часть схемы в пунктирном контуре (смотри рисунок 1.2.4.1.а) представляет эквивалентный генератор, который можно заменить эквивалентным активным двухполюсником (смотри рисунок 1.2.4.1.6) с источником электродвижущей силы  $E_{\text{ST}}$  и резистивным элементом R<sub>эг</sub>. Электродвижущая сила источника равна напряжению холостого хода  $(E_{\text{3F}} = U_{\text{X}})$ , сопротивление  $R_{\text{3F}}$  равно входному сопротивлению пассивного двухполюсника  $(R_{\text{Tr}} = R_{\text{BX}})$ .

Значение силы тока  $I_6$  (смотри рисунок 1.2.4.1.6) находим исходя из закона Ома по формуле

$$
I_6 = \frac{E_{\text{yr}}}{R_{\text{yr}} + R_6},
$$

следовательно, для расчета  $I_6$  надо определить параметры эквивалентного генератора  $E_{\text{3F}}$  и  $R_{\text{3F}}$ .

Для расчета электродвижущей силы  $E_{\text{SP}}$  воспользуемся электрической схемой изображенной на рисунке 1.2.4.2 с отключенным резистором  $R_6$ , из которой определим напряжение  $U_x$  между точками «с» и «d» по второму закону Кирхгофа

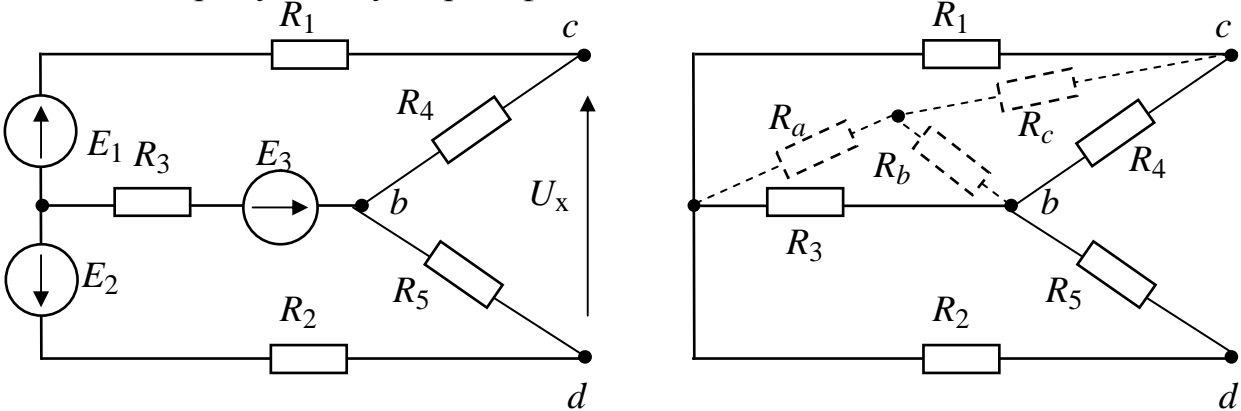

#### Рис.1.2.4.2 Рис.1.2.4.3

 $U_x = E_{2r} = R_4 I_4 - R_5 I_5 = 3 \times 0.943 - 5 \times 0.257 = 1.543 B.$ 

Токи  $I_4$  и  $I_5$  можно рассчитать любым известным методом. После отключения резистора  $R_6$  в схеме стало два узла «*a*» и «*b*» и три ветви, поэтому проще воспользоваться методом междуузлового напряжения, из которого следует

$$
I_4 = \frac{-E_1 + U_{ba}}{R_1 + R_4} = \frac{-12 + 18,6}{7} = 0,943A;
$$
  
\n
$$
I_5 = \frac{-E_2 + U_{ba}}{R_2 + R_5} = \frac{-15 + 18,6}{14} = 0,257A;
$$
  
\n
$$
r_{\text{R}} = U_{ba} = \frac{E_1 G_{14} + E_2 G_{25} + E_3 G_3}{G_{14} + G_{25} + G_3} = \frac{12 \times \frac{1}{7} + 15 \times \frac{1}{14} + 27 \times \frac{1}{7}}{\frac{1}{7} + \frac{1}{14} + \frac{1}{7}} = 18,6B;
$$
  
\n
$$
G_{14} = \frac{1}{R_1 + R_4} = \frac{1}{4 + 3} = \frac{1}{7};
$$
  
\n
$$
G_{25} = \frac{1}{R_2 + R_5} = \frac{1}{9 + 5} = \frac{1}{14};
$$

$$
G_3 = \frac{1}{R_3} = \frac{1}{7}.
$$

Определение сопротивления эквивалентного генератора выполнено по схеме, изображенной на рисунке 1.2.4.3, для чего предварительно заменили «треугольник» сопротивлений  $R_1, R_3, R_4$  эквивалентным соединением «звездой» с сопротивлениями  $R_a, R_b, R_c$ 

$$
R_a = \frac{R_1 R_3}{R_1 + R_3 + R_4} = \frac{4 \times 7}{14} = 2 \text{OM};
$$
  
\n
$$
R_b = \frac{R_3 R_4}{R_1 + R_3 + R_4} = \frac{7 \times 3}{14} = 1,5 \text{OM};
$$
  
\n
$$
R_c = \frac{R_1 R_4}{R_1 + R_3 + R_4} = \frac{4 \times 3}{14} = 0,857 \text{OM};
$$
  
\n
$$
R_{\text{ST}} = R_{cd} = \frac{(R_2 + R_a)(R_5 + R_b)}{R_2 + R_a + R_5 + R_b} + R_c = \frac{11 \times 6,5}{17,5} + 0,857 = 4,943 \text{OM}.
$$

Получив величины электродвижущей силы  $E_{\rm 3T}$  и сопротивления  $R_{\text{3F}}$ , можно определить ток  $I_6$ 

$$
I_6 = \frac{E_{\text{yr}}}{R_{\text{yr}} + R_6} = \frac{1,543}{4,943 + 2} = 0,222 \text{A}.
$$

Полученное значение тока  $I_6$  совпало с величиной этого тока, рассчитанного методом контурных токов.

#### Вопросы для самоконтроля

- 1. Изобразите схему простейшей электрической цепи, состоящей из источника питания с известным внутренним сопротивлением, резистивного приемника электрической энергии и соединительных проводов между ними. Напишите закон Ома для всей замкнутой электрической цепи и для пассивного участка внешней электрической цепи.
- 2. Какую электрическую цепь называют линейной? Каковы свойства элементов, входящих в такую электрическую цепь?
- 3. Составьте уравнение для напряжения на зажимах источника и постройте графики вольтамперных характеристик (ВАХ), представляющие собой зависимости этого напряжения от тока нагрузки для условий:  $R_B = 0$ ,  $R_B \neq 0$  (где  $R_B$  – внутреннее сопротивление источника).
- 4. Какими схемами замещения можно представить реальный источник электрической энергии для условий:  $R_B = 0$ ,  $R_B \ll R_{\Pi}$ ,  $R_B \gg R_{\Pi}$  (где  $R_{\Pi}$  – сопротивление пассивного приемника)?
- 5. Напишите выражение для эквивалентного сопротивления участка электрической схемы, состоящего: а) из  $n -$ последовательно соединенных резисторов; б) из  $n -$ параллельно соединенных резисторов; в) из двух параллельно соединенных резисторов.
- 6. Напишите выражения для электрических сопротивлений резисторов, применяемых при замене соединения пассивных приемников «треугольником» эквивалентным соединением «звездой» и наоборот при замене соединения «звездой» эквивалентным соединением «треугольником».
- 7. Сформулируйте первый и второй законы Кирхгофа и напишите уравнения, соответствующие этим законам.
- 8. Нарисуйте любую разветвленную схему электрической цепи с несколькими источниками электрической энергии, покажите вероятные положительные направления токов в ветвях схемы. Определите необходимое число уравнений для расчета токов этой схемы, установите, сколько из них надо составить по первому закону Кирхгофа и сколько уравнений по второму закону Кирхгофа. Составьте эти уравнения.
- 9. Что следует понимать под балансом мощностей? Составьте уравнение баланса мощностей для электрической схемы, рассмотренной в пункте 8.
- 10. Опишите суть метода контурных токов. Какие законы электротехники положены в основу этого метода? Составьте систему уравнений по методу контурных токов для электрической схемы, рассмотренной в пункте 8.
- 11.В каких случаях при анализе работы электрических схем используется метод междуузлового напряжения? Какие законы электротехники используются в данном методе? Нарисуйте электрическую схему с несколькими параллельно соединенными ветвями, включающими активные и пассивные элементы. Составьте выражения для расчета напряжения между узлами и токов в ветвях.
- 12. Когда применяется метод активного двухполюсника (эквивалентного генератора)? Как рассчитать электродвижущую силу эквивалентного генератора и его внутреннее сопротивление? Рассмотрите пример на применение метода эквивалентного генератора.

# 2. ОДНОФАЗНЫЕ ЭЛЕКТРИЧЕСКИЕ ЦЕПИ СИНУСОИДАЛЬНОГО ТОКА

#### 2.1. Основные формулы и уравнения

В линейных электрических цепях синусоидального тока напряжения, электродвижущие силы и токи являются синусоидальными функциями времени

$$
u = U_m \sin(\omega t + \psi_u);
$$
  
\n
$$
e = E_m \sin(\omega t + \psi_e);
$$
  
\n
$$
i = I_m \sin(\omega t + \psi_i),
$$
  
\n(2.1.1)

где  $u, e, i$  – мгновенные значения синусоидальных напряжения, электродвижущей силы и тока;

 $U_m$ ,  $E_m$ ,  $I_m$  – амплитудные значения синусоидальных напряжения, электродвижущей силы и тока;

 $\omega = 2\pi f - \text{V}\Gamma$ ловая частота;

 $\psi_u$ ,  $\psi_e$ ,  $\psi_i$  - начальные фазы синусоидальных напряжения, электродвижущей силы и тока.

Синусоидально изменяющиеся напряжение, электродвижущая сила и ток могут быть условно представлены в виде комплексных чисел

 $U, E, I$ , которые записываются в трех формах

- показательной форме

$$
\dot{U} = Ue^{j\Psi}u; \qquad \dot{E} = Ee^{j\Psi}e; \qquad \dot{I} = Ie^{j\Psi}i \tag{2.1.2}
$$

- тригонометрической форме

$$
\dot{U} = U \left( \cos \psi_u + j \sin \psi_u \right);
$$
\n
$$
\dot{E} = E \left( \cos \psi_e + j \sin \psi_e \right);
$$
\n
$$
\dot{I} = I \left( \cos \psi_i + j \sin \psi_i \right),
$$
\n(2.1.3)

- алгебраической форме

$$
\dot{U} = U' + jU''; \quad \dot{E} = E' + jE''; \quad \dot{I} = I' + jI'', \tag{2.1.4}
$$

где  $U = \frac{U_m}{\sqrt{2}}$ ;  $E = \frac{E_m}{\sqrt{2}}$ ;  $I = \frac{I_m}{\sqrt{2}}$  – модули действующих значений

напряжения, электродвижущей силы и тока.

Переход от показательной к алгебраической форме записи выполняется по формулам

$$
U' = U \cos \psi_u, \qquad U'' = U \sin \psi_u
$$

а обратный переход – по формулам

$$
U = \sqrt{(U')^{2} + (U'')^{2}},
$$
  

$$
\psi_{u} = \arctg \frac{U''}{U'} \text{ при } U' > 0
$$
  

$$
W \psi_{u} = \arctg \frac{U''}{U'} + 180^{\circ} \text{ при } U' < 0.
$$

Соотношения между напряжениями и токами в электрической цепи переменного тока зависят не только от преобразования электрической энергии в тепловую, но и от изменения энергий магнитного и электрического полей в индуктивных катушках и конденсаторах.

### Электрическая цепь переменного тока с резистивным элементом

Параметром резистивного элемента является активное сопротивление  $R$ . В резисторе происходит необратимый процесс преобразования электрической энергии в тепловую. Если к резистору приложено синусоидально изменяющееся напряжение

$$
u = U_m \sin(\omega t + \psi_u),
$$

то, по закону Ома, мгновенное значение тока в электрической цепи

$$
i = \frac{u}{R} = \frac{U_m}{R} \sin(\omega t + \psi_u) = I_m \sin(\omega t + \psi_u).
$$
 (2.1.5)

Действующие значения напряжения и тока

$$
U = \frac{U_m}{\sqrt{2}}; I = \frac{I_m}{\sqrt{2}}.
$$
 (2.1.6)

Так как амплитудное значение тока равно  $I_m = \frac{U_m}{R}$ , то

$$
I = \frac{U_m}{\sqrt{2}R} = \frac{U}{R}.
$$
\n
$$
(2.1.7)
$$

Полученное выражение (2.1.7) - есть закон Ома для действующих значений напряжения и тока.

Комплексные действующие значения напряжения и тока

$$
\dot{U} = U e^{\dot{J}\Psi} u; \qquad \dot{I} = I e^{\dot{J}\Psi} u. \qquad (2.1.8)
$$

Закон Ома в комплексной форме записывается следующим образом

$$
\dot{I} = \frac{\dot{U}}{R} = \frac{Ue^{J\psi}u}{R}.
$$
\n(2.1.9)

Средняя за период мощность - есть активная мощность данной электрической цепи, измеряемая в ваттах

$$
P = UI = I^2 R = \frac{U^2}{R}.
$$
 (2.1.10)

#### Электрическая цепь переменного тока с ИНДУКТИВНЫМ ЭЛЕМЕНТОМ

Параметром данной электрической цепи является только индуктивность L (активное сопротивление  $R = 0$ ). Пусть в данной электрической цепи задано мгновенное значение тока

$$
i = I_m \sin(\omega t + \psi_i).
$$

Переменный ток возбуждает переменный магнитный поток, который индуцирует электродвижущую силу самоиндукции  $e_L$ . По второму закону Кирхгофа

$$
u = -e_L = L\frac{di}{dt} = \omega L I_m \cos(\omega t + \psi_i) = U_m \sin(\omega t + \psi_i + \frac{\pi}{2}),
$$

где  $U_m = \omega L I_m = X_L I_m$  – амплитудное значение приложенного напряжения;

 $X_L = \omega L = 2\pi fL$  – реактивное индуктивное сопротивление, с единицей измерения Ом.

Напряжение цепи с индуктивным элементом опережает по фазе ток на угол  $\frac{\pi}{2}$ , то есть  $\varphi = \frac{\pi}{2} = 90^{\circ}$ .

Закон Ома для действующих значений напряжения и тока

$$
I = \frac{U}{X_L} \qquad \text{with} \qquad U = X_L I \tag{2.1.11}
$$

Закон Ома в комплексной форме

$$
\dot{I} = \frac{U}{jX_L} \qquad \text{with} \qquad \dot{U} = jX_L \dot{I} \tag{2.1.12}
$$

Комплексное сопротивление индуктивного элемента является положительным чисто мнимым числом, модуль которого равен  $X_I$ .

Векторная диаграмма для этой электрической цепи представлена на рисунке 2.1.1.

Активная мощность, характеризующая необратимое преобразование электрической энергии и количественно определяемая средним значением мгновенной электрической мощности за период, для индуктивного элемента равна нулю

$$
P = U \cos \varphi = 0 \quad \text{IPM} \quad \varphi = 90^{\circ}. \tag{2.1.13}
$$

Реактивная мощность индуктивного элемента представляет собой амплитудное значение мгновенной мощ- $+i$ ности

$$
Q_L = UIsin\varphi = UI = X_L I^2
$$
. (2.1.14)

Единице измерения реактивной мощности присвоено название вольт-ампер реактивный, сокращенно ВАр.

# Неразветвленная электрическая цепь с активным сопротивлением и индуктивностью

Реальная индуктивная катушка с параметрами  $R \neq 0$  и  $L \neq 0$  может быть представлена схемой замещения с последовательным соединением резистивного и индуктивного элементов.

 $+1$ 

Закон Ома для данной электрической цепи может быть записан

$$
I = \frac{U}{Z} = \frac{U}{\sqrt{R^2 + X_L^2}}
$$
 или  $U = ZI$ , (2.1.15)

где  $U$  и  $I$  – модули действующих значений напряжения и тока;

$$
Z = \sqrt{R^2 + X_L^2}
$$
 - полное сопротивление, графически изобразкается гипотенузой прямоугольного треугольника сопротивлений (смотри рисунок 2.1.2), а ка-тегами его является активное *R* и реактивное индуктивное *X<sub>L</sub>* = *ωL* сопротивления.

Рис. 2.1.1.

гипотенузой прямоугольного треугольника сопротивлений (смотри рисунок 2.1.2), а катетами его являются активное R и реактивное индуктивное  $X_L = \omega L$  сопротивления.

Рис. 2.1.2

Закон Ома в комплексной форме описывается следующим выражением

$$
\dot{I} = \frac{\dot{U}}{\underline{Z}} = \frac{\dot{U}}{R + jX_L} = \frac{\dot{U}}{Ze^{j\varphi}} \text{ with } \dot{U} = \underline{Z}\dot{I} = (R + jX_L)\dot{I}, \quad (2.1.16)
$$

где  $\dot{U} = U e^{j\psi} u$ ,  $\dot{I} = I e^{j(\psi_u - \varphi)} = I e^{j\psi_i}$  – комплексные действующие значения напряжения и тока.

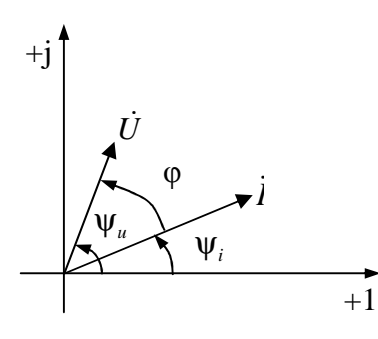

Рис. 2.1.3

Векторная диаграмма для электрической цепи с активным сопротивлением и индуктивностью представлена на рисунке 2.1.3, вектор тока отстает от вектора направжения на угол 
$$
\varphi
$$
.

Полное комплексное сопротивление электрической цепи

$$
\underline{Z} = R + jX_L = Ze^{j\varphi}, \qquad (2.1.17)
$$
  
 
$$
\text{The } Z = \sqrt{R^2 + X_L^2}, \qquad \varphi = \arctg \frac{X_L}{R}.
$$

Полная комплексная мощность

$$
\underline{S} = \dot{U} I = Ue^{j\psi_u} Ie^{-j\psi_i} = UIe^{j\varphi}, \qquad (2.1.18)
$$

где  $S = UI -$ модуль полной мощности;

 $I = Ie^{-j\psi_i}$ – сопряженный комплексный ток;

 $\varphi = \psi_u - \psi_i$  – угол сдвига по фазе между векторами напряжения и

тока.

Полная комплексная мощность в тригонометрической форме  $\underline{S} = UI\cos\varphi + jU\sin\varphi = P + jQ_L,$ 

где  $P = UI$ соѕ $\varphi$  – активная мощность;

 $Q_L = U$ Isin $\varphi$  – реактивная мощность индуктивного характера;

 $\cos\varphi$  - называют коэффициентом мощности.

Мощности P, Q<sub>L</sub> и S графически образуют прямоугольный треугольник, из которого рассчитывается значение полной мощности

$$
S = \sqrt{P^2 + Q_L^2} \,. \tag{2.1.19}
$$

Единице полной мощности присвоено название вольт-ампер, сокращенно ВА.

# Электрическая цепь с емкостным элементом

Электрическая цепь с идеальным конденсатором характеризуется только одним параметром – емкостью С. Если к электрической цепи приложено синусоидальное напряжение

$$
u = U_m \sin(\omega t + \psi_u),
$$

то мгновенное значение тока будет равно

$$
i = C\frac{du}{dt} = CU_m\omega\cos(\omega t + \psi_u) = I_m\sin\left(\omega t + \psi_u + \frac{\pi}{2}\right),\qquad(2.1.20)
$$

где  $I_m = \omega C U_m = \frac{U_m}{X_C}$  – амплитудное значение тока в электриче-

ской цепи:

$$
X_C = \frac{1}{\omega C} -
$$
реактивное емкостное сопротивление, Ом;  

$$
C -
$$
электрическая емкость конденсатора, Ф;

 $\varphi = \psi_u - \psi_i = -\frac{\pi}{2}$  – угол сдвига фаз между векторами напряжения и

тока.

Закон Ома для действующих значений напряжения и тока

$$
I = \frac{U}{X_C} \qquad \text{with} \qquad U = X_C I \,. \tag{2.1.21}
$$

Закон Ома в комплексной форме

$$
\dot{I} = \frac{U}{-jX_C} \qquad \text{with} \qquad \dot{U} = -jX_C\dot{I} \,.
$$

Комплексное сопротивление емкостного элемента является отрицательным мнимым числом, модуль которого равен  $X_{\sigma}$ .

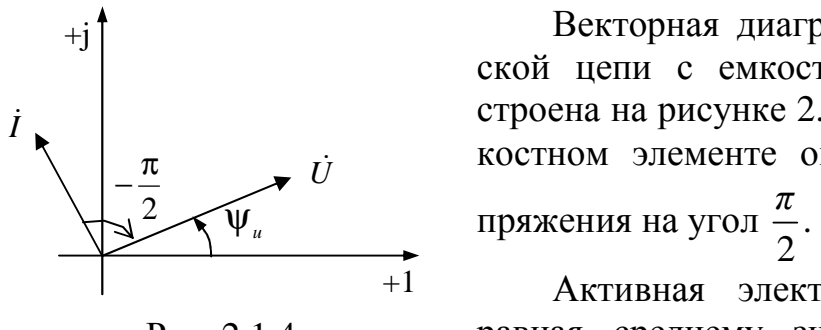

Рис. 2.1.4.

Векторная диаграмма для электрической цепи с емкостным элементом построена на рисунке 2.1.4, вектор тока в емкостном элементе опережает вектор на-

Активная электрическая мощность, равная среднему значению мгновенной мощности за период, для емкостного эле-

мента равна нулю

$$
P = UI\cos\varphi = 0 \text{ при } \varphi = -\frac{\pi}{2}.
$$

Реактивная мощность емкостного элемента представляет амплитудное значение мгновенной мощности

$$
Q_C = UIsin\varphi = UI = X_C I^2.
$$

#### Неразветвленная электрическая цепь с активным и емкостным элементами

Закон Ома для данной электрической цепи может быть записан следующим образом

$$
I = \frac{U}{Z} = \frac{U}{\sqrt{R^2 + X_C^2}}
$$
 with  $U = ZI$ , (2.1.22)

где  $U$  и  $I$  – модули действующих значений напряжения и тока;  $Z = \sqrt{R^2 + X_C^2}$  – полное сопротивление.

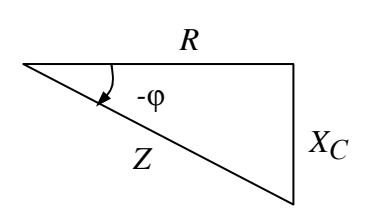

Рис. 2.1.5

Полное сопротивление Z графически изображается гипотенузой прямоугольного треугольника сопротивлений (смотри рисунок 2.1.5), а катетами его являются активное  $R$  и peakTHBHOe eMKOCTHOE  $X_C = \frac{1}{2\pi fC} = \frac{1}{\omega C}$  co-

противления.

Закон Ома в комплексной форме описывается следующим выражением

$$
\dot{I} = \frac{\dot{U}}{\underline{Z}} = \frac{\dot{U}}{R - jX_{C}} = \frac{\dot{U}}{Ze^{-j\varphi}} \text{ with } \dot{U} = \underline{Z}\dot{I} = (R - jX_{C})\dot{I}, \quad (2.1.23)
$$

где  $\dot{U} = U e^{j\psi} u$ ,  $\dot{I} = I e^{j(\psi_u + \varphi)} = I e^{j\psi} i$  – комплексные действующие значения напряжения и тока.

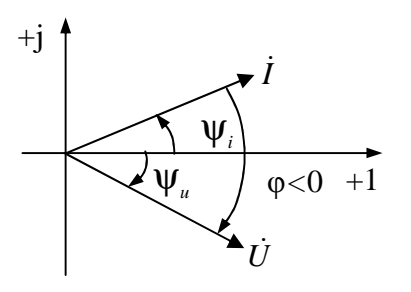

Рис. 2.1.6

Векторная диаграмма для электрической цепи с активным сопротивлением и **EMENTE CONFORMATION CONFIDENCE AND CONFIDENT ASSESSMENT OF BETTOP AND FOR THE CONFIDENTIAL CONFIDENTIAL CONFIDENTIAL CONFIDENTIAL CONFIDENTIAL CONFIDENTIAL CONFIDENTIAL CONFIDENTIAL CONFIDENTIAL CONFIDENTIAL CONFIDENTIAL** 

Полное комплексное сопротивление

$$
\underline{Z} = R - jX_C = Ze^{-j\varphi}, \qquad (2.1.24)
$$
  
 
$$
\text{The } Z = \sqrt{R^2 + X_C^2}, \quad \varphi = \arctg \frac{X_C}{R}.
$$

Полная комплексная мощность

$$
\underline{S} = U \dot{I} = U e^{j\Psi} u I e^{-j\Psi} i = U I e^{-j\varphi}, \qquad (2.1.25)
$$

где  $S = UI -$ модуль полной мощности;

 $I = Ie^{-j\psi}i$  – сопряженный комплексный ток;

 $\varphi = \psi_u - \psi_i$  - угол сдвига по фазе между векторами напряжения и тока.

Полная комплексная мощность в тригонометрической форме

$$
\underline{S} = UI\cos\varphi - jUI\sin\varphi = P - jQ_C,
$$

где  $P = UI\cos\varphi$  – активная мощность;

 $Q_C = UIsin\varphi$  – реактивная мощность емкостного характера. Мощности P, Q<sub>C</sub> и S графически образуют прямоугольный треугольник, из которого

$$
S = \sqrt{P^2 + Q_C^2} \tag{2.1.26}
$$

# Неразветвленная электрическая цепь с активным сопротивлением, индуктивностью и емкостью

Закон Ома для модулей действующих значений тока и напряжения такой электрической цепи может быть записан в виде

$$
I = \frac{U}{Z} = \frac{U}{\sqrt{R^2 + (X_L - X_C)^2}} = \frac{U}{\sqrt{R^2 + X^2}} ,
$$
 (2.1.27)

где  $X = X_L - X_C$  – реактивное сопротивление электрической цепи.

Закон Ома в комплексной форме описывается следующим выражением

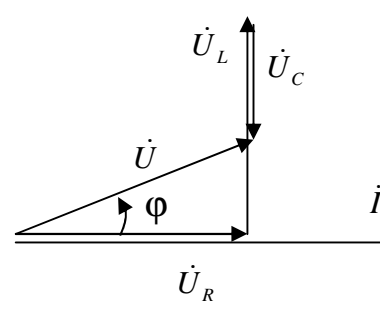

Рис. 2.1.7

 $U_L$ <br> $U_C$ <br> $\frac{i}{Z} = \frac{U}{R + j(X_L - X_C)} = \frac{U}{R + jX}$ . (2.1.28)<br>
При построении векторной диаграм-<br>
Мы для электрической цепи с последова-<br>  $\frac{i}{T}$  тельным соединением R, L и C элемен-<br>
TOB сначала откладывают в соответствующем масштабе  $(m_i = n, \frac{A}{CM})$  ток  $\dot{I}$ , затем в принятом масштабе  $(m_u = k, \frac{B}{CM})$  откла-

дывают падения напряжения на соответствующих сопротивлениях в последовательности их расположения в электрической цепи, при этом напряжение на резисторе  $\dot{U}_R$ строят совпадающим по фазе с током, напряжение на индуктивности  $\dot{U}_L$  – опережающим вектор тока на угол 90°, напряжение на емкости  $\dot{U}_C$  – отстающим от вектора тока на угол 90°. Напряжение, приложенное к электрической цепи, находят как векторную сумму

$$
\dot{U} = \dot{U}_R + \dot{U}_L + \dot{U}_C.
$$

Векторная диаграмма участка электрической цепи с последовательным соединением элементов с параметрами R, L, C показана на рисунке 2.1.7. При равенстве индуктивного и емкостного сопротивлений  $X_L = X_C$  наступает резонанс напряжений

$$
\omega L = \frac{1}{\omega C},\tag{2.1.29}
$$

откуда угловая резонансная частота

$$
\omega_{\text{pe}3} = \frac{1}{\sqrt{LC}},\tag{2.1.30}
$$

резонансная частота

$$
f_{\text{pe3}} = \frac{1}{2\pi\sqrt{LC}}.
$$
 (2.1.31)

Полное сопротивление электрической цепи при резонансе напряжений равно активному сопротивлению и приобретает минимальное значение

$$
Z = \sqrt{R^2 + \left(X_L - X_C\right)^2} = R
$$

поэтому ток в электрической цепи имеет наибольшее значение

$$
I=\frac{U}{R}
$$

и совпадает по фазе с напряжением, то есть фазовый сдвиг  $\varphi = 0$  и коэффициент мощности  $cos\varphi = 1$ , активная мощность имеет наибольшее значение

$$
P = Ul\cos\varphi = UI
$$
,

реактивная мощность

 $Q = UIsin\varphi = 0$ .

#### Электрическая цепь с параллельными ветвями

Разветвленная электрическая цепь, состоящая из двух параллельных ветвей, представлена на рисунке 2.1.8. Модули действующих зна-

чений токов в ветвях, согласно закону Ома,

$$
I_1 = \frac{U}{Z_1} = \frac{U}{\sqrt{R_1^2 + X_L^2}};
$$
  

$$
I_2 = \frac{U}{Z_2} = \frac{U}{\sqrt{R_2^2 + X_C^2}}
$$
(2.1.32)

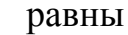

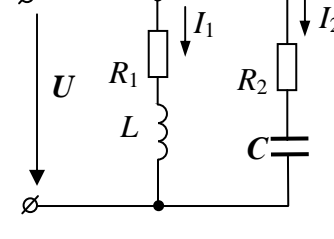

Рис. 2.1.8

или в комплексной форме

$$
\dot{I}_1 = \frac{\dot{U}}{\underline{Z}_1} = \frac{\dot{U}}{R_1 + jX_L} = \dot{U}\underline{Y}_1; \n\dot{I}_2 = \frac{\dot{U}}{\underline{Z}_2} = \frac{\dot{U}}{R_2 - jX_C} = \dot{U}\underline{Y}_2, \tag{2.1.33}
$$

где  $\underline{Y}_1 = \frac{1}{Z_1}$ ;  $\underline{Y}_2 = \frac{1}{Z_2}$  – эквивалентные комплексные проводимости

ветвей.

Общий ток электрической цепи, согласно первому закону Кирхгофа, равен векторной сумме токов ветвей

$$
\dot{I} = \dot{I}_1 + \dot{I}_2 = (\underline{Y}_1 + \underline{Y}_2)\dot{U} = \underline{Y}_{3KB}\dot{U} \quad . \tag{2.1.34}
$$

Комплексные проводимости можно представить следующими выражениями

$$
\underline{Y}_1 = \frac{1}{\underline{Z}_1} = \frac{1}{R_1 + jX_L} = \frac{R_1 - jX_L}{R_1^2 + X_L^2} =
$$
\n
$$
= \frac{R_1}{R_1^2 + X_L^2} - j\frac{X_L}{R_1^2 + X_L^2} = G_1 - jB_L
$$
\n
$$
\underline{Y}_2 = \frac{1}{\underline{Z}_2} = \frac{1}{R_2 - jX_C} = \frac{R_2 + jX_C}{R_2^2 + X_C^2} =
$$
\n
$$
= \frac{R_2}{R_2^2 + X_C^2} + j\frac{X_C}{R_2^2 + X_C^2} = G_2 + jB_C,
$$
\n
$$
\underline{Y} = \underline{Y}_1 + \underline{Y}_2 = (G_1 - jB_L) + (G_2 + jB_C) =
$$
\n
$$
= (G_1 + G_2) + j(-B_L + B_C) = G + jB = Y_{3KB}e^{\pm j\varphi},
$$
\n
$$
\underline{Y} = \underline{Y}_1 - \underline{Y}_2 = (G_1 - jB_L) + (G_2 + jB_C) =
$$

где  $G, G_1$  и  $G_2$  – активные проводимости неразветвленной части электрической цепи, первой и второй параллельных ветвей, соответственно;

 $B, B_1$ и $B_2$  – реактивные проводимости неразветвленной части электрической цепи, первой и второй параллельных ветвей, соответственно. При этом полная проводимость каждой ветви

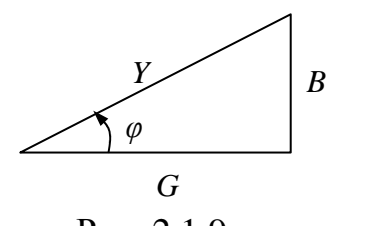

 $Y_1 = \sqrt{G_1^2 + B_L^2}$ ,  $Y_2 = \sqrt{G_2^2 + B_C^2}$ ,  $(2.1.36)$ 

полная проводимость всей электрической цепи

Рис. 2.1.9

$$
Y_{3KB} = \sqrt{G^2 + B^2} \ . \tag{2.1.37}
$$

Полная проводимость графически изображается гипотенузой прямоугольного треугольника проводимостей (смотри рисунок 2.1.9), а катетами его являются активная  $G$  и реактивная  $B$  проводимости. Из треугольника проводимостей следует

$$
tg\varphi = \frac{B}{G}; \quad \cos\varphi = \frac{G}{Y}; \quad \sin\varphi = \frac{B}{Y}.
$$

Ток каждой ветви можно представить двумя составляющими: активной I<sub>a</sub> и реактивной I<sub>p</sub>. Активная составляющая тока совпадает по фазе с приложенным напряжением

$$
I_{\rm a} = I \cos \varphi = U \frac{R}{Z^2} = UG, \qquad (2.1.38)
$$

реактивная составляющая тока сдвинута относительно приложенного напряжения на угол $\left(\pm \frac{\pi}{2}\right)$ 

$$
I_{\rm p} = I \sin \varphi = U \frac{X}{Z^2} = UB.
$$
\n
$$
I = \sqrt{I_a^2 + I_p^2}.
$$
\n(2.1.39)

При этом

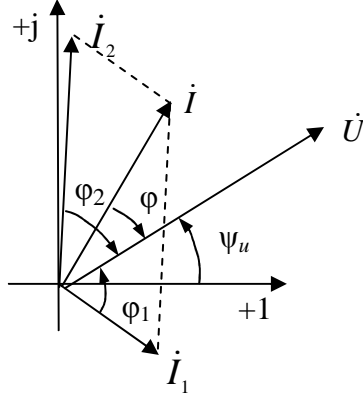

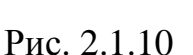

При построении векторной диаграммы для электрической цепи с параллельными ветвями сначала откладывают в соответствующем масштабе  $(m_U = k, \frac{B}{CM})$  приложенное напряжение U, затем в принятом масштабе  $(m_i = n, \frac{A}{m_i})$ откладывают токи в параллельных ветвях, при этом вектор тока  $I_1$  строят отстающим по фазе от приложенного напряжения  $\dot{U}$ , а вектор тока  $i_2$  опережающим по фазе вектор приложенного напряжения  $\dot{U}$ . Ток в неразветвленной части

электрической цепи, согласно первому закону Кирхгофа, находят как векторную сумму токов параллельных ветвей

$$
I=I_1+I_2.
$$

Векторная диаграмма такой рассматриваемой электрической цепи показана на рисунке 2.1.10.

Мощности электрической цепи

- активная мощность

$$
P = UI\cos\varphi = U^2 G; \tag{2.1.40}
$$

- реактивная мощность

$$
Q = U\sin\varphi = U^2 B; \tag{2.1.41}
$$

- полная мощность

$$
S = UI = \sqrt{P^2 + Q^2} = U^2 Y.
$$
 (2.1.42)

В электрической цепи с параллельными ветвями (смотри рисунок 2.1.8) можно получить резонанс токов при условии равенства реактивных проводимостей  $B_I = B_C$  или

$$
\frac{X_L}{R_1^2 + X_L^2} = \frac{X_C}{R_2^2 + X_C^2},
$$
\n(2.1.43)

тогда полная проводимость электрической цепи

$$
Y_{\text{K}} = \sqrt{G^2 + B^2} = G
$$

(так как  $B = -B_L + B_C = 0$ ), то есть равна активной проводимости. Угол сдвига фаз между током и напряжением в неразветвленной части электрической цепи равен нулю. Реактивные составляющие токов в параллельных ветвях равны между собой  $I_{1p} = I_{2p}$  или  $I_{pL} = I_{pC}$  и находятся в противофазе. Ток в неразветвленной части электрической цепи является чисто активным

$$
I = I_{a} = U(G_1 + G_2) = UG.
$$

При резонансе токов электрическая цепь обладает только активной мошностью

$$
P = Ul\cos\varphi = UI
$$
.

## 2.2. Примеры решения задач

#### Залача 2.2.1

Электрический приемник состоит из последовательно включенных элементов. Определить характер и параметры электрического приемника, если напряжение на нем  $u = 200\sin 500t$ , В, а протекающий ток -

$$
i = 50\sin(500t + \frac{\pi}{6}), A.
$$

#### **Решение**

Запишем действующие значения напряжения и тока в комплексной форме

$$
\dot{U} = \frac{200}{\sqrt{2}} e^{j0^{\circ}} B, \quad \dot{I} = \frac{50}{\sqrt{2}} e^{j30^{\circ}} A.
$$

Определим полное комплексное сопротивление всей электрической цепи

$$
\underline{Z} = \frac{U}{i} = 4e^{-j30^{\circ}} = 4\cos 30^{\circ} - j4\sin 30^{\circ} = 3,46 - j2
$$
 (OM).

Характер приемника - активно-емкостной, так как мнимая часть полученного комплексного сопротивления имеет отрицательный знак. Следовательно, параметры приемника имеют следующие значения: активное сопротивление  $R = 3,46$  Ом, реактивное емкостное сопротивление  $X_{\text{C}} = 2$  Ом. Тогда величина электрической емкости

$$
C = \frac{1}{X_C \omega} = \frac{10^6}{500 \times 2} = 1000 \text{ mK} \Phi.
$$

# Залача 2.2.2

Конденсатор и катушка индуктивности соединены последовательно и подключены к источнику синусоидального напряжения. Емкостное сопротивление  $X_{\text{C}} = 5$  Ом. Определить индуктивность катушки, если при частоте сети  $f = 20 \Gamma$ ц в электрической цепи наступает резонанс напряжений.

#### Решение

Из условия возникновения резонанса напряжений реактивные сопротивления равны между собой  $X_L = X_C = 5$  Ом. Выражение для реактивного индуктивного сопротивления выглядит следующим образом

$$
X_L = 2\pi f L,
$$

отсюда индуктивность катушки

$$
L = \frac{X_L}{2\pi f} = \frac{5}{2 \times 3,14 \times 20} = 0,04
$$
 FH.

## Задача 2.2.3

Определить показания электроизмерительных приборов и построить векторную диаграмму токов и напряжений для электрической цепи, принципиальная схема которой изображена на рисунке 2.2.3.1, если ее электрические параметры равны:  $R_1 = 20$  Ом,  $R_2 = 30$  Ом,  $L = 0.06$  Гн,  $C = 200$  мкФ, а приложенное напряжение изменяется по синусоидальному закону  $u = 200\sqrt{2}\sin(\omega t + 30^\circ)$  В,  $f = 50$  Гц.

Определить емкость, при которой в электрической цепи наступит резонанс токов.

### Решение

Определим индуктивное и емкостное сопротивления элементов электрической цепи

$$
X_L = 2\pi fL = 2 \times 3,14 \times 50 \times 0,06 = 18,84 \text{ OM},
$$
  

$$
X_C = \frac{1}{2\pi fC} = \frac{10^6}{2 \times 3,14 \times 50 \times 200} = 15,92 \text{ OM},
$$

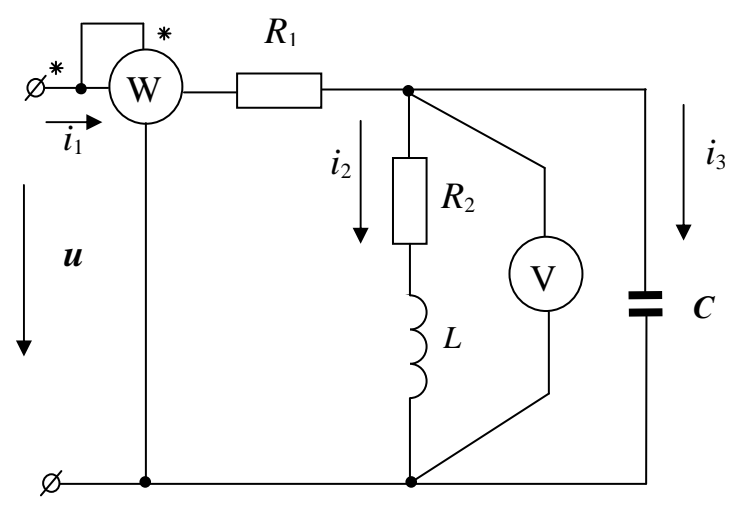

Рис. 2.2.3.1

Комплексное сопротивление всей электрической цепи

$$
\underline{Z}_3 = R_1 + \frac{(R_2 + jX_L)X_Ce^{-j90^\circ}}{R_2 + jX_L - jX_C} = 20 + \frac{(30 + j18,84) \times 15,92e^{-j90^\circ}}{30 + j18,84 - j15,92} =
$$

$$
= 20 + \frac{35,425e^{j32,13^{o}} \times 15,92e^{-j90^{o}}}{30,14e^{j5,56^{o}}} = 20 + 18,71e^{-j63,135^{o}} = 20 + 8,455 - j16,69 = 28,455 - j16,69 = 32,99e^{-j30,39^{o}} \text{Om.}
$$

Зная сопротивление  $\underline{Z}_3$ , легко определить комплексный ток в неразветвленной части электрической цепи

$$
\dot{I}_1 = \frac{\dot{U}}{\underline{Z}_3} = \frac{200e^{j30}}{32,99e^{-j30.39^{\circ}}} = 6,062e^{j60,39^{\circ}} \text{ A}
$$

Токи в параллельных ветвях электрической цепи

$$
\dot{I}_2 = \frac{\dot{I}_1 X_C e^{-j90^{\circ}}}{R_2 + jX_L - jX_C} = \frac{6,062e^{j60,39^{\circ}} \times 15,92e^{-j90^{\circ}}}{30,14e^{j5,56^{\circ}}} = 3,2e^{-j35,17^{\circ}} A,
$$

$$
\dot{I}_3 = \frac{\dot{I}_1 (R_2 + jX_L)}{R_2 + jX_L - jX_C} = \frac{6,062e^{j60,39^{\circ}} \times 35,425e^{j32,13^{\circ}}}{30,14e^{j5,56^{\circ}}} = 7,125e^{j86,96^{\circ}} \text{ A}.
$$

Правильность расчета проверяем составлением баланса мощностей. Мошность источника  $\ddot{\phantom{a}}$ 

$$
\underline{S}_{\text{HCT}} = \dot{U} \hat{I} 1 = 200e^{j30^{\circ}} \times 6,062e^{-j60,39^{\circ}} =
$$
  
= 1212,4e<sup>-j30,39^{\circ}</sup> = 1045,81 - j613,33BA.

Действительная часть соответствует активной мощности источника  $P_{\text{HCT}}$  = 1045,81BT, а мнимая часть - реактивной мощности источника  $Q_{\text{MCT}} = -613,33BAp.$ 

Активная мощность потребителей -

 $P_{\text{II}} = R_1 I_1^2 + R_2 I_2^2 = 20 \times 6,062^2 + 30 \times 3,2^2 = 734,957 + 307,2 = 1042,157 \text{ Br.}$ Реактивная мощность потребителей -

$$
Q_{\text{II}} = X_L I_2^2 - X_C I_3^2 = 18,84 \times 3,2^2 - 15,92 \times 7,125^2 =
$$
  
= 192,92 - 808,189 = -615,27 BAp.

Погрешности расчета

- по активной мощности

$$
\Delta P = \frac{P_{\text{ICT}} - P_{\text{II}}}{P_{\text{HCT}}} \times 100\% = \frac{1045,81 - 1042,157}{1045,81} \times 100\% = 0,062\%,
$$

- по реактивной мощности

$$
\Delta Q = \frac{Q_{\text{HCT}} - Q_{\text{II}}}{Q_{\text{HCT}}} \times 100\% = \frac{-613,33 + 615,27}{-613,33} \times 100\% = 0,316\%.
$$

Показание ваттметра будет равно активной мощности источника

$$
P = UI_1 \cos \varphi = 2006,062 \cos \left(30^{\circ} - 60,39^{\circ} \right) = 1045,81 \text{ Br.}
$$

Электрическая емкость, при которой наступит резонанс токов, найдем из условия резонанса токов

$$
B_L = B_C
$$

или

$$
\frac{X_L}{R_2^2 + X_L^2} = \frac{1}{X_C}
$$

отсюда получаем реактивное емкостное сопротивление

$$
X_C = \frac{R_2^2 + X_L^2}{X_L} = 66,59 \text{ OM},
$$

$$
C = \frac{10^6}{\omega X_C} = 47,83 \text{ MK}\Phi.
$$

Показание вольтметра

$$
V = I_2 \sqrt{R_2^2 + X_L^2} = 3,2 \times 35,42 = 113,344 \text{ B}.
$$

Для построения векторной диаграммы напряжений определяем напряжения на всех элементах заданной электрической схемы

$$
\dot{U}_{R1} = R_1 \dot{I}_1 = 20 \times 6,062e^{j60,39^{\circ}} = 121,24e^{j60,39^{\circ}} \text{ B};
$$
\n
$$
\dot{U}_{R2} = R_2 \dot{I}_2 = 30 \times 3,2e^{-j35,17^{\circ}} = 96e^{-j35,17^{\circ}} \text{ B};
$$
\n
$$
\dot{U}_L = X_L e^{j90^{\circ}} \dot{I}_2 = 18,84e^{j90^{\circ}} \times 3,2e^{-j35,17^{\circ}} = 60,288e^{j54,83^{\circ}} \text{ B};
$$
\n
$$
\dot{U}_C = X_C e^{-j90^{\circ}} \dot{I}_3 = 15,92e^{-j90^{\circ}} \times 7,125e^{j86,96^{\circ}} = 113,43e^{-j3,04^{\circ}} \text{ B}.
$$

Векторная диаграмма токов и напряжений представлена на рисунке  $2.2.3.2.$ 

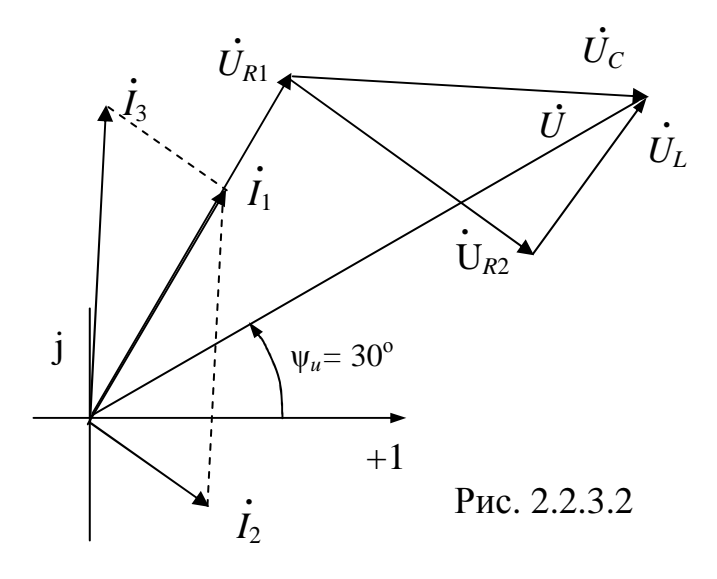

Залача 2.2.4

К электрической цепи (смотри рисунок 2.2.4.1) с параметрами элементов  $R_1 = 10$  Ом,  $R_2 = 5$  Ом,  $L = 50$  мГн,  $C = 500$  мкФ приложено синусоидальное напряжение  $u = 283\sin 400t$ , В. Определить входной ток і, построить векторную диаграмму.

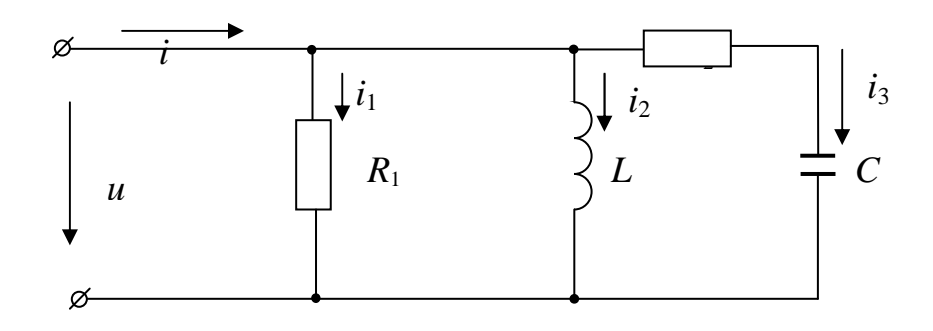

Рис. 2.2.4.1

#### Решение

Запишем действующее значение напряжения источника питания в комплексной форме

$$
\dot{U} = \frac{283}{\sqrt{2}} e^{j0^{\circ}} = 200 \,\text{B}.
$$

Рассчитаем индуктивное и емкостное сопротивления электрических приемников

$$
X_L = \omega L = 400 \times 0,05 = 200
$$
$$
X_C = \frac{1}{\omega C} = \frac{10^6}{400 \times 500} = 5 \text{ Om}.
$$

Определим комплексные действующие значения токов в параллельных ветвях электрической схемы

$$
\dot{I}_1 = \frac{\dot{U}}{R_1} = \frac{200}{10} = 20 \text{ A},
$$
\n
$$
\dot{I}_2 = \frac{\dot{U}}{\dot{j}X_L} = \frac{200}{j20} = 10e^{-j90^{\circ}} = -j10 \text{ A},
$$
\n
$$
\dot{I}_3 = \frac{\dot{U}}{R_2 - jX_C} = \frac{200}{5 - j5} = \frac{200}{7.05e^{-j45^{\circ}}} = 28, 4e^{j45^{\circ}} = 20 + j20 \text{ A}.
$$

Далее рассчитаем ток на входе электрической цепи по первому закону Кирхгофа

$$
\dot{l} = \dot{I}_1 + \dot{I}_2 + \dot{I}_3 = 20 + 10e^{-j90^{\circ}} + 28.4e^{j45^{\circ}} =
$$
  
= 20 - j10 + 20 + j20 = 40 + j10 =  
=  $\sqrt{40^2 + 10^2}e^{j \operatorname{arctg} \frac{10}{40}} = 41.23e^{j14^{\circ}} A$ .

тогда мгновенное значение входного тока запишется следующей гармонической функцией

$$
i = 41,23\sqrt{2}\sin(400t + 14^{\circ})
$$
 A.

Векторная диаграмма электрической цепи представлена на рисунке  $2.2.4.2.$ 

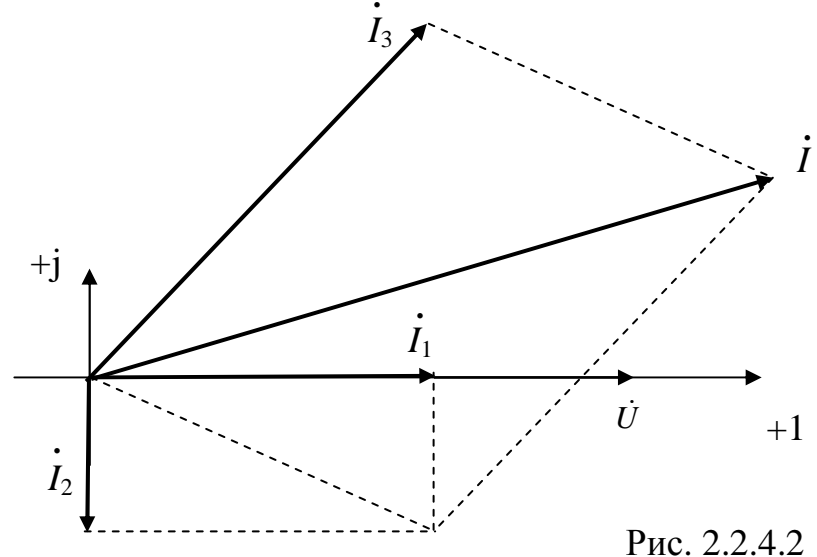

## Вопросы для самоконтроля

- 1. Сформулируйте понятие действующего значения синусоидального тока. Как отличается действующее значение тока от его амплитудного значения?
- 2. Найдите векторную сумму двух периодических синусоидальных токов. Определите действующее значение и начальную фазу суммарного тока. Решите поставленную задачу построением векторной диаграммы токов.
- 3. Мгновенное значение тока представлено синусоидальной функцией  $i = I_m$ sin $(\omega t + \psi_i)$ . Запишите действующее значение тока в комплексной форме.
- 4. Как зависят индуктивное и емкостное сопротивления элементов от частоты?
- 5. От чего зависит угол сдвига фаз в электрической цепи синусоидального тока между напряжением и током?
- 6. Напишите выражение по закону Ома для действующего значения тока в электрической цепи, состоящей из последовательно соединенных элементов с параметрами R и L (а также R и C), если к зажимам электрической цепи приложено синусоидальное напряжение  $u = U_m \sin(\omega t + \psi_u)$ . Постройте векторные диаграммы.
- 7. Напишите выражение для действующего значения напряжения на зажимах электрической цепи, состоящей из катушки индуктивности с активным сопротивлением  $R$  и индуктивностью  $L$ , если мгновен-Hoe значение тока представлено синусоидальной функцией  $i = I_m \sin(\omega t + \psi_i)$ . Начертите векторную диаграмму.
- 8. Катушка индуктивности, имеющая параметры  $L$  и  $R$ , включена параллельно конденсатору емкостью С. Напряжение на зажимах элекизменяется  $\Pi$ O синусоидальному трической цепи закону  $u = U_m \sin(\omega t + \psi_u)$ . Напишите выражение для модуля действующего значения тока в неразветвленной части электрической цепи.
- 9. В электрическую цепь включены последовательно две катушки индуктивности с параметрами  $R_1$ ,  $X_{I,1}$  и  $R_2$ ,  $X_{I,2}$  и конденсатор емкостью С. Действующее значение приложенного синусоидального напряжения  $U$ . Напишите выражения для действующего значения тока и коэффициента мощности электрической цепи. Постройте векторную диаграмму.
- 10.В какой электрической цепи и при каком условии наступает резонанс напряжений?
- 11.Напишите закон Ома и первый и второй законы Кирхгофа в комплексной форме.
- 12.Начертите треугольники сопротивлений и проводимостей и выведите формулы перехода от сопротивлений к проводимостям и обратно.
- 13.В какой электрической цепи и при каком условии наступает резонанс токов?
- 14. Постройте вектор напряжения  $\dot{U}$  и вектор тока *I*, сдвинутые между собой по фазе (причем *φ > 0*). Разложите тот и другой векторы на активную и реактивную составляющие.
- 15.Начертите треугольник мощностей и напишите формулы для расчета мощностей.
- 16.Какую величину называют коэффициентом мощности электрической цепи?
- 17.Каким образом можно повысить коэффициент мощности электрической непи?
- 18.Определите действующее значение тока в индуктивной катушке с параметрами *R* ≈ 0 и *L =* 0,016 Гн, подключенной к источнику переменного синусоидального напряжения с изменяющейся частотой *f =* 50 Гц, если электродвижущая сила самоиндукции индуктивной катушки равна 10 В.

## 3. ТРЕХФАЗНЫЕ ЭЛЕКТРИЧЕСКИЕ ЦЕПИ СИНУСОИДАЛЬНОГО ТОКА

#### $3.1.$ Основные понятия, формулы и уравнения

Трехфазная электрическая цепь является частным случаем многофазной электрической системы. Трехфазная электрическая цепь состоит из трех однофазных электрических цепей, в которых действуют электродвижущие силы одной частоты, отличающиеся по фазе друг от друга на одну треть периода и индуктируемые в одном источнике электрической энергии. Трехфазные электрические цепи могут быть как трех-, так и четырехпроводными. Трехпроводные электрические цепи образуются путем соединения обмоток генератора «треугольником» или «звездой» без нейтрального провода, а четырехпроводные - при соединении обмоток генератора «звездой» с нейтральным проводом. Электрические приемники могут быть как однофазными, так и трехфазными. Трехфазные приемники могут иметь соединение «звездой» или «треугольником», быть симметричными и несимметричными. У симметричных трехфазных приемников комплексные сопротивления всех фаз равны между собой:

$$
\underline{Z}_a = \underline{Z}_b = \underline{Z}_c = Z_{\Phi} e^{j\varphi}.
$$

На рисунке 3.1.1 и рисунке 3.1.2 приведены примеры четырех- и трехпроводных трехфазных электрических цепей.

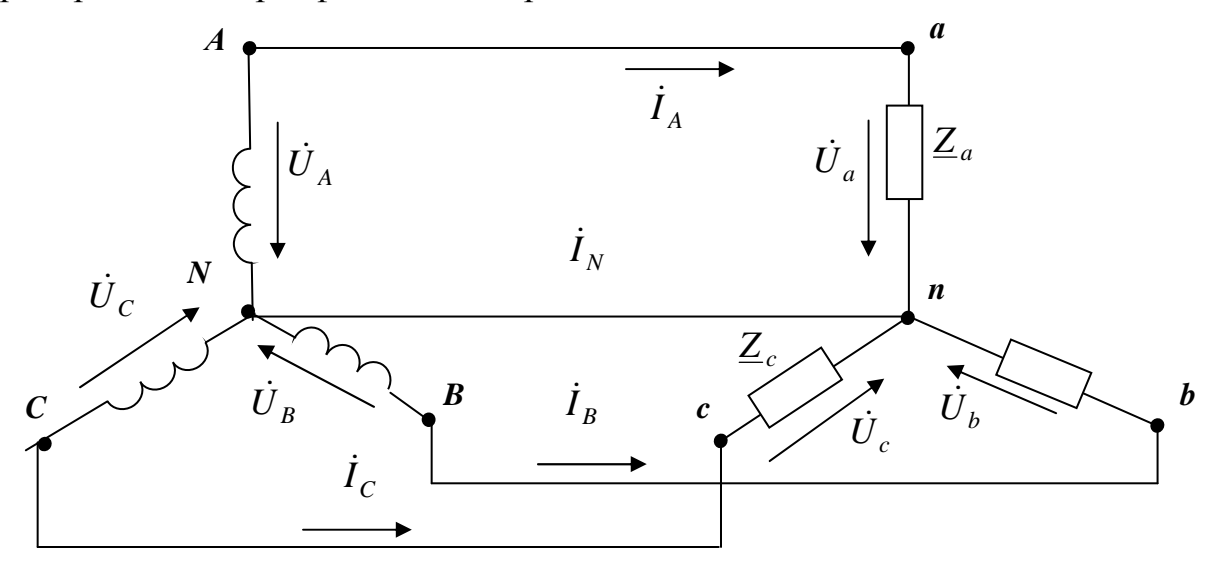

Рис. 3.1.1

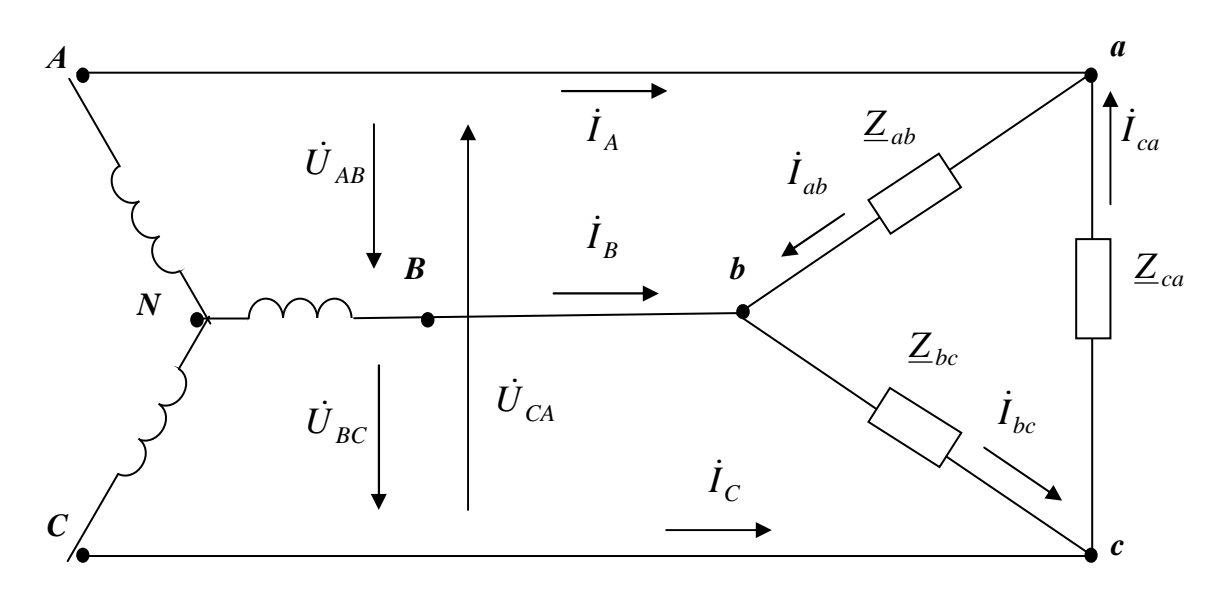

Рис. 3.1.2

Трехфазные электрические цепи подключаются к трехфазному источнику электрической энергии, фазные напряжения которого в комплексной форме записываются:

$$
\dot{U}_A = U_{\Phi} e^{j0^{\circ}}, \dot{U}_B = U_{\Phi} e^{-j120^{\circ}}, \dot{U}_C = U_{\Phi} e^{+j120^{\circ}}.
$$
 (3.1.1)

Линейные напряжения источника в комплексной форме

$$
\dot{U}_{AB} = U_{\Pi} e^{j30^{\circ}}, \dot{U}_{BC} = U_{\Pi} e^{-j90^{\circ}}, \dot{U}_{CA} = U_{\Pi} e^{+j150^{\circ}}.
$$
 (3.1.2)

В симметричном приемнике, соединенном «звездой», соотношения между линейным и фазным напряжением записывается следующим образом:

$$
U_{\text{J}I} = \sqrt{3}U_{\text{}}\tag{3.1.3}
$$

При несимметричной нагрузке напряжения фаз приемника, соединенного «звездой»:

$$
\dot{U}_a = U_A - \dot{U}_{nN}, \quad U_b = U_B - \dot{U}_{nN}, \quad U_c = U_C - \dot{U}_{nN}, \quad (3.1.4)
$$

где  $U_{nN}$  – напряжение смещения нейтрали, которое рассчитывается по формуле

$$
\dot{U}_{nN} = \frac{\underline{Y}_a U_A + \underline{Y}_b U_B + \underline{Y}_c U_C}{\underline{Y}_a + \underline{Y}_b + \underline{Y}_c + \underline{Y}_n},\tag{3.1.5}
$$

где  $\dot{U}_A, \dot{U}_B, \dot{U}_C$  – комплексные действующие значения фазных напряжений источника питания,

 $\underline{Y}_a, \underline{Y}_b, \underline{Y}_c, \underline{Y}_n$ - комплексные проводимости фаз приемника и нейтрального провода.

Линейный ток  $I_{\pi}$  в проводах, передающих энергию трехфазному потребителю, соединенному «звездой»,

$$
I_{\Pi} = I_{\Phi}
$$

Вектор тока в нейтральном проводе  $\dot{I}_N$  четырехпроводной электрической цепи равен сумме векторов фазных токов:

$$
\dot{I}_N = \dot{I}_A + \dot{I}_B + \dot{I}_C.
$$
 (3.1.6)

Для трехфазного приемника, соединенного «треугольником», справелливо соотношение

$$
U_{\text{JI}} = U_{\Phi}.
$$

Линейные токи могут быть определены через фазные по первому закону Кирхгофа следующими выражениями:

$$
\dot{I}_A = \dot{I}_{ab} - \dot{I}_{ca}, \,\dot{I}_B = \dot{I}_{bc} - \dot{I}_{ab}, \,\dot{I}_C = \dot{I}_{ca} - \dot{I}_{ab},\tag{3.1.7}
$$

Для симметричной нагрузки, соединенной «треугольником», линейные и фазные токи связаны соотношением  $I_{\text{II}} = \sqrt{3}I_{\text{th}}$  и отстают по фазе на угол 30°. При известных комплексных фазных токах  $(\dot{I}_{ab}, \dot{I}_{bc}, \dot{I}_{ca})$  комплексные величины линейных токов будут иметь значения:

$$
\dot{I}_A = \sqrt{3}\dot{I}_{ab}e^{-j30^\circ}, \ \dot{I}_B = \sqrt{3}\dot{I}_{bc}e^{-j30^\circ}, \ \dot{I}_C = \sqrt{3}\dot{I}_{ca}e^{-j30^\circ}. \tag{3.1.8}
$$

# 3.2. Примеры решения задач

Большая часть электрической энергии переменного тока потребляется асинхронными двигателями, в том числе трехфазными. При постоянном моменте нагрузки на валу трехфазный асинхронный двигатель образует симметричную активно-индуктивную нагрузку и может быть представлен электрической схемой замещения при соединении фаз «звездой» или «треугольником». Коэффициент мощности созф, характеризующий фазовое соотношение между напряжением и током, зависит от приложенного момента на валу двигателя. Рассчитаем электрическую цепь при активно-индуктивном характере нагрузки для следующих случаев.

## Залача 3.2.1

Симметричный трехфазный активно-индуктивный приемник (смотри рисунок 3.2.1.1), соединенный «звездой», включен без нейтрального провода в трехфазную электрическую сеть с линейным напряжением 380 В, при этом ваттметр, измеряющий мощность одной фазы, показывает 880 Вт, а ток фазы равен 5 А. Определить сопротивления фазы приемника, коэффициент мощности и построить векторную диаграмму напряжений и токов.

#### Решение

Для наглядности изобразим электрическую схему с соответствую-

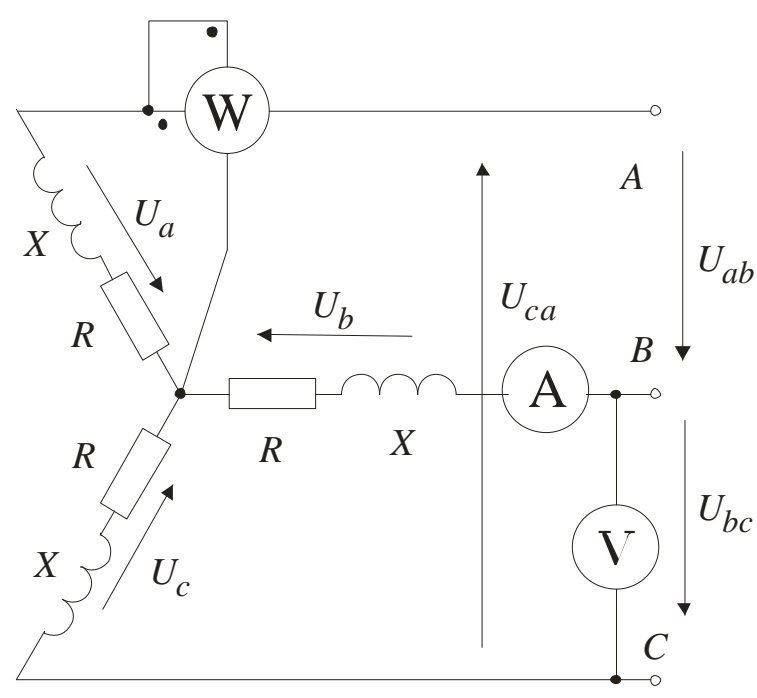

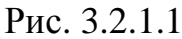

электроизме-ЩИМИ рительными приборами. Чтобы определить параметры данной электрической цепи  $(R - \text{активное})$ сопротивление;  $X$ индуктивное сопротивление; Z - пол-Hoe сопротивление фазы), необходимо найти действующее значение фазного напряжения,  $\mathbf{a}$ затем воспользоваться  $3a$ коном Ома. В случае симметричной на-**Грузки** фазное на-

пряжение приемника меньше линейного в  $\sqrt{3}$  раз, поэтому

$$
U_{\Phi} = \frac{U_{\text{J}}}{\sqrt{3}} = \frac{380}{\sqrt{3}} = 220 \text{ B}.
$$

Модуль полного сопротивления определяется отношением фазного напряжения и фазного тока

$$
Z_{\Phi} = \frac{U_{\Phi}}{I_{\Phi}} = \frac{220}{5} = 44 \text{ OM},
$$

активное сопротивление  $R_{\Phi}$  может быть определено как

$$
R_{\Phi} = \frac{P_{\Phi}}{I_{\Phi}^2} = \frac{880}{5^2} = 35,2 \text{ Om}.
$$

Коэффициент мощности  $cos\varphi$  определяется как через отношение активного и полного сопротивления

$$
\cos\varphi = \frac{R_{\phi}}{Z_{\phi}} = \frac{35,2}{44} = 0,8.
$$

Реактивное индуктивное сопротивление приемника находим из треугольника сопротивлений

$$
X_{\Phi} = \sqrt{Z_{\Phi}^2 - R_{\Phi}^2} = \sqrt{44^2 - 35, 2^2} = 26,4
$$
OM.

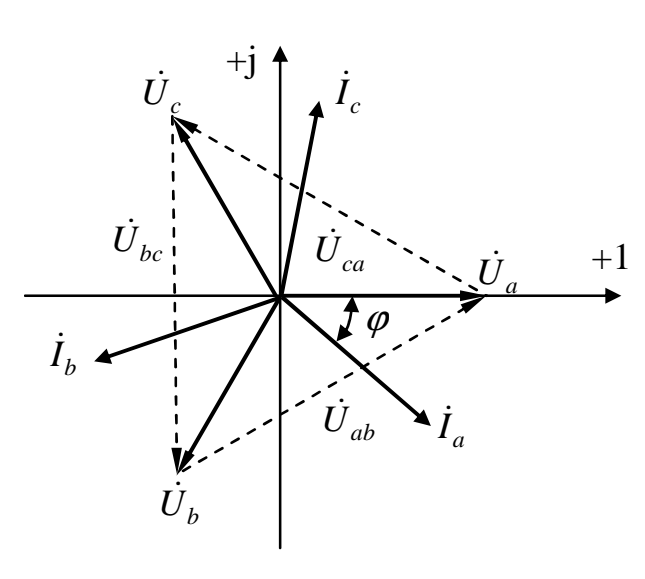

Рис.3.2.1.2

Приступаем  $\bf K$  $\overline{10}$ строению векторной диаграммы напряжений и токов. Начальная фаза напряжения не задана, поэтому можно произволь-HO выбрать начальную фазу, например, напряжения  $\dot{U}_a$ , равную нулю, то есть  $\psi_a = 0$ . Выбираем масштаб для напряжений, например,  $m=100 \frac{\text{B}}{\text{cm}}$ . На комплексной плоскости откладываем вектор фазнапряжения ного  $U_a$ совпадающим с действи-

тельной осью +1 (смотри рисунок 3.2.1.2). Вектор фазного напряжения  $\dot{U}_b$  отстает, а вектор фазного напряжения  $\dot{U}_c$  опережает фазное напряжение  $\dot{U}_a$  на угол  $\frac{2\pi}{3}$  (120°). Линейные напряжения  $\dot{U}_{ab}$ ,  $\dot{U}_{bc}$ , и  $\dot{U}_{ca}$ трехфазной сети определяются по второму закону Кирхгофа как разности фазных напряжений:

$$
\dot{U}_{ab} = \dot{U}_a - \dot{U}_b; \ \dot{U}_{bc} = \dot{U}_b - \dot{U}_c; \ \dot{U}_{ca} = \dot{U}_c - \dot{U}_a
$$

На рисунке 3.2.1.2 эти векторы напряжений обозначены пунктиром. Векторы токов  $i_a$ ,  $i_b$ ,  $i_c$  отстают от соответствующих векторов фазных напряжений на угол  $\varphi$  = arcos 0,8 = 41°.

## Залача 3.2.2

Определить линейные и фазные токи, а также активную, реактивную и полную мощности, если фазы приемника соединены «треугольником». Приемник питается от трехфазной электрической сети переменного тока с линейным напряжением 380 В. Сопротивления фаз приемника принять такими же, как в задаче 3.2.1. Построить векторную диаграмму для токов и напряжений.

#### Решение

При соединении симметричного приемника «треугольником» вы-

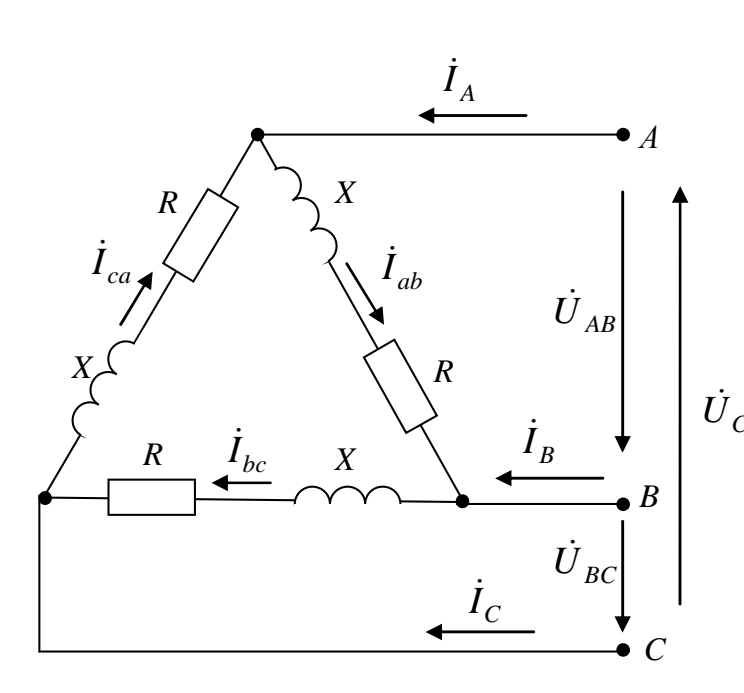

полняются следующие соотношения между линейными и фазными величинами:  $U_{\Pi} = U_{\Phi}$ ;  $I_{\Pi} = \sqrt{3}I_{\Phi}$ . На рисунке 3.2.2.1 стрелками указаны условно положительные направления фазных и линейных токов и напряжений. Определим фазные токи, используя закон Ома:

$$
I_{\Phi} = \frac{U_{\Phi}}{Z_{\Phi}} = \frac{380}{44} = 8,363 \text{A}.
$$

Линейные токи будут равны:

$$
I_{\text{J}I} = \sqrt{3}I_{\text{D}I} = \sqrt{3} \times 8,363 = 14,485 \text{ A}.
$$

В случае симметричной нагрузки полная, активная и реактивная мощности могут быть определены по следующим формулам:

- полная мощность:

Рис. 3.2.2.1

 $S = \sqrt{3}U_{\text{J}1}I_{\text{J}1} = \sqrt{3} \times 380 \times 14,485 = 9533,33BA = 9,534 \text{ kBA};$ 

- активная мощность:

$$
P = \sqrt{3}U_{\text{J}}I_{\text{J}}\cos\varphi = \sqrt{3} \times 380 \times 14,485 \times \cos 41^{\circ} = 7626,98 \text{ B} \text{m} = 7,627 \text{ k} \text{B} \text{m};
$$
  
= 
$$
P = \sqrt{3}U_{\text{J}}I_{\text{J}}\cos\varphi = \sqrt{3} \times 380 \times 14,485 \times \cos 41^{\circ} = 7626,98 \text{ B} \text{m} = 7,627 \text{ k} \text{B} \text{m};
$$

 $Q = \sqrt{3}U_{\Pi}I_{\Pi}$ sin $\varphi = \sqrt{3} \times 380 \times 14,485 \times \sin 41^{\circ} = 5720,24 \text{ BAp} = 5,72 \text{ k} \text{BAp}.$ 

Векторную диаграмму строим на комплексной плоскости. Начальную фазу у вектора напряжения  $\dot{U}_{AB}$ примем равной нулю, тогда напряжение  $\dot{U}_{BC}$ будет отставать, а напряжение  $\dot{U}_{CA}$ опережать напряжение  $\dot{U}_{AB}$  на угол  $\frac{2\pi}{3}$  (120°). Выбрав масштаб для токов, откладываем вектор фазного тока  $\dot{I}_{ab}$  в сторону его отставания от вектора напряжения  $\dot{U}_{AB}$  под углом 41° (нагрузка активно-индуктивная). Фазный ток  $\dot{I}_{bc}$ отстает, а ток  $\dot{I}_{ca}$  опережает соответственно ток  $\dot{I}_{ab}$  на 120°. Линейные токи определяются по первому закону Кирхгофа как разности комплексных действующих значений фазных токов по выражениям:

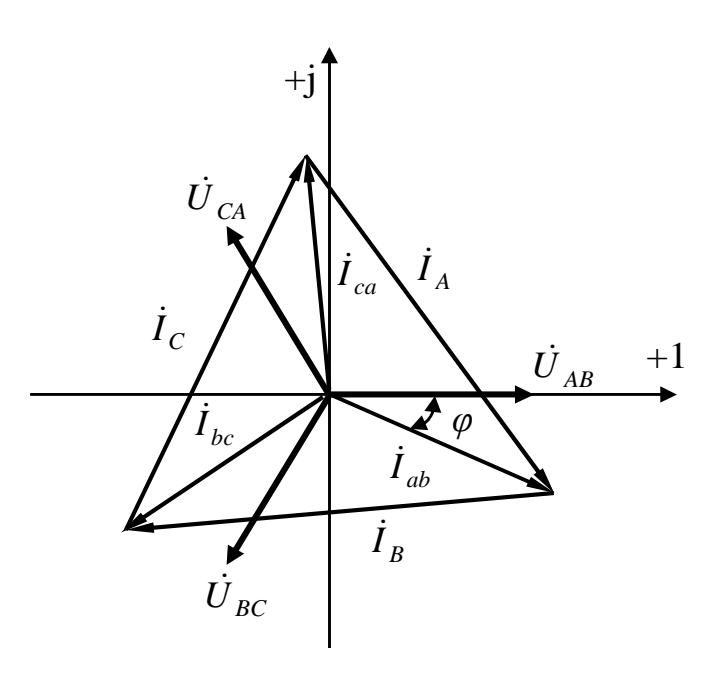

$$
\begin{aligned}\n\dot{I}_A &= I_{ab} - I_{ca} ; \\
\dot{I}_B &= I_{ca} - I_{bc} ; \\
\dot{I}_C &= I_{bc} - I_{ab} .\n\end{aligned}
$$

Векторная диаграмма представлена на рисунке  $3.2.2.2.$ 

Рис. 3.2.2.2

## Несимметричные режимы работы трехфазных электрических цепей

Задача 3.2.3

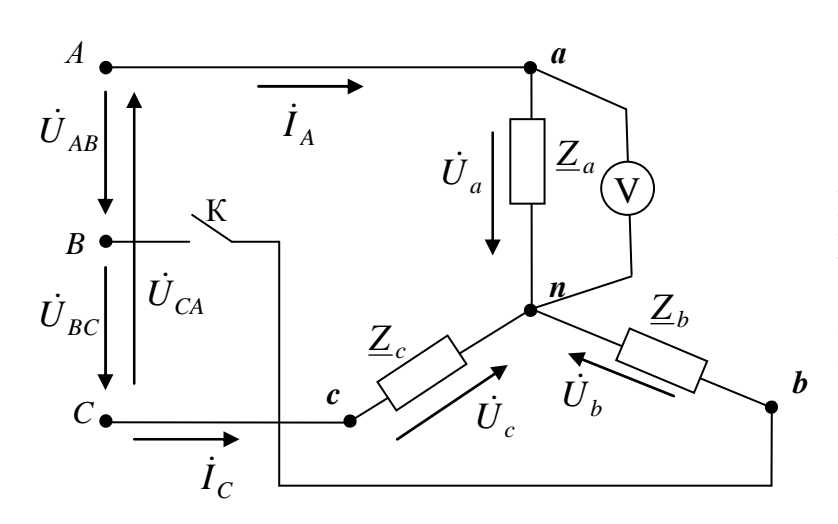

Рис. 3.2.3.1

Определить показание вольтметра в электрической схеме, представленной на рисунке 3.2.3.1, при размыкании ключа К. Линейное напряжение источника питания  $U_{\text{II}}$  = 220 В, Сопротивления  $\theta$ a<sub>3</sub> симметричного приемника

 $\underline{Z}_a = \underline{Z}_b = \underline{Z}_c = Z_{\Phi}e^{j\Phi}.$ Построить векторные диаграммы напряже-

ний для симметричного режима до и несимметричного - после размыкания ключа К.

## Решение

а) симметричный режим, ключ К замкнут. Так как трехфазный приемник симметричен, то

$$
U_{\Phi} = \frac{U_{\text{J}}}{\sqrt{3}} = \frac{220}{\sqrt{3}} = 127 \text{ B}, U_{nN} = 0.
$$

Для построения векторной диаграммы опишем фазные и линейные напряжения приемника в комплексной форме, для чего примем начальный фазовый угол напряжения  $\dot{U}_A$  равным  $\psi_A = 0$ , тогда:

$$
\dot{U}_a = \dot{U}_A = 127e^{-j0^{\circ}} \text{ B}; \quad \dot{U}_{AB} = \sqrt{3}\dot{U}_a e^{+j30^{\circ}} = 220e^{j30^{\circ}} \text{ B};
$$
\n
$$
\dot{U}_b = \dot{U}_B = 127e^{-j120^{\circ}} \text{ B}; \quad \dot{U}_{BC} = \sqrt{3}\dot{U}_b e^{j30^{\circ}} = 220e^{-j90^{\circ}} \text{ B};
$$
\n
$$
\dot{U}_c = \dot{U}_C = 127e^{j120^{\circ}} \text{ B}; \quad \dot{U}_{CA} = \sqrt{3}\dot{U}_c e^{j30^{\circ}} = 220e^{j150^{\circ}} \text{ B}.
$$

Показание вольтметра  $U_V = U_a = 127$  В. Векторная диаграмма для симметричного режима представлена на рисунке 3.2.3.2.

б) ключ К разомкнут.

При разомкнутом ключе надо полагать сопротивление  $Z_h = \infty$  и ток  $I_B = 0$ . Фазы с сопротивлениями  $Z_a$  и  $Z_c$  при отсутствии нейтрального провода будут включены последовательно на линейное напряжение  $U_{CA}$ . Величину тока по модулю можно определить как

$$
I_A = I_C = I = \frac{U_{CA}}{2Z_{\Phi}} = \frac{U_{\Pi}}{2Z_{\Phi}}.
$$

Напряжения  $U_a = U_c = I Z_{\Phi} = \frac{U_{\Pi}}{2Z_{\Phi}} Z_{\Phi} = \frac{U_{\Pi}}{2} = 110 \text{ B, следовательно,}$ 

показание вольтметра будет составлять  $U_V = U_a = 110$  B.

Построение топографической векторной диаграммы напряжений следует в данном случае начать с векторов линейных напряжений, так как они остались неизменными:

$$
\dot{U}_{AB} = 220e^{j30^{\circ}}B
$$
,  $\dot{U}_{BC} = 220e^{-j90^{\circ}}B$ ,  $\dot{U}_{CA} = 220e^{j150^{\circ}}B$ .

Фазные напряжения электрического приемника определим по выражению (3.1.4):

$$
\dot{U}_a = \dot{U}_A - \dot{U}_{nN}; \quad \dot{U}_c = \dot{U}_C - \dot{U}_{nN}.
$$

Напряжение между нейтральными точками источника и приемника по выражению (3.1.5) при условии, что  $\underline{Y}_B = 0$ ,  $\underline{Y}_A = \underline{Y}_C = \underline{Y}_\Phi$ , будет равно:

$$
\dot{U}_{nN} = \frac{\dot{U}_A \underline{Y}_A + \dot{U}_B \underline{Y}_B + \dot{U}_C \underline{Y}_C}{\underline{Y}_A + \underline{Y}_B + \underline{Y}_C} = \frac{(\dot{U}_A + \dot{U}_C) \underline{Y}_\Phi}{2\underline{Y}_\Phi} = \frac{\dot{U}_A + \dot{U}_C}{2}.
$$

После подстановки значения напряжения  $\dot{U}_{nN}$  получим:

$$
\dot{U}_a = \dot{U}_A - \frac{\dot{U}_A}{2} - \frac{\dot{U}_C}{2} = \frac{\dot{U}_A - \dot{U}_C}{2} = \frac{\dot{U}_{AC}}{2} = \frac{\dot{U}_{CA}e^{-j180^\circ}}{2} = 110e^{-j30^\circ} \text{B};
$$
\n
$$
\dot{U}_c = \dot{U}_C - \frac{\dot{U}_A}{2} - \frac{\dot{U}_C}{2} = \frac{\dot{U}_C - \dot{U}_A}{2} = \frac{\dot{U}_{CA}}{2} = 110e^{j150^\circ} \text{B}.
$$

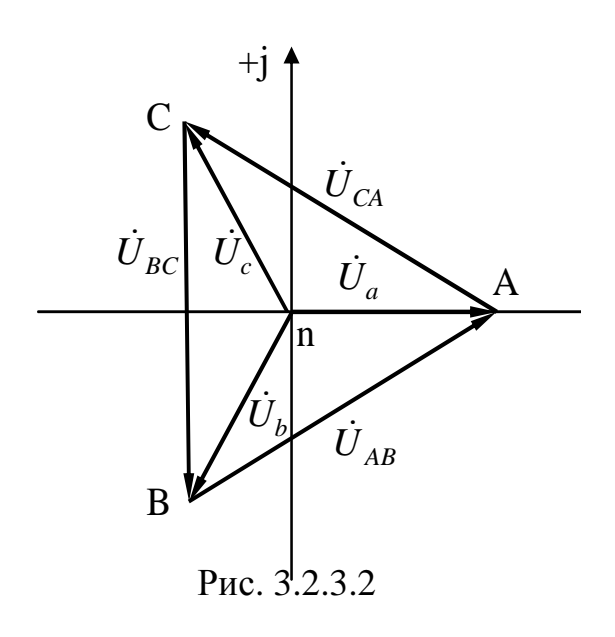

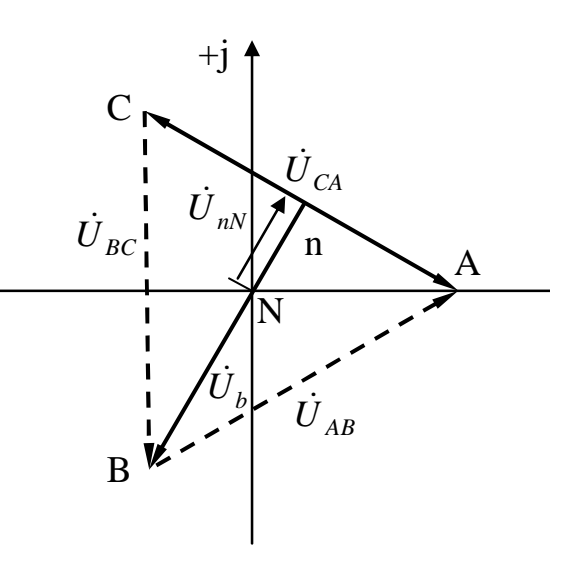

Рис. 3.2.3.3

Полученные значения напряжений  $\dot{U}_a$  и  $\dot{U}_c$  свидетельствуют о том, что потенциал нейтральной точки «n» соответствует положению середины вектора напряжения  $\dot{U}_{CA}$ . Векторная диаграмма напряжений данного режима, на которой отрезок прямой  $n - B$  представляет вектор напряжения  $U_b$ , показана на рисунке 3.2.3.3.

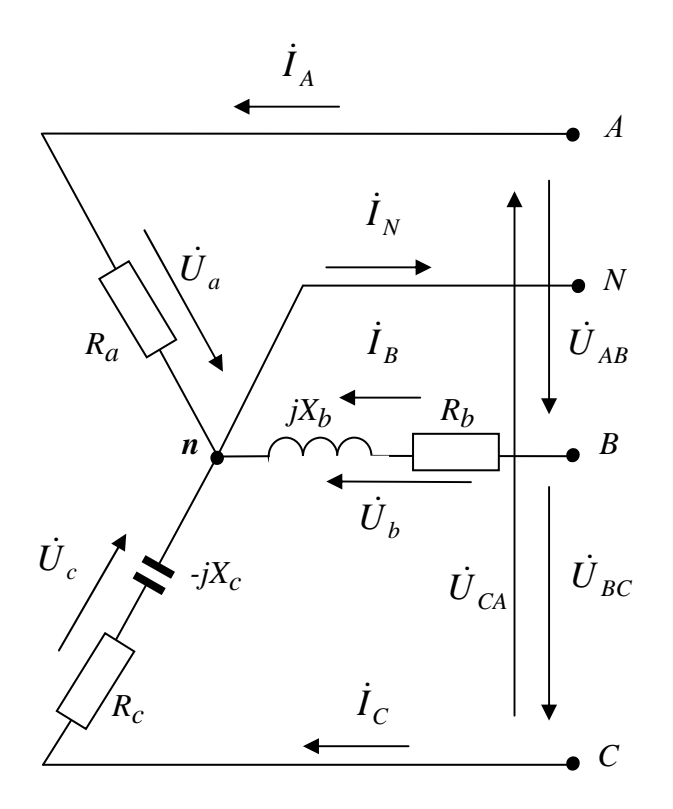

Задача 3.2.4

Определить ток в нейтральном проводе и построить диаграмму векторную ДЛЯ электрической цепи, изображенной на рисунке 3.2.4.1, еслинейные ЛИ напряжения  $U_{AB} = U_{BC} = U_{CA} = 380$  B, naраметры приемников:  $R_a = 10$ Ом,  $R_h = 10$  Ом при полном сопротивлении фазы  $Z_h = 20$ Ом и  $R_c = 10$  Ом при  $Z_c = 20$ Oм.

Рис. 3.2.4.1

#### Решение

Расчет данной электрической цепи проведем с использованием комплексных чисел. Благодаря нейтральному проводу с сопротивлением нейтрали  $Z_N = 0$  и напряжением нейтрали  $U_{nN} = 0$  фазные напряжения приемника образуют симметричную систему при несимметричной нагрузке. Примем начальную фазу фазного напряжения  $\dot{U}_a$ , равной нулю, тогда комплекс этого напряжения будет равен

$$
\dot{U}_a = \frac{U_{AB}}{\sqrt{3}} e^{j0^{\circ}} = 220 e^{j0^{\circ}} B,
$$

а комплексы фазных напряжений  $\dot{U}_{h}$ и  $\dot{U}_{c}$  соответственно будут равны:

$$
\dot{U}_b = \dot{U}_a e^{-j120^\circ} = 220e^{j0^\circ} e^{-j120^\circ} \text{ B},
$$
  

$$
\dot{U}_c = \dot{U}_a e^{+j120^\circ} = 220e^{j0^\circ} e^{+j120^\circ} = 220e^{+j120^\circ} \text{ B}.
$$

Комплексы фазных сопротивлений, если известны активные и реактивные составляющие, могут быть определены по формуле:

$$
\underline{Z} = \sqrt{R^2 + X^2} e^{\pm j \arctg \frac{X}{R}}.
$$

Показатель степени у комплексного сопротивления берется со знаком плюс в случае индуктивного характера нагрузки и со знаком минус. если нагрузка емкостная. Определяем комплексы фазных сопротивлений:

$$
\underline{Z}_a = \sqrt{R^2 + X^2} e^{\pm j \arctg \frac{X}{R}} = \sqrt{10^2 + 0^2} e^{\pm arctg \frac{0}{10}} = 10e^{j0^{\circ} \text{OM}},
$$

модуль комплексного сопротивления фазы В известен, а аргумент может быть определен как

$$
\varphi_b = \arccos \frac{R_b}{Z_b},
$$

тогда

$$
\underline{Z}_b = Z_b e^{j\Phi} = 20e^{j60^\circ} \text{OM}.
$$

Аналогично определим комплексное сопротивление фазы С:

$$
\varphi_c = \arccos \frac{R_c}{Z_c}, \ \ \underline{Z}_c = Z_c e^{-j\varphi_c} = 20e^{-j60^\circ} \text{OM},
$$

аргумент взят со знаком минус ввиду того, что в фазе  $C$  нагрузка носит активно-емкостный характер. По закону Ома определим токи в фазах:

$$
\dot{I}_A = \frac{\dot{U}_a}{\underline{Z}_a} = \frac{220e^{j0^{\circ}}}{10e^{j0^{\circ}}} = 22e^{j0^{\circ}} = 22 \pm j0 \text{ A},
$$
\n
$$
\dot{I}_B = \frac{\dot{U}_b}{\underline{Z}_b} = \frac{220e^{-j120^{\circ}}}{20e^{j60^{\circ}}} = 11e^{-j180^{\circ}} = 11\cos(-180^{\circ}) + j\sin(-180^{\circ}) = -11 \pm j0\text{A},
$$
\n
$$
\dot{I}_C = \frac{\dot{U}_c}{\underline{Z}_c} = \frac{220e^{j120^{\circ}}}{20e^{-j60^{\circ}}} = 11e^{j180^{\circ}} = 11\cos(180^{\circ}) + j\sin(180^{\circ}) = -11 \pm j0\text{A}.
$$

Ток в нейтральном проводе определим по первому закону Кирхгофа как векторную сумму линейных токов:

$$
\dot{I}_N = \dot{I}_A + \dot{I}_B + \dot{I}_C = 22 - 11 - 11 = 0 \text{ A}
$$

Векторную диаграмму строим на комплексной плоскости, имеющей вещественную и мнимую оси. После выбора масштабов напряже-

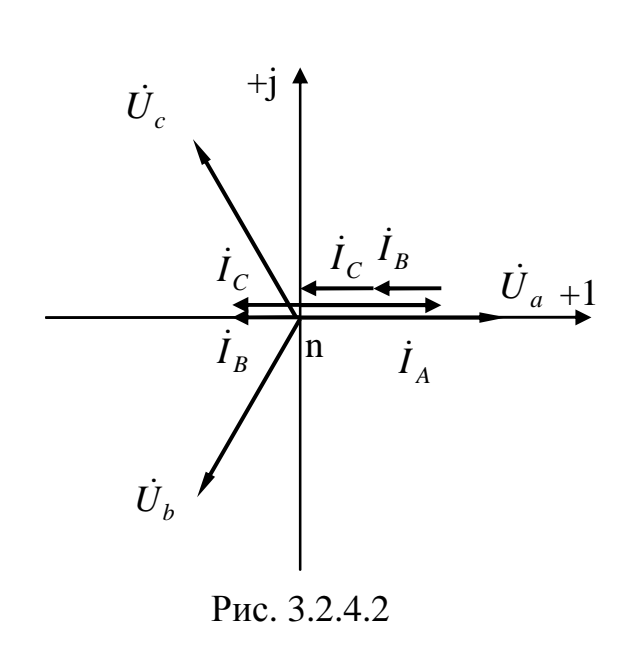

ний и токов  $m_U = 10 \frac{\text{B}}{\text{mm}}$  и  $m_I = 2 \frac{A}{M}$  построение векторной диаграммы удобнее начать с вектора напряжения  $\dot{U}_a$ , который имеет начальный фазовый угол, равный, нулю и поэтому совпадает по направлению с действительной осью +1 комплексной плоскости, длина вектора равна  $\frac{U_a}{m_{II}}$ . Далее построим векторы

напряжений  $\dot{U}_b$  и  $\dot{U}_c$  с такими же модулями, как вектор напряжения  $\dot{U}_a$ , ориентируя в соответ-

ствии с их фазовыми углами -  $120^{\circ}$  и +  $120^{\circ}$ . Отрицательные углы при построении векторов отсчитывают от оси вещественных значений в направлении движения часовой стрелки, а положительные - против движения часовой стрелки. Построение векторов токов  $i_A$ ,  $i_B$ ,  $i_C$  выполним согласно их модулям и фазовым углам. Длину каждого вектора определим как  $\frac{I_{\Phi}}{m_{\tau}}$ , а отсчет фазовых углов произведем от положительного направления оси вещественных значений. Поэтому вектор тока  $I_A$ будет совпадать с действительной осью +1 и вектором напряжения  $\dot{U}_a$ , а векторы токов  $\dot{I}_B$  и  $\dot{I}_C$ , имеющие фазные углы – 180° и +180°, будут одинаково ориентированы вдоль отрицательных значений вещественной оси. При этом ток  $\dot{I}_R$ отстает, а ток  $\dot{I}_C$  опережает соответствующие фазные напряжения  $\dot{U}_h$ и  $\dot{U}_c$  (нагрузка фазы *B* имеет активноиндуктивный характер, а фазы  $C$  – активно-емкостный). Векторная сумма всех фазных токов равна току в нейтральном проводе. Из векторной диаграммы (смотри рисунок 3.2.4.2) видно, что эта сумма равна нулю.

## Залача 3.2.5

Трехфазный потребитель электрической энергии соединен «треугольником» (смотри рисунок 3.2.5.1). Известно, что сопротивления приемников  $X = R = 10$  Ом, линейное напряжение  $U = 220$  В. Опреде-

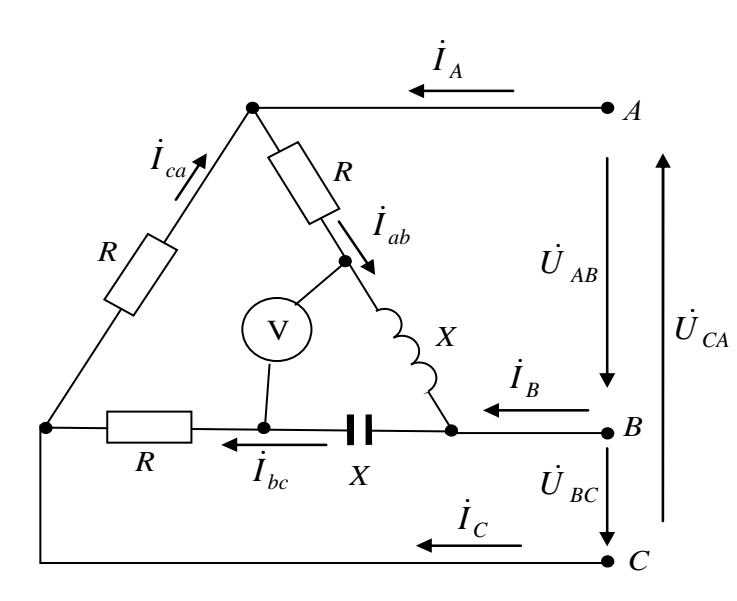

Рис.3.2.5.1

комплексные напряжения будут равны:

$$
\dot{U}_{AB} = 220e^{j0^{\circ}} B
$$
,  $\dot{U}_{BC} = 220e^{-j120^{\circ}} B$ ,  $\dot{U}_{CA} = 220e^{j120^{\circ}} B$ 

лить фазные и линейные токи и построить векторную диаграмму. На векторной диаграмме показать вектор напряжения, измеряемого вольтметром, и определить его величину.

#### Решение

Расчет произведем в комплексном виде. Начальную фазу напряжения  $\dot{U}_{AB}$  примем равную линейные нулю, тогда

Определяем комплексы фазных сопротивлений:

$$
\underline{Z}_{ab} = \sqrt{R^2 + X^2} e^{\pm j \operatorname{arccte} \frac{X}{R}} = \sqrt{10^2 + 10^2} e^{j \operatorname{arctg} \frac{10}{10}} = 10\sqrt{2} e^{j45^\circ}
$$
OM

(активно-индуктивный характер нагрузки),

$$
\underline{Z}_{bc} = \sqrt{R^2 + X^2} e^{-j \operatorname{arcctg} \frac{X}{R}} = \sqrt{10^2 + 10^2} e^{-j \operatorname{arctg} \frac{10}{10}} = 10\sqrt{2} e^{-j 45^\circ} \text{OM}
$$

(активно-емкостный характер нагрузки),

$$
\underline{Z}_{ca} = \sqrt{R^2 + X^2} e^{j \operatorname{arcctg} \frac{X}{R}} = \sqrt{10^2 + 0^2} e^{j \operatorname{arctg} \frac{0}{10}} = 10 e^{j0^{\circ}} \text{OM} \quad \text{(aKTHB-1)}
$$

ный характер нагрузки).

Фазные токи трехфазного приемника определяем по закону Ома:

$$
\dot{I}_{ab} = \frac{\dot{U}_{AB}}{Z_{ab}} = \frac{220e^{j0^{o}}}{10\sqrt{2}e^{j45^{o}}} = 15,56e^{-j45^{o}} =
$$
  
= 15,56cos(-45<sup>o</sup>) + j15,56sin(-45<sup>o</sup>) = 11 - j11A;  

$$
\dot{I}_{bc} = \frac{\dot{U}_{BC}}{Z_{bc}} = \frac{220e^{-j120^{o}}}{10\sqrt{2}e^{-j45^{o}}} = 15,56e^{-j75^{o}} =
$$
  
= 15,56cos(-75<sup>o</sup>) + j15,56sin(-75<sup>o</sup>) = 4 - j15A;

$$
I_{ca} = \frac{U_{ca}}{Z_{ca}} = \frac{220e^{j120^{\circ}}}{10\sqrt{2}e^{j0^{\circ}}} = 15,56e^{j120^{\circ}} =
$$

$$
=15,56\cos(120^{\circ})+j15,56\sin(120^{\circ})=-11+j19A.
$$

Линейные токи определим по первому закону Кирхгофа как векторную разность фазных токов:

$$
I_A = I_{ab} - I_{ca} = 11 - j11 + 11 - j19 =
$$
  
= 22 - j30 = 37, 2e<sup>-j53,7°</sup> A;  
  

$$
I_B = I_{bc} - I_{ab} = 4 - j15 - 11 + j11 =
$$
  
= -7 - j4 = 8,06e<sup>-j150,3°</sup> A;  
  

$$
I_C = I_{ca} - I_{bc} = -11 + j19 - 4 + j15 =
$$
  
= -15 + 34 j4 = 37, 2e<sup>j114°</sup> A.

Показание вольтметра можно определить по второму закону Кирхгофа как векторную сумму напряжений на индуктивном и емкостном сопротивлениях

$$
U = I_{ab} jX - I_{bc} jX =
$$
  
= (11 - j11) j10 - (4 - j15) j10 =  
= j110 + 110 - j40 - 150 =  
= -40 + j70 = 80, 6e<sup>j120°</sup> B.

Построение векторной диаграммы (рисунок 3.2.5.2) начнем с выбора масштабов напряжений  $m_U = 10 \frac{\text{B}}{\text{mm}}$  и токов  $m_I = 0.5 \frac{\text{A}}{\text{mm}}$  и изображения симметричной системы векторов линейных напряжений  $\dot{U}_{AB}$ ,  $\dot{U}_{BC}$ и  $\dot{U}_{CA}$ . Далее строим векторы фазных токов трехфазного приемника  $\dot{I}_{ab}$ ,  $\dot{I}_{bc}$ и  $\dot{I}_{ca}$ . Линейные токи определяются как векторная разница фазных токов и на векторной диаграмме изображаются соединением соответствующих концов векторов фазных токов. Показание вольтметра

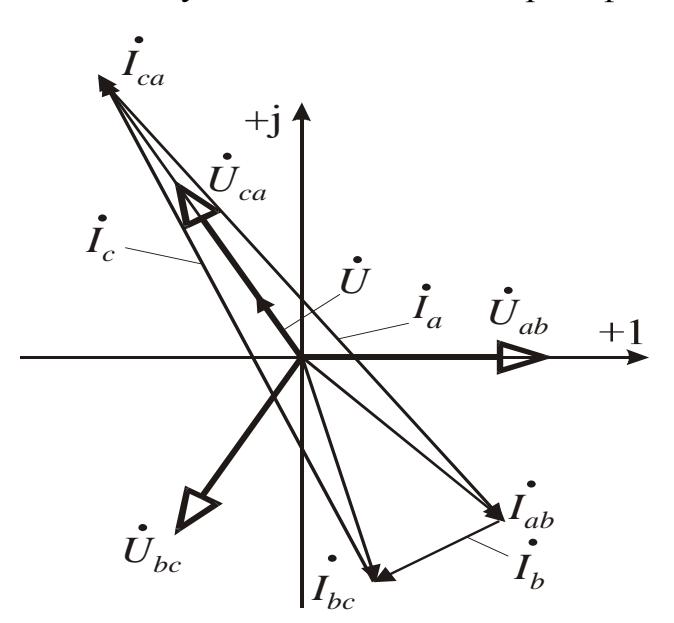

соответствует изображению на векторной диаграмме вектора напряжения  $\dot{U}$ , который совпадает с вектором линейного напряжения  $U_{ca}$ .

Рис. 3.2.5.2

## **Вопросы для самоконтроля**

- 1. Изобразите схемы трехфазных электрических цепей при соединении приемников «звездой» и «треугольником». Покажите включение электроизмерительных приборов для измерения линейных и фазных напряжений и токов.
- 2. Дайте понятие симметричной и несимметричной трехфазной нагрузки, симметричной системы электродвижущих сил, напряжений и токов.
- 3. Напишите выражения для мгновенных значений напряжений, образующих трехфазную симметричную систему.
- 4. Напишите выражения для мгновенных значений токов, образующих трехфазную симметричную систему.
- 5. Запишите соотношения линейных и фазных напряжений и токов для трехфазной симметричной нагрузки, соединенной «звездой» и «треугольником».
- 6. Объясните роль нейтрального провода в трехфазных четырехпроводных электрических цепях.
- 7. Трехфазный приемник соединен «треугольником». В фазу *AB* включен реостат, в фазу  $BC$  – реальная индуктивная катушка  $(L, R)$ , в фазу *CA* – конденсатор. Начертите топографическую диаграмму напряжений и векторную диаграмму токов.
- 8. Действующее значение линейного тока в трехфазном симметричном приемнике, соединенном по схеме «звезда» без нейтрального провода, равно 1А. В одном из линейных проводов произошел обрыв. Чему равны токи в двух других линейных проводах?
- 9. Напишите выражения для активной, реактивной и полной мощностей трехфазной системы.
- 10.Трехфазный электрический приемник соединен по схеме «звезда» с нейтральным проводом. Сопротивление нейтрального провода принимаем равным нулю  $(Z_N = 0)$ . Фазные токи в трехфазном приемнике равны соответственно 50, 80 и 20 А и сдвинуты относительно фазных напряжений соответственно на углы -  $30^{\circ}$ , -  $60^{\circ}$  и +  $60^{\circ}$ . Начертите топографическую диаграмму напряжений и векторную диаграмму токов.
- 11.Докажите, что в симметричной трехфазной системе токов сумма их мгновенных значений всегда равна нулю.
- 12.Изобразите топографическую векторную диаграмму напряжений и покажите на ней векторы токов для трехфазной системы, соединенной по схеме «звезда» с нейтральным проводом, если в одну фазу

включен резистор с сопротивлением *R* , а в две другие – индуктивные катушки с индуктивностями *L*<sup>1</sup> и *L*<sup>2</sup> .

- 13.Изобразите топографическую векторную диаграмму напряжений и покажите на ней векторы линейных и фазных токов для трехфазной системы, соединенной «треугольником» если в одну фазу включен элемент с параметром *R* , во вторую – с параметром *L* и в третью – с параметром *C*.
- 14.Каковы основные преимущества трехфазного тока?
- 15.В каких случаях применяется соединение трехфазной нагрузки «треугольником» и «звездой»?

# 4. ПЕРЕХОДНЫЕ ПРОЦЕССЫ В ЛИНЕЙНЫХ ЭЛЕКТРИЧЕСКИХ ЦЕПЯХ

## 4.1. Общие сведения

Переходный процесс в электрической цепи - это переход от одного установившегося значения к другому, отличному от первого. Такие процессы возникают при включении или отключении электрических цепей, а также при изменении их параметров. Весь процесс можно разделить на три этапа:

- 1. Начальный установившийся режим.
- 2. Переходный режим. Его начало обычно принимается в расчете за  $t = 0$  (в некоторых случаях различают время  $t = 0$ ) непосредственно перед коммутацией и время  $t = 0$  непосредственно после коммутации).
- 3. Конечный установившийся режим, который наступает теоретически при  $t = \infty$ , а практически сравнительно за короткое время. Этот режим называют еще вынужденным или принужденным.

Энергия магнитных и электрических полей, накопленная в индуктивности  $L$  или емкости  $C$ , не может изменяться мгновенно, так как это приводит к выделению в элементах бесконечно большой мощности, что лишено физического смысла.

Энергия магнитного поля индуктивной катушки

$$
W_{\rm M} = \frac{Li^2}{2} \,. \tag{4.1.1}
$$

Из этого следует, что ток в катушке индуктивности не может изменяться скачком и начинает свое изменение во время переходного процесса с того значения, которое он имел до начала этого процесса. Это положение известно под названием первого закона коммутации и записывается равенством  $i_L(0_-) = i_L(0_+).$ 

Энергия электрического поля в конденсаторе

$$
W_{\mathfrak{I}} = \frac{Cu^2}{2}.
$$
 (4.1.2)

Значит, на электрической емкости не может меняться скачком напряжение. Это второй закон коммутации, выражаемый равенством  $u_C(0_-)=u_C(0_+).$ 

Если в электрической цепи имеется только активное сопротивление, то переходного процесса не возникает и, следовательно, ток и напряжение на элементе может изменяться скачком до новых установившихся значений.

Аналитический расчет переходного процесса в линейной электрической цепи сводится, в конечном счете, к нахождению общих интегралов обычных линейных дифференциальных уравнений с постоянными коэффициентами. Порядок дифференциального уравнения, описывающего состояние токов и напряжений в электрической цепи при переходном режиме, определяется тем, сколько в этой электрической цепи мест накопления электрической или магнитной энергии. Ток в емкости может быть выражен через напряжение как  $i = C \frac{du_C}{dt}$ . Если этот ток проходит по индуктивной катушке, то напряжение на индуктивности

$$
u_L = -e_L = L\frac{di}{dt} = LC\frac{d^2u_C}{dt^2}.
$$
 (4.1.3)

В общем случае, если в цепи имеется *п* мест накопления энергии, уравнение может принять вид:

$$
a_n \frac{d^n i}{dt^n} + a_{n-1} \frac{d^{n-1} i}{dt^{n-1}} + \dots + a_1 \frac{di}{dt} + a_0 i = bu.
$$
 (4.1.4)

Общий интеграл дифференциального уравнения *n* - ого порядка с правой частью представляет собой сумму частного решения этого уравнения и решения того же уравнения без правой части, то есть общего решения.

Общее решение физически определяет электромагнитные процессы, происходящие в электрической цепи, при отсутствии внешних источников энергии, за счет энергии, которая была в начальный момент времени в электрическом и магнитном полях, связанных с электрической цепью. В реальных электрических цепях всегда имеет место рассеяние энергии; часть ее будет расходоваться на нагрев проводов и сопротивлений и выделяется в виде тепла. Следовательно, запас энергии, который был в электрической цепи в начальный момент, со временем будет исчерпан, и электромагнитные процессы в электрической цепи прекратятся. Из этого следует, что токи, напряжения и прочие электрические величины, определяемые из линейных дифференциальных уравнений без правой части, с течением времени стремятся к нулю. Эти составляющие по своему характеру не зависят от внешних источников энергии и поэтому называются свободными составляющими. Общий вид свободной составляющей тока, найденной из дифференциального уравнения *n*-ого порядка:

$$
i_{\text{CB}} = \sum_{k=1}^{n} A_k e^{P_k t},
$$
\n(4.1.5)

где  $t$  – время;

 $A_k$  – постоянные интегрирования, определяемые из начальных условий.

Независимыми начальными условиями называются значения при  $t = 0$  величин, которые не могут меняться скачком, то есть ток на индуктивной катушке  $i_L(0)$  и напряжение на конденсаторе  $u_C(0)$ .

В отдельных случаях для определения постоянных интегрирования могут быть использованы и зависимые начальные условия - значения при  $t = 0_+$  остальных токов и напряжений электрической цепи. При этом следует помнить, что независимые начальные условия определяются расчетом электрической цепи при  $t=0$ , а значения  $i_L(0_+)$  и  $u_C(0_+)$  будут такими же, как при  $t=0_-$ . Зависимые же начальные условия определяются расчетом цепи после начала переходного процесса, то есть при  $t = 0_+$ , причем используются предварительно подсчитанные величины токов в катушках индуктивности и напряжений на конденсаторе при  $t = 0_+$ .

Для дифференциального уравнения, описывающего переходный процесс, характеристическое уравнение будет иметь вид

$$
a_n p^n + a_{n-1} p^{n-1} + \dots + a_1 p + a_0 = 0. \tag{4.1.6}
$$

Число корней характеристического уравнения равно порядку дифференциального уравнения. В электрических цепях первого порядка при питании их от источника постоянного напряжения корни характеристического уравнения всегда вещественные, отрицательные  $p_k = -\beta_k$ . Величина  $\beta_k$  характеризует скорость затухания переходного процесса и называется коэффициентом затухания. Величина обратная коэффициенту затухания, обозначается т и называется постоянной времени контура

$$
\tau_k = \frac{1}{\beta_k}.\tag{4.1.7}
$$

Поскольку свободные составляющие, то есть общее решение, с течением времени обращаются в нуль, то частное решение даст значение тока, напряжения или любой другой определяемой величины при  $t = \infty$ , то есть при установившемся режиме. Характер и величина этой составляющей определяются внешним источником энергии, поэтому она называется вынужденной или принужденной составляющей. В этом случае дифференциальное уравнение примет вид:

$$
a_0 i = bu. \tag{4.1.8}
$$

И принужденная составляющая переходного тока определится следующим выражением:

$$
i_{\text{TP}} = \frac{bu}{a_0}.
$$
\n
$$
(4.1.9)
$$

Общее решение определяется как сумма свободной и принужденной составляющих тока

$$
i = i_{\text{CB}} + i_{\text{HD}}.\tag{4.1.10}
$$

Таким образом, в линейных электрических цепях решение сводится к методу наложения.

Рассмотренный метод расчета переходных процессов в электрических цепях называется классическим методом.

#### 4.2. Примеры решения задач

## Залача 4.2.1.

Рассчитать и построить переходные процессы в электрической це-

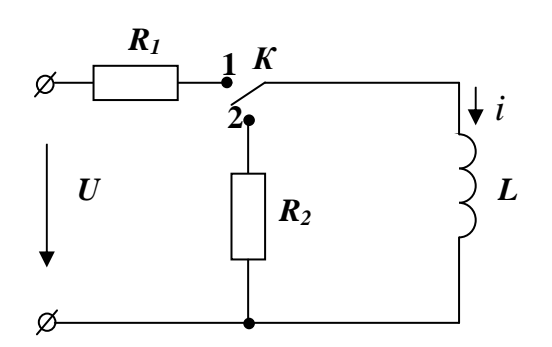

Рис.4.2.1.1.  $L = 0,1$   $\Gamma$ H;  $R_1 = 100$  OM;  $R_2 = 200$  OM.

пи, представленной на рисунке 4.2.1.1, при подключении индуктивной катушки к источнику постоянного напряжения (ключ К в положении 1) и замыкании ее на резистор R<sub>2</sub> (положение ключа К - 2) после завершения первого переходного процесса. Параметры электрической цепи имеют следующие значения:  $U = 20B$ ;

#### Решение

Составим дифференциальное уравнение электрического равновесия электрической цепи. Уравнение составляется при обходе контура по второму закону Кирхгофа в предположении, что ключ К замкнут в попожение 1

$$
u - u_{R1} - u_L = 0.
$$

Также известно, что

$$
u_{R1} = R_1 i, \quad u_L = -e_L = L \frac{di}{dt}.
$$

Получаем

$$
L\frac{di}{dt} + R_1 i = U
$$

- линейное дифференциальное уравнение первого порядка.

Найдем частное решение, то есть принужденную составляющую тока. Она определяется из уравнения

$$
L\frac{di_{\text{np}}}{dt} + R_{\text{l}}i_{\text{np}} = U.
$$

Но напряжение питания  $U = const$ , значит и ток  $i_{\text{mp}} = const$ , следова-

тельно,  $L \frac{di_{\text{np}}}{dt} = 0$  и принужденная составляющая тока

$$
i_{\text{TP}} = \frac{U}{R_1} = \frac{20}{100} = 0, 2 \text{ A}.
$$

Общее решение, то есть свободная составляющая, определяется из дифференциального уравнения без правой части

$$
L\frac{di_{\text{CB}}}{dt} + R_{\text{l}}i_{\text{CB}} = 0.
$$

Решение дифференциального уравнения выглядит следующим образом

$$
i_{\text{CB}} = A_1 e^{-\frac{R_1}{L}t},
$$

где  $-\frac{R_1}{L}$  – корень характеристического уравнения

$$
Lp_1 + \kappa_1 = 0;
$$
  

$$
p_1 = \frac{R_1}{L} = -\frac{100}{0.1} = -1000 \quad [1/\text{c}e^2]
$$

Постоянную интегрирования А определяем из начального условия: при  $t = 0$  ток в катушке равен нулю, то есть

$$
i(0) = i_{\text{TP}}(0) + i_{\text{CB}}(0) = \frac{U}{R_1} + A_1 = 0.
$$

Отсюда постоянная интегрирования равна  $A_1 = \frac{U}{R_1} = -0.2$  А и сво-

бодная составляющая тока

$$
i_{\text{CB}} = -\frac{U}{R_1}e^{-\frac{R_1}{L}t} = -0, 2e^{-1000t} \text{ A}.
$$

Действительное значение тока

$$
i = i_{\text{np}} + i_{\text{CB}} = \frac{U}{R_1} - \frac{U}{R_1}e^{-\frac{R_1}{L}t} = \frac{U}{R_1}\left(1 - e^{-\frac{R_1}{L}t}\right) = 0, 2 \times \left(1 - e^{-1000t}\right)
$$
 A.

Напряжение на катушке индуктивности

$$
u_L = L\frac{di}{dt} = L\frac{d}{dt} \left( \frac{U}{R_1} - \frac{U}{R_1} e^{-\frac{R_1}{L}t} \right) =
$$
  
=  $L\left( -\frac{U}{R_1} \right) \left( -\frac{R_1}{L} \right) e^{-\frac{R_1}{L}t} = Ue^{-\frac{R_1}{L}t} = 20e^{-\frac{R_1}{L}t}.$ 

Результаты расчета переходного процесса в электрической цепи приведены в таблице 4.2.1.1.

Таблица 4.2.1.1.

|       | сек |      | 0,001 | 0,002                                                     | 0,003 | 0,004                | 0,005 |
|-------|-----|------|-------|-----------------------------------------------------------|-------|----------------------|-------|
|       |     |      | 0,126 | $\begin{array}{ c c c c c c } \hline 0,173 & \end{array}$ | 0,190 | $\vert 0, 196 \vert$ | 0,199 |
| $u_I$ | Β   | 20,0 | 7,36  | 2,70                                                      | 1,00  | 0,36                 | 0,14  |

Из таблицы 4.2.1.1 видно, что при  $t = 0.5\tau(0.005$  сек) ток *і* отличается от тока установившегося режима на 0,7%. Поэтому полагаем, что за время равное  $5\tau$ , переходный процесс практически заканчивается. Расчет второго переходного процесса (замыкание ключа К в положение  $\langle 2 \rangle$ ) начнем с момента времени  $t = 0.005$  сек. Считаем для этого переходного процесса начальный ток катушки индуктивности для  $t = 0$  равным 0.2 А.

Составляем дифференциальное уравнение замкнутого контура по второму закону Кирхгофа

$$
u_L + u_{R_2} = L\frac{di}{dt} + R_2 i = 0
$$

Переходный процесс в катушке индуктивности не зависит от приложенного внешнего напряжения  $U$  и происходит за счет накопленной в ней магнитной энергии. Следовательно, принужденная составляющая тока

$$
i_{\text{HP}} = i_{\text{VCT}} = 0,
$$

так как дополнительного подвода энергии извне нет, а энергия магнитного поля с течением времени выделится в виде тепла на сопротивлении  $R_2$ .

Поэтому в этой электрической цепи

$$
i = i_{\text{CB}}.
$$

Свободная составляющая тока -

$$
i_{\text{CB}} = A_2 e^{P_2 t}.
$$

Характеристическое уравнение будет таким же, как и в предыдущем случае

$$
Lp_2 + R_2 = 0
$$

откуда

$$
p_2 = -\frac{R_2}{L} = -\frac{200}{0.1} = -2000 \text{ 1/сек},
$$

а постоянная времени переходного процесса -

$$
\tau_2 = -\frac{1}{p_2} = 0,0005 \text{ c.}
$$

Постоянную интегрирования определим из начального условия. При  $t = 0$  ток

$$
i(0) = i_{CB}(0) = \frac{U}{R_1} = 0, 2 = A_2.
$$

Следовательно, ток в индуктивной катушке -

$$
i = \frac{U}{R_1}e^{-\frac{t}{\tau_2}} = 0, 2e^{-2000t}, A.
$$

Напряжение на катушке индуктивности -

$$
u_L = L\frac{di}{dt} = L\left(-\frac{U}{R_1}\right)\left(-\frac{R_2}{L}\right)e^{-\frac{t}{\tau_2}} = -U\frac{R_2}{R_1}e^{-\frac{t}{\tau_2}}
$$
  
= -20 ×  $\frac{200}{100}$  ×  $e^{-2000t}$  = -40 ×  $e^{-2000t}$  B.

Результаты расчета переходного процесса представлены в таблице  $4.2.1.2$ 

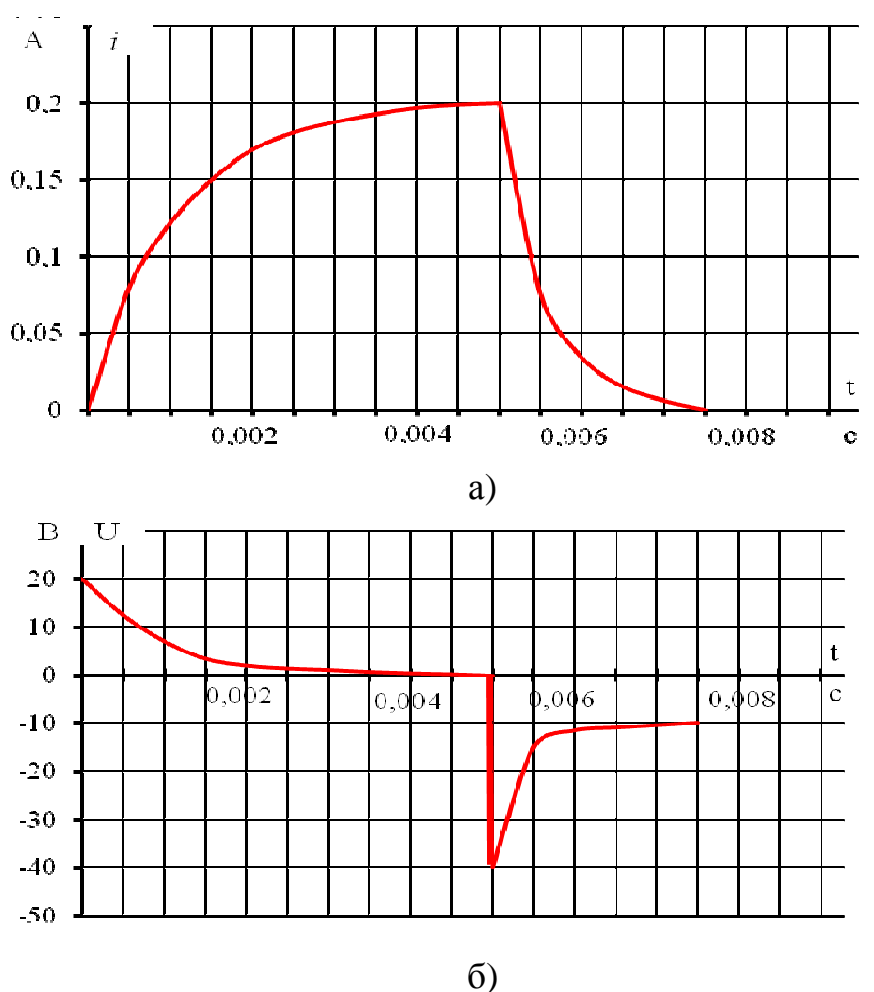

Рис.4.2.1.2

*Таблица 4.2.1.2* 

| $^{\iota}$ общ | сек | 0,005 | $\vert 0,0055 \vert 0,0060 \vert 0,0065 \vert 0,0070$ |         |         |                   | $\mid 0,0075$ |
|----------------|-----|-------|-------------------------------------------------------|---------|---------|-------------------|---------------|
|                |     | 0,2   | 0,074                                                 | 0,027   | 0,010   | $0,0036$   0,0014 |               |
| $u_I$          | В   | $-40$ | $-14,72$                                              | $-5,40$ | $-2,00$ | $-0,72$           | $-0.28$       |

По данным таблиц 4.2.1.1 и 4.2.1.2 построим графики переходных процессов (смотри рисунок 4. 2.1.2).

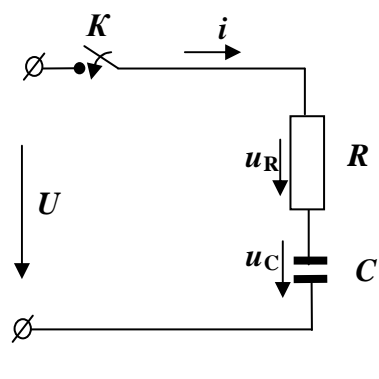

Рис. 4.2.2.1.

 $U_0 = 50 B$ .

Задача 4.2.2.

Рассчитать переходный процесс, возникающий при подключении последовательно соединенных резистора и конденсатора к источнику электрической энергии постоянного напряжения (смотри рисунок 4.2.2.1). Параметры элементов электрической цепи имеют следующие значения:  $U = 100 B$ ;  $R = 1 \text{k}$ Ом;  $C = 1 \text{MK}$ Ф. Конденсатор предварительно заряжен до напряжения

## Решение

Уравнение для электрической цепи, записанное по второму закону Кирхгофа, имеет вид:

$$
U = u_R + u_C = Ri + u_C.
$$

Так как в электрической цепи имеется конденсатор, то расчет целесообразно вести через напряжение  $u_C$ , то есть величину, определяющую запас энергии в электрическом поле. Поэтому выражаем ток і через напряжение на конденсаторе и

$$
i = C \frac{du_C}{dt}.
$$

Тогда уравнение равновесия напряжений электрической цепи запишется

$$
RC\frac{du_C}{dt} + u_C = U,
$$

где

$$
u_C = u_{Cnp} + u_{CCB}.
$$

Определим принужденную составляющую - напряжение на конденсаторе при установившемся режиме. Ток в электрической цепи будет протекать до тех пор, пока конденсатор не зарядится. При установившемся режиме он равен нулю, падения напряжения на сопротивлении R нет, и напряжение на конденсаторе

$$
u_{Cnp} = u_{Cycr} = U = 100 \,\text{B}.
$$

Определим свободную составляющую напряжения на конденсаторе. Так как дифференциальное уравнение первого порядка, то решение запишется в следующем виде

$$
u_{CCB} = Ae^{P_1t} = Ae^{-\frac{t}{\tau}}.
$$

 $\overline{a}$ 

Характеристическое уравнение

$$
R C p_1 + 1 = 0
$$

откуда корень уравнения

$$
p_1 = -\frac{1}{RC} = -\frac{1}{10^3 \times 10^{-6}} = \frac{1}{10^{-3}} \qquad 1/\text{cex},
$$

а постоянная времени переходного процесса

$$
\tau = -\frac{1}{p_1} = RC = 10^3 \times 10^{-6} = 0,001
$$
 cex.

Постоянную интегрирования определим из начальных условий

$$
u_C = u_{Cnp} + u_{CCB} = U + Ae^{P_1t}.
$$

При значении времени  $t = 0$ 

$$
u_C(0) = U + A = U_0.
$$

Откуда получаем

$$
A = U_0 - U = 50 - 100 = -50
$$
 B

Тогда свободная составляющая напряжения на конденсаторе

$$
u_{\text{CeB}} = (U_0 - U)e^{-\frac{t}{RC}} = (50 - 100)e^{-1000t} = -50e^{-1000t} \text{ B}.
$$

Все напряжение на конденсаторе запишется следующим выражением

$$
u_C = U + (U_0 - U)e^{-\frac{t}{RC}} = 100 + (50 - 100)e^{-1000t} = 100 - 50e^{-1000t} \text{ B.}
$$
  
Зарядный ток на конденсаторе –

$$
i = C \frac{du_C}{dt} = \frac{U - U_0}{R} e^{-\frac{t}{RC}} = \frac{100 - 50}{1000} e^{-1000t} = 0,05e^{-1000t} \text{ A}.
$$

Результаты расчета переходного процесса зарядки конденсатора представлены в таблице 4.2.2.1 и на рисунке 4.2.2.2.

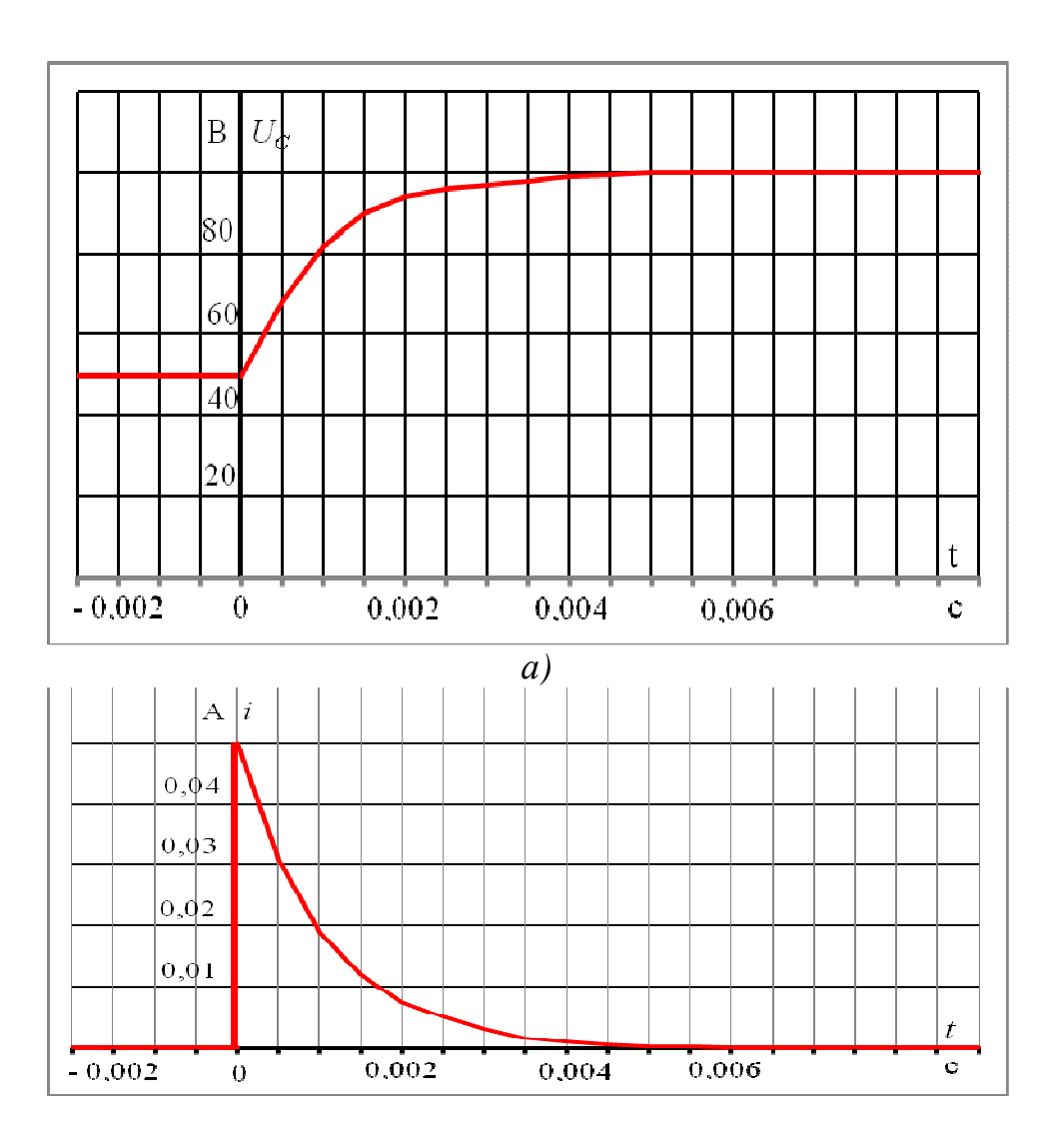

 $6)$ <br>Puc. 4.2.2.2.

Таблица 4.2.2.1

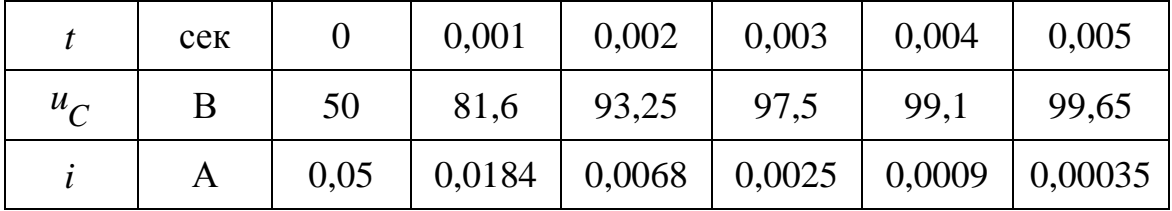

## Вопросы для самоконтроля

- 1. Что понимают под переходными процессами в электрической це- $\pi$ и?
- 2. Что является причиной возникновения переходных процессов в электрических цепях?
- 3. Сформулируйте законы коммутации.
- 4. К какому пределу стремится в течение времени переходного процесса свободная составляющая переходных токов?
- 5. Что понимают под независимыми и зависимыми начальными условиями?
- 6. Из каких условий определяются принужденные составляющие переходных токов?
- 7. Что такое постоянная времени в цепи первого порядка и как ее определить графически по экспериментальным кривым тока (напряжения)?
- 8. Какие изменения в электрической цепи приводят к возникновению переходного процесса?
- 9. Как объяснить возникновение переходных процессов с энергетической точки зрения?
- 10. Как зависит характер переходного процесса от начальных условий?
- 11. Какой вид имеют свободные составляющие токов и напряжений в переходном процессе в зависимости от параметров электрической непи?

## 5. НЕСИНУСОИДАЛЬНЫЕ ПЕРИОДИЧЕСКИЕ токи

#### 5.1 Общие положения

Синусоидальные колебания - самая простая форма периодического процесса. Но в электрических цепях электросвязи, электронных и полупроводниковых приборах, в электрических цепях с нелинейными элементами отклонение от синусоидальной формы является основой рабочего процесса устройства.

Несинусоидальная функция является периодической, когда она удовлетворяет условию

$$
i(t) = F(t) = F(t + kT),
$$
\n(5.1.1)

где  $T$  – период функции, то есть промежуток времени, по истечении которого весь процесс повторяется сначала.

Такая периодическая величина может быть изображена в виде гармонического ряда

$$
i(t) = I_0 + I_{m1} \sin(\omega t + \psi_{i1}) + I_{m2} \sin(2\omega t + \psi_{i2}) + ... + I_{mn} \sin(n\omega t + \psi_{in}) =
$$
  
=  $I_0 + \sum_{k=1}^{n} I_{mk} \sin(k\omega t + \psi_{ik}),$  (5.1.2)

где  $I_0$  – постоянная составляющая тока;

 $I_{mk}$ sin $(k\omega t + \psi_{ik}) - k$  - ая составляющая периодического тока;  $\psi_{ik}$  – начальная фаза  $k$  - ой составляющей тока.

Постоянная составляющая возникает в кривой тока только при наличии источника постоянного тока или элемента электрической цепи, обладающего вентильными свойствами.

Основой для расчета линейных электрических цепей переменного несинусоидального тока является принцип наложения: токи и напряжения рассчитываются независимо для каждой из гармоник, а также для постоянной составляющей, если она имеется в электрической цепи. В линейной электрической цепи для каждой из k-ых гармонических составляющих справедлив закон Ома

$$
I_k = \frac{U_k}{Z_k},\tag{5.1.3}
$$

где  $Z_k$  – является функцией порядка гармонической. Действующее значение несинусоидального тока

$$
I = \sqrt{I_0^2 + I_1^2 + I_2^2 + \dots + I_n^2} = \sqrt{I_0^2 + \sum_{k=1}^n I_k^2},
$$
\n(5.1.4)

где  $I_k$  – действующее значение  $k$ -ой гармоники;

 $I_0$  – постоянная составляющая тока.

Активная мощность несинусоидального периодического тока равна сумме активных мощностей всех гармонических составляющих и мощности постоянной составляющей

$$
P = U_0 I + \sum_{k=1}^{n} U_k I_k \cos \varphi_k.
$$
 (5.1.5)

Аналогично определяется реактивная составляющая мощности

$$
Q = \sum_{k=1}^{n} U_k I_k \sin \varphi_k . \qquad (5.1.5)
$$

Кажущаяся мощность

$$
S = UI,
$$
\n<sup>(5.1.6)</sup>

где  $U$  и  $I$  - действующие значения несинусоидальных гармонических функций напряжения и тока.

#### 5.2. Примеры решения задач

## Залача 5.2.1

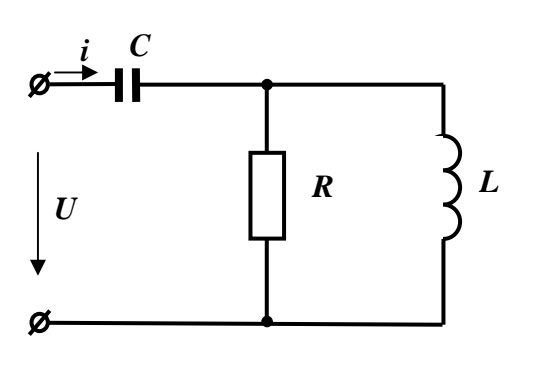

Рис. 5.2.1.1

Для электрической цепи, приведенной на рисунке 5.2.1.1, дано:  $u(t) = 200 + 282\sin 314t + 141\sin 628t$ ,  $R = 50$  OM:  $B:$  $L = 0.159$  T<sub>H</sub>:  $C = 63, 6$ мкФ. Найти ток в неразветвленном участке электрической цепи, построить кривые напряжения  $u(t)$  и тока  $i(t)$ .

#### **Решение**

При решении линейной электрической цепи воспользуемся методом наложения. Тогда функция тока в общем виде запишется следующим образом

 $i(t) = I_0 + I_{m1} \sin(314t + \psi_{i1}) + I_{m2} \sin(628t + \psi_{i2}).$ 

Для постоянной составляющей тока электрическая емкость является разрывом, следовательно, в рассматриваемой электрической цепи TOK $I_0 = 0$ .

Рассчитаем полное комплексное сопротивление электрической цепи для первой гармонической тока

$$
\underline{Z}_1 = -j \frac{1}{\omega_1 C} + \frac{R(\omega_1 L)e^{j90^\circ}}{R + j\omega_1 L} = -j \frac{10^6}{314 \times 63, 6} + \frac{50 \times (314 \times 0, 159)e^{j90^\circ}}{50 + j(314 \times 0, 159)} =
$$
  
= 25 - j25 = 35, 25e<sup>-j45^\circ</sup>, Om.

Комплексная амплитуда напряжения первой гармоники запишется следующим образом

$$
\dot{U}_{m1} = 282e^{j0^{\circ}}, \text{B}.
$$

Определим по закону Ома комплексную амплитуду тока первой гармоники

$$
I_{m1} = \frac{U_{m1}}{Z_1} = \frac{282e^{j0^{\circ}}}{35,25e^{-j45^{\circ}}} = 8e^{j45^{\circ}} \text{ A}.
$$

Полное комплексное сопротивление электрической цепи для второй гармонической тока

$$
\underline{Z}_2 = -j \frac{1}{\omega_2 C} + \frac{R(\omega_2 L)e^{j90^\circ}}{R + j\omega_2 L} = -j \frac{10^6}{628 \times 63, 6} + \frac{50 \times (628 \times 0, 159)e^{j90^\circ}}{50 + j(628 \times 0, 159)} =
$$
  
= 40 - j15 = 42,7e<sup>-j20,6^\circ</sup>, Om.

Тогда комплексная амплитуда тока второй гармоники

$$
\dot{I}_{m2} = \frac{\dot{U}_{m2}}{\underline{Z}_2} = \frac{141e^{j0^{\circ}}}{42.7e^{-j20.6^{\circ}}} = 3.302e^{j20.6^{\circ}} \text{ A}.
$$

Ток, протекающий в неразветвленном участке электрической цепи, запишется следующим образом

$$
i(t) = 8\sin(314t + 45^{\circ}) + 3,302\sin(628t + 20,6^{\circ})
$$

Зависимость несинусоидальных периодических напряжения  $u(t)$  и тока  $i(t)$  представлены на рисунке 5.2.1.2.

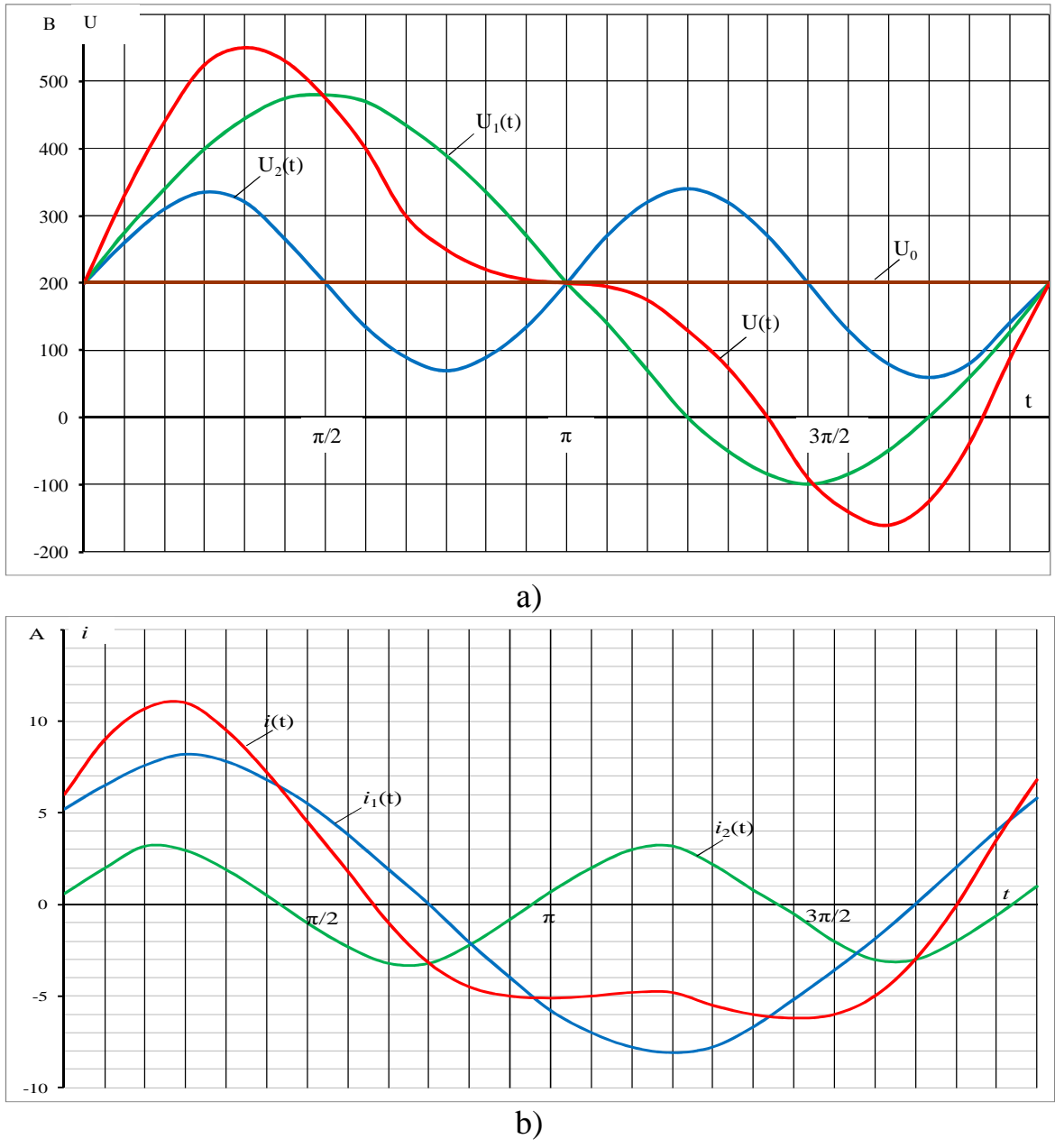

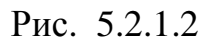

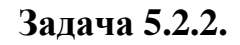

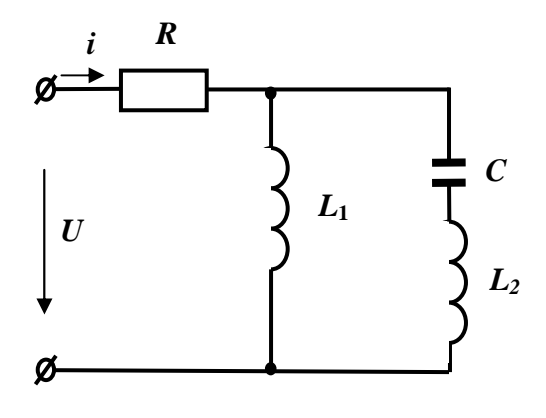

Для электрической цепи (смотри рисунок 5.2.2.1) известно:

 $u(t) = 50 + 200 \sin \omega t + 70,7 \sin 2\omega t$ ; параметры электрической цепи для

Рис. 5.2.2.1
первой гармоники тока  $X_{L1}^1 = 15$ Ом;  $X_C^1 = 20$ Ом;  $R = X_{L2}^1 = 5$ Ом. Определить активную и кажущуюся мощность электрической цепи.

## **Решение**

Для постоянной составляющей тока электрическая емкость *С* является разрывом. Поэтому постоянная составляющая тока определится следующим образом

$$
I_0 = \frac{U_0}{R} = \frac{50}{5} = 10 \text{ A}.
$$

Полное комплексное сопротивление электрической цепи для первой гармоники тока

$$
\underline{Z}^{1} = R + \frac{jX_{L1}^{1} \left( jX_{L2}^{1} - jX_{C}^{1} \right)}{ jX_{L1}^{1} + jX_{L2}^{1} - jX_{C}^{1}} = 5 + \frac{j15 \times (j5 - j20)}{j15 + j5 - j20} = 5 + \frac{j15 \times (-j15)}{j20 - j20} = \infty.
$$

В электрической цепи для первой гармоники тока имеет место резонанс токов, следовательно,  $I^1$  = 0 .

Сопротивления электрической цепи для второй гармонической равны:  $R = 5$  Ом;  $X_{L1}^2 = 30$  Ом;  $X_C^2 = 10$  Ом;  $X_{L2}^2 = 10$  Ом.

Полное комплексное сопротивление электрической цепи для второй гармоники тока

$$
\underline{Z}^2 = R + \frac{jX_{L1}^2 \left(jX_{L2}^2 - jX_C^2\right)}{jX_{L1}^2 + jX_{L2}^2 - jX_C^2} = 5 + \frac{j30 \cdot (j10 - j10)}{j30 + j10 - j10} = 5
$$
OM.

Для второй гармоники тока имеет место резонанс напряжений, следовательно,

$$
I^2 = \frac{U_2}{R} = \frac{70.7}{\sqrt{2} \times 5} = 10 \,\mathrm{A}.
$$

Активная мощность, выделяемая в электрической цепи

$$
P = P_0 + P^1 + P^2 = U_0 I_0 + U^1 I^1 \cos \varphi_1 + U^2 I^2 \cos \varphi_2 =
$$
  
= 50×10+0+ $\frac{70,7}{\sqrt{2}}$ ×10×1=1000, Br.

Действующее значение несинусоидального периодического напряжения

$$
U = \sqrt{U_0^2 + \left(U_1^1\right)^2 + \left(U_2^2\right)^2} = \sqrt{50^2 + \left(\frac{200}{\sqrt{2}}\right)^2 + \left(\frac{70,7}{\sqrt{2}}\right)^2} = 158,1 \text{ B}.
$$

Действующее значение несинусоидального периодического тока

$$
I = \sqrt{I_0^2 + (I_1^1)^2 + (I_2^2)^2} = \sqrt{10^2 + 0^2 + 10^2} = 14,1
$$
 A.

Тогда кажущаяся мощность

 $S = UI = 158, 1 \times 14, 1 = 2229$  BA.

# Вопросы для самоконтроля

- 1. Как зависят реактивное индуктивное и реактивное емкостное сопротивления элементов электрической цепи от частоты питающей сети?
- 2. Как вычисляются действующие значения периодических несинусоидального тока и напряжения?
- 3. Что такое порядок гармоники периодических несинусоидальных напряжений и токов?
- 4. Что положено в основу расчета токов линейной электрической цепи при несинусоидальном периодическом напряжении на вхо- $\text{I}e$ ?
- 5. Можно ли применять комплексные числа к расчету токов в линейной электрической цепи с несинусоидальным периодическим напряжением на входе?
- 6. Поясните, могут ли возникать несинусоидальные токи и напряжения в электрической цепи с синусоидальной электродвижущей сипой?
- 7. С какой целью кривые периодических несинусоидальных электродвижущих сил, напряжений и токов раскладывают в тригонометрический ряд?
- 8. Что понимают под несинусоидальными периодическими токами и напряжениями?
- 9. Как определяется активная мощность в цепях несинусоидального периодического тока?
- 10. Какими величинами характеризуют несинусоидальные периодические токи и напряжения?

# 6. НЕЛИНЕЙНЫЕ ЭЛЕКТРИЧЕСКИЕ ЦЕПИ ПОСТОЯННОГО ТОКА

#### 6.1. Общие положения

Элементы электрической цепи, параметры которых зависят от тока или приложенного напряжения, называются нелинейными элементами, а электрические цепи, в которых имеется хотя бы один такой элемент, нелинейными.

Поскольку сопротивление нелинейного элемента зависит от тока или напряжения, зависимость напряжения на зажимах этого элемента от величины тока - вольтамперная характеристика (ВАХ) - является нелинейной.

Нелинейные элементы, вольтамперные характеристики которых не зависят от направления тока или напряжения, называются симметричными. Если же вольтамперная характеристика зависит не только от величины, но и от направления тока и напряжения, то нелинейный элемент называется несимметричным.

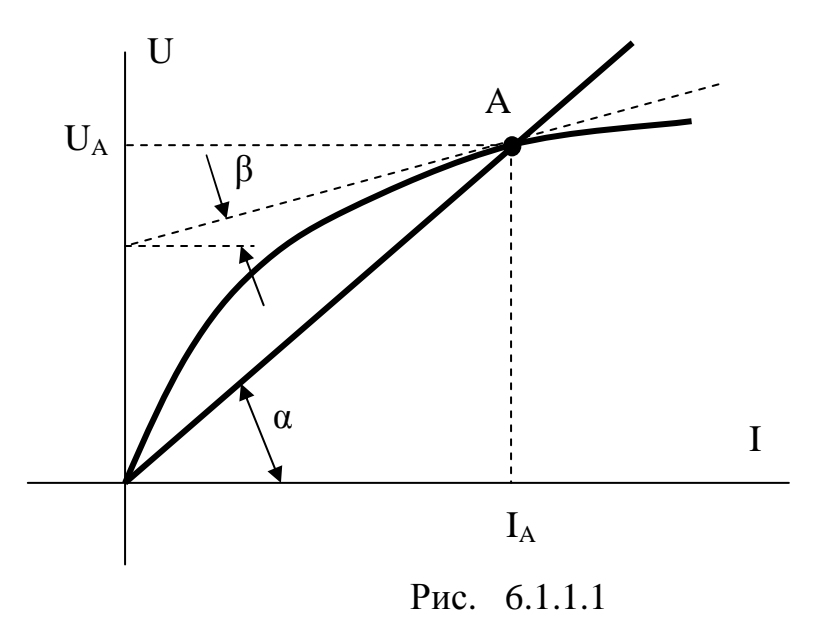

Статическое сопротивление нелинейного элемента определяется углом наклона секущей, проведенной из начала координат через рабо-

чую точку  $A$  (смотри рисунок 6.1.1.1)

$$
R_{\rm CT} = \frac{U_A}{I_A} = \left(\frac{m_u}{m_i}\right) \text{tg}\alpha \quad , \tag{6.1.1}
$$

где  $m_u, m_i$  – масштабы по напряжению и току, соответственно. Или статическая проводимость:

> $q_{\rm CT} = \frac{I_A}{U_A}.$  $(6.1.2)$

Свойства нелинейного элемента также могут быть охарактеризованы дифференциальными сопротивлением и проводимостью.

Дифференциальное сопротивление нелинейного элемента определяется углом наклона касательной, проведенной к вольтамперной характеристике элемента в рабочей точке  $A$  (смотри рисунок 6.1.1.1)

$$
R_{\text{JHH}} = \frac{dU}{dI} = \left(\frac{m_{\text{u}}}{m_{\text{i}}}\right) \text{tg}\beta. \tag{6.1.3}
$$

Дифференциальная проводимость:

$$
q_{\text{A}HH} = \frac{dI}{dU}.
$$
\n(6.1.4)

Расчет нелинейных электрических цепей проводится, как правило, графоаналитическими или графическими методами, в основу которых положено применение законов Кирхгофа.

### 6.2. Примеры решения задач

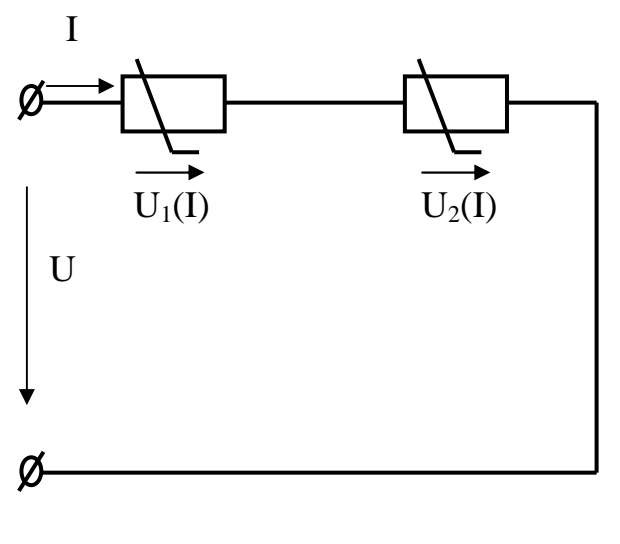

Рис.6.2.1.1

#### Залача 6.2.1.

К источнику электрической энергии постоянного напряжения  $U = 4.5$  B (смотри рисунок 6.2.1.1) подключены два последовательно соединенных нелинейных элемента, вольтамперные характеристики которых описываются следующими выражениями:  $U_1 = 0, 11^2$  и  $U_2 = 0.01I^3$ . Определить ток, протекающий в электрической цепи, и напряжения на ее элементах.

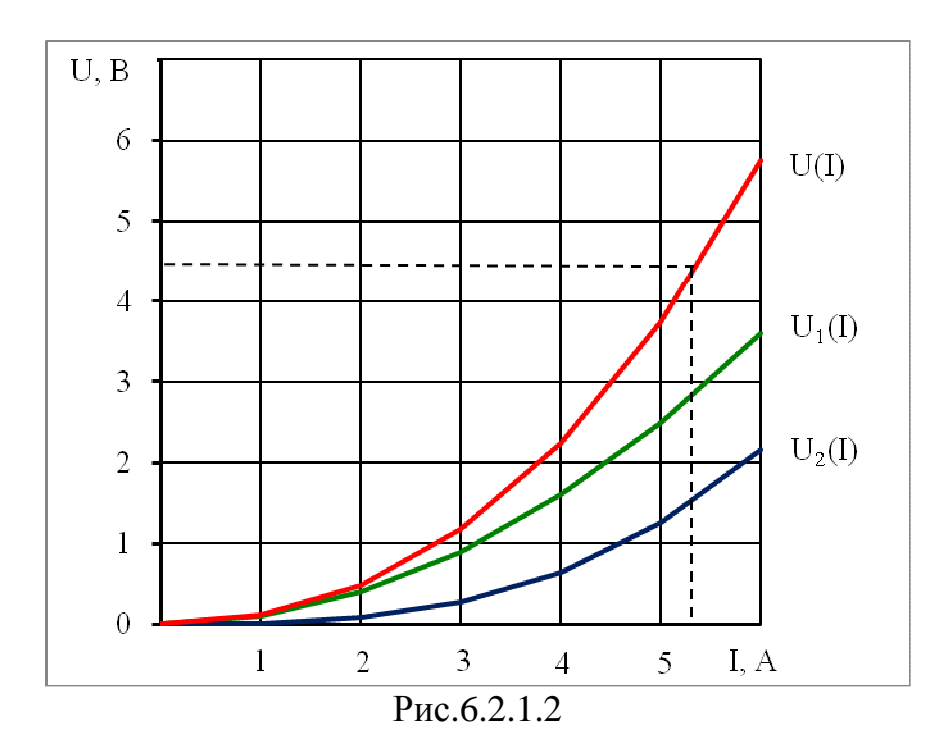

### Решение

Для решения рассматриваемой задачи воспользуемся вторым законом Кирхгофа. Построим вольтамперные характеристики нелинейных элементов и графически сложим ординаты полученных кривых (смотри рисунок 6.2.1.2):

$$
U = U_1 + U_2.
$$

По заданному напряжению источника  $U = 4.5$  В определим графически ток  $I = 5,4$  А. При этом значении тока на элементах электрической цепи выделяются следующие напряжения:  $U_1 = 2.9 B$ ;  $U_2 = 1.6 B$ .

# Задача 6.2.2.

Два нелинейных элемента, вольтамперные характеристики которых

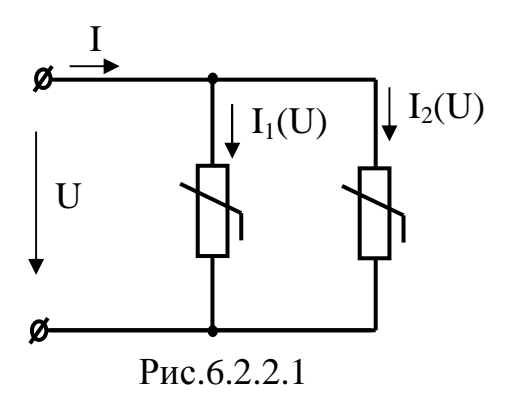

описываются следующими выражениями  $U = \sqrt{10I_1}$  и  $U = I_2^2$ , соединены между собой параллельно (смотри рисунок 6.2.2.1). Определить токи в ветвях электрической цепи, если постоянное напряжение источника электрической энергии равно *U* = 2,5В.

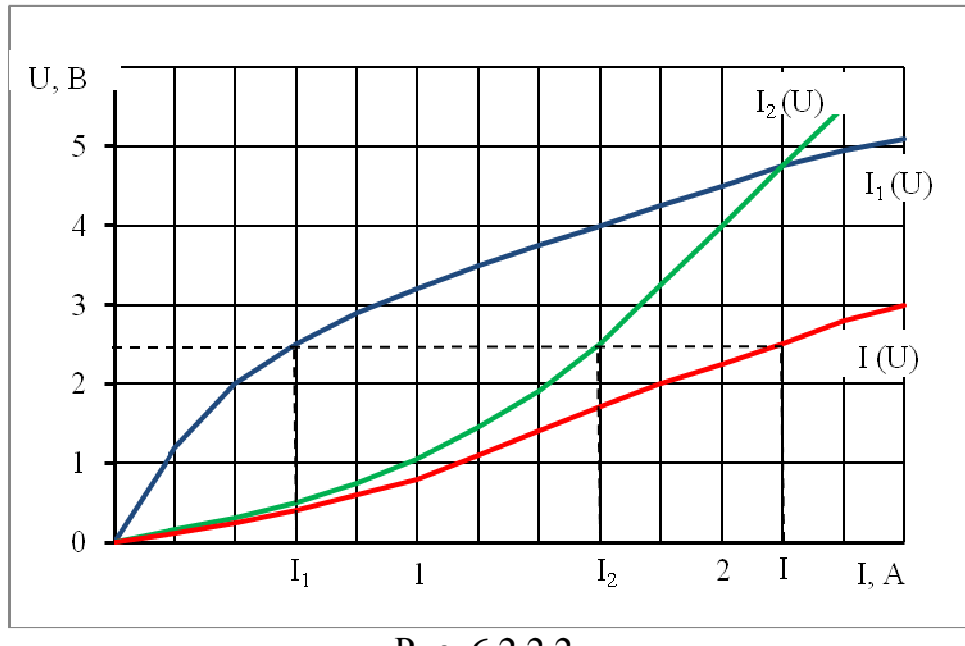

# **Решение**

Рис. 6.2.2.2.

При решении рассматриваемой задачи воспользуемся первым законом Кирхгофа. С этой целью графически построим вольтамперные характеристики обоих нелинейных элементов и просуммируем их абсциссы.

По графикам (смотри рисунок 6.2.2.2) определим токи во всех ветвях электрической схемы при заданном напряжении питания *U* = 2,5В. В итоге получаем следующие значения токов во всех ветвях схемы:  $I = 2,2$  A;  $I_1 = 0,6$  A;  $I_2 = 1,6$  A.

# **Задача 6.2.3.**

Три одинаковых нелинейных элемента соединены по электрической схеме, представленной на рисунке 6.2.3.1. На рисунке 6.2.3.2 приведена вольтамперная характеристика каждого из нелинейных элементов.

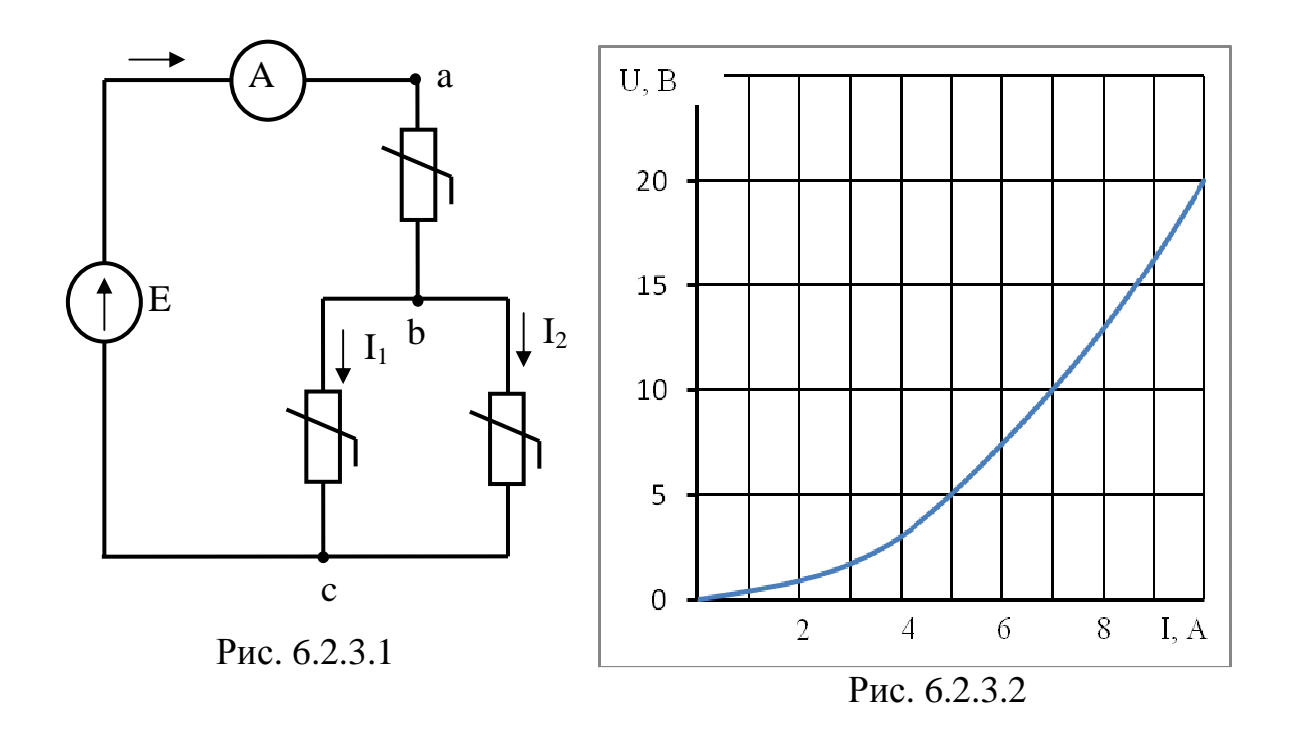

Определить токи в ветвях нелинейной электрической цепи, если электродвижущая сила источника *E* = 25 В.

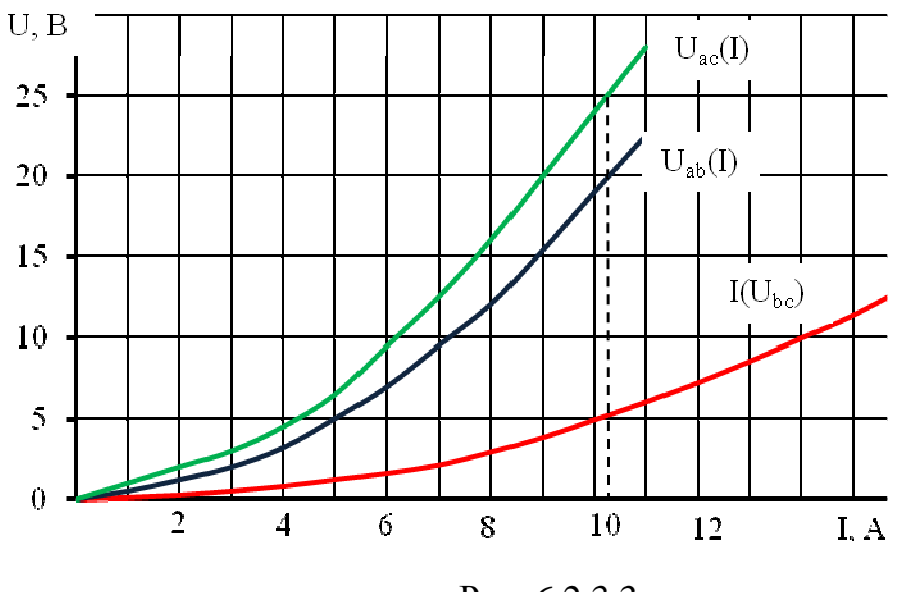

**Решение**

Рис. 6.2.3.3

При решении задачи воспользуемся первым и вторым законами Кирхгофа. Для определения напряжения *bc <sup>U</sup>* сложим вольтамперные характеристики параллельно соединенных нелинейных элементов. Для

этого графически просуммируем их абсциссы (рис. 6.2.3.3) ( $I = I_1 + I_2$ ). воспользуемся вторым законом Кирхгофа. Затем Получим  $U = U_{ab} + U_{bc}$ . Для этого графически сложим ординаты вольтамперных характеристик  $U_{ac}(I)$  и  $U_{bc}(I)$ . По результирующей вольтамперной характеристике  $U_{ac}(I)$  определим искомые токи и напряжения на отдельных участках электрической цепи. В итоге получаем следующие результаты  $I = 10, 2$  A;  $I_1 = I_2 = 5, 1$  A;  $U_{ab} = 20, 5B$ ;  $U_{bc} = 4, 5B$ .

# Залача 6.2.4.

На рисунке 6.2.4.1 приведена электрическая цепь с элементами, имеющими

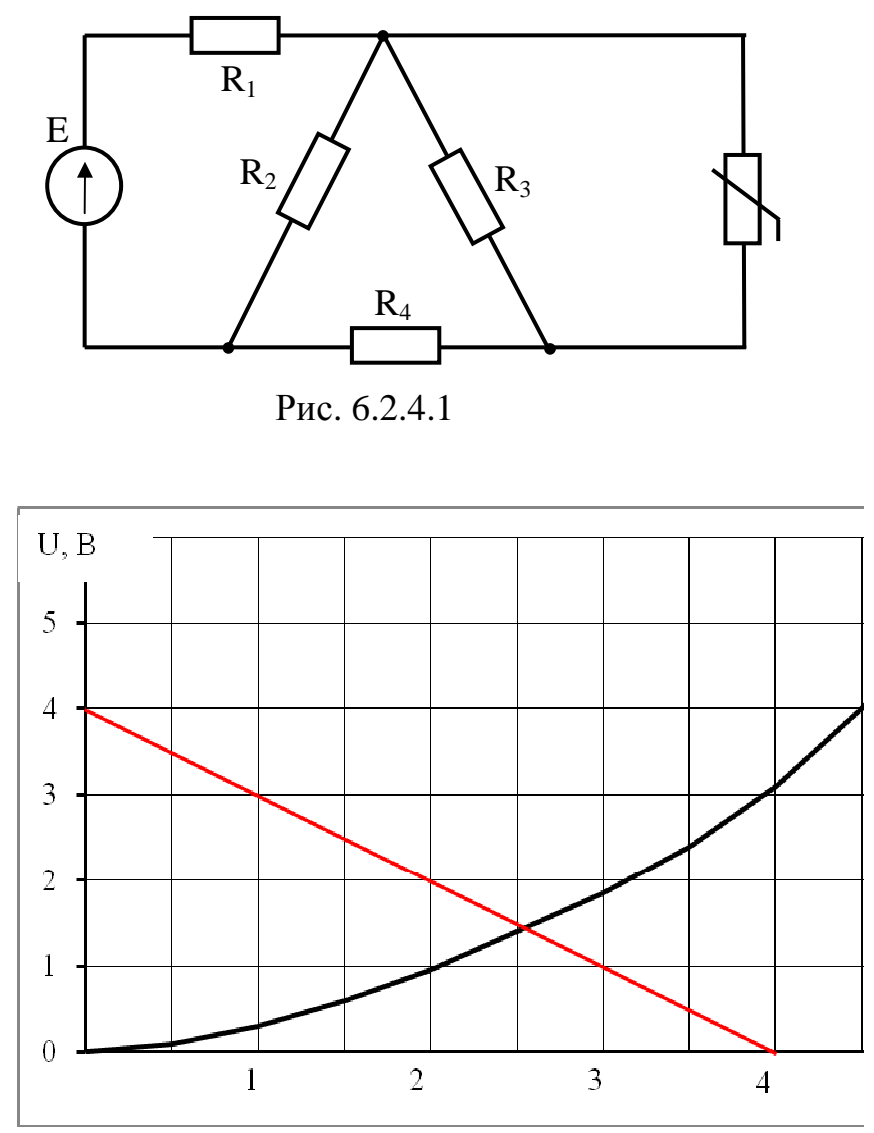

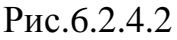

следующие параметры: электродвижущая сила источника электрической энергии  $E = 16$  В; электрические сопротивления  $R_1 = R_2 = 3$ Ом;  $R_3 = 2$  Ом;  $R_4 = 0.5$  Ом. Нелинейный элемент представлен вольтамперной характеристикой, изображенной на рисунке 6.2.4.2. Определить ток, протекающий через нелинейный элемент.

### Решение

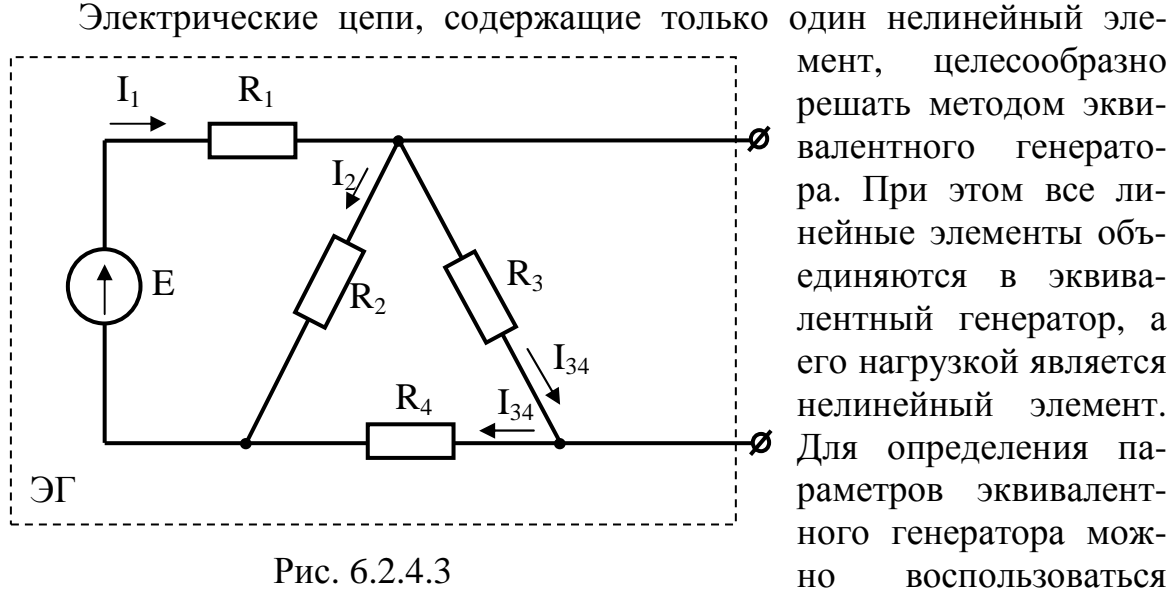

мент, целесообразно решать методом эквивалентного генератора. При этом все линейные элементы объелиняются в эквивалентный генератор, а его нагрузкой является нелинейный элемент. Для определения параметров эквивалентного генератора можвоспользоваться HO методами и приемами,

применяемыми для линейных электрических цепей, а решение задачи получить путем совмещения вольтамперных характеристик эквивалентного генератора и нелинейного элемента.

Таким образом, задача на первом этапе сводится к определению параметров эквивалентного генератора, схема которого приведена на рисунке 6.2.4.3. Запишем выражение для расчета сопротивления эквивалентного генератора:

$$
R_{\rm r} = \frac{\left(\frac{R_{\rm 1}R_{\rm 2}}{R_{\rm 1} + R_{\rm 2}} + R_{\rm 4}\right)R_{\rm 3}}{R_{\rm 1} + R_{\rm 2}} = \frac{\left(\frac{3 \times 3}{3 + 3} + 0.5\right) \times 2}{\frac{3 \times 3}{3 + 3} + 0.5 + 2} = 1 \,\text{Om}.
$$

Рассчитаем электродвижущую силу эквивалентного генератора. Очевидно, она равна напряжению на элементе  $R_3$   $E_r = U_3$ . Найдем эквивалентное сопротивление электрической цепи относительно зажимов источника Е

$$
R_{\text{3KB}} = R_1 + \frac{R_2 (R_3 + R_4)}{R_2 + R_3 + R_4} = 3 + \frac{3 \times (2 + 0.5)}{3 + 2 + 0.5} = \frac{48}{11} \text{OM}.
$$

Определим ток, протекающий по источнику электрической энер-ГИИ

$$
I_1 = \frac{E}{R_{\text{K}}}
$$
 =  $\frac{16}{48}$  =  $\frac{11}{3}$  A.

По формуле разброса токов найдем ток в параллельной ветви с элементами  $R_3$  и  $R_4$ 

$$
I_{34} = I_1 \frac{R_2}{R_2 + R_3 + R_4} = \frac{11}{3} \times \frac{3}{3 + 2 + \frac{1}{2}} = 2 \text{ A}.
$$

Тогда электродвижущая сила эквивалентного генератора  $E_r = R_3 I_{34} = 2 \times 2 = 4$  B.

Для построения вольт-амперной характеристики эквивалентного генератора рассчитаем его ток короткого замыкания

$$
I_{\text{K3}} = \frac{E_{\text{r}}}{R_{\text{r}}} = \frac{4}{1} = 4 \text{ A}.
$$

Так как вольтамперная характеристика эквивалентного генератора линейна, то построим ее по двум точкам (точка холостого хода и точка короткого замыкания). Точка пересечения вольтамперных характеристик эквивалентного генератора и нелинейного элемента с координатами  $U = 1.5B$ ; и  $I = 2.5A$  указывает на искомый режим работы нелинейного элемента.

# Вопросы для самоконтроля

- 1. Какие элементы электрической цепи называют нелинейными элементами и какими параметрами они характеризуются?
- 2. Какую зависимость называют вольтамперной характеристикой элемента электрической цепи?
- 3. Что называют статическим сопротивлением элемента и как его можно определить?
- 4. Что понимают под дифференциальным сопротивлением элемента? Как рассчитать дифференциальное сопротивление?
- 5. Какими свойствами характеризуется нелинейный элемент по сравнению с линейными?
- 6. На какие группы можно поделить нелинейные элементы в зависимости от вида вольтамперных характеристик?
- 7. Как графически рассчитать нелинейную электрическую цепь постоянного тока с последовательным соединением двух или нескольких нелинейных элементов?
- 8. Как графически рассчитать электрическую цепь с параллельным соединением двух или нескольких нелинейных элементов?
- 9. Как графически рассчитать электрическую цепь со смешанным соединением нелинейных элементов?
- 10.В каких случаях можно использовать метод эквивалентного активного двухполюсника для анализа нелинейной электрической цепи постоянного тока?
- 11.Объясните, почему не выполняется принцип наложения для нелинейных электрических цепей?

## 7. МАГНИТНЫЕ ЦЕПИ

# 7.1. Анализ магнитных цепей с постоянными магнитными потоками

Магнитной цепью называется совокупность источников магнитодвижущей силы и магнитопроводов, предназначенных для создания в определенном месте электротехнического устройства магнитного поля требуемой интенсивности, определенной конфигурации и надлежащей направленности.

Основными физическими характеристиками магнитного поля являются: магнитная индукция  $B$ , магнитный поток  $\Phi$ , напряженность магнитного поля  $H$ , магнитная проницаемость  $\mu$ .

Магнитный поток однородного магнитного поля ( $B = const$ ) через плоскость S, расположенную перпендикулярно направлению линий поля равен

$$
\Phi = BS. \tag{7.1.1}
$$

Напряженность магнитного поля связана с магнитной индукцией соотношением

$$
B = \mu_o \mu_r H \,, \tag{7.1.2}
$$

где  $\mu_{0} = 4 \times \pi \times 10^{-7}$  Гн/м – магнитная постоянная;

 $\mu_r$  – относительная магнитная проницаемость материала.

Для неферромагнитных материалов принято полагать в расчетах  $\mu_r$ =1, для ферромагнитных материалов –  $\mu_r$ >>1 при определенных условиях. Различные свойства неферромагнитного и ферромагнитного материалов наглядно иллюстрируются зависимостью  $B = f(H)$ . Для неферромагнитных материалов это линейная зависимость, а для ферромагнитного - существенно нелинейная, которая изображается кривой намагничивания или задается в форме таблицы.

В основу расчета магнитных цепей положен закон полного тока, математическое выражение которого записывается:

- для однородной неразветвленной магнитной цепи с одной намагничивающей катушкой (обмоткой)

$$
Hl_{\rm cp} = wI \tag{7.1.3}
$$

- для контура неоднородной магнитной цепи с несколькими обмотками

$$
\sum_{k=1}^{k=n} H_k l_k = \sum_{k=1}^{k=m} w_k I_k , \qquad (7.1.4)
$$

где  $l_{cp}$ – длина средней силовой магнитной линии;

*I* – ток катушки;

 $H_k l_{\rm cp}$  =  $U_{\mu k}$  – магнитное напряжение участка магнитопровода;  $w_k I_k = F_k$  – магнитодвижущая сила обмотки.

При расчете магнитных цепей встречаются две задачи – прямая и обратная. Если задан магнитный поток и требуется определить магнитодвижущую силу, то задача соответственно прямая. Если задана магнитодвижущая сила и требуется определить магнитный поток, задача – обратная.

### **7.2. Примеры решения задач**

# **Задача 7.2.1**

На рисунке 7.2.1 приведены геометрические размеры магнитопровода в миллиметрах, выполненного из электротехнической стали марки 1211. Требуется определить магнитодвижущую силу  $F = wI$ , которая необходима для создания магнитного потока  $\Phi\!=\! 2{\times} 10^{-3} \text{B}$ б, значение тока *I* в катушке, содержащей *w* =1000 витков, и индуктивность *L* катушки.

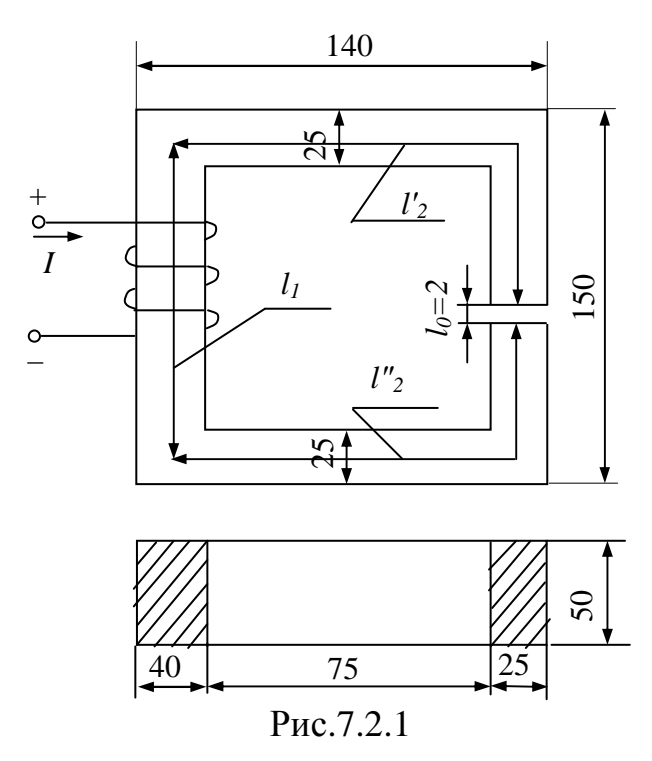

### **Решение**

При расчете магнитную цепь делим на участки таким образом, чтобы в пределах каждого магнитные свойства материала и сечение магнитопровода оставались неизменными. В данном случае таких участков три. Контур, по которому составляем уравнение, пользуясь законом полного тока, проходит по средней магнитной силовой линии:

 $l_1 = 150 - 25 = 125$  мм;  $l_2 = l_2' + l_2'' = 125 + 2 \times 107, 5 - 2 = 338$ мм.

Определяем магнитную индукцию в каждом участке магнитной цепи, для чего находим сечения магнитопроводов

$$
S_1 = 40 \times 50 = 2000 \text{ mm}^2 = 2 \times 10^{-3} \text{ m}^2;
$$
  

$$
S_2 = 50 \times 25 = 1250 \text{ mm}^2 = 1,25 \times 10^{-3} \text{ m}^2
$$

Магнитная индукция на отдельных участках магнитопровода

$$
B_1 = \frac{\Phi}{S_1} = \frac{2 \times 10^{-3}}{2 \times 10^{-3}} = 1 \text{ T.}
$$
\n
$$
B_2 = \frac{\Phi}{S_2} = \frac{2 \times 10^{-3}}{1,25 \times 10^{-3}} = 1,6 \text{ T.}
$$

Напряженность магнитного поля для ферромагнитных материалов определяем по кривым намагничивания  $B = f(H)$ , которые приводятся в справочной учебной литературе. В данном случае для электротехнической стали марки 1211 имеем напряженности магнитного поля  $H_1 = 502$  А/м и  $H_2 = 4370$  А/м. Для воздушного зазора  $l_0$  напряженность магнитного поля определяется из равенства

$$
H_0 = \frac{1}{\mu_0} B_0 = 8 \times 10^5 \times 1, 6 = 1280000 \text{ A/m}.
$$

Пренебрегая выпучиванием магнитного поля в зазоре, принимаем индукцию  $B_0 = B_2$ . Искомая магнитодвижущая сила, равная произведению тока на число витков катушки, по которой он протекает, согласно закону полного тока

$$
F = wI = H_1 l_1 + H_2 l_2 + H_0 l_0 = 502 \times 0,125 + 4370 \times 0,338 + 1280000 \times 2 \times 10^{-3} \approx 4000 \text{ A}.
$$

Ток в катушке

$$
I = \frac{F}{w} = \frac{4000}{1000} = 4 \text{ A}.
$$

Индуктивность катушки

$$
L = \frac{\Psi}{I} = \frac{w\Phi}{I} = \frac{1000 \times 2 \times 10^{-3}}{4} = 0.5 \text{ FH},
$$

где  $\psi$  – потокосцепление.

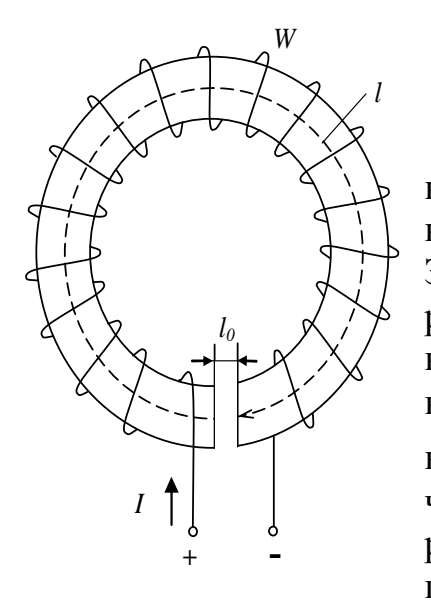

На рисунке 7.2.2.1 изображен неоднородный тороидальный магнитопровод, выполненный из электротехнической стали марки 1512. Заданы размеры магнитопровода в сантиметрах: длина средней силовой линии в ферромагнитном материале *l* = 30см, величина воздушного зазора  $l_0 = 0,1$ см, магнитодвижущая сила катушки постоянного тока  $F = wI = 1000$  A; число витков катушки *w* =1000 . Требуется определить, какой магнитный поток замыкается по магнитопроводу.

**Задача 7.2.2** 

Рис. 7.2.2.1

#### **Решение**

Задача расчета магнитной цепи является обратной. Поэтому для ее решения необходимо построить кривую зависимости магнитного потока от магнитодвижущей силы  $\Phi = f(wI)$ , а затем по заданной магнитодвижущей силе определить графически магнитный поток Ф. Для построения зависимости  $\Phi = f(wI)$  необходимо задаться несколькими значениями магнитного потока и для всех этих значений определить магнитодвижущую силу, то есть решить несколько прямых задач (обычно достаточно 3 ÷ 5 значений). Первое значение магнитного потока выбирается из расчета, что магнитное сопротивление стали  $R_{\mu \text{cr}} = 0$ , а основное сопротивление представляет сопротивление воздушного зазора  $R_{\mu 0}^{\phantom{\dag}}$ . Полученное значение потока будет несколько завышенным, поэтому далее задаемся меньшими значениями потока. Если пренебречь магнитным сопротивлением стали  $\,R_{\mu \text{CT}}^{}$ , то закон полного тока для рассматриваемой цепи запишем в виде

$$
wI = H_0 l_0,
$$

откуда

$$
H_0 = \frac{wI}{l_0} = \frac{1000}{10^{-3}} = 10^6
$$
 A/m.

Магнитная индукция

$$
B_0 = \mu_0 H_0 = 4 \times \pi \times 10^{-7} \times 10^6 = 1,25 \text{ T} \text{m},
$$

Магнитный поток

$$
\Phi = B_0 S = 1,25 \times 4 \times 10^{-4} = 5 \times 10^{-4} \text{ B6}.
$$

Напряженность магнитного поля определяем для  $B=1,25$  Тл по кривым намагничивания  $B = f(H)$  для стали 1512, которые приводятся в литературе. В данном случае  $H_{cr} = 600$  А/м;

$$
H_{cr}l = 180 \text{ A}; \qquad H_0l_0 = 10^3 \text{ A};
$$
  

$$
wI = H_{cr}l + H_0l_0 = 180 + 10^3 = 1180 \text{ A}.
$$

Результаты вычислений приведены далее

1) 
$$
\Phi = 5 \times 10^{-4} \text{ B6}
$$
;  $B = 1,25 \text{ T} \text{m}$ ;  $H_{\text{cr}} = 600 \text{ A/m}$ ;  
\n $H_{\text{cr}}l = 180 \text{ A}$ ;  $H_0 = 10^6 \text{ A/m}$ ;  $H_0l_0 = 10^3 \text{ A}$ ;  $wI = 1180 \text{ A}$ .  
\n2)  $\Phi = 4,5 \times 10^{-4} \text{ B6}$ ;  $B = 1,125 \text{ T} \text{m}$ ;  $H_{\text{cr}} = 300 \text{ A/m}$ ;  
\n $H_{\text{cr}}l = 90 \text{ A}$ ;  $H_0 = 9 \times 10^5 \text{ A/m}$ ;  $H_0l_0 = 900 \text{ A}$ ;  $wI = 990 \text{ A}$   
\n3)  $\Phi = 4 \times 10^{-4} \text{ B6}$ ;  $B = 1,0 \text{ T} \text{m}$ ;  $H_{\text{cr}} = 200 \text{ A/m}$ ;  
\n $H_{\text{cr}}l = 60 \text{ A}$ ;  $H_0 = 8 \times 10^5 \text{ A/m}$ ;  $H_0l_0 = 800 \text{ A}$ ;  $wI = 860 \text{ A}$ 

По полученным данным строим вебер-амперную характеристику  $\Phi = f(wI)$  (смотри рисунок 7.2.2.2). По заданной магнитодвижущей

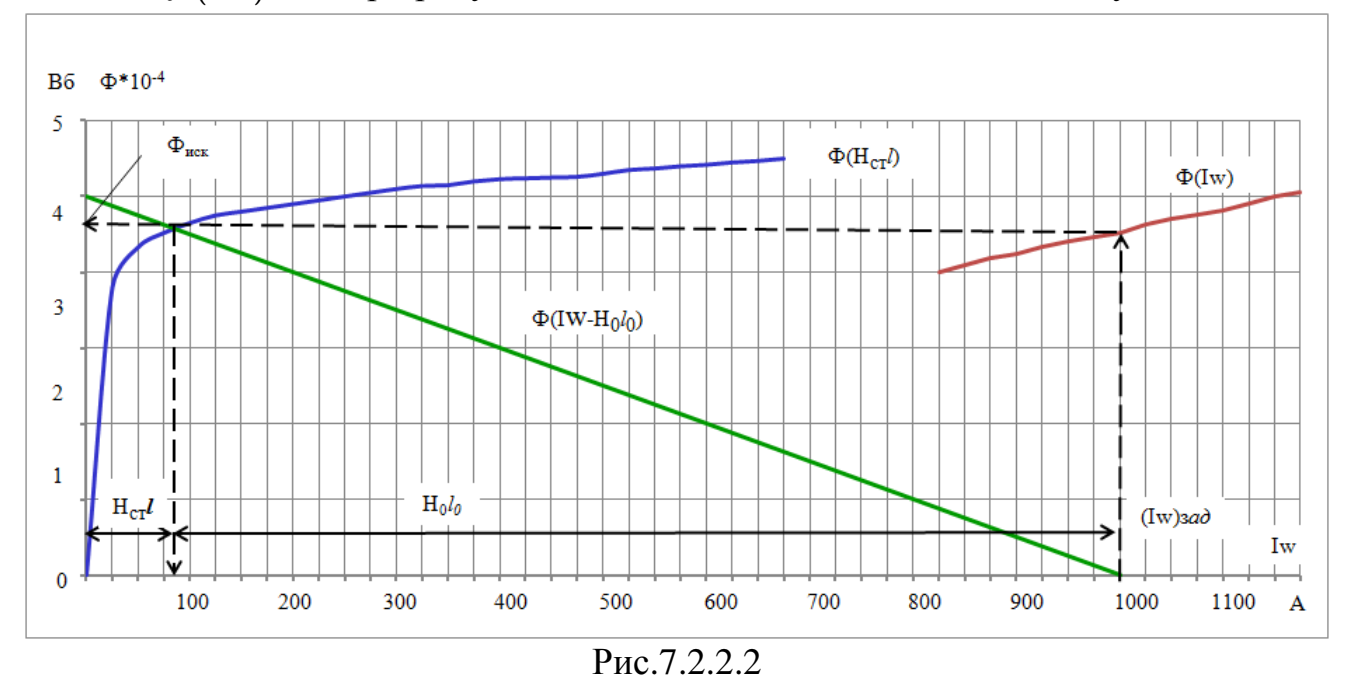

силе находим искомый магнитный поток  $\Phi_{\text{nck}} = 4{,}53 \times 10^{-4}$  Вб.

Задача может быть решена с помощью построения так называемой опрокинутой характеристики (смотри рисунок 7.2.2.2). Для этого строится зависимость  $\Phi = f(H_{cr}l)$ , и в точке пересечения ее с опрокинутой характеристикой (прямая линия), которая строится при  $R_{\mu c\tau} = 0$ , находим искомое значение магнитного потока Фиск.

Электромагнитные устройства с постоянной магнитодвижущей силой широко используются в подъемных электромагнитах, контакторах, реле и т.п. Возбуждение магнитного поля в этих устройствах преследует цель создать условия для возникновения сил, действующих на проводник с током либо на ферромагнитные тела. В последнем случае сила пропорциональна изменению энергии магнитного поля при изменении объема, занимаемого этим полем. Для того чтобы определить работу сил в магнитном поле, необходимо рассчитать величину индукции эквивалентного однородного поля, то есть следует решить обратную магнитную задачу.

# Залача 7.2.3

Магнитопровод 1 и ярмо 2 электромагнита (смотри рисунок 7.2.3.1) выполнены из стали одинакового сечения  $S_c = 2.5$  см<sup>2</sup> и имеют суммарную длину  $l_c = 0.3$  м. Определить силу  $F$ , с которой ярмо притягивается к магнитопроводу, если ток в обмотке  $I = 1.5$  A, число витков обмотки  $w = 1000$ , длина воздушного зазора  $\delta = 0.75$  мм. Магнитная характеристика электротехнической стали задана в таблице 7.2.3.

Таблица 7.2.3

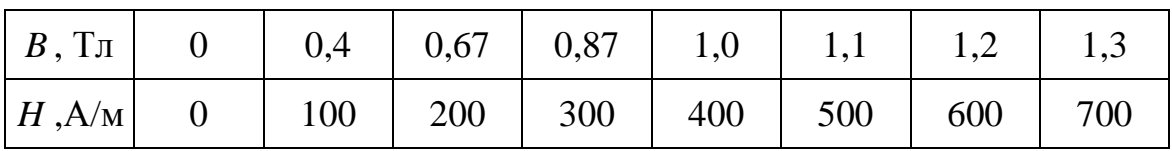

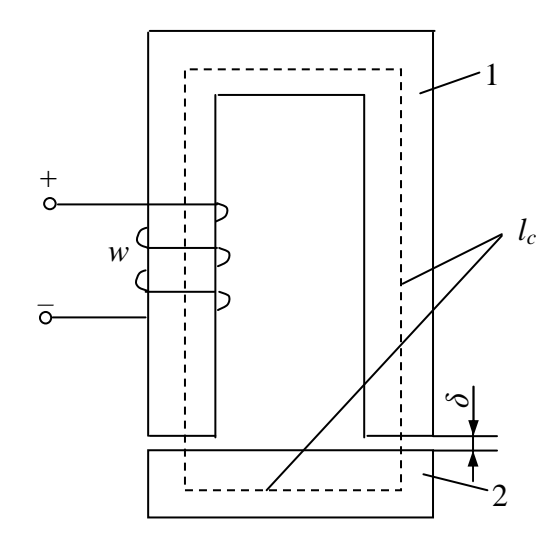

Рис. 7.2.3.1

Примечание.  $\Pi$ <sub>0</sub> **Mepe** притяжения ярма воздушный зазор  $\delta$  уменьшается и сила  $F$ возрастает, расчет ведется для заданного максимального зазоpa.

### Решение

При изменении расстояния между магнитопроводом и ярмом имеет место изменение энергии магнитного поля

$$
dW_{\rm 3M} = d\left(\frac{LI^2}{2}\right) = \frac{I^2}{2} dL,
$$

которое должно равняться работе сил, вызывающих перемещение  $Fd\delta$ , то есть

$$
dW_{\rm SM} = F d\delta \,,
$$

откуда

$$
F = \frac{I^2}{2} \times \frac{dL}{d\delta}
$$

Ввиду малости воздушного зазора можно принять

$$
\frac{dL}{d\delta} = \frac{L}{\delta}.
$$

Пренебрегая магнитным сопротивлением в теле электромагнита, с помощью преобразований находим

$$
L = \frac{\varphi}{I} = \frac{\Phi w}{I} = \frac{B_0 S_0 w}{I} \text{ with}
$$

$$
LI^2 = B_0 S_0 wI = B_0 S_0 H_0 \delta = \frac{B_0^2}{\mu_0} S_0 \delta \text{, or } F = \frac{B_0^2}{2\mu_0} S_0,
$$

где  $B_0$ ,  $S_0$  – магнитная индукция и сечение в воздушном зазоре.

Выражая силу  $F$  в ньютонах (H), магнитную индукцию  $B_0$  – в теслах (Тл), сечение  $S_0 - B M^2$  и подставляя значение магнитной постоянной  $\mu_0 = 4 \times \pi \times 10^{-7}$  Г/м, получаем расчетную формулу

$$
F = 40B_0^2 S_0(\text{H}).
$$

Подставляя численное значение заданных величин, вычисляем магнитодвижущую силу

$$
wI = 1000 \times 1, 5 = 1500 \text{ A},
$$

строим вебер-амперную характеристику  $\Phi_{cr}(wI)$  по заданной кривой намагничивания  $B_{cr}(H_{cr})$  и далее опрокинутую характеристику воздушного зазора  $\Phi(wI - H_0 2\delta)$ . Из пересечения характеристик находим, что индукция в воздушном зазоре  $B_0 = 1,12$  Тл. Тогда искомая сила притяжения

$$
F = 40 \times 1,12 \times 5 = 251
$$
 H.

#### **7.3. Магнитные цепи с переменной намагничивающей силой**

Необходимо обратить внимание на то, что при работе на линейном участке вебер-амперной характеристики и синусоидальном напряжении амплитуда магнитного потока зависит только от приложенного напряжения, частоты и числа витков обмотки и не зависит от свойств магнитопровода и значения тока ( $U \approx 4,44 f\omega \Phi_m$ ). Ток в катушке индуктивности с ферромагнитным сердечником представляется периодической несинусоидальной кривой *i*(*t*), которая при учете потерь на гистерезис и вихревые токи опережает кривую магнитного потока  $\Phi(t)$  на угол магнитных потерь. Необходимо понимать, что изменение воздушного зазора приводит к увеличению тока в катушке индуктивности, но магнитный поток при этом остается неизменным (если неизменно приложенное напряжение).

Индуктивность катушки можно определить по формуле:

$$
L = \frac{w\Phi}{I}.\tag{7.3.1}
$$

Действующее значение электродвижущей силы, создаваемой в обмотке переменным синусоидально изменяющимся магнитным потоком, определяется по формуле

$$
E \approx 4,44 f \omega \Phi_m, \tag{7.3.1}
$$

где *f* – частота изменения напряжения источника;

*w* – число витков;

Ф*m* – амплитуда магнитного потока.

Введение в цепь синусоидального тока нелинейной индуктивности, какой является катушка со стальным сердечником, дает возможность осуществлять феррорезонанс напряжений и токов. Это явление находит широкое практическое применение в феррорезонансных стабилизаторах

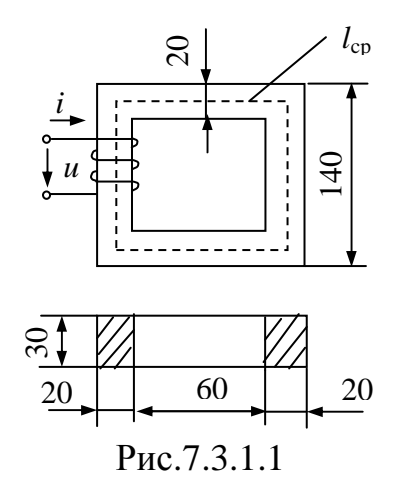

напряжения, в которых при значительных колебаниях напряжения на входе напряжение на выходе остается почти неизменным.

## **Задача 7.3.1**

На рисунке 7.3.1.1 даны геометрические размеры сердечника магнитной цепи в миллиметрах, выполненного из электротех-

нической стали марки 1512. Сердечник набран из листов толщиной *d* = 0,5мм. Толщина изоляции между листами 0,05 мм. Удельный вес электротехнической стали  $\gamma = 7.8$  г/см<sup>3</sup>. Напряжение сети  $U = 220$  В, величина индукции магнитного поля  $B_m = 1.4$  Тл, частота сети  $f = 50$  Гц. Требуется определить ток *I* , параметры последовательной и параллельной схем замещения индуктивной катушки, если можно пренебречь активным сопротивлением обмотки и потоком рассеяния.

### **Решение**

Определяем длину средней магнитной линии и площадь сечения сердечника:

$$
l_{\text{CT}} = 80 \times 2 + 120 \times 2 = 400 \text{mm} = 40 \text{cm};
$$
  

$$
S_{\text{cepp}} = 30 \times 20 = 600 \text{mm}^2 = 6 \text{cm}^2.
$$

Считаем, что изоляция между стальными листами занимает 10% площади сердечника, то есть

$$
S_{\text{CT}} = 0.9 S_{\text{cepp}} = 5.4 \text{cm}^2
$$
.

Находим активную и реактивную составляющие тока *I* (они определяются мощностью потерь и намагничивающей мощностью):

$$
I_{\rm a} = \frac{P_{\rm CT}}{U} = \frac{P_{\rm CT}G}{U}; \qquad I_{\rm p} = \frac{Q_{\rm CT}}{U} = \frac{q_{\rm CT}G}{U}.
$$

Масса сердечника

$$
G = \gamma l_{\rm cr} S_{\rm cr} = 7,8 \times 40 \times 5,4 = 1,68 \text{ K.}
$$

По кривым зависимостей удельной активной и намагничивающей мощностей от индукции магнитного поля  $\,p_{_{\mathbf{C} \mathbf{T}}}\big(\pmb{\mathit{B}}_m\big)$  и  $\,q_{_{\mathbf{C} \mathbf{T}}}\big(\pmb{\mathit{B}}_m\big)$ , которые приводятся в справочной и учебной литературе, находим:  $p_{cr} = 2.8$ Вт/кг;  $q_{cr}$  = 26 Вар/кг, тогда:

$$
P_{\text{CT}} = p_{\text{CT}}G = 2,8 \times 1,68 = 4,7 \text{ Br};
$$
  
\n
$$
Q_{\text{CT}} = q_{\text{CT}}G = 26 \times 1,68 = 43,8 \text{ Bap};
$$
  
\n
$$
I_{\text{a}} = \frac{P_{\text{CT}}}{U} = \frac{4,7}{220} = 0,0214A = 21,4 \text{ mA};
$$
  
\n
$$
I_{\text{p}} = \frac{Q_{\text{CT}}}{U} = \frac{43,8}{220} = 0,199A = 199 \text{ mA};
$$

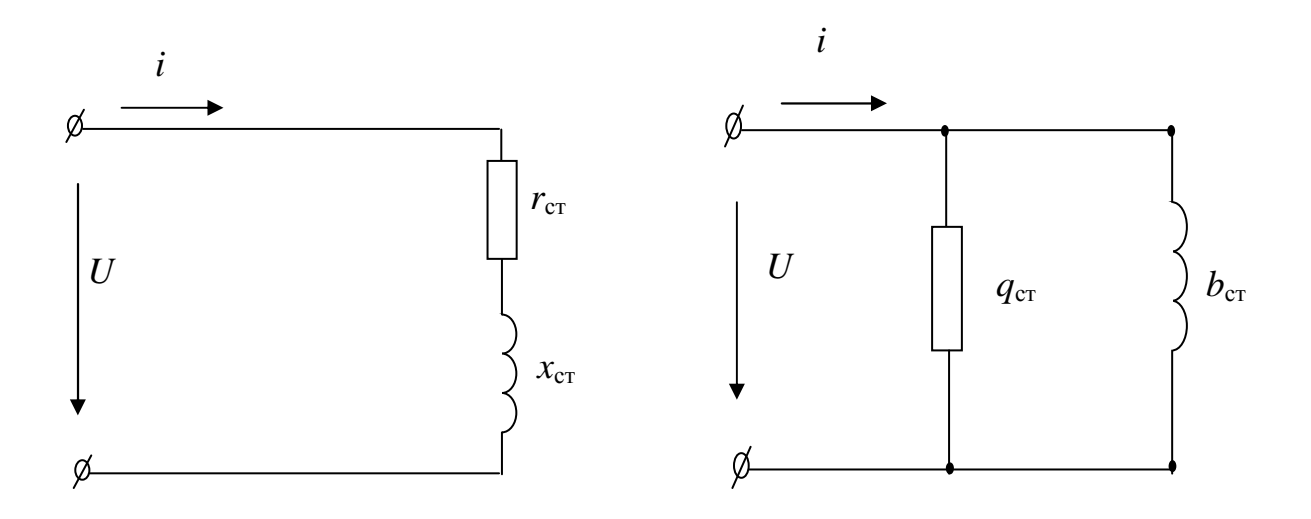

Puc. 7.3.1.2

$$
I = \sqrt{I_a^2 + I_p^2} = 201 \,\text{mA}.
$$

Параметры параллельной и последовательной схем замещения индуктивной катушки (смотри рисунок 7.3.1.2) определяются следующим образом:

$$
g_{\text{CT}} = \frac{I_a}{U} = \frac{0.0214}{220} = 0.0973 \times 10^{-3} \frac{1}{\text{OM}}
$$
  
\n
$$
b_{\text{CT}} = \frac{I_p}{U} = \frac{0.199}{220} = 0.905 \times 10^{-3} \frac{1}{\text{OM}}
$$
  
\n
$$
z_{\text{CT}} = \frac{U}{I} = \frac{220}{0.201} = 10950 \text{M};
$$
  
\n
$$
\cos \varphi = \frac{I_a}{I} = \frac{0.0214}{0.201} = 0.106;
$$
  
\n
$$
r_{\text{CT}} = z_{\text{CT}} \cos \varphi = 1095 \times 0.106 = 1160 \text{M};
$$
  
\n
$$
x_{\text{CT}} = \sqrt{z_{\text{CT}}^2 - r_{\text{CT}}^2} = \sqrt{1095^2 - 116^2} = 10900 \text{M}
$$

# Вопросы для самоконтроля

- 1. Для чего необходима кривая намагничивания ферромагнитного материала?
- 2. Что такое магнитный поток, магнитная индукция, напряженность магнитного поля и в каких единицах они измеряются?
- 3. Чему практически равна магнитная проницаемость неферромагнитных материалов?
- 4. Начертите петлю гистерезиса ферромагнитных материалов и покажите на ней характерные точки остаточной магнитной индукции, коэрцитивной силы.
- 5. Напишите закон полного тока для магнитной цепи и объясните его физическую сущность.
- 6. Определите, основываясь на законе полного тока для магнитной цепи, напряженность магнитного поля в ферромагнитном кольцевом сердечнике с равномерной обмоткой, число витков которой равно *w*.
- 7. Начертите схему неразветвленной магнитной цепи с воздушным зазором в ферромагнитном сердечнике. Напишите для нее закон полного тока.
- 8. Выведите закон Ома для магнитной цепи. Почему это выражение не может быть непосредственно использовано для расчета магнитной цепи?
- 9. Изложите метод расчета разветвленной симметричной магнитной цепи.
- 10.Начертите вольтамперную характеристику катушки с ферромагнитным сердечником и постройте на том же графике кривую зависимости индуктивности от силы тока.
- 11. Постройте кривую тока  $i(t)$  в катушке с ферромагнитным сердечником, если напряжение на ее зажимах изменяется по синусоидальному закону.
- 12.В чем заключается отличие феррорезонанса напряжений от резонанса напряжений в линейной электрической цепи?
- 13.Какую роль играют ферромагнитные материалы в электрических машинах, трансформаторах, электромагнитных аппаратах и приборах?
- 14.Объясните принцип работы стабилизатора напряжения.
- 15.Объясните принцип работы регулирования напряжения, подводимого к приемнику посредством дросселя насыщения.
- 16.Объясните принцип работы магнитного усилителя.

# 8. ТРАНСФОРМАТОРЫ

### 8.1. Основные понятия, формулы и уравнения

Трансформатором называется статическое электромагнитное устройство, предназначенное для преобразования посредством магнитного поля электрической энергии переменного тока одного напряжения в электрическую энергию переменного тока другого напряжения при неизменной частоте.

Силовые трансформаторы, применяемые в промышленных электрических сетях, могут быть однофазными и трехфазными. Помимо силовых существуют и другие типы трансформаторов: сварочные, печные, измерительные и др.

## Однофазный двухобмоточный трансформатор

При питании первичной обмотки трансформатора от источника синусоидального напряжения  $u_1$  ток первичной обмотки  $i_1$  создает в магнитопроводе основной магнитный поток  $\Phi(t)$ , который наводит в первичной и вторичной обмотках трансформатора электродвижущие силы  $e_1$   $\mu$   $e_2$ .

Действующие значения электродвижущих сил определяют по формулам:

$$
E_1 = 4,44 f w_1 \Phi_m, \t\t(8.1.1)
$$

$$
E_2 = 4,44 f w_2 \Phi_m, \tag{8.1.2}
$$

где  $f$  – частота переменного тока, Гц;

 $\Phi_m$ – амплитудное значение основного магнитного потока, Вб;

 $w_1$  и  $w_2$  - числа витков первичной и вторичной обмоток, соответственно.

Отношение электродвижущих сил обмоток трансформатора, равное отношению чисел витков обмоток, называют коэффициентом трансформации:

$$
n = \frac{E_1}{E_2} = \frac{w_1}{w_2} \approx \frac{U_{1HOM}}{U_{2x}},
$$
\n(8.1.3)

где  $U_{1\text{HOM}} \approx E_1$  – номинальное напряжение первичной обмотки;

 $U_{2x} = E_2$ - напряжение на зажимах вторичной обмотки при холостом ходе.

Если пренебречь паданием напряжения во вторичной обмотке  $Z_2 I_{2HOM} \approx 0$  и принять  $U_{2x} \approx U_{2HOM}$ , то коэффициент трансформации можно выразить через отношение напряжений первичного и вторичного контуров:

$$
n \approx \frac{U_{1\text{HOM}}}{U_{2\text{HOM}}}.
$$
\n(8.1.4)

Под номинальной мощностью трансформатора  $S_{\text{HOM}}$  понимают его полную мощность при номинальном напряжении и номинальном токе нагрузки:

$$
S_{\text{HOM}} = U_{2\text{HOM}} I_{2\text{HOM}} \approx U_{1\text{HOM}} I_{1\text{HOM}}.
$$
 (8.1.5)

Уравнения электрического и магнитного состояний трансформатоpa:

$$
\dot{U}_1 = -\dot{E}_1 + R_1 \dot{I}_1 + jX_1 \dot{I}_1,\tag{8.1.6}
$$

$$
\dot{U}_2 = \dot{E}_2 - R_2 \dot{I}_2 - jX_2 \dot{I}_2, \tag{8.1.7}
$$

$$
\dot{I}_1 w_1 + \dot{I}_2 w_2 = \dot{I}_{1x} w_1.
$$
\n(8.1.8)

Решив уравнение (8.1.8) относительно тока первичной обмотки  $\dot{I}_1$ , получим уравнение токов:

$$
\dot{I}_1 = \dot{I}_{1x} - \dot{I}_2 \frac{w_2}{w_1} = \dot{I}_{1x} + \dot{I}_2, \tag{8.1.9}
$$

где 
$$
\dot{I}_2 = -\frac{w_2}{w_1} \dot{I}_2 = -\frac{I_2}{n}
$$
 – приведенный ток вторичной обмотки;

 $\dot{I}_{1x}$  – ток первичной обмотки трансформатора при холостом ходе.

Для удобства и упрощения расчетов электрических величин трансформатор с магнитосвязанными контурами заменяют схемой замещения с электрически связанными контурами первичной и вторичной обмоток. При составлении схемы замещения обычно вторичную обмотку трансформатора заменяют приведенной с числом витков  $w_2 = w_1$ , чтобы получить равенство электродвижущих сил  $E_2 = E_1$ . Остальные электрические величины вторичной обмотки получают из условия равенства мощности до и после преобразования. Пересчет величин вторичной цепи на новое число витков называют приведением вторичной цепи к числу витков первичной обмотки. Таким образом, формулы привеления:

$$
E_2 = nE_1
$$
,  $U_2 = nU_2$ ;  $I_2 = \frac{I_2}{n}$ ,  $R_2 = n^2 R_2$ ,  $X_2 = n^2 x_2$ ,  $Z_2 = n^2 Z_2$ . (8.1.10)

Уравнение (8.1.7) для приведенной вторичной обмотки трансформатора примет вид

$$
\dot{U}_2 = \dot{E}_2 - R_2 \dot{I}_2 - jX_2 \dot{I}_2.
$$
 (8.1.11)

Электрическую схему замещения трансформатора строят для приведенного трансформатора на основании уравнений (8.1.6), (8.1.9) и (8.1.11). Чаще при анализе режимов работы трансформатора пользуются упрощенной Г-

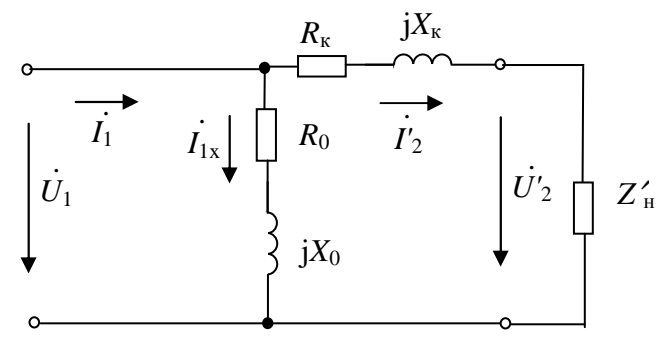

Рис. 8.1.1

образной схемой замещения (смотри рисунок 8.1.1), параметры которой можно определить по измерениям в опытах холостого хода и короткого замыкания

$$
R_{\rm K} = R_1 + R_2',
$$
  

$$
jx_{\rm K} = jx_1 + jx_2'.
$$

Опыт холостого хода трансформатора позволяет определить мощность потерь в магнитопроводе по мощности холостого хода  $P_0$ :

$$
\Delta P_c = P_0; \tag{8.1.12}
$$

параметры ветви намагничивания Г-образной схемы замещения:

$$
Z_0 = \frac{U_{1HOM}}{I_{1x}}; \qquad R_0 = \frac{P_0}{I_{1x}^2}; \qquad X_0 = \sqrt{Z_0^2 - R_0^2}; \tag{8.1.13}
$$

коэффициент трансформации

$$
n = \frac{U_{1\text{HOM}}}{U_{2\text{x}}}.
$$

По измерениям в опыте короткого замыкания находят мощность электрических потерь в первичной и вторичной обмотках трансформатора при номинальных токах:

$$
P_{\rm K} = R_{\rm l} I_{\rm 1H}^2 + R_{\rm 2} I_{\rm 2H}^2 = \Delta P_{\rm 3H};\tag{8.1.14}
$$

параметры упрощенной Г-образной схемы замещения:

$$
Z_{\text{K}} = \frac{U_{1\text{K}}}{I_{1\text{HOM}}}, \quad R_{\text{K}} = \frac{P_{\text{K}}}{I_{1\text{HOM}}^2}, \quad X_{\text{K}} = \sqrt{Z_{\text{K}}^2 - R_{\text{K}}^2};
$$
 (8.1.15)

относительное значение напряжения короткого замыкания:

$$
u_{\rm K} = \frac{U_{\rm 1K}}{U_{\rm 1HOM}} \times 100\% = \frac{Z_{\rm K} I_{\rm 1HOM}}{U_{\rm 1HOM}} \times 100\% \,. \tag{8.1.16}
$$

Активная составляющая напряжения короткого замыкания

$$
u_{\text{K.A}} = \frac{R_{\text{K}} I_{1\text{HOM}}}{U_{1\text{HOM}}} \times 100\% = \frac{P_{\text{K}}}{S_{\text{HOM}}} \times 100\% = u_{\text{K}} \cos \varphi_{\text{K}}.
$$
 (8.1.17)

Реактивная составляющая напряжения короткого замыкания

$$
u_{K,p} = \frac{X_K I_{HOM}}{U_{HOM}} \times 100\% = u_K \sin \varphi_K.
$$
 (8.1.18)

Процентные значения напряжений  $u_{K}$ ,  $u_{K, a}$ ,  $u_{K, p}$  связаны между собой соотношением:

$$
u_{\mathbf{K}} = \sqrt{(u_{\mathbf{K},\mathbf{a}})^2 + (u_{\mathbf{K},\mathbf{p}})^2}.
$$
 (8.1.19)

Для трансформатора очень важной характеристикой является внешняя характеристика, то есть зависимость напряжения вторичной обмотки трансформатора  $U_2$  от тока нагрузки  $I_2$  при фиксированном напряжении первичной обмотки  $U_1 = U_{1HOM}$ . Напряжение  $U_2$  принято выражать через напряжение холостого хода и изменение вторичного напряжения  $\Delta U_2$ 

$$
U_2 = U_{2x} - \Delta U_2. \tag{8.1.20}
$$

Изменение вторичного напряжения можно определить по следующему выражению:

$$
\Delta U_2 = \frac{1}{n} I_1 \left( R_{\kappa} \cos \varphi_2 + X_{\kappa} \sin \varphi_2 \right). \tag{8.1.21}
$$

Используя коэффициент нагрузки трансформатора

$$
\beta = \frac{I_1}{I_{\text{HOM}}} \approx \frac{I_2}{I_{\text{2HOM}}} \approx \frac{S}{S_{\text{HOM}}},\tag{8.1.22}
$$

и составляющие  $u_{K,a}$  и  $u_{K,p}$  напряжения короткого замыкания получим вторую форму выражения  $\Delta U_2$ %:

$$
\Delta U_2\% = \beta \left( u_{\text{K.a}} \cos \varphi_2 + u_{\text{K.p}} \sin \varphi_2 \right) = \beta u_{\text{K}} \cos \left( \varphi_2 - \varphi_{\text{K}} \right). \tag{8.1.23}
$$

Если найдено  $\Delta U_2$ %, то вторичное напряжение  $U_2$  определяется следующим образом:

$$
U_2 = U_{2x} \left( 1 - \frac{\Delta U_2\%}{100} \right). \tag{8.1.24}
$$

Коэффициент полезного действия трансформатора определяют по формуле

$$
\eta = \frac{\beta S_{\text{HOM}} \cos \varphi_2}{\beta S_{\text{HOM}} \cos \varphi_2 + \beta^2 P_{\text{K}} + P_0}.
$$
\n(8.1.25)

## Трехфазные трансформаторы

Трехфазные трансформаторы выполняются с соединением фаз первичной и вторичной обмоток по схеме «звезды» или «треугольника». Современные трансформаторы выпускаются с соединением фаз обмоток  $Y/Y - 0$  и  $Y/\Delta - 11$ . Над знаком дроби указывается способ соединения фаз обмотки высшего напряжения, под знаком дроби - способ соединения фаз обмотки низшего напряжения, цифра указывает на группу соединения обмоток трансформатора.

При соединении фаз обмотки «звездой»

$$
U_{\Phi} = \frac{U_{\pi}}{\sqrt{3}};
$$
  $I_{\Phi} = I_{\pi}.$  (8.1.26)

При соединении фаз обмотки «треугольником»

$$
U_{\Phi} = U_{\pi}; \qquad I_{\pi} = \sqrt{3}I_{\Phi}.
$$
 (8.1.27)

Коэффициент трансформации трансформатора

$$
n = \frac{w_1}{w_2} = \frac{E_1}{E_2} \approx \frac{U_{1\phi}}{U_{2\phi}}.
$$
 (8.1.28)

Номинальная мощность трехфазного трансформатора:

$$
S_{\text{HOM}} = \sqrt{3}U_{2\text{HOM}}I_{2\text{HOM}} \approx \sqrt{3}U_{1\text{HOM}}I_{1\text{HOM}}\,,\tag{8.1.29}
$$

где  $U_{\text{HOM}}$ ,  $U_{\text{2HOM}}$ ,  $I_{\text{HOM}}$ ,  $I_{\text{2HOM}}$  – номинальные линейные напряжения и токи первичной и вторичной цепей трехфазного трансформатора.

Мощности, измеряемые в опытах холостого хода и короткого замыкания:

$$
P_{\rm x} = 3R_0 I_{1 \text{ } \Phi x}^2, \qquad P_{\rm x} = 3R_{\rm x} I_{\Phi \text{HOM}}^2, \tag{8.1.30}
$$

где  $R_0$ ,  $R_K$  – параметры Г-образной схемы замещения, составленной для одной фазы;

 $I_{1\phi x}$ ,  $I_{1\phi x} = I_{1\phi HOM}$  - фазные токи первичной обмотки трансформатора холостого хода и номинального короткого замыкания, соответственно.

Коэффициент полезного действия трехфазного трансформатора при любой нагрузке рассчитывается по формуле (8.1.25). Номинальный коэффициент полезного действия задается в справочниках при активной нагрузке  $(\cos\varphi_2 = 1)$ при коэффициентах нагрузки  $\mathbf{M}$ равных  $\beta = 1,$   $\beta = 0.5$ .

## 8.2. Примеры решения задач

### Задача 8.2.1

Для трехфазного трансформатора номинальной мощностью  $S_{HOM} = 100$ кВА, соединение обмоток которого  $Y/Y = 0$ , известно: номинальное напряжение на зажимах первичной обмотки трансформатора  $U_{1\text{HOM}}$  = 6000B, напряжение холостого хода на зажимах вторичной обмотки трансформатора  $U_{2x} = 400B$ , напряжение короткого замыкания  $u_{\rm K} = 5.5\%$ , мощность короткого замыкания  $P_{\rm K} = 2400B$ т, мощность холостого хода  $P_0 = 600B$ т, ток холостого хода  $I_{1\phi x} = 0.07I_{1\text{HOM}}$ .

Определить: 1) сопротивления первичной и вторичной обмоток трансформатора  $R_1, X_1, R_2$  и  $X_2$ ; 2) полное сопротивление намагничивающей цепи  $Z_0$  и его составляющие  $R_0$  и  $X_0$ , которыми заменяется магнитная цепь трансформатора; 3) угол магнитных потерь  $\delta$ . Построить следующие характеристики трансформатора: 1) зависимость вторичного напряжения  $U_2$  от коэффициента нагрузки  $U_2 = f(\beta)$  (внешняя характеристика); 2) зависимость коэффициента полезного действия трансформатора от нагрузки  $\eta = f(\beta)$ ,  $\beta$  - коэффициент нагрузки трансформатора (коэффициент мощности нагрузки принять равной  $cos\varphi_2 = 0.75$ , характер нагрузки – индуктивный).

Построить векторную диаграмму трансформатора при нагрузке, составляющей 0,8 от номинальной мощности трансформатора S<sub>ном</sub> и коэффициенте мощности  $cos\varphi_2 = 0.75$ . Составить Т-образную схему замещения трансформатора.

## Решение

Рассчитаем номинальный ток первичной обмотки трехфазного трансформатора:

$$
I_{1_{\text{HOM}}} = \frac{S_{\text{HOM}}}{\sqrt{3}U_{1_{\text{HOM}}}} = \frac{100 \times 10^3}{\sqrt{3} \times 6000} = 9,6 \,\text{A}.
$$

Определяем ток холостого хода и коэффициент мощности при работе трансформатора на холостом ходу  $cos\varphi_0$ :

$$
I_{1x} = 0.07 I_{1HOM} = 0.07 \times 9, 6 = 0.67 \text{ A};
$$
  
\n
$$
\cos\varphi_0 = \frac{P_0}{\sqrt{3}U_{1HOM}I_{1x}} = \frac{600}{\sqrt{3} \times 6000 \times 0.67} = 0.086; \text{ orco} \text{ or co} \varphi_0 = 85^\circ.
$$

Находим угол магнитных потерь:

$$
\delta = 90^{\circ} - \varphi_0 = 90^{\circ} - 85^{\circ} = 5^{\circ}.
$$

Определяем сопротивления обмоток приведенного трансформатоpa:

- сопротивления короткого замыкания:

$$
Z_{\rm K} = \frac{U_{1\rm K, \phi}}{I_{1\rm K, \phi}} = \frac{0,055 \times 6000}{\sqrt{3} \times 9,6} = 19,9 \text{ Om};
$$
  

$$
R_{\rm K} = \frac{P_{\rm K}}{3I_{\rm K}^2} = \frac{2400}{3 \times 9,6^2} = 8,7 \text{ Om};
$$
  

$$
X_{\rm K} = \sqrt{Z_{\rm K}^2 - R_{\rm K}^2} = \sqrt{19,6^2 - 8,7^2} = 17,9 \text{ Om};
$$

- сопротивления первичной обмотки:

$$
R_1 = R_2 = \frac{R_{K}}{2} = \frac{8,7}{2} = 4,35
$$
OM;  

$$
X_1 = X_2 = \frac{X_{K}}{2} = \frac{19,9}{2} = 8,95
$$
OM;

- сопротивления вторичной обмотки:

$$
R_2 = \frac{R_2}{n^2} = \frac{4,35}{225} = 0,0193 \text{ Om};
$$

$$
X_2 = \frac{X_2}{n^2} = \frac{8,95}{225} = 0,0398 \text{ Om};
$$
rge  $n = \frac{U_{1\text{qHOM}}}{U_{2\text{qxx}}} = \frac{6000\sqrt{3}}{400\sqrt{3}} = 15.$ 

- сопротивления намагничивающей цепи:

$$
Z_0 = \frac{U_{1.0 \text{HOM}}}{I_{10 \text{X}}} = \frac{6000}{\sqrt{3} \times 0.67} = 5170 \text{OM};
$$
  
\n
$$
R_0 = \frac{P_0}{3I_{10 \text{X}}^2} = \frac{600}{3 \times 0.67^2} = 445,5 \text{OM};
$$
  
\n
$$
X_0 = \sqrt{Z_0^2 - R_0^2} = \sqrt{5180^2 - 447^2} = 5160 \text{ OM}.
$$

Для построения внешней характеристики  $U_2 = f(\beta)$  находим потерю напряжения во вторичной обмотке трансформатора

$$
\Delta U_2\% = \beta \Big( u_{\text{K.A}} \% \times \cos\varphi_2 + u_{\text{K.p}} \% \times \sin\varphi_2 \Big) ,
$$

где  $u_{\text{K.A}}$ %,  $u_{\text{K.p}}$ % - соответственно активная и реактивная составляющая напряжения короткого замыкания;

$$
u_{K.a} \% = u_K \% \times \cos \varphi_K; \qquad \cos \varphi_K = \frac{R_K}{Z_K};
$$
  

$$
u_{K.a} \% = 5,5 \times \frac{8,7}{19,9} = 2,4\% ;
$$
  

$$
u_{K.p} \% = \sqrt{(u_K \%)^2 - (u_{K.a} \%)^2} = \sqrt{5,5^2 - 2,4^2} = 4,95\% .
$$

Напряжение на зажимах вторичной обмотки трансформатора определяем по формуле

$$
U_2 = \frac{U_{20}}{100} \left( 100 - \Delta U_2\% \right). \tag{8.1.31}
$$

Задаваясь различными значениями коэффициента нагрузки  $\beta$ , по формулам (8.1.23) и (8.1.31) определяем напряжение на зажимах вторичной обмотки $U_2$ .

Для построения зависимости  $\eta = f(\beta)$  расчет коэффициента полезного действия производим по формуле

$$
\eta = \frac{\beta S_{\text{HOM}} \cos \varphi_2}{\beta S_{\text{HOM}} \cos \varphi_2 + \beta^2 P_{\text{K}} + P_0}.
$$

Результаты расчета сведены в таблице 8.2.1. Полученные характеристики показаны на рисунке 8.2.1.1.

*Таблица 8.2.1* 

| Коэффици-<br>ент нагруз-<br>ки $\beta$ | Потеря напряже-<br>ния во вторичной<br>обмотке $\Delta U_2$ , % | Напряжение<br>на вторичной<br>обмотке $U_2$ , В | Коэффициент по-<br>лезного действия<br>η |
|----------------------------------------|-----------------------------------------------------------------|-------------------------------------------------|------------------------------------------|
| $\mathbf{1}$                           | $\overline{2}$                                                  | $\mathbf{3}$                                    | $\overline{\mathbf{4}}$                  |
| 0,01                                   | 0,0507                                                          | 399,80                                          | 0,555                                    |
| 0,025                                  | 0,127                                                           | 399,49                                          | 0,757                                    |
| 0,05                                   | 0,253                                                           | 398,99                                          | 0,904                                    |
| 0,1                                    | 0,507                                                           | 397,97                                          | 0,924                                    |
| 0,2                                    | 1,014                                                           | 395,94                                          | 0,956                                    |
| 0,3                                    | 1,521                                                           | 393,92                                          | 0,965                                    |
| 0,4                                    | 2,028                                                           | 391,89                                          | 0,967                                    |
| 0,5                                    | 2,535                                                           | 389,86                                          | 0,969                                    |
| 0,6                                    | 3,042                                                           | 387,83                                          | 0,967                                    |
| 0,7                                    | 3,549                                                           | 385,80                                          | 0,966                                    |
| 0,8                                    | 4,056                                                           | 383,78                                          | 0,964                                    |
| 0,9                                    | 4,563                                                           | 381,75                                          | 0,963                                    |
| 1,0                                    | 5,070                                                           | 379,72                                          | 0,962                                    |

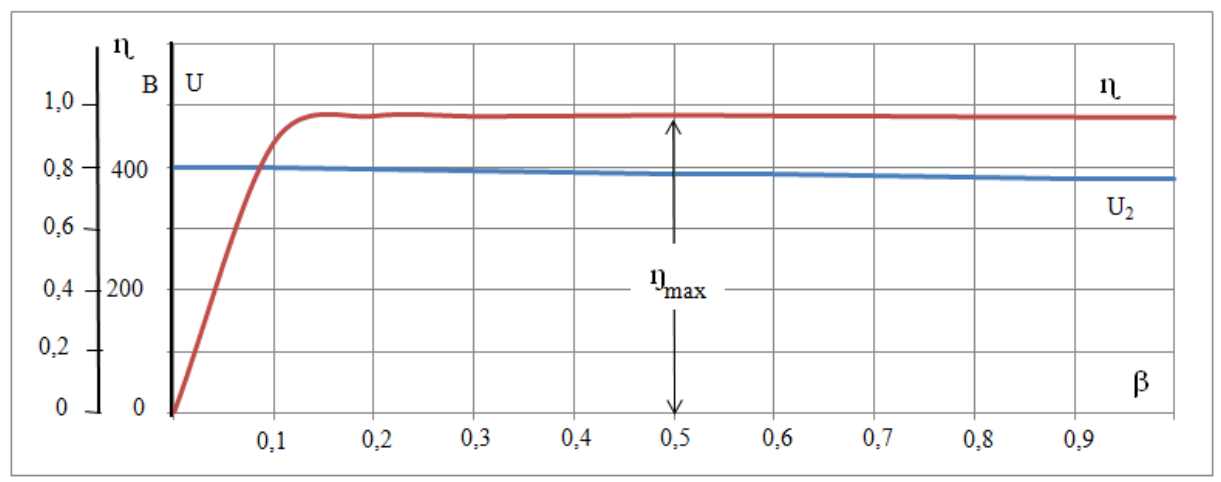

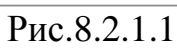

Определим, при какой нагрузке трансформатор имеет максимальный коэффициент полезного действия. Это выполняется при условии равенства потерь холостого хода и короткого замыкания:

$$
\beta_{\text{max}} = \sqrt{\frac{P_{\text{o}}}{P_{\text{k}}}} = \sqrt{\frac{600}{2400}} = 0.5 \, ;
$$

$$
\eta_{\text{max}} = 0.969 \, .
$$

Векторную диаграмму построим для одной фазы приведенного трансформатора. Построение векторной диаграммы начнем с построения вектора фазного напряжения  $U'_{2\phi} = U'_2$ , значение которого для коэффициента нагрузки  $\beta = 0.8$  и коэффициента мощности  $\cos\varphi_2 = 0.75$ по данным таблицы 8.2.1 равно

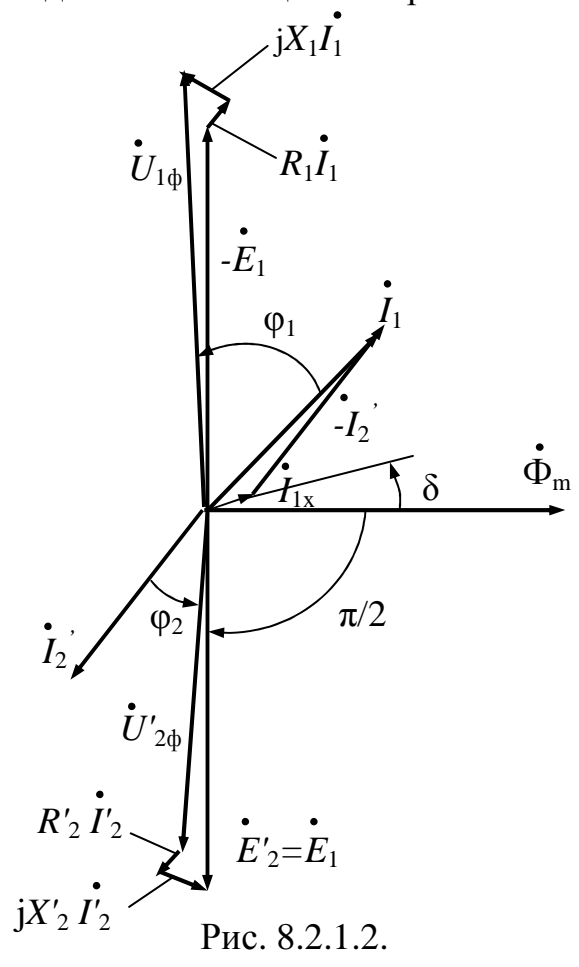

$$
U_{2\Phi} = \frac{383,78}{\sqrt{3}} = 222 \,\text{B}.
$$

Приведенное значение вторичного напряжения  $U'_{2\phi} = U_{2\phi} n = 222 \times 15 = 3330B.$ Вектор тока  $i'_{2\phi}$  при индуктивном характере нагрузки отстает по фазе от вектора напряжения  $\dot{U}'_{2\phi}$ на заданный угол  $\varphi_2$  и равен

$$
I_2 = 0.8 \times I_{2HOM} =
$$
  
= 0.8 ×  $\frac{S_{HOM}}{\sqrt{3}U_{2HOM}} =$   
= 0.8 ×  $\frac{100 \times 1000}{1,73 \times 400} = 115,6$  A;  

$$
I'_2 = \frac{I_2}{n} = \frac{115,6}{15} = 7,72
$$
 A.

Падения напряжения во вторичной обмотке приведенного трансформатора:

 $R'_2I'_2 = 4,35 \times 7,72 = 33,6B;$  $X'_2I'_2 = 8,95 \times 7,72 = 68,3 B.$ 

Электродвижущую силу  $\dot{E}_2$  находим из уравнения электрического состояния, составленного по второму закону Кирхгофа, для вторичной иепи:

$$
\dot{E}_2 = \dot{U}_{2\Phi} + R_2 \dot{I}_2 + jX_2 \dot{I}_2.
$$

Вектор магнитного потока  $\dot{\Phi}_m$  опережает вектор электродвижущей силы  $\dot{E}_2$  на 90°, а вектор тока холостого хода  $\dot{I}_{1x}$  опережает вектор магнитного потока  $\dot{\Phi}_m$  на угол магнитных потерь  $\delta$ . Ток в первичной обмотке трансформатора  $i_1$ получаем из уравнения равновесия магнитодвижущих сил

$$
\dot{I}_1 = \dot{I}_{1x} + \dot{I}'_2,
$$

где  $I'_2 = \frac{-I_2}{I_2}$  – приведенный вторичный ток.

Вектор напряжения первичной обмотки трансформатора  $\dot{U}_{1\phi}$  определяем из уравнения электрического состояния, составленного по второму закону Кирхгофа для первичной цепи:

$$
\dot{U}_1 = -\dot{E}_1 + R_1 \dot{I}_1 + jX_1 \dot{I}_1.
$$

Током холостого хода первичной обмотки трансформатора  $I_{10x}$ можно пренебречь (так как он мал) и принять  $\dot{I}_1 = \dot{I}'_2$  или определить ток  $I_1$  по векторной диаграмме. Тогда падения напряжения в первичной обмотке будут:

$$
R_1I_1 = 4,35 \times 7,76 = 33,8 \text{ B};
$$
  
\n
$$
X_1I_1 = 8,95 \times 7,76 = 69,4 \text{ B}.
$$

Векторная диаграмма трансформатора приведена на рисунке 8.2.1.2.

Т-образная схема замещения трансформатора изображена на рисунке 8.2.1.3.

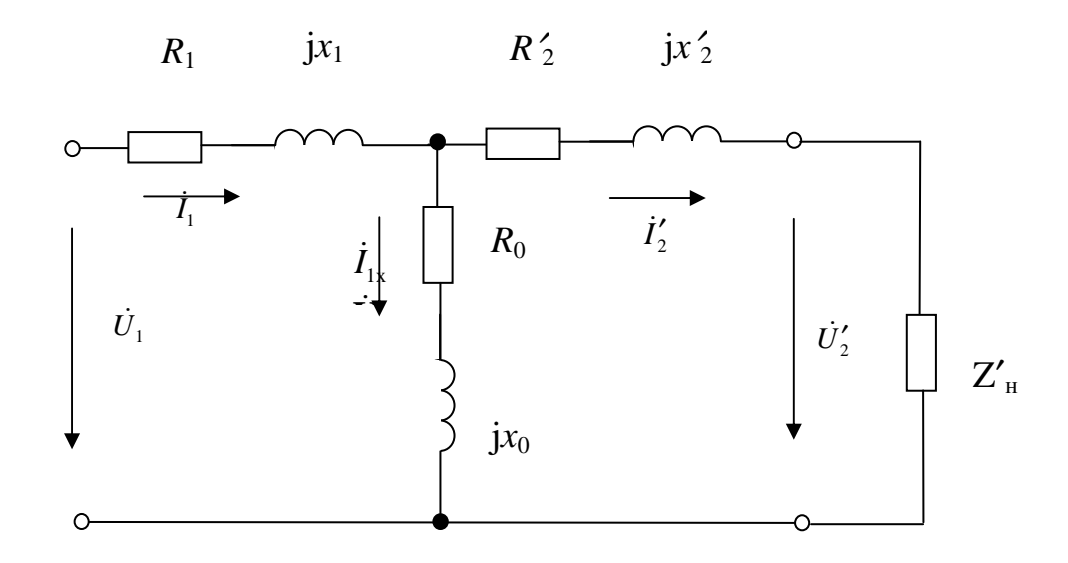

Рис. 8.2.1.3

Вопросы для самоконтроля

- 1. Поясните назначение трансформаторов. Какие типы трансформаторов Вы знаете?
- 2. Опишите устройство однофазного трансформатора. Назовите основные элементы конструкции трансформатора.
- 3. Как индуктируется электродвижущая сила в обмотках трансформатора? Запишите выражения для действующих значений электродвижущих сил в первичной и вторичной обмотках трансформатора.
- 4. Какую величину называют коэффициентом трансформации трансформатора?
- 5. Почему трансформатор не может работать от сети постоянного напряжения?
- 6. Запишите выражения электрического и магнитного состояний для однофазного двухобмоточного трансформатора.
- 7. Как определяется магнитный поток в сердечнике трансформатора при холостом ходе и при нагрузке (анализ провести для однофазного двухобмоточного трансформатора)?
- 8. Почему при изменении тока во вторичной обмотке трансформатора соответственно изменяется и ток его первичной обмотки?
- 9. Какой трансформатор называют приведенным? Из каких соображений осуществляется приведение параметров вторичной обмотки трансформатора? Нарисуйте Г-образную схему замещения трансформатора.
- 10. При каких условиях выполняется опыт холостого хода трансформатора, на что расходуется электрическая мощность, потребляе-

мая трансформатором при холостом ходе? Какие параметры Гобразной схемы замещения можно определить по данным опыта холостого хода?

- 11.При каких условиях выполняется опыт короткого замыкания трансформатора, на что расходуется электрическая мощность, потребляемая трансформатором в опыте короткого замыкания? Какие параметры Г-образной схемы замещения можно определить по данным опыта короткого замыкания?
- 12.Из каких составляющих складываются потери электрической энергии в трансформаторах? Как определяется коэффициент полезного действия трансформатора? Привести выражение для коэффициента полезного действия трансформатора базовое и по паспортным данным.
- 13.Какую величину называют изменением вторичного напряжения трансформатора  $\Delta U_2$ ? Как изменение напряжения  $\Delta U_2$  зависит от величины тока и характера нагрузки? Показать вид внешних характеристик трансформатора  $U_2(I_2)$  для различных характеров нагрузки.
- 14.Что понимают под группой соединения обмоток трансформатора? От чего зависит группа соединения обмоток трехфазного трансформатора?
- 15.Назовите условия, которые необходимо выполнять при включении трансформаторов на параллельную работу.
- 16.Чем отличается автотрансформатор от двухобмоточного трансформатора? Нарисуйте схемы однофазного и трехфазного автотрансформаторов.
- 17.Как зависит коэффициент трансформации от способа соединения фаз высокого и низкого напряжения?

## **9. ТРЕХФАЗНЫЕ АСИНХРОННЫЕ МАШИНЫ**

### **9.1. Основные понятия, формулы и уравнения**

Асинхронные машины относятся к электрическим машинам переменного тока и являются обратимыми, то есть могут работать в качестве двигателей и генераторов. По способу возбуждения магнитного поля асинхронные машины подразделяются на одно-, двух- и трехфазные, а по типу обмотки ротора – на короткозамкнутые (с беличьей клеткой) и фазные (с контактными кольцами).

При подключении к трехфазной сети фаз обмотки статора возбуждается вращающееся магнитное поле с частотой вращения

$$
n_0 = \frac{60 f_1}{p},\tag{9.1.1}
$$

где  $f_1$  и  $p$  – соответственно частота подводимого напряжения и число пар полюсов обмотки статора.

Частота вращения ротора *n* асинхронного электродвигателя меньше частоты вращения магнитного поля  $n_0$ и относительная разность этих частот характеризуется величиной, которая называется скольжением

$$
s = \frac{n_0 - n}{n_0}.\tag{9.1.2}
$$

Отсюда, частота вращения ротора может быть определена как

$$
n = n_0(1 - s). \tag{9.1.3}
$$

В основном трехфазные асинхронные электродвигатели средней и большой мощности работают при малых значениях скольжения, составляющих при номинальной нагрузке  $s_{\rm H} = 0.02 \div 0.08$ .

Угловая частота вращения магнитного поля определяется формулой:

$$
\Omega_0 = \frac{2\pi f_1}{p} = \frac{\omega_1}{p}.
$$
\n(9.1.4)

Она связана с частотой вращения следующим выражением:

$$
\Omega_0 = \frac{2\pi n_0}{60}.\tag{9.1.5}
$$

Частота электродвижущей силы и тока в обмотке ротора асинхронного электродвигателя взаимосвязана с частотой тока подводимого напряжения выражением:

$$
f_2 = f_1 s. \t\t(9.1.6)
$$

Действующие значения электродвижущих сил в фазах обмоток статора и ротора определяются выражениями:
$$
E_1 = 4,44 f_1 k_{0.01} w_1 \Phi ;
$$
  
\n
$$
E_{2s} = 4,44 f_2 k_{0.02} w_2 \Phi ,
$$
  
\n(9.1.7)

где  $k_{001}$  и  $k_{002}$  – обмоточные коэффициенты, учитывающие тип обмотки  $(k_{00} \le 1)$ ;

 $w_1$ ,  $w_2$  – числа витков в фазе обмоток статора и ротора, соответственно.

Поскольку частота электродвижущей силы ротора зависит от скольжения, то в общем случае при вращающемся роторе электродвигателя

$$
E_{2s} = sE_2,\tag{9.1.8}
$$

где  $E_2$  – действующее значение электродвижущей силы в фазе неподвижного ротора (при скольжении  $s = 1$ ).

Активная и реактивная мощности, потребляемые из сети асинхронным электродвигателем, определяются как

$$
P_1 = \sqrt{3}U_{\text{II}}I_{\text{II}}\cos\varphi \text{ with } P_1 = \frac{P_2}{\eta},\tag{9.1.9}
$$

где  $P_2$  – полезная мощность, отбираемая с вала электродвигателя;

 $\eta$  - коэффициент полезного действия машины.

$$
Q_{\rm l} = \sqrt{3}U_{\rm J}I_{\rm J} \sin\varphi, \tag{9.1.10}
$$

где  $\sin\varphi = \sqrt{1 - \cos^2\varphi}$ .

Суммарные потери мощности асинхронных электродвигателей определяются как разность между потребляемой мощностью  $P_1$  и полезной  $P_2$ :

$$
\sum \Delta P = P_1 - P_2. \tag{9.1.11}
$$

Они складываются из электрических потерь в обмотках статора и ротора  $\Delta P_{31}$  и  $\Delta P_{32}$ , магнитных потерь в сердечнике статора  $\Delta P_{c1}$  и сердечнике ротора  $\Delta P_{c2}$ , механических потерь  $\Delta P_{\text{Mex}}$  и добавочных потерь  $\Delta P_{\text{nofo}}$ , то есть

$$
\sum \Delta P = \Delta P_{31} + \Delta P_{c1} + \Delta P_{32} + \Delta P_{c2} + \Delta P_{\text{Mex}} + \Delta P_{\text{A00}},\tag{9.1.12}
$$

где электрические потери в обмотке статора

$$
\Delta P_{31} = m_1 I_1^2 R_1; \tag{9.1.13}
$$

электрические потери в обмотке ротора

$$
\Delta P_{32} = m_2 I_2^2 R_2 \text{ with } \Delta P_{32} = s P_{3M}, \qquad (9.1.14)
$$

где  $m_1$ и  $m_2$  – числа фаз обмоток статора и ротора;

 $P_{\text{3M}}$  – электромагнитная мощность асинхронного электродвигателя  $P_{3M} = P_1 - (\Delta P_{31} + \Delta P_{c1}) = M\Omega_0.$  $(9.1.15)$ 

Активные сопротивления обмоток статора  $R_1$  и ротора  $R_2$  пересчитывают на рабочую температуру  $\theta_{\text{na}6}$ :

$$
R_1 = R_{1(20)} \Big[ 1 + \alpha (\theta_{\text{pa6}} - 20) \Big], R_2 = R_{2(20)} \Big[ 1 + \alpha (\theta_{\text{pa6}} - 20) \Big], \quad (9.1.16)
$$

где  $R_{1(20)}$  и  $R_{2(20)}$  – активные сопротивления обмоток статора и ротора при температуре  $\theta_1 = 20^0 C$ ;

 $\alpha$  - температурный коэффициент, для меди и алюминия равный  $\alpha = 0.004$ .

В асинхронных электродвигателях с фазным ротором существуют электрические потери в щеточном контакте

$$
\Delta P_{\text{3III}} = \frac{3I_2 \times \Delta U_{\text{III}}}{2},\tag{9.1.17}
$$

где  $\Delta U_{\text{III}}$  = 2,2 B – переходное падение напряжения на пару щеток.

Механические потери пропорциональны квадрату частоты вращения ротора

$$
\Delta P_{\text{Mex}} \equiv n^2. \tag{9.1.18}
$$

Добавочные потери принимают равными 0,5% от подводимой к электродвигателю мощности  $P_1$ :

$$
\Delta P_{\text{A00}} = 0,005 P_1. \tag{9.1.19}
$$

Электромагнитный вращающий момент:

$$
M = \frac{P_{\text{3M}}}{\Omega_0},\tag{9.1.20}
$$

где

$$
P_{3M} = \frac{\Delta P_{32}}{s},\tag{9.1.21}
$$

или, используя параметры схемы замещения трехфазного асинхронного электродвигателя:

$$
M = \frac{3U_{1\Phi}^2 R_2'}{\Omega_0 s \left[ \left( R_1 + \frac{R_2'}{s} \right)^2 + \left( x_1 + x_2' \right)^2 \right]},
$$
\n(9.1.22)

где  $R'_2$ ,  $x'_2$  – приведенные активное и реактивное сопротивления одной фазы обмотки ротора.

Номинальный момент вращения -

$$
M_{2\text{HOM}} = \frac{P_2}{\Omega_{\text{HOM}}} = \frac{60P_2}{2\pi n_{\text{HOM}}} = 9,55 \times \frac{P_2}{n_{\text{HOM}}}, \text{ [Hm]},\tag{9.1.23}
$$

где  $\Omega_{\text{HOM}} = \frac{2\pi n_{\text{HOM}}}{60}$ 2 60 *πn*  $Q_{\text{HOM}} = \frac{2.44 \text{ N}}{100}$  – номинальная частота вращения ротора в

рад./сек.

Действующее значение приведенного тока обмотки ротора трехфазного асинхронного электродвигателя определяется по следующей формуле

$$
I_2' = \frac{U_{1\phi}}{\sqrt{\left(R_1 + R_2'\right)^2 + \left(x_1 + \frac{x_2'}{s}\right)^2}},\tag{9.1.24}
$$

Критическое скольжение (скольжение, при котором электромагнитный момент электродвигателя достигает максимума) определяется формулой

$$
s_{\rm KP} = \frac{R'_2}{\sqrt{R_1^2 + (x_1 + x'_2)^2}} \approx \frac{R'_2}{x_1 + x'_2}.
$$
 (9.1.25)

Максимальный электромагнитный момент –

$$
M_{\text{max}} = \frac{3pU_{1\phi}^2}{2\omega_1 \left[R_1 + \sqrt{R_1 + (x_1 + x_2')^2}\right]}
$$
(9.1.26)

В том случае, когда не требуется большая точность, электромагнитный момент может быть определен по упрощенной формуле (формуле Клосса):

$$
M = \frac{2M_{\text{max}}}{\frac{s}{s_{\text{kp}}} + \frac{s_{\text{kp}}}{s}}.
$$
\n(9.1.27)

# **9.2. Примеры решения задач**

# **Задача 9.2.1**

По паспортным данным трехфазного асинхронного электродвигателя серии 4А100*L*4 определить потребляемые из сети номинальные активную и реактивную мощности, мощность потерь, номинальный момент вращения.

### Решение

Паспортные данные асинхронного электродвигателя: тип 4A100L4V3; частота сети  $f_1$  = 50  $\Gamma$ ц; номинальная мощность на валу  $P_{2HOM}$  = 4кВт; номинальный коэффициент мощности  $\cos\varphi_{HOM}$  = 0,84; номинальный коэффициент полезного действия  $\eta_{\text{HOM}}$  = 84%; номинальное скольжение  $s_{\text{HOM}} = 5.1\%$ ;  $\Delta/Y$ - 220/380; число пар полюсов  $p = 2$ .

Пусть фазы обмотки статора соединена «звездой», тогда линейное напряжение  $U_{1\pi}$  = 380 В. Потребляемая номинальная активная мощность:

$$
P_{\text{IHOM}} = \frac{P_{\text{2HOM}}}{\eta_{\text{HOM}}} = \frac{4}{0.84} = 4.76 \,\text{kB}
$$

Величину потребляемого из сети тока определим из формулы  $(9.1.9)$ :

$$
I_{1\text{HOM}} = \frac{P_{\text{HOM}}}{\sqrt{3}U_{1\pi}\cos\varphi_{\text{HOM}}} = \frac{4760}{\sqrt{3} \times 380 \times 0.84} = 8,61 \text{ A}
$$
  
(при соединении  $Y - I_{\pi} = I_{\Phi}$ ).

Потребляемая номинальная реактивная мощность -

$$
Q_{\text{HOM}} = \sqrt{3}U_{1\pi}I_{1\pi}\sin\varphi_{\text{HOM}} = \sqrt{3} \times 380 \times 8,61 \times 0,54 = 3,06 \text{ kBAp},
$$
  
\n
$$
\text{FJte } \sin\varphi_{\text{HOM}} = \sqrt{1 - \cos^2\varphi_{\text{HOM}}} = \sqrt{1 - 0,84^2} = 0,54
$$
  
\n
$$
\text{HOMHHAlbHbiM MOMerr BPauqehms:}
$$

$$
M_{\text{HOM}} = 9,55 \times \frac{P_{\text{2HOM}}}{n_{\text{HOM}}} = 9,55 \times \frac{4000}{1423} = 26,84 \text{ Hm, r, q}
$$

$$
n_{\text{HOM}} = n_0 \left( 1 - s_{\text{HOM}} \right) = 1500 \left( 1 - 0,051 \right) = 1423 \text{ of/}m\text{Hm, HJM}
$$

$$
M_{\text{HOM}} = \frac{M_{\text{HOM}} \left[ \text{Hm} \right]}{9,81} = \frac{26,84}{9,81} = 2,74 \text{ kF} \text{m.}
$$

Суммарная мощность потерь асинхронного электродвигателя -

$$
\sum \Delta P = P_1 - P_{2HOM} = 4760 - 4000 = 700 \text{ Br.}
$$

#### **Задача 9.2.2**

Четырехполюсный асинхронный электродвигатель включен в трехфазную электрическую сеть с частотой 60 Гц и работает с номинальным скольжением 3%. Определить номинальную частоту вращения ротора электродвигателя.

### **Решение**

Частота вращения магнитного поля (синхронная частота вращения) –

$$
n_0 = \frac{60 f_1}{p} = \frac{60 \times 60}{2} = 1800
$$
 o6/MH.

Номинальная частота вращения ротора –

$$
n_{\text{HOM}} = n_0 \left( 1 - s_{\text{HOM}} \right) = 1800 \times (1 - 0.03) = 1745 \text{ of/mm}.
$$

### **Задача 9.2.3**

На сколько процентов уменьшится начальный пусковой электромагнитный момент, максимальный ток ротора и критическое скольжение трехфазного асинхронного электродвигателя, если подводимое напряжение уменьшится на 20%?

### **Решение**

Электромагнитные номинальный, пусковой и максимальный моменты пропорциональны квадрату приложенного напряжения  $M \equiv U_1^2$  :

$$
M' = \left(\frac{0.8U_1}{U_1}\right)^2 M = 0,64 \times M
$$
 – momentum *g* that is the same as  $M$  and  $M$  is the same as  $M$ .

Ток обмотки ротора пропорционален напряжению  $I_2 = U_1$ :

$$
I' = \left(\frac{0,8U_1}{U_1}\right)I = 0,8I - \text{rok yменышится на 20%.}
$$

Критическое скольжение асинхронного электродвигателя от приложенного напряжения не зависит и останется неизменным.

### Залача 9.2.4

Трехфазный асинхронный электродвигатель работает от сети с линейным напряжением 660 В при соединении фаз обмотки статора «звездой». При номинальной нагрузке электродвигатель потребляет из сети мощность  $P_1 = 16.7$  кВт при коэффициенте мощности  $\cos \varphi = 0.87$ . Номинальная частота вращения  $n_{\text{HOM}} = 1470$  об/мин. Требуется определить коэффициент полезного действия электродвигателя  $\eta_{\text{HOM}}$ , если магнитные потери составляют  $\Delta P_{\text{M}}$  = 265 Br, а механические потери  $\Delta P_{\text{Mex}}$  = 123 Вт. Активное сопротивление фазы обмотки статора  $R_{1(20)} = 0.8$  Ом, а класс нагревостойкости изоляции электродвигателя  $F$  (рабочая температура  $\theta_{\text{pa}6} = 115^{\circ}$  C).

#### Решение

Определим номинальный ток в фазе обмотки статора электродвигателя:

$$
I_{1\text{HOM}} = \frac{P_1 \times 10^3}{\sqrt{3}U_1 \cos \varphi_1} = \frac{16,7 \times 10^3}{\sqrt{3} \times 660 \times 0.87} = 16,8 \text{ A}.
$$

Сопротивление фазы обмотки статора, пересчитанное на рабочую температуру  $\theta_{\text{pa}0} = 115^{\circ}$  С:

$$
R_1 = R_{1(20)} \Big[ 1 + \alpha \Big( \theta_{\text{pa6}} - 20 \Big) \Big] = 0.8 \times [1 - 0.004 \times (115 - 20)] = 1.1 \text{ OM.}
$$

Электрические потери в обмотке статора -

$$
\Delta P_{31} = m_1 I_{1\text{HOM}}^2 R_1 = 3 \times 16,8^2 \times 1,1 = 931 \text{ Br.}
$$

Электромагнитная мощность электродвигателя -

$$
P_{3M} = P_1 - (\Delta P_M + \Delta P_{31}) = 16,7 \times 10^3 - (265 + 931) = 15504 \text{ Br}.
$$

Номинальное скольжение -

$$
s_{\text{HOM}} = \frac{n_0 - n_{\text{HOM}}}{n_0} = \frac{1500 - 1470}{1500} = 0,02
$$

Электрические потери в обмотке ротора -

$$
\Delta P_{32} = s_{\text{HOM}} P_{3M} = 0.02 \times 15504 = 310 \text{ Br.}
$$

Добавочные потери -

$$
\Delta P_{\text{A00}} = 0.005 P_1 = 0.005 \times 16700 = 83 \text{ Br.}
$$

Суммарные потери -

$$
\sum \Delta P = \Delta P_{\text{M}} + \Delta P_{31} + \Delta P_{32} + \Delta P_{\text{Mex}} + \Delta P_{\text{A00}} =
$$
  
= 265 + 931 + 310 + 123 + 83 = 1712Br.

Коэффициент полезного действия электродвигателя в номинальном режиме -

$$
\eta_{\text{HOM}} = 1 - \frac{\sum \Delta P}{P_1} = 1 - \frac{1712}{16700} = 0,898.
$$

## Залача 9.2.5.

Номинальная мощность трехфазного асинхронного электродвигателя с короткозамкнутым ротором  $P_{\text{HOM}} = 10$  кВт, номинальное линейное напряжение  $U_{\text{HOM}}$  = 380 В, номинальное число оборотов ротора  $n_{\text{HOM}}$  = 1420 об/мин, номинальный коэффициент полезного действия  $\eta_{\text{HOM}}$ = 0,84 и номинальный коэффициент мощности  $\cos\varphi_{\text{HOM}}$  = 0,85. Кратность пускового тока  $\frac{I_{\text{II}}}{I_{\text{UOM}}}$  = 6,5, а перегрузочная способность двигателя  $m_{\rm K} = 1,8$ . Определить: потребляемую из сети мощность; номинальный и максимальный (критический) вращающие моменты; пусковой ток; номинальное и критическое скольжения. Построить механические характеристики трехфазного асинхронного электродвигателя  $M = f(s)$   $\mu = f(M)$ .

### Решение

Мощность, потребляемая трехфазным асинхронным электродвигателем из сети:

$$
P_{1\text{HOM}} = \frac{P_{\text{HOM}}}{\eta_{\text{HOM}}} = \frac{10}{0.84} = 11.9 \text{ kBr}.
$$

Номинальный и максимальный электромагнитные моменты, развиваемые электродвигателем:

$$
M_{\text{HOM}} = 9550 \times \frac{P_{\text{HOM}}}{n_{\text{HOM}}} = 9550 \times \frac{10}{1420} = 67,3 \text{ Hm},
$$
  

$$
M_{\text{max}} = m_{\text{K}} M_{\text{HOM}} = 1,8 \times 67,3 = 121 \text{ Hm}.
$$

Номинальный и пусковой токи обмотки статора определяются по следующим выражениям:

$$
I_{\text{HOM}} = \frac{P_{\text{HOM}}}{\sqrt{3}U_{\text{HOM}}\cos\varphi_{\text{HOM}}} = \frac{11,9 \times 1000}{1,73 \times 380 \times 0,84} = 21,2 \text{ A},
$$
  

$$
I_{\text{II}} = 6,5I_{\text{HOM}} = 6,5 \times 21,2 = 138 \text{ A}.
$$

Номинальное скольжение асинхронного электродвигателя:

$$
s_{\text{HOM}} = \frac{n_0 - n_{\text{HOM}}}{n_0} = \frac{1500 - 1420}{1500} = 0,053.
$$

Формула для определения критического скольжения может быть получена в результате подстановки в уравнение (9.1.27) номинального скольжения:

$$
s_{\text{KP}} = s_{\text{HOM}}(m_{\text{K}} + \sqrt{m_{\text{K}}^2 - 1}) = 0,053(1,8 + \sqrt{1,8^2 - 1}) = 0,175.
$$

Механические характеристики трехфазного асинхронного электродвигателя  $M = f(s)$  и  $n = f(M)$  строятся по упрощенной формуле Клосса

$$
M = \frac{2M_{\text{HOM}}}{\frac{s}{s_{\text{kp}}} + \frac{s_{\text{kp}}}{s}} = \frac{242}{\frac{s}{0.175} + \frac{0.175}{s}}.
$$

Задаваясь текущим скольжением *s* от 0 до 1, подсчитываем вращающий электромагнитный момент. Частоту вращения ротора определяем из уравнения  $n = n_0(1-s)$ . Расчетные данные сводим в таблицу  $9.2.5.$ 

Таблица 9.2.5

| $N_2 \Pi/\Pi$  | $\boldsymbol{S}$ | $n,$ об/мин | $M$ , H <sub>M</sub>    |  |
|----------------|------------------|-------------|-------------------------|--|
| 1              | $\boldsymbol{2}$ | 3           | $\overline{\mathbf{4}}$ |  |
| 1              | 0,053            | 1420        | 67,3                    |  |
| 2              | 0,1              | 1350        | 104,3                   |  |
| 3              | 0,175            | 1238        | 121,0                   |  |
| $\overline{4}$ | 0,2              | 1200        | 120,5                   |  |
| 5              | 0,3              | 1050        | 105,3                   |  |
| 6              | 0,4              | 900         | 88,8                    |  |

### *Продолжение таблицы 9.2.5*

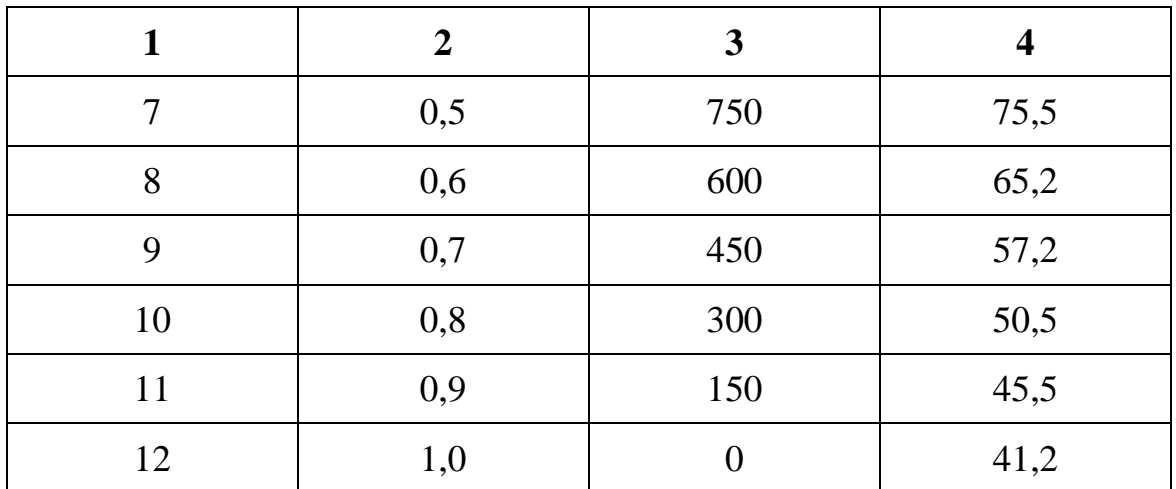

По данным таблицы строим характеристики (рисунки 9.2.5.1 и 9.2.5.2).

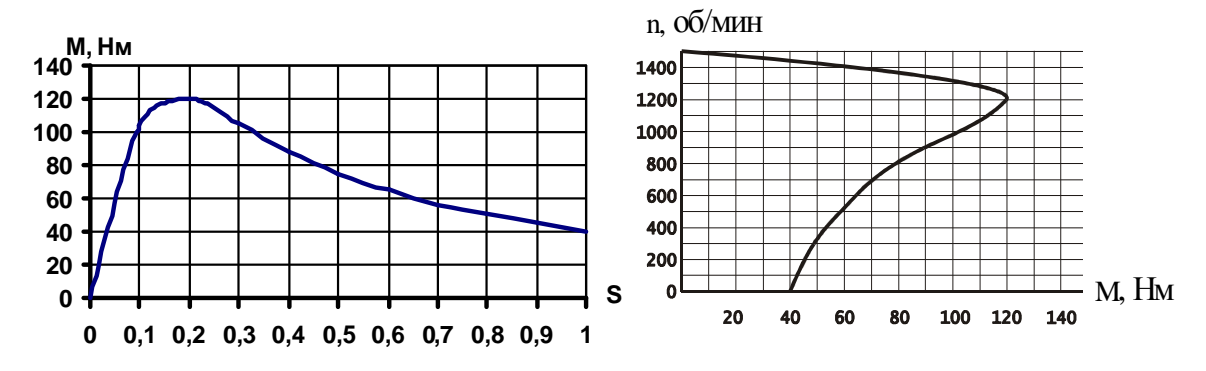

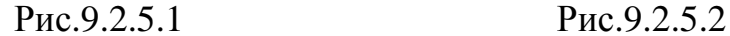

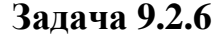

Трехфазный асинхронный электродвигатель с фазным ротором соединен треугольником и работает при номинальном напряжении  $U_{\text{HOM}} =$ 220 В с частотой *f =* 50 Гц. Сопротивления фаз обмоток статора и ротора равны:  $r_1 = 0.46$  Ом,  $r_2 = 0.02$  Ом,  $x_1 = 2.24$  Ом,  $x_2 = 0.08$  Ом. Число витков в фазе обмоток  $w_1 = 192, w_2 = 36$ . Обмоточные коэффициенты  $k_{001} = 0.932$ ,  $k_{002} = 0.955$ . Число пар полюсов  $p = 3$ . Определить: пусковые токи статора и ротора, пусковой вращающий момент, коэффициент мощности  $(\cos\varphi_\Pi)$  при пуске электродвигателя с замкнутым накоротко ротором; токи обмоток ротора и статора и вращающий

момент при работе электродвигателя со скольжением  $s = 0.03$ ; критическое скольжение и критический (максимальный) момент; величину сопротивления фазы пускового реостата для получения пускового момента, равного максимальному, а также пусковые токи обмоток статора и ротора при этом сопротивлении.

### Решение

Для приведения сопротивления обмотки ротора к обмотке статора определяем коэффициенты трансформации по току и электродвижущей силе:

$$
K_I = \frac{m_1 w_1 k_{061}}{m_2 w_2 k_{062}} = \frac{3 \times 192 \times 0.932}{3 \times 36 \times 0.955} = 5, 2;
$$
  

$$
K_E = \frac{w_1 k_{061}}{w_2 k_{062}} = 5, 2.
$$

Приведенные значения сопротивлений роторной обмотки:

$$
r_2 = r_2 K_E K_I = 0.02 \times 5.2^2 = 0.54
$$
 Om;  
\n $x_2 = x_2 K_E K_I = 0.08 \times 5.2^2 = 2.16$ OM.

Сопротивления короткого замыкания:

$$
r_{\rm K} = r_{\rm l} + r_{\rm 2} = 0,46 + 0,54 = 1,0 \text{ OM};
$$
  

$$
x_{\rm K} = x_{\rm l} + x_{\rm 2} = 2,24 + 2,16 = 4,4 \text{ OM};
$$
  

$$
Z_{\rm K} = \sqrt{r_{\rm K}^2 + x_{\rm K}^2} = \sqrt{1,0^2 + 4,4^2} = 4,51 \text{ OM}
$$

Пусковые токи, пусковой момент и коэффициент мощности  $\cos\varphi_{\text{tr}}$ при пуске электродвигателя с замкнутым накоротко ротором определятся по формулам

$$
I_{1\text{H}} = \frac{U_{\text{th}}}{Z_{\text{K}}} = \frac{220}{4,51} = 48,8 \text{ A};
$$
  
\n
$$
I_{2\text{H}} = K_I I_{1\text{H}} = 5,2 \times 48,8 = 254 \text{ A};
$$
  
\n
$$
M_{\text{H}} = \frac{m_2 r_2 I_{2\text{H}}^2}{\Omega_0} = \frac{3 \times 0,02 \times 254^2}{104,5} = 37 \text{ Hm}.
$$

где  $m_2$  – число фаз ротора;

 $\Omega_0 = \frac{\pi n_0}{30} = \frac{3,14 \times 1000}{30} = 104,5$  - угловая частота вращения магнитного поля (рад./сек.).

Определяем коэффициент мощности:

$$
\cos\varphi_{\text{II}} = \frac{r_{\text{K}}}{Z_{\text{K}}} = \frac{1,0}{4,51} = 0,222.
$$

Сопротивление схемы замещения при работе электродвигателя со скольжением  $s = 0.03$ :

$$
Z = \sqrt{\left(r_1 + \frac{r_2'}{s}\right)^2 + \left(x_1 + x_2'\right)^2} = \sqrt{\left(0, 46 + \frac{0.54}{0.03}\right)^2 + 4, 4^2} = 18.9 \text{ OM};
$$

Пренебрегая током холостого хода, найдем токи в обмотке статора, ротора и вращающий момент:

$$
I_1 = \frac{U_{1\phi}}{Z} = \frac{220}{18,9} = 11,6 \text{ A};
$$
  
\n
$$
I_2 = k_i I_1 = 5,2 \times 11,6 = 60,3 \text{ A}
$$
  
\n
$$
m_2 \frac{r_2}{s} I_2^2 = \frac{3 \times \frac{0,02}{0,003} \times 60,3^2}{104,5} = 70 \text{ Hm}.
$$

Критическое скольжение и критический (максимальный) момент:

$$
s_{\text{KP}} = \frac{r_2}{\sqrt{r_1^2 + x_{\text{K}}^2}} = \frac{0,54}{\sqrt{0,46^2 + 4,4^2}} = 0,122;
$$
  

$$
M_{\text{max}} = \frac{p}{\Omega_0} \times \frac{m_1 U_{\Phi}^2}{2 \left[ r_1 + \sqrt{r_1^2 + x_{\text{K}}^2} \right]} = \frac{3}{104.5} \times \frac{3 \times 220^2}{2 \times \left[ 0,46 + \sqrt{0,46^2 + 4,4^2} \right]} = 141 \text{ Hm}.
$$

Определяем сопротивление пускового реостата. Известно, что пусковой вращающий момент достигает максимального значения при условии, что

$$
s_{\rm kp} = \frac{r_2 + r_{\rm p}}{x_{\rm k}} = 1, 0,
$$

 $r_{\rm R}$ где  $r_{\rm p}^{'}$  – приведенное значение сопротивления пускового реостата:

$$
r_p = x_\text{k} - r_2 = 4, 4 - 0, 54 = 3,86 \text{ Om};
$$
  
 $r_p = \frac{r_p}{K_i K_e} = \frac{3,86}{5,2^2} = 0,143 \text{ OM}.$ 

Пусковые токи при пуске трехфазного асинхронного электродвигателя с реостатом:

$$
Z_{\rm H} = \sqrt{(r_{\rm K} + r_{\rm p}^{'})^2 + x_{\rm K}^2} = \sqrt{(1 + 3.86)^2 + 4.4^2} = 6.55 \text{ OM};
$$

$$
I_{1\rm H} = \frac{U_{1\phi}}{Z_{\rm H}} = \frac{220}{6.55} = 33.6 \text{ A};
$$

$$
I_{2\rm H} = K_i I_{1\rm H} = 5, 2 \times 33.6 = 174.7 \text{ A}.
$$

### Вопросы для самоконтроля

- 1. Изобразите схематично устройство трехфазной асинхронной электрической машины. Назовите основные элементы конструкции машины.
- 2. Как происходит возбуждение вращающегося магнитного поля трехфазной системой токов? Назовите условия создания вращающегося магнитного поля.
- 3. Объясните принцип работы асинхронного электродвигателя по условно-логической схеме.
- 4. Что называется скольжением в асинхронном электродвигателе? Как измеряется скольжение?
- 5. Как зависит частота вращения вращающегося магнитного поля от частоты напряжения питающей сети и конструкции обмотки статора? Какая максимальная частота вращения ротора возможна при частоте в сети 50 Ги?
- 6. Как осуществить изменение направления вращения ротора трехфазного асинхронного электродвигателя?
- 7. Чему равна частота электродвижущей силы в роторе асинхронной электрической машины, если частота в сети равна 50 Гц, а скольжение составляет 2%?
- 8. При каких условиях асинхронная машина работает в режиме: а) генератора; б) электромагнитного тормоза?
- 9. Напишите выражение для электродвижущей силы, наводимой в неподвижном и вращающемся роторах.
- 10. Напишите уравнения магнитодвижущих сил и токов.
- 11. Выведите выражение для тока в обмотке вращающегося ротора асинхронного электродвигателя.
- 12. Начертите векторную диаграмму асинхронного электродвигателя.
- 13.В чем заключается аналогия между асинхронным электродвигателем и трансформатором?
- 14.Выведите выражение для вращающего момента электродвигателя. Начертите кривую  $M(s)$ .
- 15. Почему при увеличении скольжения в пределах от нуля до  $s_{\text{KD}}$  вращающий момент увеличивается, а при дальнейшем увеличении скольжения от  $s_{\text{KD}}$  до 1 – уменьшается?
- 16. Какая часть кривой  $M(s)$  соответствует устойчивой работе асинхронного электродвигателя и какая – неустойчивой?
- 17.Что называется механической характеристикой электродвигателя? Начертите естественную характеристику трехфазного асинхронного электродвигателя.
- 18.Как влияет значение активного сопротивления цепи ротора на пусковые свойства асинхронного электродвигателя?
- 19.Какие существуют пути уменьшения пускового тока в асинхронном двигателе с короткозамкнутым ротором?
- 20.Перечислите возможные способы регулирования частоты вращения трехфазного асинхронного электродвигателя.
- 21.Как осуществляется изменение числа пар полюсов обмотки статора асинхронного электродвигателя?
- 22.Начертите искусственную механическую характеристику трехфазного асинхронного электродвигателя с фазным ротором при регулировании частоты вращения путем включения реостата в цепь ротора.
- 23.Начертите искусственные механические характеристики трехфазного асинхронного электродвигателя при регулировании частоты вращения путем изменения частоты питающего напряжения.
- 24.Начертите искусственные механические характеристики трехфазного асинхронного электродвигателя при регулировании частоты вращения путем изменения числа пар полюсов обмотки статора.
- 25.Каким образом асинхронная машина может быть использована для регулирования напряжения?
- 26.Составьте условно-логическую схему асинхронного электродвигателя и объясните по ней принцип его работы.

# **10. МАШИНЫ ПОСТОЯННОГО ТОКА**

### **10.1.Основные понятия, формулы и уравнения**

Электрические машины постоянного тока могут работать как в генераторном, так и в двигательном режиме. Независимо от режима работы машины различают следующие способы возбуждения магнитного потока: независимое, параллельное, последовательное и смешанное возбуждение.

Генератор постоянного тока работает следующим образом. Первичный двигатель развивает вращающий момент *M*<sup>1</sup> , вращая ротор генератора с частотой *n* . Мощность механической энергии, поступающей от первичного двигателя равна:

$$
P_1 = M_1 \Omega, \qquad (10.1.1)
$$

где 30 *πn*  $Q = \frac{nn}{20}$  – угловая частота вращения якоря генератора;

*n* – частота вращения якоря.

Если к обмотке возбуждения подведено напряжение  $U_{\texttt{B}}$ , то в ней возникает ток  $I_{\text{B}}$ , создающий намагничивающую силу  $w_{\text{B}}I_{\text{B}}$ . Намагничивающая сила  $w_B I_B$  возбуждает в машине магнитный поток возбуждения Ф. При вращении проводников якоря в магнитном поле, возбуждаемом намагничивающей силой главных полюсов машины, в них наводятся электродвижущие силы. Сумма электродвижущих сил всех проводников одной параллельной ветви обмотки якоря определяет электродвижущую силу якоря

$$
E = c_e \Phi n, \qquad (10.1.2)
$$

где  $c_e = \frac{P^2}{60}$ *pN с a*  $=\frac{P^{IV}}{60}$  – машинная постоянная,

*p* – число пар полюсов;

*N* – число проводников обмотки якоря;

*a* – число пар параллельных ветвей обмотки якоря.

 Мощность электрической энергии генератора, снимаемой с его зажимов, определяется выражением

$$
P_2 = UI\,,\tag{10.1.3}
$$

где *U* – напряжение генератора;

 $I$  – ток нагрузки.

Электромагнитная мощность генератора равна:

$$
P_{\rm 3M} = EI_{\rm g}
$$
 (10.1.4)

В режиме электродвигателя машина постоянного тока будет работать, если через щетки и коллектор на обмотку якоря возбужденной машины подать напряжение  $U$ , в результате чего в проводниках обмотки якоря появятся токи. Взаимодействие проводников с током обмотки якоря и магнитного поля возбуждения Ф создает электромагнитный момент М, который, в свою очередь, определяет момент вращающий  $M_2$  на валу электродвигателя.

Мощность  $P_1$ , подводимой к электродвигателю электрической энергии, и мощность Р<sub>2</sub> механической энергии, снимаемой с вала электродвигателя, определяются следующими аналитическими выражения-MИ:

$$
P_1 = UI \tag{10.1.5}
$$

$$
P_2 = M_2 \Omega \tag{10.1.6}
$$

Если полезная мощность  $P_2$  соответствует расчетной проектной мощности, то ее называют номинальной  $P_2 = P_{\text{HOM}}$ .

Уравнения электрического состояния:

а) в режиме генератора

$$
U = E - R_{\mathbf{g}} I_{\mathbf{g}},\tag{10.1.7}
$$

б) в режиме двигателя

$$
U = E + R_g I_g. \tag{10.1.8}
$$

Напряжение на зажимах генератора при постоянных значениях магнитного потока Ф, частоты вращения *п*, тока возбуждения  $I_B$  может меняться с изменением нагрузки. Зависимость  $U(I)$  называют внешней характеристикой генератора. Относительное снижение напряжения генератора постоянного тока при переходе от холостого хода к номинальной нагрузке равно:

$$
\Delta U = \frac{U_{\rm X} - U_{\rm HOM}}{U_{\rm HOM}} \times 100\% \tag{10.1.9}
$$

Электромагнитный момент машины постоянного тока определяется по формуле

$$
M = c_{\rm M} \Phi I_{\rm g} \,, \tag{10.1.10}
$$

где  $c_M = \frac{pN}{2\pi a}$  – машинная постоянная.

Электромагнитный момент является тормозящим в генераторе и вращающим в двигателе.

Частота вращения якоря электродвигателя может быть рассчитана по следующим выражениям:

$$
n = \frac{U - R_{\mathbf{g}} I_{\mathbf{g}}}{c_e \Phi}, \text{ with} \tag{10.1.11}
$$

$$
n = \frac{U}{c_e \Phi} - \frac{R_a}{c_e c_w \Phi^2} M.
$$
 (10.1.12)

Формула (10.1.12) является описанием механической характеристики электродвигателя постоянного тока. При «идеальном» холостом ходе электродвигателя, когда электромагнитный момент  $M = 0$ , частота вращения якоря равна

$$
n_0 = \frac{U}{c_o \Phi}.
$$
 (10.1.13)

Ток обмотки якоря электродвигателя можно рассчитать по выражению, полученному из (10.1.8)

$$
I_{\mathbf{g}} = \frac{U - E}{R_{\mathbf{g}}}.
$$
 (10.1.14)

При пуске электродвигателя в ход в первый момент после подачи напряжения частота вращения  $n = 0$  и электродвижущая сила  $E = 0$ , пусковой ток будет зависеть только от приложенного напряжения и сопротивления обмотки якоря

$$
I_{\rm g} = \frac{U}{R_{\rm g}} = (10 \div 30) I_{\rm gHOM} \,. \tag{10.1.15}
$$

Для ограничения пускового тока чаще используют реостатный пуск, для чего в цепь обмотки якоря электродвигателя включают специальный пусковой реостат. Сопротивление  $R_{\Pi}$  выбирают с таким расчетом, чтобы пусковой ток не превышал  $(2 \div 2.5) I_{\text{HOM}}$ .

Коэффициент полезного действия электрической машины постоянного тока

$$
\eta = \frac{P_2}{P_1} = \frac{P_1 - \Sigma \Delta P}{P_1}.
$$
\n(10.1.16)

где  $\Sigma \Delta P = \Delta P_{3A} + \Delta P_{3B} + \Delta P_{\text{MATH}} + \Delta P_{\text{Mex}} -$  суммарные потери энергии в машине:

 $\Delta P_{\rm 35} = R_{\rm g} I^2$ <sub>я</sub> – электрические потери в обмотке якоря;

 $\Delta P_{\rm 3B} = U_{\rm B} I_{\rm B} = R_{\rm B} I^2_{\rm B}$ – электрические потери в обмотке возбуждения.

#### 10.2. Примеры решения задач

### Залача 10.2.1

Определить ток  $I_{\rm g}$  в обмотке якоря и полезную мощность  $P_2$  генератора постоянного тока параллельного возбуждения, если напряжение на зажимах генератора  $U = 230$  В, сопротивление обмотки возбуждения  $R_{\rm B} = 51,7$  Ом и ток нагрузки  $I = 209$  А.

#### Решение

Так как в генераторе постоянного тока параллельного возбуждения обмотка возбуждения и обмотка якоря подключены параллельно, то обмотка возбуждения находится под тем же напряжением, что и нагрузка  $U = 230$  В. Следовательно, ток обмотки возбуждения может быть определен по закону Ома

$$
I_{\rm B} = \frac{U}{R_{\rm B}} = \frac{230}{51,7} = 4,45 \text{A}.
$$

Тогда ток обмотки якоря генератора определится по первому закону Кирхгофа

$$
I_{\rm g} = I + I_{\rm B} = 209 + 4,45A = 213,45A.
$$

Полезная мощность, отдаваемая генератором постоянного тока в нагрузку

$$
P_2 = UI = 230 \times 209 = 48070 \text{Br}.
$$

# Залача 10.2.2

Электродвижущая сила генератора постоянного тока независимого возбуждения равна 230 В, а сопротивление цепи обмотки якоря  $R_{\rm g}$  = 0,5 Ом. При каком сопротивлении нагрузки  $R_{\rm H}$  напряжение на выходных зажимах генератора будет составлять 200 В? Определить относительное снижение напряжения на зажимах генератора от холостого хода к работе при нагрузке.

#### Решение

Определим падение напряжения на сопротивлении якорной обмотки из уравнения равновесия напряжений

$$
U = E - R_{\mathbf{g}} I_{\mathbf{g}}:
$$

$$
R_g I_g = E - U = 230 - 200 = 30B.
$$

Отсюда номинальный ток обмотки якоря -

$$
I_{\rm g} = \frac{R_{\rm g} I_{\rm g}}{R_{\rm g}} = \frac{30}{0.5} = 60 \,\rm A
$$

Сопротивление нагрузки можно определить используя закон Ома:

$$
R_{\rm H} = \frac{U}{I} = \frac{200}{60} = 3,330 \,\text{M}.
$$

Относительное снижение напряжения генератора. При холостом ходе  $U_x = E$ , из чего следует

$$
\Delta U = \frac{E - U}{U} = \frac{230 - 200}{200} \times 100\% = 15\%.
$$

# Залача 10.2.3

Для электродвигателя постоянного тока параллельного возбуждения известны следующие номинальные величины: номинальная мощность  $P_{\text{HOM}}$ =130 кВт, номинальное напряжение  $U_{\text{HOM}}$ =220 В, номинальная частота вращения  $n_{\text{HOM}}$ =600 об/мин, номинальный ток обмотки якоря  $I_{\text{HOM}}$ =640 А. Сопротивление обмотки якоря и дополнительных полюсов в нагретом состоянии  $R_g = 0.00725$  Ом, а сопротивление обмотки возбуждения  $R_B = 43.2$  Ом. Определить электромагнитный вращающий момент электродвигателя при номинальном режиме, ток обмотки якоря при номинальном режиме, сопротивление пускового реостата и пусковой момент при токе  $I_{\text{II}} = 2I_{\text{HOM}}$  и частоту вращения якоря электродвигателя в режиме «идеального» холостого хода.

## Решение

Ток в обмотке якоря электродвигателя при номинальном режиме -

$$
I_{\text{H IOM}} = I_{\text{HOM}} - I_{\text{B HOM}} = I_{\text{HOM}} - \frac{U_{\text{HOM}}}{R_{\text{HOM}}} = 640 - \frac{220}{43,2} = 634,9 \text{A}.
$$

Противо-ЭДС, индуктируемая в обмотке якоря при номинальной частоте его вращения,

$$
E = U - R_{\text{H IOM}} I_{\text{H IOM}} = 220 - 634,9 \times 0,00725 = 215,3B.
$$

Номинальная электромагнитная мощность электродвигателя постоянного тока -

$$
P_{\text{3MHOM}} = EI_{\text{8HOM}} = 215,3 \times 634,9 = 136500 \,\text{Br}.
$$

Номинальный вращающий электромагнитный момент -

$$
M = 9,55 \times \frac{P_{\text{3MHOM}}}{n_{\text{3MHOM}}} = 9,55 \times \frac{136500}{600} = 2,18 \times 10^3 \text{ Hm}.
$$

Частота вращения якоря в режиме «идеального» холостого хода при напряжении сети  $U_{\text{HOM}} = E -$ 

$$
n_0 = \frac{U_{\text{HOM}}}{C_e \Phi}.
$$

Частота вращения якоря электродвигателя в режиме номинальной нагрузки -

$$
n_{\text{HOM}} = \frac{E}{C_e \Phi}.
$$

Тогда частота вращения холостого хода -

$$
n_0 = n_{\text{HOM}} \times \frac{U_{\text{HOM}}}{E} = 600 \times \frac{220}{215,3} = 615 \text{ of/mm}.
$$

Пусковой ток обмотки якоря при введении в цепь якоря пускового реостата -

$$
I_{\rm AII} = 2I_{\rm HOM} - I_{\rm B} = 2 \times 640 - 5,09 = 1274,9 \text{A}.
$$

Сопротивление пускового реостата, включаемого в обмотку якоря электродвигателя -

$$
R_{\rm II} = \frac{U}{I_{\rm BH}} - R_{\rm g} = \frac{220}{1274.9} - 0.00725 = 0.1653 \text{OM}.
$$

Определим пусковой момент. При напряжении  $U = \text{const}$ , будут постоянными ток возбуждения  $I_R$  и магнитный поток  $\Phi$  = const, из чего следует

$$
\frac{M_{\text{II}}}{M_{\text{HOM}}} = \frac{c_{\text{M}} I_{\text{H}} \Phi}{c_{\text{M}} I_{\text{HOM}}} = \frac{I_{\text{H}}}{I_{\text{HOM}}},
$$

$$
M_{\text{II}} = \frac{I_{\text{H}}}{I_{\text{HOM}}} M_{\text{HOM}} = \frac{1274.9}{634.9} \times 2,18 \times 10^3 = 4,38 \times 10^3 \text{OM}.
$$

### Вопросы для самоконтроля

- 1. Назовите основные элементы конструкции электрической машины постоянного тока.
- 2. Объясните устройство щеточно-коллекторного узла, назначение коллектора и щеток в генераторе и двигателе постоянного тока.
- 3. Как создается в машине постоянного тока основной рабочий магнитный поток?
- 4. Нарисуйте схемы возбуждения машин постоянного тока в зависимости от способа включения обмоток главных полюсов относительно обмотки якоря.
- 5. Какое назначение имеют дополнительные полюса? Почему обмотку возбуждения дополнительных полюсов соединяют последовательно с обмоткой якоря?
- 6. Какая по характеру электродвижущая сила (постоянная, переменная) индуктируется в обмотке якоря машины постоянного тока? Приведите формулу для расчета электродвижущей силы обмотки якоря.
- 7. В генераторах какого типа возможен процесс самовозбуждения? Как происходит процесс самовозбуждения? Назовите условия, необходимые для обеспечения процесса самовозбуждения в генераторах постоянного тока.
- 8. Может ли иметь место самовозбуждение у полностью размагниченного генератора?
- 9. Объясните принцип работы машин постоянного тока в качестве генератора и двигателя.
- 10.Напишите уравнения электрического состояния для режимов генератора и двигателя.
- 11.Какими способами можно регулировать напряжение на зажимах генератора?
- 12.Нарисуйте внешнюю и регулировочную характеристики для генераторов постоянного тока независимого, параллельного и смешанного возбуждений.
- 13.Напишите аналитическое выражение для электромагнитного момента. Как направлен электромагнитный момент по отношению к направлению вращения якоря в режимах генератора и электродвигателя?
- 14.Напишите аналитическое выражение для частоты вращения якоря электродвигателя. Как может быть определена частота вращения якоря при «идеальном» холостом ходе?
- 15.Назовите способы регулирования частоты вращения якоря электродвигателя постоянного тока.
- 16.Нарисуйте естественные и семейства искусственных механических характеристик при различных способах регулирования частоты вращения электродвигателей независимого, параллельного, последовательного и смешанного возбуждения.
- 17.Какие проблемы возникают при пуске электродвигателей постоянного тока в ход и как они решаются?
- 18.Почему во время пуска по мере разгона электродвигателя уменьшается ток обмотки якоря?
- 19.Почему ненагруженный электродвигатель с последовательным возбуждением увеличивает частоту вращения до недопустимых пределов?
- 20.Из каких составляющих складываются потери энергии в машине постоянного тока?
- 21. Как рассчитать входную мощность  $P_1$  и полезную мощность  $P_2$  для генератора и двигателя?
- 22.Приведите формулу для определения коэффициента полезного действия электрической машины постоянного тока. Как коэффициент полезного действия зависит от полезной мощности  $\eta(P_2)$  ?

# 11. ТРЕХФАЗНЫЕ СИНХРОННЫЕ МАШИНЫ

#### 11.1. Основные понятия и формулы

Название «синхронные» имеют электрические машины переменного тока, в которых ротор и магнитное поле, возбуждаемое трёхфазной системой токов статора, вращаются с одинаковой частотой. Если частота  $f$  изменения токов статора постоянна, то и ротор вращается с постоянной частотой. Синхронные машины обратимы: могут работать в режимах генератора и двигателя.

Режим генератора.

Постоянный ток  $I_R$  обмотки возбуждения ротора создаёт основное магнитное поле Ф<sub>0</sub> синусоидально распределённое в воздушном зазоре. Поле вращается вместе с ротором с частотой *п*. Вращающееся магнитное поле индуцирует в каждой фазе обмотки статора электродвижущую силу е<sub>о</sub>, действующее значение которой равно:

$$
E_0 = 4,44 f w_1 k_{00} \Phi_{0m}, \qquad (11.1.1)
$$

где *w*<sub>1</sub> – число витков одной фазы обмотки статора;

 $k_{00}$  – обмоточный коэффициент;

 $\Phi_{0m}$  – амплитуда основного магнитного потока.

Частота изменения электродвижущей силы  $E_0$  -

$$
f = \frac{pn}{60},\tag{11.1.2}
$$

где р - число пар полюсов;

п-частота вращения ротора.

Напряжение в фазе обмотки статора генератора описывается выражением

$$
\dot{U} = \dot{E}_0 - R\dot{I} - jX\dot{I},
$$
\n(11.1.3)

где R - активное сопротивление фазы обмотки статора, обычно  $R \ll X$ :

Х - синхронное индуктивное сопротивление.

Пренебрегая членом RI в уравнении (11.1.3), можно получить упрощенное уравнение электрического состояния фазы синхронного генератора:

$$
\dot{U} = \dot{E}_0 - jX\dot{I} \,. \tag{11.1.4}
$$

Напряжение  $U$  и частота  $f$  остаются неизменными при работе синхронного генератора в энергосистеме большой мощности. При рабо-

те генератора в автономном режиме напряжение может меняться с изменением тока  $I$  и характера нагрузки при частоте вращения  $n =$ const. Вектор электродвижущей силы  $\dot{E}_0$  опережает вектор напряжения  $\dot{U}$  на угол рассогласования  $\theta$ , величина которого изменяется с изменением тока нагрузки.

Электромагнитная мощность синхронного генератора определяется по формуле:

$$
P_{\text{3M}} = \frac{3U}{X} E_0 \sin \theta \,. \tag{11.1.5}
$$

Активная мощность электрической энергии, отдаваемой генератором в сеть, рассчитывается по формуле

$$
P_2 = 3UI\cos\varphi\tag{11.1.6}
$$

Электромагнитный момент синхронного генератора:

$$
M = \frac{P_{\text{3M}}}{\Omega_0} = \frac{3U}{X\Omega_0} E_0 \sin\theta, \qquad (11.1.7)
$$

где  $\Omega_0 = \frac{\pi n_0}{30}$  – угловая частота вращения магнитного поля статора.

Режим двигателя.

В режиме электродвигателя синхронная машина питается от трёхфазной сети. Токи и напряжения в фазах обмотки статора изменяются с частотой, равной частоте напряжения сети ( $f = f_c$ ). Трёхфазная система токов обмотки статора возбуждает вращающееся магнитное поле. Частота вращения магнитного поля, называемая синхронной, зависит от частоты напряжения сети и числа пар полюсов статора  $p_1$ :

$$
n_0 = \frac{60f}{p_1}.
$$
\n(11.1.8)

Взаимодействие магнитных полей статора и основного магнитного поля Ф<sub>о</sub> возбуждённого ротора создаёт электромагнитный момент, величина которого определяется по формуле (11.1.7) и момент  $M_2$ , вращающий ротор с частотой  $n = n_0$ , так как  $p = p_1$ .

Основное магнитное поле Ф<sub>0</sub> индуцирует электродвижущую силу  $E_0$  в фазе обмотки статора, значение которой определяется, как и для синхронного генератора по формуле (11.1.1). Уравнение электрического состояния фазы обмотки статора электродвигателя можно записать в виде:

$$
U = E_0 + jXI \quad \text{IPM } RI \approx 0. \tag{11.1.9}
$$

Мощность электрической энергии, подводимой к электродвигателю, равна

$$
P_1 = 3UI\cos\varphi. \tag{11.1.10}
$$

Угол *φ* и коэффициент мощности cos*φ* можно регулировать изменением тока возбуждения ротора. Обычно синхронные электродвигатели работают с перевозбуждением при коэффициенте мощности  $cos \varphi = 0.8$ , при этом емкостные составляющие токов обмотки статора компенсируют индуктивные составляющие токов сети, уменьшая токи и потери энергии в сети.

Полезная мощность на валу синхронного электродвигателя рассчитывается как

$$
P_2 = \frac{\pi n}{30} M_2, \tag{11.1.11}
$$

где *M*<sup>2</sup> – момент, развиваемый двигателем на валу.

Электромагнитная мощность синхронного электродвигателя рассчитывается так же, как и в режиме генератора, по формуле (11.1.5).

Коэффициент полезного действия синхронной машины можно рассчитать по выражению:

$$
\eta = \frac{P_2}{P_1 + U_B I_B},\tag{11.1.12}
$$

где  $P_{\rm B} = U_{\rm B} I_{\rm B} = R_{\rm B} I_{\rm B}^2$ — мощность цепи возбуждения.

# **11.2. Примеры решения задач**

# **Задача 11.2.1**

Синхронный гидрогенератор типа СВФ 1690/175-64 с номинальной полной мощностью  $S_{_{\rm HOM}}$  = 590MBA имеет соответствующие паспортные данные: номинальное линейное напряжение  $U^{\vphantom{\dagger}}_{\rm{HOM}}$  = 15,75кB; коэффициент полезного действия генератора *η* =98,2%; номинальную частоту вращения ротора  $n_{\text{HOM}} = 93,8$ об/мин; ток обмотки возбуждения  $I_{\rm B}$  = 3680A при питании от источника постоянного напряжения  $U_{\rm B}$  = 615B. Определить число пар полюсов, вращающий момент турбины, полезную активную мощность, суммарные потери, силу тока в фазе обмотки статора при номинальной нагрузке с коэффициентом мощности  $cos\varphi = 0.85$ .

#### Решение

Число пар полюсов генератора можно определить по формуле (11.1.2), приняв по умалчанию промышленную частоту  $f = 50 \,\text{F}$ ц:

$$
p = \frac{60f}{n_{\text{HOM}}} = \frac{60 \times 50}{93,8} = 31,98.
$$

Так как число пар полюсов не может быть числом дробным, принимаем  $p=32$ .

Активная мощность, отдаваемая синхронным генератором в электрическую сеть

$$
P_2 = 3UI\cos\varphi = S\cos\varphi = 590 \times 0,85 = 501,5MBA
$$

Первичная механическая мощность, подводимая от гидравлической турбины к валу синхронного генератора с учетом мощности обмотки возбуждения,

$$
P_{1\text{B}} = \frac{P_2}{\eta} = \frac{501.5}{0.982} = 510,7 \text{MBT}.
$$

Суммарные потери в машине составляют

 $\sum \Delta P = P_{1B} - P_2 = 510,7 - 501,5 = 9,5MB$ T.

Момент первичного двигателя, вращающего ротор синхронного генератора:

$$
M_1 = \frac{(P_{\text{1B}} - U_{\text{B}}I_{\text{B}}) \times 30}{\pi n_{\text{HOM}}} = \frac{(510700 - 615 \times 3,68) \times 30}{\pi \times 93,8} = 1726,25 \text{K} \text{Hm}.
$$

Сила тока в фазе обмотки статора:

$$
I = \frac{S_{\text{HOM}}}{\sqrt{3}U} = \frac{590 \times 10^6}{3 \times 15750} = 21602, 1A = 21, 6 \text{ kA}.
$$

### Залача 11.2.2

В цехе промышленного предприятия установлены трехфазные асинхронные электрические двигатели, общая потребляемая мощность которых составляет  $P_{1a\pi} = 230$ кВт при среднем коэффициенте мощности  $cos\varphi_{cp} = 0, 6(\text{uH}, \text{u})$ . Питание электродвигателей производится от сети с линейным напряжением  $U = 380B$ . Проектируется установка ещё одного электрического привода, для которого решено использовать трехфазный синхронный электродвигатель типа СДЗ со следующими паспортными данными: номинальная мощность  $P_{\text{HOM}} = 160 \text{kB}$ т; номинальное линейное напряжение  $U^{\text{HOM}} = 380\text{B}$ ; номинальная частота вращения  $n_{_{\rm HOM}}$  =1000об/мин; номинальный коэффициент мощности электродвигателя  $\cos\!\phi_{\rm HOM}^{}=0,8$ (емк.); и номинальный коэффициент полезного действия  $\eta_{\text{HOM}} = 0.92$ .

Определить токи в линии до и после подключения синхронного электродвигателя и коэффициент мощности cos*φ* .

### **Решение**

Линейный ток в сети до подключения синхронного электродвигателя:

$$
I_1 = \frac{P_{\text{lag}}}{\sqrt{3}U\cos\varphi} = \frac{230}{\sqrt{3} \times 380 \times 0,6} = 583,1 \text{A}.
$$

Реактивная мощность, потребляемая асинхронными электродвигателями из сети:

$$
Q_{a\mu} = P_{l a\mu} t g \varphi_{cp} = 230 \times t g 53^{\circ} = 306, 7 \kappa BAp
$$
,

по  $\cos \varphi_{cp} = 0,6$  определили  $\varphi_{cp} = 53^{\circ}$ .

Активная мощность, потребляемая синхронным электродвигателем из сети:

$$
P_{1 \text{C},\text{I}} = \frac{P_{\text{HOM}}}{\eta_{\text{HOM}}} = \frac{160}{0.92} = 173.9 \text{ kBr}.
$$

Реактивная мощность, потребляемая синхронным электродвигателем из сети:

$$
Q_{\text{C},\text{I}} = P_{1\text{C},\text{I}} \text{tg} \varphi_{\text{C},\text{I}} = 173.9 \times \text{tg} 36^{\circ} = 130.43 \text{kBAp}
$$
,

по  $cos\varphi$ <sub>ном</sub> = 0,8 определили  $\varphi$ <sub>CД</sub> = 36<sup>°</sup>.

Реактивная мощность в сети после подключения синхронного электродвигателя

$$
Q = Q_{\text{a} \text{I}} - Q_{\text{c} \text{I}} = 306, 7 - 130, 43 = 176, 27 \text{ kBAp}.
$$

Суммарная активная мощность, потребляемая асинхронными и синхронным электродвигателями:

$$
P_1 = P_{1a\mu} + P_{1c\mu} = 230 + 160 = 390 \text{ kBr}.
$$

Полная потребляемая мощность всех электродвигателей

$$
S = \sqrt{P_1^2 + Q^2} = \sqrt{390^2 + 176,27^2} = 428 \text{KBA}.
$$

Линейный ток сети после подключения синхронного электродвигателя

$$
I_2 = \frac{S}{\sqrt{3}U} = \frac{428000}{\sqrt{3} \times 380} = 651 \text{A}.
$$

Коэффициент мощности сети после подключения синхронного электродвигателя

$$
\cos\varphi = \frac{P_1}{S} = \frac{390}{428} = 0.91.
$$

По результатам выполненных расчетов можно отметить, что подключение синхронного электродвигателя повышает активную мощность электропривода на 69,6%, коэффициент мощности  $\cos\varphi$  – на 51,6%, а ток в сети при этом станет больше только на 11,7%.

## Вопросы для самоконтроля

- 1. Назовите основные узлы синхронной машины. Опишите устройство синхронной машины, поясните, в каких условиях используются синхронные машины с явновыраженными полюсами на роторе и в каких - с неявновыраженными полюсами.
- 2. Нарисуйте условные изображения известных Вам синхронных машин в электрических схемах.
- 3. Изложите принцип работы синхронной машины, работающей в режиме генератора и в режиме двигателя.
- 4. Напишите выражение для электродвижущей силы, наводимой в фазе обмотки статора синхронного генератора, работающего в режиме холостом холе.
- 5. От каких факторов зависит частота изменения электродвижущей силы в фазе обмотки статора? Запишите выражение для частоты  $f$ .
- 6. Запишите уравнения электрического состояния для фазы обмотки статора синхронной машины, работающей в режимах генератора и электродвигателя.
- 7. Назовите условия и порядок подключения синхронного генератора на параллельную работу с энергосистемой бесконечно большой мощности.
- 8. Как можно регулировать активную и реактивную мощности синхронного генератора, работающего в энергосистеме бесконечно большой мощности?
- 9. Почему пуск в ход синхронного электродвигателя осуществляется более сложным способом, чем пуск асинхронного электродвигателя?
- 10. Напишите выражения для электромагнитной мощности и электромагнитного момента.
- 11. Нарисуйте угловую и механическую характеристики синхронного электродвигателя.
- 12. Как влияет изменение тока возбуждения на режим работы синхронного двигателя?
- 13. Чем объясняется:

 а) возрастающая внешняя характеристика синхронного генератора при емкостном характере нагрузке;

б) падающая – при индуктивном характере нагрузки?

# 12. ОСНОВЫ ЭЛЕКТРОПРИВОДА

### 12.1. Основные понятия, формулы и уравнения

Электроприводом называют электромеханическую систему, предназначенную для приведения в движение исполнительных органов рабочей машины и управления этим движением.

Простейший электропривод состоит из электродвигателя, питаемого непосредственно от сети постоянного или переменного тока, передаточного устройства и аппаратов и приборов управления.

Параметрами электропривода являются частота вращения, нагрузка, диапазон регулирования, жесткость механической характеристики и электрическая постоянная времени.

Длительность работы приводимого в движение механизма и ее характер определяют рабочий режим электродвигателя. В соответствии с ГОСТ 183-74 установлено восемь номинальных режимов работы электрических двигателей, которые условно обозначают S1-S8. Режимы работы S1-S3 принято считать основными. Номинальные данные двигателей в этих режимах включаются в паспорт и каталоги. Режимы работы S4-S8 уточняют основные.

S1. Режим продолжительной нагрузки. Характеризуется достаточно длительной работой при постоянной нагрузке.

S2. Режим кратковременной нагрузки. Характеризующей величиной является продолжительность кратковременной работы. Установлены стандартные продолжительности кратковременной работы: 10, 30, 60.90 мин.

S3. Режим повторно-кратковременной нагрузки. Состоит из периодов работы и отключенного неподвижного состояния. Для режима работы S3 характеризующей величиной является продолжительность включения

$$
\Pi \mathbf{B} = \frac{\sum t_p}{\sum t_p + \sum t_\Pi} 100\% = \frac{\sum t_p}{t_\Pi} 100\%,\tag{12.1.1}
$$

где  $\sum t_{\rm p}$  – время работы;

 $\sum t_{\text{II}}$  – время отключенного состояния;

 $t_{\text{II}}$  – продолжительность цикла.

Нормируемые значения относительной продолжительности включения: 15, 25, 40, 60%. Продолжительность одного цикла, если нет других указаний, принимается не превышающей 10 мин.

S4. Режим повторно-кратковременной нагрузки, включая пуск.

*S*5. *Режим повторно-кратковременной нагрузки, включая электрическое торможение.* 

*S*6*. Режим продолжительной работы при переменной нагрузке.* 

*S*7*. Режим продолжительной нагрузки, включая электрическое торможение.* 

*S*8*. Режим работы при периодическом изменении частоты вращения и нагрузки.*

# **12.1.1. Расчет и выбор мощности двигателя**

Обеспечение надежности электроприводов зависит от правильного выбора мощности и конструкции электродвигателя, соответствующей условиям окружающей среды.

Расчетную мощность электродвигателя определяют по графику статической нагрузки  $P(t)$  или  $M(t)$ . По полученной мощности  $P_{\text{nacy}}$ . для известных рода тока, напряжения, частоты вращения и конструктивного исполнения по каталогу выбирают электродвигатель с номинальной мощностью  $P_{\text{HOM}} \ge P_{\text{pacy}}$ .

*Продолжительный режим с неизменной нагрузкой* (*S*1).При такой нагрузке номинальная мощность электродвигателя принимается равной  $P_{\text{HOM}} \geq P_{\text{pacy}}$ .

*Продолжительный режим при переменной нагрузке* (*S*6). Определение расчетной мощности электродвигателя для режима работы *S*6 можно выполнить методом эквивалентных величин. По графику нагрузочной диаграммы  $M(t)$  или  $P(t)$  рассчитывается эквивалентный момент или мощность:

$$
M_{\text{K}} = \sqrt{\frac{M_1^2 t_1 + M_2^2 t_2 + \dots + M_n^2 t_n}{t_1 + t_2 + \dots + t_n}},
$$
\n(12.1.1.1)

$$
P_{\text{pacy}} = M_{\text{pacy}} \Omega \,. \tag{12.1.1.2}
$$

Угловая частота вращения ротора *Ω* определяется выражением

$$
\Omega \approx \Omega_0 = \frac{\pi n_0}{30},\tag{12.1.1.3}
$$

$$
P_{\text{3KB}} = \sqrt{\frac{P_1^2 t_1 + P_2^2 t_2 + \dots + P_n^2 t_n}{t_1 + t_2 + \dots + t_n}}.
$$
 (12.1.1.4)

Выбранный электродвигатель необходимо проверить по перегрузочной способности и пусковому моменту

$$
M_{\text{max}}^{\text{IB}} = m_{\text{K}} M_{\text{HOM}} \ge M_{\text{max}}^{\text{Harp}}, \qquad (12.1.1.5)
$$

$$
M_{\Pi}^{\text{AB}} = m_{\Pi} M_{\text{HOM}} \ge M_{1}^{\text{Harp}}, \qquad (12.1.1.6)
$$

где  $m_{\rm K} = \frac{M_{\rm max}}{M}$ ном *M m M*  $=\frac{M_{\text{max}}}{M}; m_{\text{II}} = \frac{M_{\text{II}}}{M}$ ном *M m M*  $=\frac{M_{\Pi}}{16}$  – кратности максимального и пуско-

вого моментов из каталога для выбранного типоразмера электродвигателя.

У асинхронных электродвигателей момент пропорционален квадрату напряжения *U*<sup>1</sup> в фазе обмотки статора, поэтому при проверке на перегрузочную способность и по пусковому моменту необходимо учесть возможное понижение напряжения. Стандартами на трехфазные асинхронные электродвигатели допускаются отклонения напряжения сети от номинального значения  $-5\% \div +10\%$ . Поэтому для этих типов электродвигателей должно выполняться условие

$$
(0.95)^{2} M_{\text{max}}^{\text{AB}} \ge M_{\text{max}}^{\text{Harp}}, \qquad (12.1.1.7)
$$

$$
(0.95)^{2} M_{\Pi}^{\text{AB}} \ge M_{1}^{\text{Harp}}.
$$
 (12.1.1.8)

Если максимальный момент или момент *M*<sup>1</sup> нагрузки окажутся больше, чем может развить выбранный электродвигатель, то выбирают двигатель большей мощности.

*Повторно-кратковременный режим* (*S*3). Повторно-кратковременный режим работы характеризуется, как уже отмечалось, продолжительностью включения ПВ%. По нагрузочной диаграмме определяют действительное значение ПВ%. Время цикла не должно превышать 10 мин., в противном случае электродвигатель должен выбираться как для продолжительного режима работы. Выбор номинальной мощности электродвигателя выполняют по методу эквивалентных величин. Рассчитанные значения эквивалентных величин *M*экв . и *P*экв . приводят к мощности при стандартной продолжительности включения ПВ<sub>ном</sub>%

$$
P_{\text{pacy}} = P_{\text{3KB}} \sqrt{\frac{\Pi B}{\Pi B_{\text{HOM}}}} \quad \text{with} \quad P_{\text{pacy}} = M_{\text{3KB}} \Omega_0 \sqrt{\frac{\Pi B}{\Pi B_{\text{HOM}}}} \,, \tag{12.1.1.9}
$$

При этом *P*экв и *M*экв рассчитываются только для времени работы двигателя

$$
P_{\text{3KB}} = \sqrt{\frac{\sum P_n^2 t_{\text{p}n}}{\sum t_{\text{p}}}}; \quad M_{\text{3KB}} = \sqrt{\frac{\sum M_n^2 t_{\text{p}n}}{\sum t_{\text{p}}}},\tag{12.1.1.10}
$$

где  $t_{\text{p}n}$  – время работы в *n* – м режиме;

*Pn* , *M<sup>n</sup>* – мощность и момент в *n* - м режиме.

Если для привода производственного механизма, работающего в повторно-кратковременном режиме, устанавливается электродвигатель, предназначенный для продолжительной работы, то при расчете  $M_{\text{5KR}}$  и *P*экв надо учитывать и время пауз:

$$
M_{\text{K}} = \sqrt{\frac{\sum M_{n}^{2} t_{n}}{\sum t_{p} + \sum t_{n}}}, \qquad P_{\text{K}} = \sqrt{\frac{\sum P_{n}^{2} t_{n}}{\sum t_{p} + \sum t_{n}}}.
$$
 (12.1.1.11)

### **12.1.2. Выбор предохранителя**

Предохранители предназначены для защиты электрических цепей от больших токов при перегрузках и при коротких замыканиях. Наибольшее распространение получили предохранители с плавкой вставкой.

По конструктивному исполнению различают пробочные, патронные, трубчатые и пластинчатые предохранители. Сила тока, на которую рассчитана плавкая вставка, указывается на ее корпусе. Оговаривается также максимально допустимое напряжение, при котором может использоваться предохранитель.

При выборе вставки для защиты электродвигателя необходимо учитывать пусковой ток:

$$
I_{\text{HOM}} \ge \frac{I_{\text{II}}}{\alpha},\tag{12.1.2.1}
$$

где *I*ном – номинальный ток вставки, при котором вставка длительно работает не нагреваясь выше допустимой температуры;

 $I_{\rm \scriptscriptstyle II}$  – пусковой линейный ток электродвигателя;

 $\alpha$  =2,5, если длительность пуска не превышает 10 с.;

 $\alpha$  =1,8, если время пуска больше 10 с.

При выборе типа предохранителя для защиты электрических двигателей принять *α* =2,5.

При защите асинхронного двигателя *устанавливаются предохранители только в линейных проводах, установка предохранителя в нейтральном проводе запрещается.* 

Параметры некоторых типов предохранителей приведены в таблице 13.3.

# **12.1.3. Выбор пускового реостата к пуску двигателя постоянного тока**

При подключении электродвигателя постоянного тока к сети с напряжением *U* , когда частота его вращения *n* =0, электродвижущая сила якоря  $E=0$ , и из уравнения

$$
U = E + R_g I_g \tag{12.1.3.1}
$$

можно найти пусковой ток – ток обмотки якоря в момент пуска электродвигателя:

$$
I_{\text{SIIYCK}} = \frac{U}{R_{\text{S}}}.\tag{12.1.3.2}
$$

Так как на обмотку якоря подается номинальное напряжение, а сопротивление ее очень мало, пусковой ток обмотки якоря в 10 ÷ 20 раз превышает номинальное значение. Протекание по обмотке якоря большого тока может привести к аварии.

Для ограничения пускового тока последовательно с обмоткой якоря включают пусковой реостат *R*<sup>п</sup> . Тогда

$$
R_{\rm II} = \frac{U}{I_{\rm MIVCK}} - R_{\rm g} \,. \tag{12.1.3.3}
$$

Сопротивление пускового реостата выбирают таким, чтобы

$$
I_{\text{SIIYCK}} \leq (2.0 \div 2.5) I_{\text{SHOM}}.
$$

Когда электродвигатель начинает вращаться, электродвижущая сила обмотки якоря растет и

$$
I_{\rm g} = \frac{U - E}{R_{\rm g} + R_{\rm H}} = \frac{U - c_e n \Phi}{R_{\rm g} + R_{\rm H}}.
$$
 (12.1.3.4)

Как видно из этой формулы, ток обмотки якоря уменьшается с ростом электродвижущей силы, поэтому сопротивление пускового реостата постепенно уменьшают до нуля. По окончании разгона электродвигателя пусковой реостат должен быть выведен полностью, так как он не рассчитан на длительное протекание тока.

#### 12.2. Примеры решения задач

## Залача 12.2.1

Определить мощность и выбрать типоразмер трехфазного асинхронного электродвигателя с короткозамкнутым ротором и синхронной частотой вращения магнитного поля n<sub>c</sub> для привода механизма, статическая нагрузочная диаграмма которого представлена значениями  $M(t)$ в таблице 12.2.1.1. Проверить выбранный электродвигатель на перегрузочную способность; определить линейный ток, потребляемый электродвигателем из сети, потребляемую реактивную мощность и активную энергию за цикл работы.

Таблица 12.2.1.1

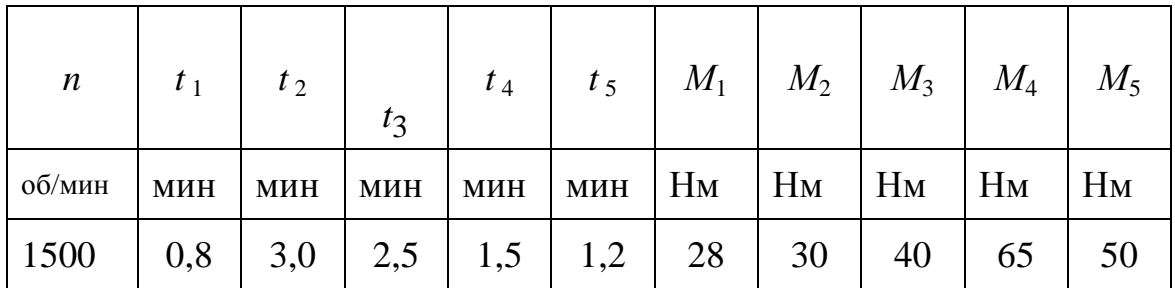

# Решение

При определении мощности электродвигателя для длительной работы с переменной нагрузкой (режим работы S6) можно воспользоваться методом эквивалентного момента:

$$
M_{\text{3KB}} = \sqrt{\frac{M_1^2 t_1 + M_2^2 t_2 + M_3^2 t_3 + M_4^2 t_4 + M_5^2 t_5}{t_1 + t_2 + t_3 + t_4 + t_5}} =
$$
  

$$
\sqrt{\frac{28^2 \times 0.8 + 30^2 \times 3 + 40^2 \times 2.5 + 65^2 \times 1.5 + 50^2 \times 1.2}{0.8 + 3 + 2.5 + 1.5 + 1.2}} = 43.03 \text{ Hm}
$$

Тогда расчетная мощность электродвигателя

$$
P_{\text{3KB}} = \frac{M_{\text{3KB}} \pi n_0}{30 \times 10^3} = \frac{43,03 \times 3,14 \times 1500}{30 \times 10^3} = 6,76 \text{ kBr.}
$$

Из каталога выбирается электродвигатель серии 4A132S4У3 мощностью  $P_{2HOM}$  =7,5 кВт, удовлетворяющий условию  $P_{2HOM} \ge P_{3KB}$ , со следующими параметрами:

- номинальная мощность на валу  $P_{2\text{HOM}}$  =7,5 кВт;
- кратность пускового момента  $m_{\overline{n}} = 2.2$ ;
- кратность максимального момента  $m_k$ =3,0;
- номинальное скольжение  $s_{\text{HOM}}$ =2,9 %;
- критическое скольжение  $s_{\text{kp}} = 19,5\%$ ;
- кратность пускового тока  $i_{\text{II}}$  =7,5;
- номинальный коэффициент мощности cos*φ*ном =0,86;
- номинальный коэффициент полезного действия *η*ном =87,5%.

Используя каталожные данные на выбранный электродвигатель, рассчитаем моменты двигателя: номинальный, максимальный и пусковой:

– номинальный момент

$$
M_{\text{HOM}} = \frac{P_{\text{2HOM}}}{\Omega} = \frac{P_{\text{2HOM}} \times 30}{\pi n} = \frac{7,5 \times 10^3 \times 30}{\pi \times 1456,5} = 49,17 \text{ Hm},
$$

где *n* – частота вращения ротора асинхронного электродвигателя, может быть определена следующим образом:

$$
n = (1 - sHOM)n0 = (1 - sHOM) \frac{60f1}{p} = (1 - 0,029) \times \frac{60 \times 50}{2} = 1456,5 \frac{60}{MHH},
$$

где *p*=2 – число пар полюсов;

– максимальный момент

$$
M_{\text{max}} = m_{\text{K}} M_{\text{HOM}} = 3 \times 49,17 = 147,5 \text{ Hm};
$$

– пусковой момент

$$
M_{\text{II}} = m_{\text{II}} M_{\text{HOM}} = 2,2 \times 49,17 = 108,24 \text{ Hm}.
$$

Подставляя в формулу Клосса ряд текущих значений скольжения, получим данные для построения механической характеристики  $n(M)$ или  $M(s)$ )

$$
M = \frac{2M_{\text{max}}}{s_{\text{kp}}} ;
$$

$$
n = (1 - s)n_0.
$$

Результаты расчета механических характеристик асинхронного электродвигателя приведены в таблице 12.2.1.2.

Таблица 12.2.1.2

| S                    |                | 0,003                                         | $\begin{array}{ c c c c c c c c } \hline 0.012 & 0.029 \hline \end{array}$ | 0,09 | 0,195                            |  |
|----------------------|----------------|-----------------------------------------------|----------------------------------------------------------------------------|------|----------------------------------|--|
| $n, o6/M$ ин         |                | 1500   1496,5   1482   1456,5   1365   1207,5 |                                                                            |      |                                  |  |
| $M$ , H <sub>M</sub> | $\overline{0}$ | 5,23                                          | 20,84                                                                      |      | $49,17$   122,4   147,5   108,17 |  |

Графики механических характеристик представлены на рисунке 12.2.1.1 и рисунке 12.2.1.2.

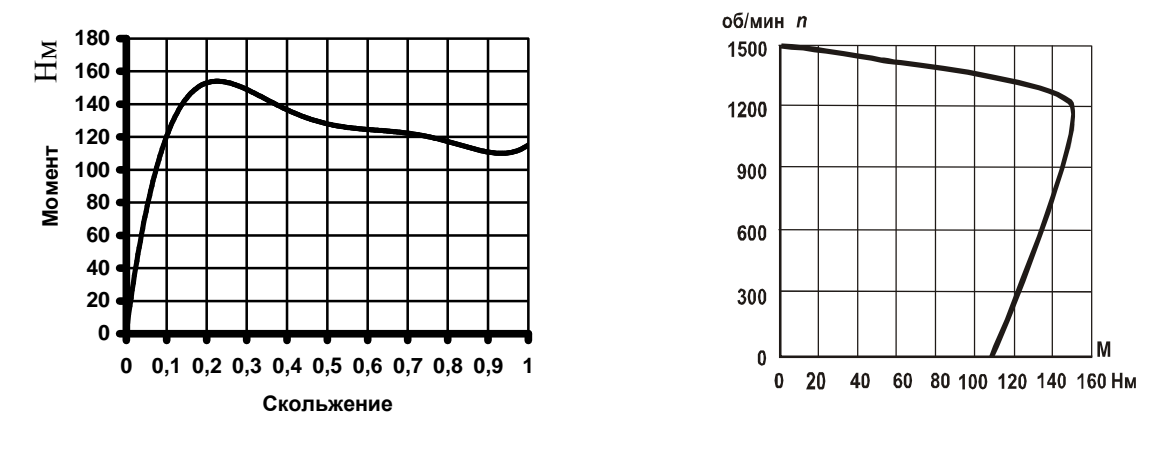

Рис. 12.2.1.1.

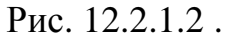

Выбранный электродвигатель проверяется по перегрузочной способности и пусковому моменту. При этом должны выполняться следующие условия

$$
(0.95)^{2} M_{\text{max}}^{\text{IB}} \ge M_{\text{max}}^{\text{Harp}} \text{ u } (0.95)^{2} M_{\text{II}}^{\text{IB}} \ge M_{1}^{\text{Harp}}.
$$

$$
(0.95)^{2} \times 147, 5 > 65 \text{ u } (0.95)^{2} \times 108, 17 > 28.
$$

Исходя из того, что обмотки статора электродвигателя соединены «звездой» и линейное напряжение сети  $U_{\pi}$  = 380 В, из формулы потребляемой мощности

$$
P_{\text{IHOM}} = \sqrt{3}U_{\text{HOMJ}}I_{\text{II}} \cos \varphi_{\text{HOM}} \eta_{\text{HOM}}
$$
\nonpeqenercя линейный ток

\n
$$
I_{\text{II}} = \frac{P_{\text{IHOM}}}{\sqrt{3}U_{\text{HOMJ}} \cos \varphi_{\text{HOM}} \eta_{\text{HOM}}} = \frac{7,5 \times 10^3}{\sqrt{3} \times 380 \times 0,86 \times 0,875} = 15,14 \text{A}.
$$
Потребляемая из сети реактивная мощность определяется по формуле

$$
Q_{\text{HOM}} = P_{\text{HOM}} t g \varphi_{\text{HOM}} = 8,571 \times 0,593 = 5,086 \text{ kBAp},
$$

где  $\varphi_{\text{HOM}} = \arccos \varphi_{\text{HOM}} = 30.7$ °.

Активная энергия, потребляемая электродвигателем из сети за цикл работы,

$$
W = \sum_{k=1}^{k=5} P_{1k} t_k
$$

По графику  $\eta(P_2)$  и диаграмме нагрузок  $M(t)$  определяем коэффициент полезного действия электродвигателя для различной мощности  $P_2$ на валу двигателя. Далее рассчитываем потребляемую из сети мощность  $P_1$  для различных нагрузок двигателя по формуле

$$
P_{1k} = \frac{P_{2k}}{\eta_k},
$$

где  $P_{2k}$  – мощность, снимаемая с вала электродвигателя при k-той нагрузке

$$
P_{2k} = \frac{M_k n_k \pi}{30};
$$

 $n_k$  – частота вращения вала электродвигателя, которую следует определить по механической характеристике  $n(M)$  (рисунок 12.2.1.2) для каждого заданного нагрузочной диаграммой момента  $M_k$ .

Коэффициент полезного действия  $\eta_k$ , соответствующий работе электродвигателя при к - той нагрузке, возьмем из графика  $\eta(P_2)$ (рисунок 12.2.1.3), который построим по каталожным данным, приведенным в таблице 12.2.1.3.

Таблица 12.2.1.3

| ДАННЫЕ КАТАЛОГА               |      |      |      |      |      |  |  |
|-------------------------------|------|------|------|------|------|--|--|
| $\%$<br>$P_{2}$<br>$P_{2HOM}$ | 25   | 50   | 75   | 100  | 125  |  |  |
| КПД,%                         | 77,5 | 86,0 | 87,5 | 87,5 | 86,0 |  |  |
| $ P_2\>,\,\text{kBr}$         | 1,9  | 3,8  | 5,6  | 7,5  | 9,4  |  |  |

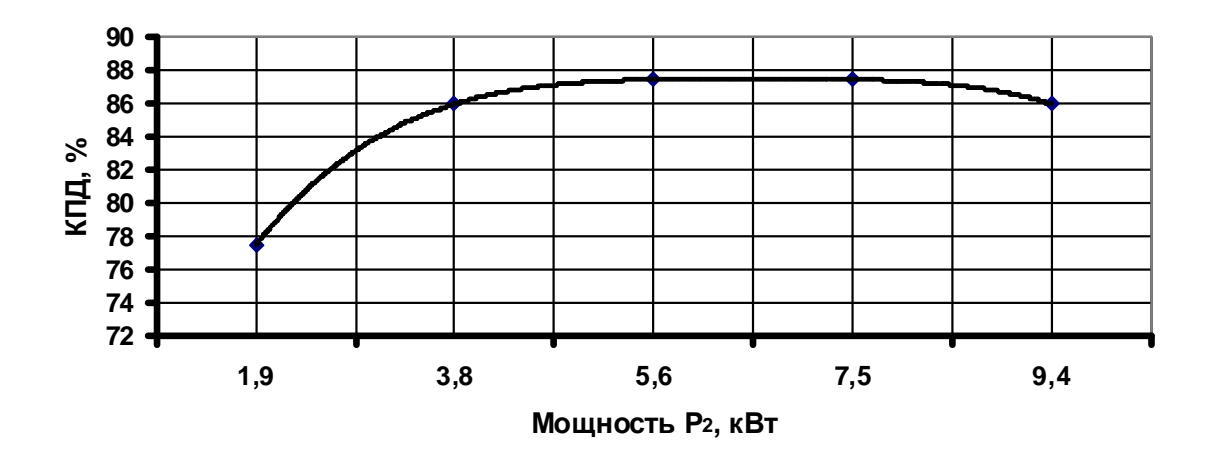

 Рис.12.2.1.3 Результаты выполненных расчетов приведены в таблице 12.2.1.4.

*Таблица 12.2.1.4* 

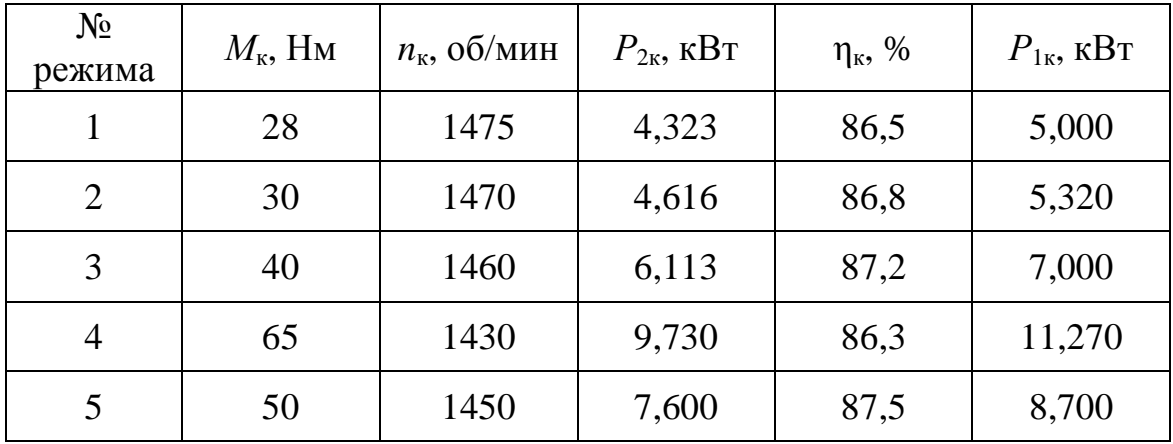

Активная энергия, потребляемая электродвигателем из сети за цикл работы

$$
W = \sum_{k=1}^{k=5} P_{1k} t_k =
$$

 $= 5000\times48 + 5320\times180 + 7000\times150 + 11270\times90 + 8700\times72 = 3888300$  Дж.

### **Задача 12.2.2**

Определить мощность электродвигателя, необходимую для привода производственного механизма. Выбрать трехфазный асинхронный электродвигатель с короткозамкнутым ротором по каталогу. График изменения момента механизма, приведенного к валу электродвигателя, дан в таблице 12.2.2.

*Таблица 12.2.2* 

| $\boldsymbol{n}$ | $t_{2}$                                                       | $t_3$ $t_4$ | $\mid$ $t_5$ $\mid$ $M_1$ $\mid$ $M_2$ $\mid$ $M_3$ $\mid$ $M_4$ $\mid$ $M_5$ |  |                    |  |
|------------------|---------------------------------------------------------------|-------------|-------------------------------------------------------------------------------|--|--------------------|--|
|                  | 0б/мин   мин   мин   мин   мин   Мин   Нм   Нм   Нм   Нм   Нм |             |                                                                               |  |                    |  |
| 3000             | $0,8$   1,8   2,0   2,2   3,2   5                             |             |                                                                               |  | $10 \mid 3 \mid 7$ |  |

### **Решение**

В поставленной задаче электродвигатель надо выбрать для работы в повторно-кратковременном режиме (режим работы *S*3). Суммарное время работы за один цикл

$$
\sum t_{\text{pa}6} = t_1 + t_2 + t_3 + t_4 = 0.8 + 1.8 + 2.0 + 2.2 = 6.8
$$

Расчетная продолжительность включения асинхронного электродвигателя:

$$
\Pi B\% = \frac{t_{\text{pa6}}}{t_{\text{pa6}} + t_5} \times 100\% = \frac{6.8}{6.8 + 3.2} \times 100\% = 68\%.
$$

Так как предполагается выбрать электродвигатель из серии двигателей повторно-кратковременного режима с ПВ%<sub>ном</sub>=60%, то эквивалентную мощность за цикл работы определим без учета времени остановки (паузы):

$$
P_{\text{3KB}} = \Omega M_{\text{3KB}} \approx \frac{\pi n_0}{30} \sqrt{\frac{M_1^2 t_1 + M_2^2 t_2 + M_3^2 t_3 + M_4^2 t_4}{\Sigma t_{\text{pa6}}}} =
$$
  
= 314  $\sqrt{\frac{5^2 \times 0.8 + 10^2 \times 1.8 + 3^2 \times 2 + 7^2 \times 2.2}{6.8}} = 314 \sqrt{\frac{325.8}{6.8}} = 2,173 \text{ kBr}$ 

Приведем полученную мощность к стандартной продолжительности включения ПВ% $_{\text{HOM}}$ =60%.

$$
P_{\text{pacy}} = P_{\text{3KB}} \sqrt{\frac{\text{IIB}}{\text{IIB}}_{\text{HOM}}} = 2,0724 \sqrt{\frac{68}{60}} = 2,313 \text{kBr}.
$$

По каталогу трехфазных асинхронных электродвигателей с короткозамкнутым ротором выбираем электродвигатель типа 4АС90*L*2У3 для работы с продолжительностью включения ПВ%=60% номинальной мощностью  $P_{\text{HOM}}$  = 3,2 кВт.

### **Задача 12.2.3**

Выбрать предохранитель для защиты трехфазного асинхронного электродвигателя от токов короткого замыкания и перегрузок для следующих исходных данных: номинальное линейное напряжение питания  $U_{\text{HOM}}$  = 380 В; номинальный линейный ток электродвигателя  $I_{\text{HOM}}$  = 355 A; кратность пускового тока обмотки статора асинхронного электродвигателя —  $\frac{I_{\Pi}}{I}$ ном *I I*  $= 6.$ 

### **Решение**

Плавкая вставка не должна перегорать при пуске электродвигателя. Так как в задании не оговорены условия пуска (легкие, тяжелые), то принимаем нормальные условия, для которых

$$
I_{\text{BCT}} \ge \frac{I_{\text{II}}}{2.5} = \frac{6 \times 355}{2.5} = 852 \text{A},
$$

где коэффициент 2,5 характеризует условия пуска.

По справочным данным выбираем предохранитель типа ПР-2-1000 с номинальными данными: номинальное напряжение  $U_{\text{HOM}} = 500 \text{ B}$ , ток вставки  $I<sub>RET</sub> = 850$  A.

#### **Задача 12.2.4**

Для электродвигателя постоянного тока независимого возбуждения типа 2ПН заданы следующие номинальные величины: номинальное напряжение питания  $U_{\text{HOM}} = 110 B$ ; номинальная мощность на валу  $P_{\text{HOM}} =$ 3,6 кВт; номинальная частота вращения якоря *n*ном= 3150 об./мин; максимальная частота вращения якоря  $n_0$ = 4000 об/мин при «идеальном холостом ходе»; номинальный коэффициент полезного действия  $n_{\text{HOM}} = 78,5\%$ ; сопротивление обмотки якоря  $R_g = 0.084$  Ом; сопротивление обмотки добавочных полюсов  $R_{\text{min}} = 0.089$  Ом. Рассчитать пусковое сопротивление для пускового тока  $I_{\text{II}} = 2I_{\text{HOM}}$ , выбрать пусковой реостат и построить механические характеристики  $n(M)$  (естественную и искусственную при добавочном сопротивлении в цепи обмотки якоря равном пусковому).

Решение

Мощность электрической энергии, потребляемой электродвигателем из сети

$$
P_1 = \frac{P_{\text{HOM}}}{\eta_{\text{HOM}}} = \frac{3,6}{0,785} = 4,586 \text{ kBr.}
$$

Номинальный ток электродвигателя

$$
I_{\text{HOM}} = \frac{P_1}{U_{\text{HOM}}} = \frac{4,586 \times 10^3}{110} = 41,7 \text{ A}.
$$

Сопротивление пускового реостата может быть определено по формуле

$$
I_{\rm II} = 2I_{\rm HOM} = \frac{U_{\rm HOM}}{(R_{\rm g} + R_{\rm \rm III}) + R_{\rm II}}
$$

Откуда

$$
R_{\rm II} = \frac{U_{\rm HOM}}{2I_{\rm HOM}} - \left(R_{\rm g} + R_{\rm \overline{I}}\right) = \frac{110}{2 \times 41,7} - (0.084 + 0.089) = 1,1463 \text{ OM}
$$

Из каталога выбираем пусковой реостат РЗП-3, удовлетворяющий поставленным условиям.

Для построения естественной механической характеристики рассчитаем номинальный момент электродвигателя

$$
M_{\text{HOM}} = \frac{P_{\text{HOM}}}{Q} = \frac{3,6 \times 10^3 \times 30}{3,14 \times 3150} = 10,92 \text{ OM}.
$$

Поскольку механическая характеристика электродвигателя - прямая линия, то ее можно построить по двум точкам. Полагая, что электродвижущая сила для электродвигателя независимого возбуждения с постоянным потоком возбуждения Ф = const пропорциональна частоте вращения  $E = c_e \Phi n_H = kn$ , запишем уравнение равновесия напряжений обмотки якоря:

$$
U_{\text{HOM}} = kn_{\text{HOM}} + (R_{\text{g}} + R_{\text{Al}})I_{\text{HOM}}
$$

Откуда

$$
k = \frac{U_{\text{HOM}} - (R_{\text{g}} + R_{\text{AII}})I_{\text{HOM}}}{n_{\text{HOM}}} = \frac{110 - 0.173 \times 41.7}{3150} = 0.0326
$$

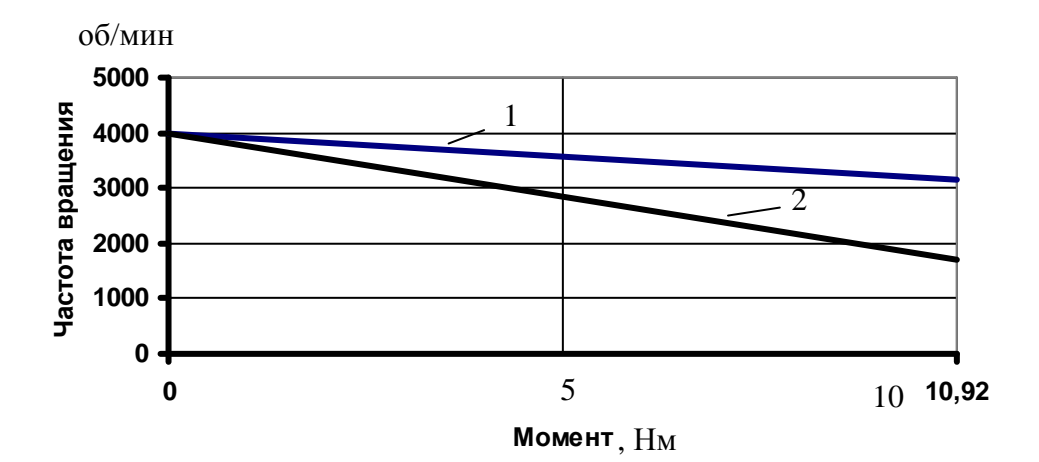

Рис.12.2.4.1

Определим частоту вращения электродвигателя при введении добавочного сопротивления в цепь обмотки якоря при условии неизменности номинального момента  $M = c_M I = M_{HOM}$  и  $\Phi =$  const. Ток при этом сохранится тоже неизменным  $I = I_{\text{HOM}}$ .

$$
n'_{\text{HOM}} = \frac{U_{\text{HOM}} - (R_{\text{g}} + R_{\text{HII}} + R_{\text{II}})I_{\text{HOM}}}{k}
$$

$$
= \frac{110 - 1,3193 \times 41,7}{0,0326} = 1687 \text{ of/MHH.}
$$

По данным задачи и результатам расчета строим естественную 1 и искусственную 2 механические характеристики электродвигателя постоянного тока.

#### **Вопросы для самоконтроля**

- 1. Какая совокупность электротехнических устройств называется электроприводом?
- 2. Что понимается под статической нагрузочной диаграммой электропривода?
- 3. Чем определяется режим работы электропривода? Дайте классификацию режимов работы электропривода.
- 4. Какие методы применяются для выбора мощностей электродвигателей постоянного и переменного тока?
- 5. Какие факторы влияют на выбор типа и модификации электродвигателя?

# **13. ОСНОВЫ ЭЛЕКТРОСНАБЖЕНИЯ**

#### **13.1. Основные понятия и формулы**

Системой электроснабжения называют совокупность устройств для производства, транспортировки и распределения электрической энергии.

Системой электроснабжения промышленных предприятий называют системы, которые создаются для обеспечения работы приемников электроэнергии промышленных предприятий.

Качество электрической энергии у ее электрических приемников определяется следующими показателями: отклонением напряжения, отклонением частоты, размахом изменения напряжения, размахом колебания частоты, коэффициентом несимметрии и неуравновешанности напряжения в трехфазных сетях, коэффициентом несинусоидальности напряжения.

Электрическая нагрузка характеризует потребление электрической энергии отдельными электрическими приемниками, группой электрических приемников в цехе, предприятии в целом. Показателями электрической нагрузки являются: активная мощность *P* , реактивная мощность *Q* и ток *I* в фазе трёхфазной сети.

### Номинальные нагрузки

1. Для электрических двигателей длительного режима работы

$$
P_{\text{HOM}} = \frac{P_{\text{HACH}}}{\eta_{\text{HACH}}} \text{ kBr.}
$$
 (13.1.1)

2. Для электрических двигателей повторно-кратковременного режима работы

$$
P_{\text{HOM}} = \frac{P_{\text{HACII}}}{\eta_{\text{HACII}}} \sqrt{\text{IIB}} \text{ kBr.}
$$
 (13.1.2)

3. Для силовых электропечных трансформаторов

$$
S_{\text{HOM}} = S_{\text{HACH}} \text{ KBA.}
$$
 (13.1.3)

4. Для сварочных трансформаторов

$$
S_{\text{HOM}} = S_{\text{HACH}} \sqrt{\text{IIB} \text{ kBA}};
$$
  

$$
P_{\text{HOM}} = S_{\text{HACH}} \sqrt{\text{IIB} \cos \varphi_{\text{HACH}} \text{ kB}} \text{ T}
$$
 (13.1.4)

5. Для ламп накаливания и газоразрядных ламп

 $P_{\text{HOM}} = P$  кВт, указанной на колбе или цоколе.

6. Крановая установка рассматривается как один электрический приемник, при этом мощности всех электродвигателей складываются

$$
P_{\text{HOM}} = \sum_{V=1}^{n} P_{\text{HOMV}} \tag{13.1.5}
$$

В приведенных выражениях (13.1.1)÷(13.1.5)  $P_{\text{HACH}}$ ,  $S_{\text{HACH}}$ ,  $\eta_{\text{HACH}}$  $\cos\varphi_{\text{nacn}}$ , ПВ - паспортные величины соответственно активной и полной мощности, коэффициента полезного действия, коэффициента мощности, продолжительности включения;  $n -$ число электрических приемников.

Номинальная реактивная мощность определяется при номинальной активной мощности и номинальном напряжении, а для синхронных электродвигателей и при номинальном токе возбуждения и номинальном коэффициенте мощности

$$
Q_{\text{HOM}} = P_{\text{HOM}} \text{tg} \varphi \,, \tag{13.1.6}
$$

где tg $\varphi$  - функция от  $\cos \varphi$  электрического приемника.

Для группы электрических приемников -

$$
Q_{\text{HOM}} = \sum_{\text{V}=1}^{n} q_{\text{HOMV}},
$$

где q<sub>ном</sub> - реактивная мощность одного электрического приемника.

Номинальные токи в фазе трехфазной сети -

$$
I_{\text{HOM}} = \frac{P_{\text{HOM}}}{\sqrt{3}U_{\text{HOM}}\cos\varphi_{\text{HOM}}} \quad \text{with} \quad I_{\text{HOM}} = \frac{\sqrt{P_{\text{HOM}}^2 + Q_{\text{HOM}}^2}}{\sqrt{3}U_{\text{HOM}}}.\tag{13.1.7}
$$

Средние электрические нагрузки, а именно, активная  $P_c$  (кВт) и реактивная  $Q_c$  (кВАр) мощности рассчитываются за наиболее загруженную смену  $[12]$ 

$$
P_c = \frac{W_{\text{acm}}}{T_{\text{cm}}} = k_{\text{H}} P_{\text{HOM}},
$$
\n(13.1.8)

$$
Q_c = \frac{W_{\text{pcM}}}{T_{\text{cm}}} = P_c \text{tg} \varphi_c, \qquad (13.1.9)
$$

$$
I_c = \frac{\sqrt{P_c^2 + Q_c^2}}{\sqrt{3}U_{\text{HOM}}} = \frac{P_c}{\sqrt{3}U_{\text{HOM}}\cos\varphi_c} ,
$$
 (13.1.10)

где W<sub>acM</sub>, W<sub>pcM</sub> - потребление активной и реактивной электроэнергий отдельными электрическими приемниками или группой электроприемников за смену;

 $\cos\varphi_c$  – средний коэффициент мощности за время цикла;

tg $\varphi_c$  – функция  $\cos \varphi_c$ ;

 $k_{_{\mathbf{H}}}$  – коэффициент использования активной мощности.

Показатели, характеризующие работу приемников электрической энергии и графики их нагрузок:

1. Коэффициент включения электрического приемника в цикле –

– одного электрического приемника

$$
k_{\rm B} = \frac{t_{\rm p}}{t_{\rm p} + t_{\rm x} + t_{\rm \Pi}},
$$

– группы электрических приемников

$$
k_{\rm B} = \frac{\sum_{\rm v=1}^{n} k_{\rm B} P_{\rm HOMV}}{\sum_{\rm v=1}^{n} P_{\rm HOMV}}
$$
\n(13.1.11)

где  $t_p, t_x, t_\Pi$  - продолжительности работы, холостого хода, паузы, соответственно.

2. Коэффициент использования активной мощности –

– одного электрического приемника

$$
k_{\rm H} = \frac{P_{\rm C}}{P_{\rm HOM}},
$$

– группы электрических приемников

$$
k_{\rm H} = \frac{\sum_{\rm V=1}^{n} k_{\rm H} P_{\rm HOM}}{\sum_{\rm V=1}^{n} P_{\rm HOMV}}.
$$
 (13.1.12)

3. Коэффициент максимума активной мощности –

$$
k_{\rm M} = \frac{P_{\rm M}}{P_{\rm C}},\tag{13.1.13}
$$

где  $P_{\text{M}}$ , кВт – максимальная мощность нагрузки, усредненная на интервале 0,5 часа.

4. Коэффициент спроса по активной мощности –

$$
k_{\rm C} = \frac{P_{\rm M}}{P_{\rm HOM}} = k_{\rm H} k_{\rm M},\tag{13.1.14}
$$

коэффициент спроса с *k* относится к шинам низшего напряжения цеховых трансформаторных подстанций.

5. Коэффициент загрузки по активной мощности –

$$
k_3 = \frac{P_{\Phi}}{P_{\text{HOM}}} = \frac{k_{\text{H}}}{k_{\text{B}}},
$$
\n(13.1.15)

где *P*<sup>ф</sup> , кВт – максимальная фактическая мощность, потребляемая электрическим приемником.

Расчетные коэффициенты некоторых электрических приемников приведены в таблице 13.1, сведения о значениях этих коэффициентов для более широкого состава электрических приемников можно получить в справочной литературе [12].

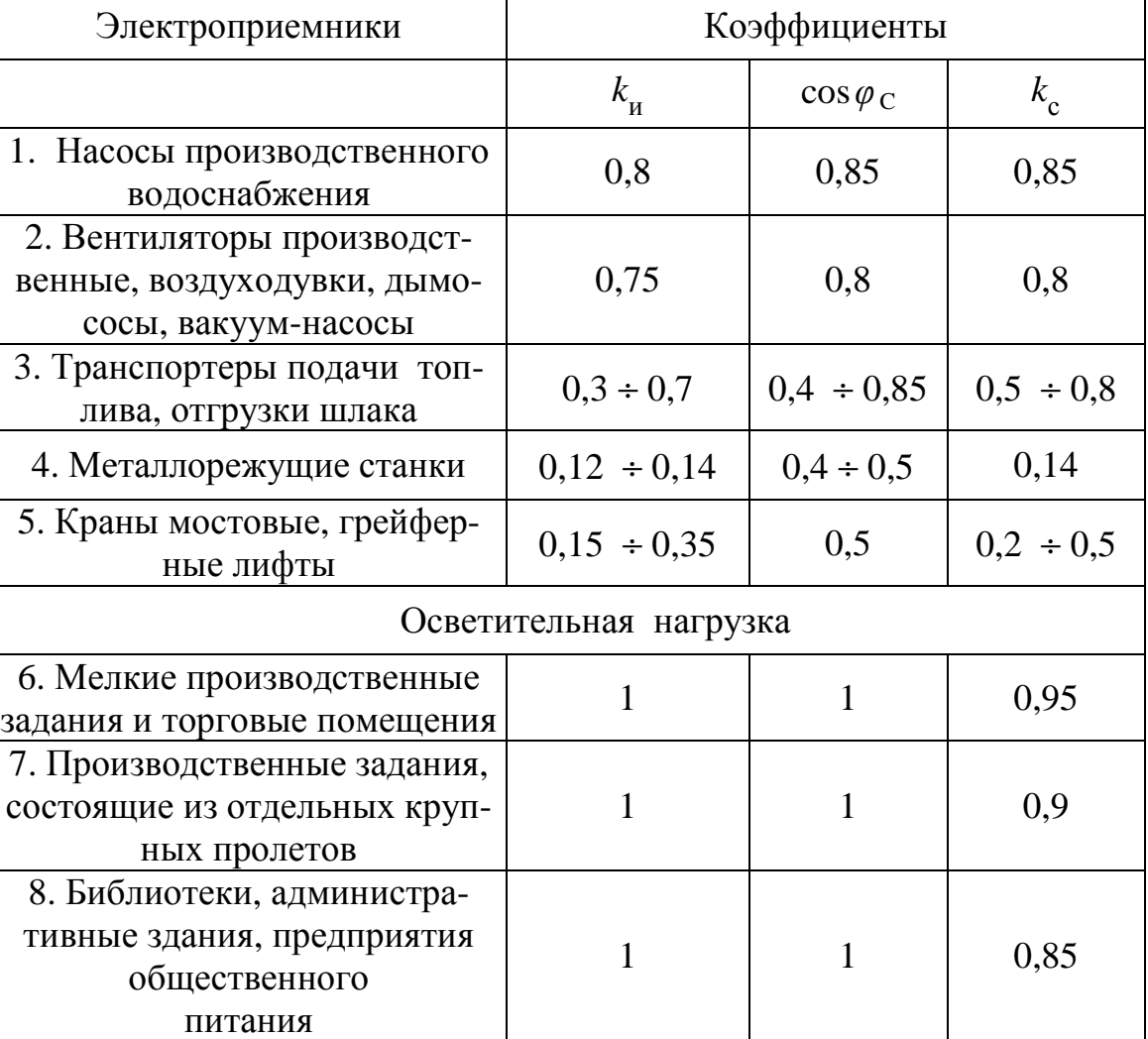

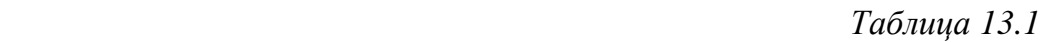

Передача электрической энергии от источников к электрическим приемникам осуществляется с помощью электрических сетей. Основными элементами электрической сети являются линии, распределительные узлы, узлы ответвлений.

Для проводников линий в электрических сетях могут использоваться неизолированные и изолированные провода, кабели одножильные и многожильные, шины и комплектные шинопроводы.

В качестве токопроводящих материалов в электрических проводниках применяются алюминий и его сплавы, а также медь или сталь.

Основным показателем рабочего режима кабелей, проводников сети является расчетный рабочий ток I<sub>p</sub> в фазе сети. Выбор сечения проводников по этой величине заключается в соблюдении следующего условия

$$
I_{\text{AOD}} \geq I_{\text{p}},
$$

где доп *I* – длительно допустимый ток проводника сети или жилы кабеля.

Рекомендуемые соотношения сечений проводников и допускаемые токи приведены в таблице 13.2.

*Таблица 13.2* 

|                                    | Длительно допустимые токовые нагрузки $I_{\text{non}}(A)$ при                                                                                               |        |                                                                                                    |         |                                                                                                    |       |  |  |
|------------------------------------|----------------------------------------------------------------------------------------------------|--------|----------------------------------------------------------------------------------------------------|---------|----------------------------------------------------------------------------------------------------|-------|--|--|
| Сечение<br>жилы<br>MM <sup>2</sup> | прокладке сети внутри помещений                                                                                                    |        |                                                                                                    |         |                                                                                                    |       |  |  |
|                                    | Провода (ТПРФ) и<br>кабели с резиновой<br>или полихлорви-<br>ниловой изоляцией<br>(CPT, ACPT,<br>АНРГ, ВРГ, АВРГ,<br>АВРБГ и др.), про-<br>ложенные открыто |        | Провода с резино-<br>вой или полихлор-<br>виниловой изоля-<br>цией (ПР, АПР,<br>ПРТО, ПВ и др.),<br>проложенные в од-<br>ной трубе |         | Кабели с бумаж-<br>ной изоляцией<br>(СБГ, АСБГ, ААБТ<br>и др.), проложен-<br>ные открыто (в ка-<br>нале, по стенам) |       |  |  |
|                                    | Двух-                                                                                                    | Tpex-  | Tpex-                                                                                                    | Четы-   | Двух-                                                                                                    | Tpex- |  |  |
|                                    | ЖИЛЬ-                                                                                                    | ЖИЛЬ-  | ЖИЛЬ-                                                                                                    | pex-    | ЖИЛЬ-                                                                                                    | ЖИЛЬ- |  |  |
|                                    | ные                                                                                                    | ные    | ные                                                                                                    | жильные | ные                                                                                                    | ные   |  |  |
| $\mathbf{1}$                       | $\mathbf{2}$                                                                                                    | 3      | $\boldsymbol{4}$                                                                                                    | 5       | 6                                                                                                    | 7     |  |  |
| 1,5                                | $19/-$                                                                                                    | $19/-$ | $17/-$                                                                                                    | $16/-$  |                                                                                                    |       |  |  |
| 2,5                                | 27/21                                                                                                    | 25/19  | 25/19                                                                                                    | 25/19   | 30/23                                                                                                    | 28/22 |  |  |

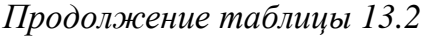

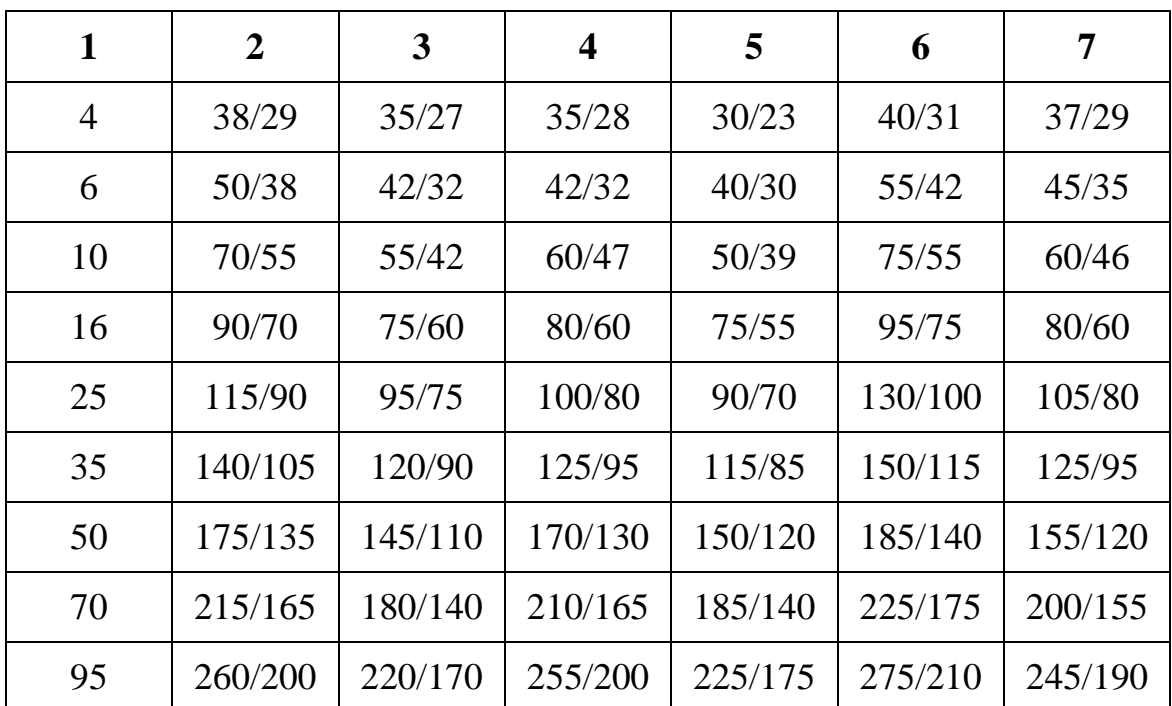

*Примечание*: в таблице 13.2 под знаком дроби указаны величины допустимого тока  $I_{\text{I}0I}$  для проводов и кабелей с алюминиевыми жилами.

Напряжения в начале линии  $U_c$  и в конце у приемника  $U_{HOM}$  отличаются из-за потери напряжения в проводниках сети.

Потеря напряжения в фазе сети равна

$$
\Delta U_{\Phi} = R_{\rm II} I_{\rm p} \cos \varphi, \qquad (13.1.16)
$$

потеря линейного напряжения

$$
\Delta U = \sqrt{3} \Delta U_{\Phi},
$$

где  $I_P = I_{HOM}$ ,  $\cos \varphi = \cos \varphi_{HOM}$  при номинальном режиме работы электрического приемника;

л *l R s* = γ – сопротивление фазы сети,

где *l* – длина линии,

*s* – сечение провода или жилы кабеля,

γ – удельная проводимость материала проводника. При сечении жилы кабеля до 500 мм<sup>2</sup> принять для меди  $\gamma_{Cu} = 54 \text{Cm} \frac{\text{m}}{\text{m} \cdot \text{s}^2}$ м  $54 \text{CM} \frac{m}{2}$ мм  $\gamma_{Cu} = 54 \text{Cm} \frac{m}{2}$ , для алю-

миния  $\gamma_{A\ell} = 32 \text{Cm} \frac{m}{M\lambda^2}$ м  $32CM - \frac{M}{2}$ . мм  $γ_{Aℓ} =$ 

Для обеспечения работы электрического приемника при номинальном напряжении линейное напряжение в начале линии должно быть равным

$$
U_{\rm c} = U_{_{\rm HOM}} + \Delta U.
$$

Мощность потерь электрической энергии в кабеле –

$$
\Delta P_{\text{II}} = 3R_{\text{II}} I_{\text{P}}^2 \times 10^{-3}, \text{ kBr.}
$$
 (13.1.17)

Мощность в начале линии –

$$
P_{\rm c} = \frac{P_{\rm HOM}}{\eta_{\rm HOM}} + \Delta P_{\rm J} \,\text{kBr}.\tag{13.1.18}
$$

Коэффициент мощности в начале линии –

$$
\cos\varphi = \frac{P_{\rm c}}{\sqrt{3}U_{\rm c}I_{\rm p}}.\tag{13.1.19}
$$

В системах электроснабжения могут возникать различные режимы, отличающиеся от нормальных, приводящие к аварийным ситуациям.

Основным видом аварийных ситуаций в системах электроснабжения являются короткие замыкания. Предохранители с плавкой вставкой считаются одними из наиболее надежных аппаратов защиты от максимального тока в сетях низкого напряжения (НН) и высокого напряжения (ВН) до 110 кВ.

Параметры предохранителей типа ПР-2, ПНБ-2, КП на номинальное напряжение 500В приведены в таблице 13.3.

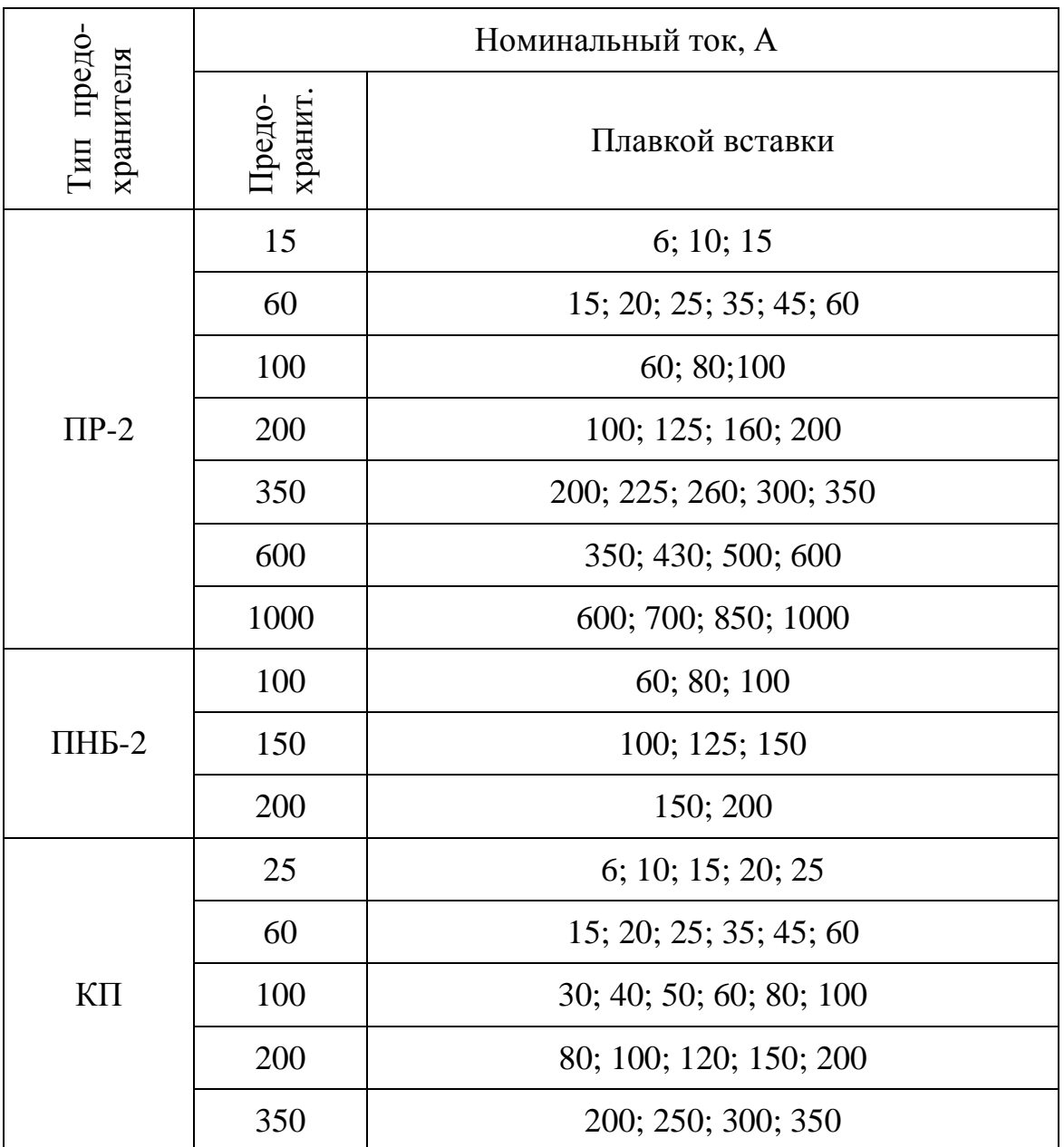

*Примечание:* в таблице 13.3 ПР-2 – предохранитель без наполнителя с разборным патроном; ПНБ-2, КП – предохранители с наполнителем.

Номинальный ток плавкой вставки выбирается в зависимости от токов кратковременной допускаемой перегрузки, пусковых токов электрооборудования, токов самозапуска и т.п. по условию

$$
I_{\text{HOM.BCT.}} \ge \frac{I_{\text{II}}}{\alpha},\tag{13.1.20}
$$

где  $I_{\text{II}}$ - ток перегрузки, пусковой ток электродвигателя;

 $\alpha = 1 \div 3 -$ коэффициент, учитывающий длительность перегрузки;

 $\alpha$  = 2,5, если длительность перегрузки не превышает 10 с.;

 $\alpha = 1.8$ , если длительность, перегрузки больше 10 с. Для электродвигателей можно принять  $\alpha = 2.5$ .

Выбранный плавкий предохранитель проверяется на требуемую чувствительность защиты по соотношению

$$
I_{\text{QOT}} \ge \frac{I_{\text{HOMBCT}}}{k_{\text{H}}},
$$
\n(13.1.21)

где k<sub>н</sub> - коэффициент надежности аппарата защиты, для предохранителей с плавкой вставкой рекомендуется принимать коэффициент равным  $k_{\rm H} = 3$ .

### 13.2. Примеры решения задач

### Задача 13.2.1.

Для привода вентилятора производственного помещения установлен трехфазный асинхронный электродвигатель с короткозамкнутым ротором серии 4А200L4У3, имеющий следующие паспортные данные: номинальную мощность на валу  $P_{\text{HOM}}$  = 45 кВт, номинальное линейное напряжение  $U_{\text{HOM}} = 380B$ ; номинальный коэффициент мощности номинальный коэффициент полезного  $\cos\varphi_{\text{HOM}} = 0.9;$ действия  $\eta_{\text{HOM}} = 92,5\%$ ; кратность пускового тока  $i_{\text{II}} = \frac{I_{\text{II}}}{I_{\text{max}}} = 7,0.$ 

Подключение электродвигателя к распределительному щиту выполнено трехжильным алюминиевым кабелем с резиновой изоляцией длиной  $l = 45$ м, проложенным по стенам помещения. Рассчитать сечение трехжильного алюминиевого кабеля, выбрать предохранитель с плавкой вставкой. Определить мощность  $P_c$  и коэффициент мощности  $\cos\varphi_c$  в начале линии, питающей электродвигатель. Коэффициент загрузки электродвигателя принять  $k_3 = 1$ . Реактивным сопротивлением кабеля пренебречь.

#### Решение

Расчетный ток, потребляемый электродвигателем при номинальном режиме -

$$
I_{\rm p} = \frac{P_{\rm HOM}}{\sqrt{3}U_{\rm HOM} \cos \varphi_{\rm HOM} \eta_{\rm HOM}} = \frac{45 \times 10^3}{\sqrt{3} \times 380 \times 0.9 \times 0.925} = 82,2 \, \rm A \, .
$$

Определение сечения жилы кабеля. Сечение жилы кабеля выбираем по таблице 13.2 из условия, что  $I_{\text{AOH}} \ge I_p$  равным  $s = 35$ мм<sup>2</sup> с  $I_{\text{I}0I} = 90$ A.

Выбор предохранителя с плавкой вставкой.

а) пусковой ток электродвигателя

$$
I_{\rm \pi} = i_{\rm \pi} I_{\rm p} = 7 \times 82, 2 = 575, 4 \, \text{A};
$$

б) ток плавкой вставки

$$
I_{\text{BCT}} \ge \frac{I_{\text{II}}}{2,5} = \frac{575,4}{2,5} = 230,16 \text{ A}.
$$

Выбираем по таблице 13.3 предохранитель КП - 350 с номинальным током плавкой вставки равном 250 А.

Выбранный предохранитель проверим на соответствие надежности защиты по условию

$$
I_{\text{AOD}} \ge \frac{I_{\text{BCT}}}{k_{\text{H}}} = \frac{250}{3} = 83,3 \text{A}.
$$

Полученное значение тока меньше  $I_{\text{A} \text{O} \Pi} = 90 \text{A} \text{A} \text{J} \text{J} \text{J} \text{B}$  выбранного сечения жил кабеля, следовательно, условие на соответствие защиты выполняется.

Потеря напряжения на фазу -

$$
\Delta U_{\phi} = R_{\pi} I_{\text{P}} \cos \varphi_{\text{HOM}} = 0.04 \times 82, 2 \times 0.9 = 2,96 \text{ B}.
$$

где  $R_{\text{II}}$  – сопротивление одной жилы кабеля

$$
R_{\rm H} = \frac{l}{\gamma_{AI} s} = \frac{45}{32 \times 35} = 0,04
$$
OM.

Потеря линейного напряжения -

$$
\Delta U = \sqrt{3} \Delta U_{\Phi} = 5.12 \text{ B}.
$$

Мощность потерь в кабеле -

$$
\Delta P_{\text{II}} = 3R_{\text{II}} I_{\text{P}}^2 \times 10^{-3} = 3 \times 0.04 \times 82.2^2 \times 10^3 = 0.81 \text{ kBr}.
$$

Мошность в начале линии -

$$
P_{\rm c} = \frac{P_{\rm HOM}}{\eta_{\rm HOM}} + \Delta P_{\rm n} = \frac{45}{0.925} + 0.81 = 49,46 \text{ kBr}
$$

Напряжение в начале линии -

$$
U_{\rm c} = U_{\rm HOM} + \Delta U = 380 + 2,96 = 382,96B
$$

Коэффициент мощности в начале линии -

$$
\cos\varphi_{\rm c} = \frac{P_{\rm c}}{\sqrt{3}U_{\rm c}I_{\rm P}} = \frac{49,46 \times 10^3}{\sqrt{3} \times 382,96 \times 82,8} = 0,908
$$

### Вопросы для самоконтроля

- 1. Что называют системой электроснабжения?
- 2. Какими показателями оценивается качество электрической энергии у электропотребителей?
- 3. Что надо понимать под электрической нагрузкой сети?
- 4. Как осуществляется расчет номинальных нагрузок для различных приемников электрической энергии?
- 5. Что надо понимать под средними нагрузками сети?
- 6. Какие типы электрических проводников применяются для внутрицеховых сетей?
- 7. Как защищают электрические сети низкого напряжения от токов короткого замыкания?
- 8. Что надо понимать под потерями напряжения и мощности в линии?
- 9. Какими способами можно уменьшить потребление реактивной мощности электрическими приемниками?
- 10. Какие компенсирующие устройства используются для понижения реактивной мощности?

# 14. ОСНОВЫ ЭЛЕКТРОНИКИ

## 14.1. Основные понятия и формулы

Работа большинства электронных устройств основана на применении полупроводниковых приборов.

Выпрямительные полупроводниковые диоды используются в однофазных и трехфазных выпрямителях с однополупериодным и двухполупериодным выпрямлением напряжения.

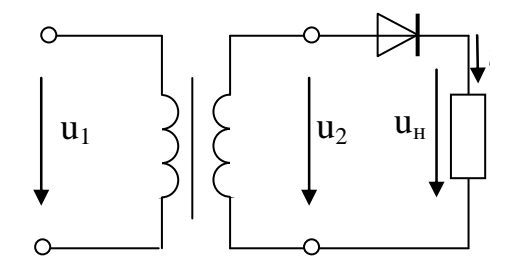

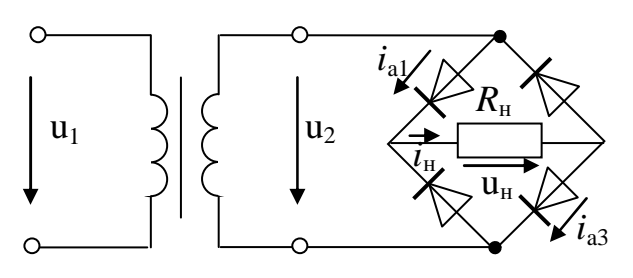

Рис. 14.1.1

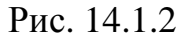

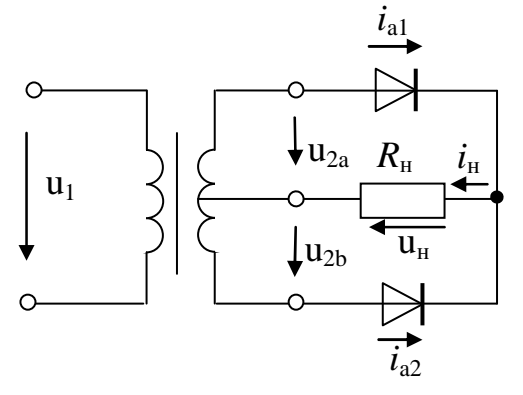

Рис. 14.1.3

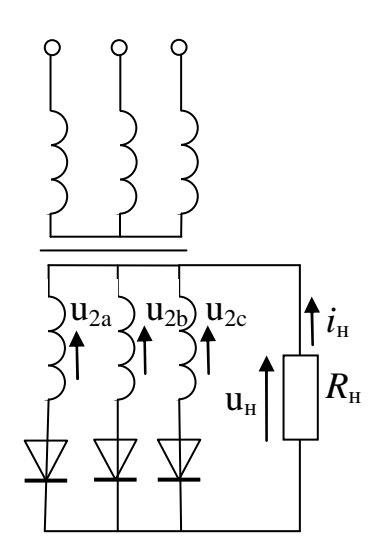

Рис. 14.1.4

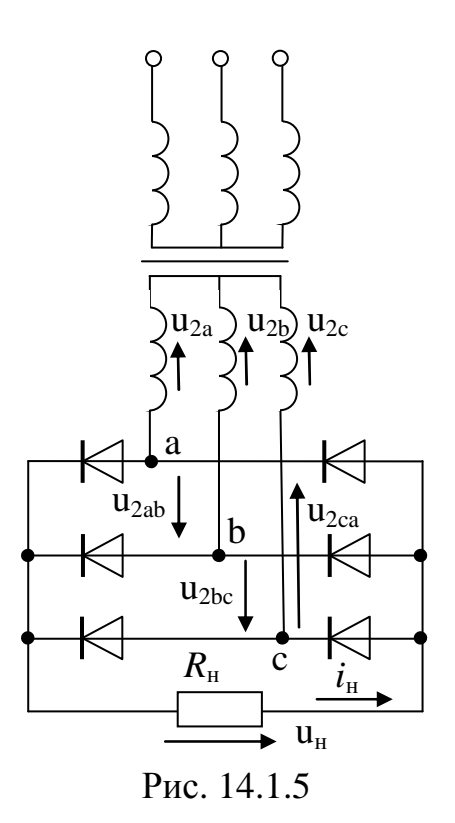

Средние значения выпрямленных напряжения и тока в приемнике с сопротивлением  $R$ <sub>н</sub> в схеме на рисунке 14.1.1

$$
U_{\rm H} = \frac{\sqrt{2}}{\pi} U_2 = \frac{U_{2m}}{\pi} \approx 0,45U_2;\tag{14.1.1}
$$

$$
I_{\rm H} = \frac{U_{\rm H}}{R_{\rm H}},\tag{14.1.2}
$$

где  $u_2 = U_{2m}$ sin $\omega t$  – мгновенное значение напряжения;

2  $2 = \frac{1}{\sqrt{2}}$  $U_2 = \frac{U_{2m}}{\sqrt{2}}$  – действующее значение переменного синусоидального

напряжения;

 $U_{2m}$  – амплитудное значение напряжения.

Ток I<sub>H.cp</sub> является в данной схеме прямым током диода, то есть  $I_{\text{IID.cp}} = I_{\text{H.cp}}$ .

Максимальное обратное напряжение  $U_{\text{off,max}} = U_{2m}$ .

Для надежной работы выпрямителей диоды должны выбираться с выполнением следующих условий

$$
I_{\text{np.cp.}} \ge I_{\text{H.cp.}}
$$
 u  $U_{\text{o6p.max}} > \sqrt{2}U_2$ 

примерно с превышением на 30%.

В двухполупериодном мостовом выпрямителе (смотри рисунок 14.1.2) средние значения выпрямленных напряжения и тока определяются соотношениями

$$
U_{\text{H.cp}} = \frac{2\sqrt{2}}{\pi} U_2 = \frac{2}{\pi} U_{2m} \approx 0.9 U_2; \tag{14.1.3}
$$

$$
I_{\rm H.cp} = \frac{U_{\rm H.cp}}{R_{\rm H}}.\tag{14.1.4}
$$

Максимальное обратное напряжение –

$$
U_{\text{o6p,max}} = U_{2m} = \sqrt{2}U_2 = \frac{\pi}{2}U_{\text{H}}.
$$
 (14.1.5)

Средний прямой ток каждого диода –

$$
I_{\rm np.cp.} = 0.5 I_{\rm H.cp} \,. \tag{14.1.6}
$$

Максимальный прямой ток диода в данной схеме –

$$
I_{\text{np.max}} = \frac{U_{2m}}{R_{\text{H}}} = \frac{\pi}{2} \times \frac{U_{\text{H.cp}}}{R_{\text{H}}}.
$$
 (14.1.7)

В двухполупериодном выпрямителе с выводом средней точки вторичной обмотки трансформатора (смотри рисунок 14.1.3)

 $U_{2a} = U_{2b} = U_2$ , расчет напряжения  $U_{H,cp}$  и тока  $I_{H,cp}$  в приемнике выполняется по формулам (14.1.3) и (14.1.4), максимальный прямой ток диода – по формуле  $(14.1.7)$ .

Максимальное обратное напряжение диода -

$$
U_{\text{o6p,max}} = U_{ab} = 2U_2 = \pi U_{\text{H.cp}} \tag{14.1.8}
$$

В трехфазном выпрямителе с нейтральным выводом (смотри рисунок 14.1.4) средние значения выпрямленных напряжения и тока определяются формулами

$$
U_{\text{H.cp}} = \frac{3\sqrt{6}}{2\pi} U_{2\Phi} \approx 1,17U_{2\Phi}.
$$
 (14.1.9)  

$$
I_{\text{H.cp}} = \frac{U_{\text{H.cp}}}{R_{\text{H}}}.
$$

Средний и максимальный прямой токи диодов определяются выражениями

$$
I_{\text{TP},\text{cp}} = \frac{I_{\text{H},\text{cp}}}{3};
$$
  $I_{\text{TP},\text{max}} = \frac{U_{\Phi m}}{R_{\text{H}}} = \frac{U_{\text{H},\text{cp}}}{0.827 \times R_{\text{H}}} \approx 1,21 I_{\text{H},\text{cp}}$ , (14.1.10)

где  $U_{\Phi m} = \frac{2\pi}{3\sqrt{3}} U_{\text{H.cp}}$  – амплитудное фазное напряжение источника.

Максимальное обратное напряжение на каждом закрытом диоде равно амплитудному значению линейного напряжения источника

$$
U_{\text{o6p,max}} = \sqrt{2} \times \sqrt{3} U_{2\Phi} = \frac{2\pi}{3} U_{\text{H.cp}} \approx 2,09 U_{\text{H.cp}}, \quad (14.1.11)
$$

где  $U_{2\phi} = U_{2a} = U_{2b} = U_{2c}$  – действующее значение фазного напряжения.

В трехфазном мостовом выпрямителе (смотри рисунок 14.1.5) среднее значение выпрямленного напряжения в приемнике равно

$$
U_{\text{H.cp}} = \frac{3\sqrt{2}}{\pi} U_{2\text{J}} = \frac{3\sqrt{6}}{\pi} U_{2\Phi} \approx 2,34U_{2\Phi},\tag{14.1.12}
$$

где  $U_{2n} = U_{2ab} = U_{2bc} = U_{2ca}$  – действующее значение линейного напряжения.

Максимальное обратное напряжение на каждом закрытом диоде равно амплитудному значению линейного напряжения

$$
U_{\text{o6p,max}} = \sqrt{2}U_{2\text{J}} = \frac{\pi}{3}U_{\text{H.cp}} \approx 1,047U_{\text{H.cp}}.
$$
 (14.1.13)

Максимальный прямой ток рассчитывается по формуле (14.1.10).

Биполярные и полевые транзисторы используются в различных приборов, управляющих мощностью схемах усилителей в качестве внутри усилителя.

Основными показателями усилителей являются:

- коэффициент усиления по напряжению (модуль)

$$
K_U = \frac{U_{\text{BbIX}}}{U_{\text{BX}}}
$$

- коэффициент усиления по току (модуль)

$$
K_I = \frac{I_{\text{BDX}}}{I_{\text{BX}}};
$$

- коэффициент усиления по мощности

$$
K_P = \frac{P_{\text{BbIX}}}{P_{\text{BX}}} = K_U K_I.
$$

Простейшим усилителем является усилительный каскад с одним нелинейным управляемым элементом. Рассмотрим усилительный каскад с биполярным транзистором. Работа других схем будет во многом аналогична.

Включение биполярного транзистора в цепь может выполняться по схеме с общей базой (ОБ), с общим эмиттером (ОЭ), с общим коллектором (ОК). Лучшие коэффициенты усиления имеют усилители с включением транзистора по схеме с ОЭ. На рисунке 14.1.6 показано

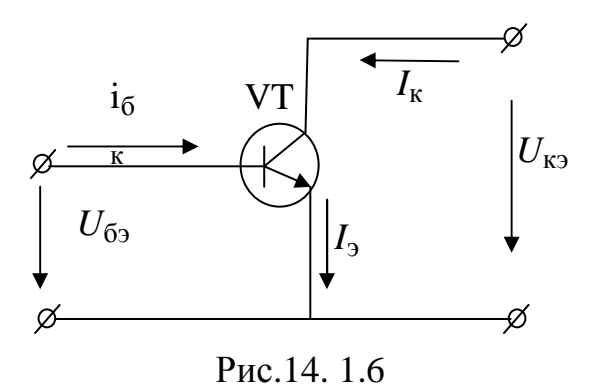

включение биполярного транзистора типа *n-p-n* по схеме с общим эмиттером.

Для расчета и анализа устройств с биполярными транзисторами используют вольтхарактеристики: амперные входные  $I_6 = f_1(\bar{U}_{63})$ , снимаемые при напряжении  $U_{K2}$  = const, выходные  $I_{\rm K} = f_2(U_{\rm K3})$ при токе  $I_6$  = const

и так называемые  $h$  - параметры.

Электрическое состояние транзистора в пределах линейной части его вольтамперных характеристик может быть описано следующими уравнениями

$$
\Delta U_{69} = h_{119} \Delta I_6 + h_{129} \Delta U_{K9};
$$
\n
$$
\Delta I_K = h_{219} \Delta I_6 + h_{229} \Delta U_{K9},
$$
\n(14.1.14)

$$
\text{где } h_{119} = \frac{\Delta U_{69}}{\Delta I_6} \text{ при } U_{K9} = \text{const}(\Delta U_{K9} = 0) - \text{ BXO/H0e } \text{componentible}
$$

ние биполярного транзистора;

$$
h_{123} = \frac{\Delta U_{63}}{\Delta U_{K3}}
$$
при  $I_6 = \text{const}(\Delta I_6 = 0)$  – безразмерный коэффициент

внутренней обратной связи по напряжению;

 $h_{123} = 0,002 \div 0,0002$  и в большинстве практических расчетов им можно пренебречь, то есть  $h_{123} \approx 0$ ;

$$
h_{219} = \frac{\Delta I_{\rm K}}{\Delta I_6}
$$
 при  $U_{\rm K3} = \text{const}(\Delta U_{\rm K3} = 0)$  – коэффициент усиления по

току;

$$
h_{223} = \frac{\Delta I_K}{\Delta U_{K3}}
$$
 при  $I_6 = \text{const}(\Delta I_6 = 0)$  – выходная проводимость

транзистора.

Типовые схемы однокаскадных усилителей с общим эмиттером приведены на рисунке 14.1.7 и рисунке 14.1.8.

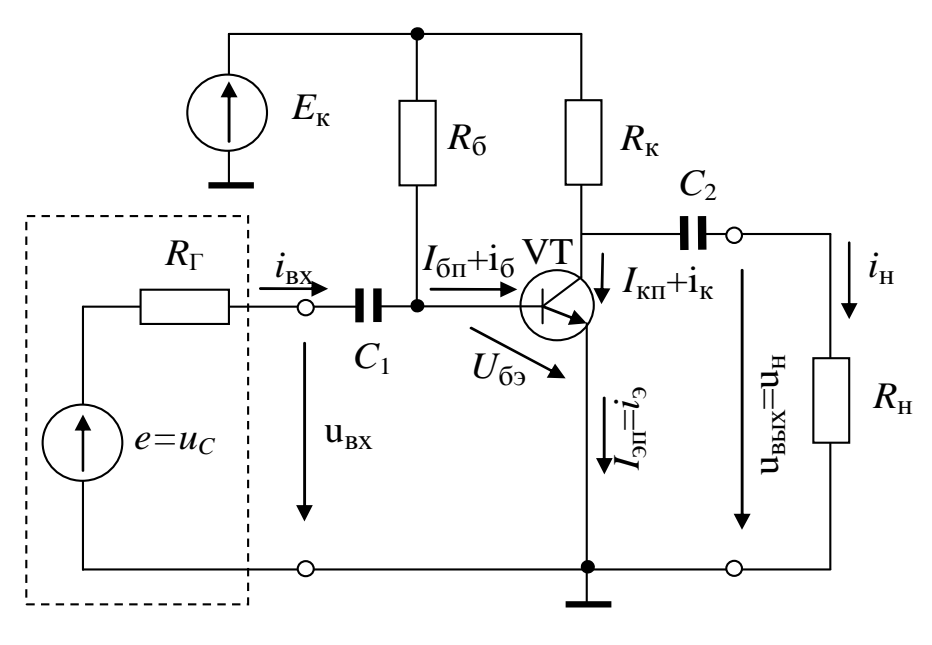

Рис. 14.1.7

Резисторы  $R_{\rm K}$  и  $R_{\rm \bar{0}}$ в электрической схеме на рисунке 14.1.7 и резисторы  $R_{K}$ ,  $R_{1}$ ,  $R_{2}$  в схеме на рисунке 14.1.8 обеспечивают необходимые значения постоянных напряжений на коллекторном и эмиттерном переходах  $(U_{\tilde{0}3}, U_{\tilde{K}3})$  при питании всех цепей транзистора от одного общего источника питания  $E_{\kappa}$ .

Участок электрической схемы на рисунке 14.1.8, состоящий из параллельно соединенных резистора  $R_2$  и конденсатора  $C_2$  служит для осуществления температурной стабилизации транзистора от воздействия постоянных токов при одновременном устранении отрицательного влияния на входное напряжение переменных токов. Конденсаторы  $C_1$  и  $C_2$  большой емкости являются разделительными, назначение их отделять переменный сигнал от постоянных напряжений и токов, действующих внутри схемы усилителя.

Анализ работы и расчет усилительного каскада выполняют с использованием наложения режима покоя при действии только источника питания с электродвижущей силой  $E_{\rm K}(I_{6\rm\scriptscriptstyle II},I_{\rm\scriptscriptstyle MI},I_{\rm\scriptscriptstyle 3\rm\scriptscriptstyle II})$  и режима с переменными составляющими токов базы  $i_6$ , коллектора  $i_k$  и нагрузки  $i_H$ при действии другого источника электродвижущей силы е с внутренним сопротивлением  $R_r$ , ток которого  $i_r$  является входным током  $i_{\text{BX}}$ усилителя.

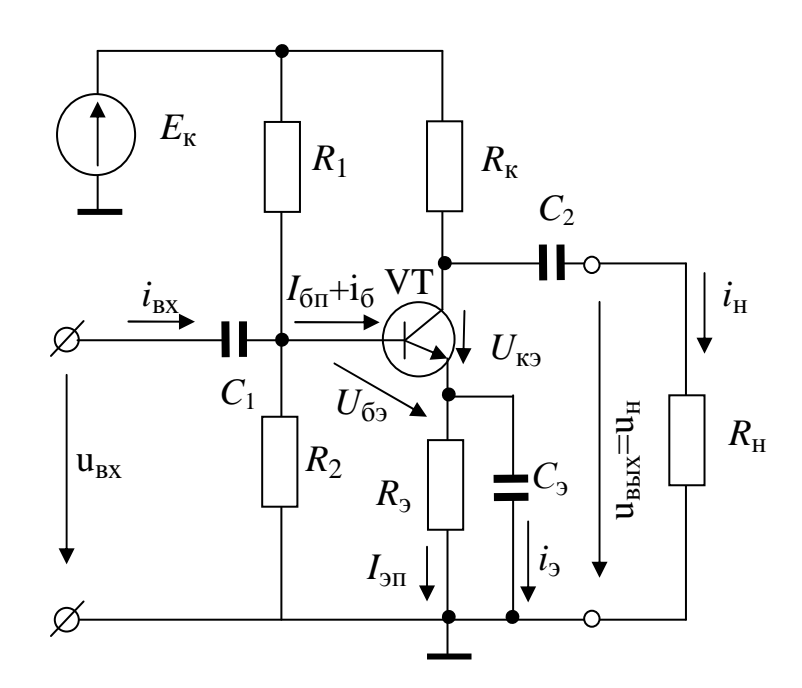

Рис. 14.1.8

На рисунке 14.1.9 показана электрическая схема замещения усилительного каскада, изображенного на рисунке 14.1.7 для переменных составляющих токов низких и средних частот, на которой схема замещения транзистора показана внутри пунктирного контура, а усилительного каскада внутри контура ограниченного сплошной линией, при этом принято

$$
\frac{1}{\omega C_1} \approx 0, \frac{1}{\omega C_2} \approx 0.
$$

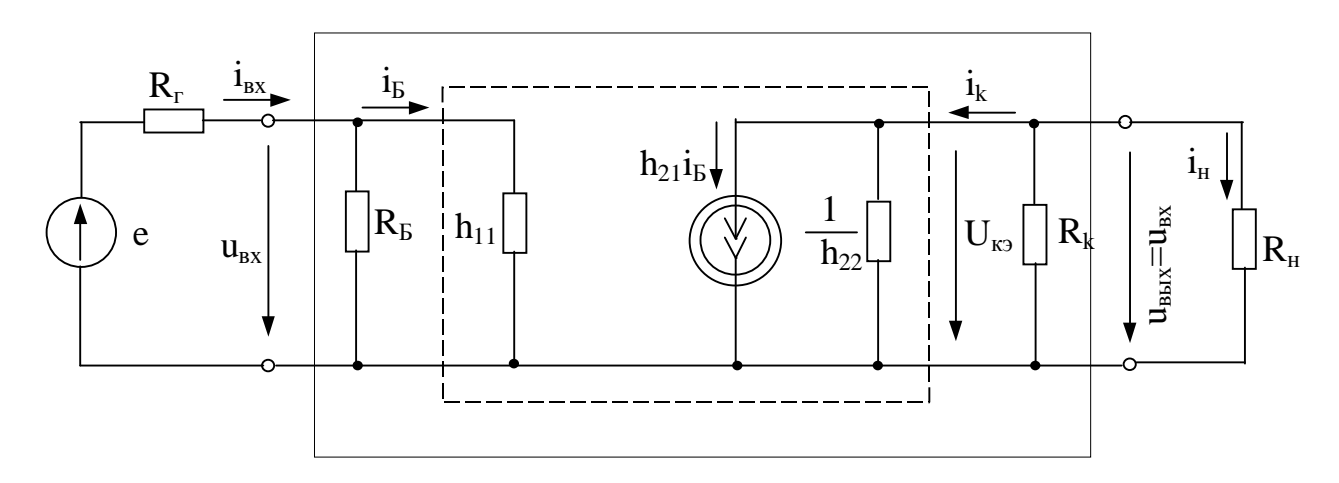

Рис. 14.1.9

$$
u_{\text{BX}} = R_{\text{BX}} i_{\text{BX}} = \frac{R_0 h_{11}}{R_0 + h_{11}} i_{\text{BX}},\tag{14.1.15}
$$

где  $R_{\text{BX}}$  – входное сопротивление усилителя, определяется как эквивалентное сопротивление параллельно соединенных  $R_6$  и  $h_{11}$ ,

$$
R_{\text{BX}} = \frac{R_{\bar{0}}h_{11}}{R_{\bar{0}} + h_{11}}\tag{14.1.16}
$$

при  $R_6 \gg h_{11}$ , можно приближенно считать  $R_{\text{BX}} \approx h_{11}$ ;  $i_{\text{BX}}$  – входной ток, если пренебречь током через резистор R<sub>б</sub>, то можно считать  $i_{\rm RX} \approx i_{\rm 6}.$ 

Входное напряжение усилителя можно также определить с учетом параметров источника электродвижущей силы переменного сигнала

$$
u_{\rm BX} = \frac{e \ R_{\rm BX}}{R_{\rm r} + R_{\rm BX}} = \frac{e \ h_{11}}{R_{\rm r} + h_{11}}.
$$
 (14.1.17)

Выходное сопротивление усилителя определяется как эквивалентное сопротивление параллельно соединенных резистора  $R_{\rm K}$  и выходного сопротивления транзистора  $\frac{1}{h_{22}}$ 

$$
R_{\text{BBX}} = \frac{R_{\text{K}} \times \frac{1}{h_{22}}}{R_{\text{K}} + \frac{1}{h_{22}}} = \frac{R_{\text{K}}}{1 + h_{22}R_{\text{K}}}.
$$
 (14.1.18)

При условии  $h_{22} \ll R_{\rm K}$ , можно принять  $R_{\rm B} \approx R_{\rm K}$ .

Выходное напряжение усилителя -

$$
u_{\text{BUX}} = R_{\text{BUX}} h_{21} i_0 = \frac{h_{21} R_{\text{K}}}{1 + h_{22} R_{\text{K}}} i_0.
$$
 (14.1.19)

Коэффициент усиления по напряжению (модуль) ненагруженного усилительного каскада при  $R_{\rm H} >> R_{\rm K}$  –

$$
K_{U_{\rm x}} = \frac{u_{\rm BbIX}}{u_{\rm BX}} = \frac{h_{21}R_{\rm K}}{h_{11}(1 + h_{22}R_{\rm K})}.
$$
 (14.1.20)

Коэффициент усиления по току -

$$
K_{I} = \frac{i_{\text{BLX}}}{i_{\text{BX}}} = \frac{h_{21}R_{6}}{(1 + h_{22}R_{\text{K}})(R_{6} + h_{11})},\tag{14.1.21}
$$

$$
i_{\text{BBX}} = \frac{u_{\text{BBX}}}{R_{\text{BBX}}} = \frac{u_{\text{BBX}}(1 - h_{22}R_{\text{K}})}{R_{\text{K}}} \approx \frac{u_{\text{BBX}}}{R_{\text{H}}} - \text{BHXOJHOW} \text{ tok};
$$

$$
i_{\text{BX}} = \frac{u_{\text{BX}}}{R_{\text{BX}}} = \frac{u_{\text{BX}}(R_{\overline{0}} + h_{11})}{R_{\overline{0}}h_{11}} - \text{BXOJHOW} \text{ tok ycylJUTEJJA}.
$$

Коэффициент усиления по мощности -

$$
K_P = K_U K_I \tag{14.1.22}
$$

Логические элементы вместе с запоминающими устройствами составляют основу устройств цифровой (дискретной) обработки информации вычислительных машин, цифровых измерительных приборов и устройств.

Цифровую информацию обычно представляют в двоичной форме, в которой сигналы принимают только два значения: «0» (логический ноль) и «1» (логическая единица), соответствующие двум состояниям электронного ключа.

Логические преобразования двоичных сигналов включают три элементарные операции:

1) логическое сложение (логическое ИЛИ), обозначаемое знаками «+» или «∨»

$$
F = X_1 + X_2 + \dots + X_n \text{ with } F = X_1 \vee X_2 \dots; \tag{14.1.23}
$$

2) логическое умножение (логическое И), обозначаемое знаками «•», « л » или написанием переменных рядом без знаков разделения

$$
F = X_1 X_2 ... X_n \quad \text{with} \quad F = X_1 \wedge X_2 ... \tag{14.1.24}
$$

3) логическое отрицание (логическое НЕ), обозначаемое чертой над переменной

$$
F = \overline{X} \tag{14.1.25}
$$

Зависимость логического выходного сигнала  $F$  от совокупности логических значений входных сигналов X принято представлять таблицей истинности. Условные обозначения логических элементов элементарных операций и таблицы истинности приведены на рисунке 14.1.10, операции ИЛИ и И показаны для двух входных величин.

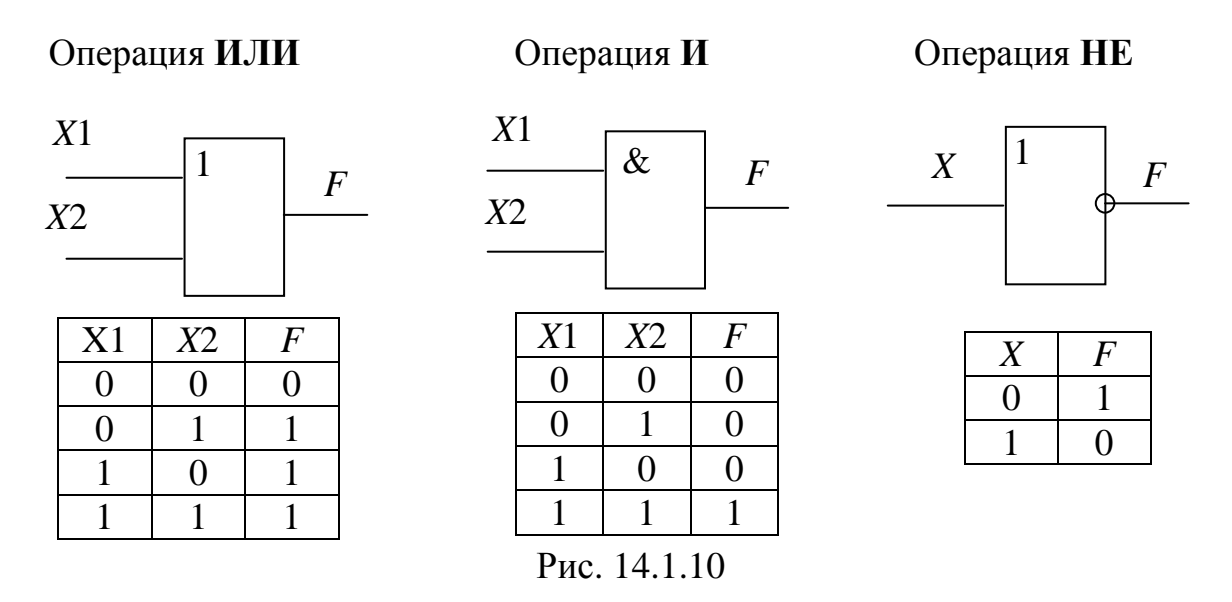

На практике часто применяют комбинированные элементы, реализующие две (и более) логические операции. К таким относятся элемен-**ТЫ:** 

ИЛИ-НЕ, выполняющие операцию

$$
F = \overline{X_1 + X_2 + \dots + X_n} \,,\tag{14.1.26}
$$

И-НЕ, выполняющий операцию

$$
F = \overline{X_1 X_2 \cdots X_n} \,. \tag{14.1.27}
$$

Логические операции ИЛИ-НЕ и И-НЕ можно получить, производя инвертирование после операций ИЛИ и И.

Самостоятельное значение имеет логическая операция ЗАПРЕТ, которая символически записывается в виде

$$
F = X_1 \overline{X_2} \,. \tag{14.1.28}
$$

Логический элемент ЗАПРЕТ имеет в простейшем случае два входа: разрешающий (вход  $X_1$ ) и запрещающий (вход  $X_2$ ). Выходной сигнал повторяет сигнал на разрешающем входе  $X_1$ , если вход  $X_2 = 0$ . При  $X_2 = 1$  на выходе возникает сигнал «0» независимо от значения  $X_1$ .

Условные обозначения комбинированных логических элементов и их таблицы истинности показаны на рисунке 14.1.11, для простоты условные обозначения логических элементов и соответствующие таблицы истинности составлены для двух входных величин.

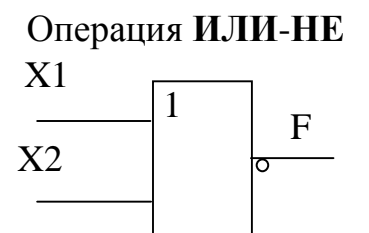

X2

 $\overline{0}$ 

 $\mathbf{1}$ 

 $\theta$ 

 $\mathbf{1}$ 

 $\bm{F}$ 

 $\mathbf{1}$ 

 $\Omega$ 

 $\Omega$ 

 $\Omega$ 

 $X\!1$ 

 $\Omega$ 

 $\theta$ 

 $\mathbf{1}$ 

 $\mathbf{1}$ 

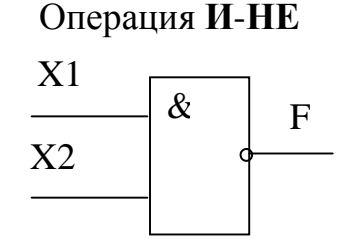

 $X2$ 

 $\theta$ 

 $\mathbf{1}$ 

 $\theta$ 

 $\mathbf{1}$ 

 $\overline{F}$ 

 $\mathbf{1}$ 

 $\overline{1}$ 

 $\mathbf{1}$ 

 $\Omega$ 

 $X\!1$ 

 $\theta$ 

 $\Omega$ 

 $\mathbf{1}$ 

 $\mathbf{1}$ 

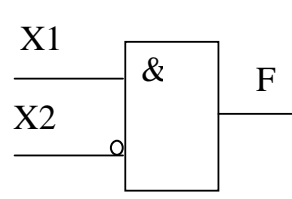

Операция ЗАПРЕТ

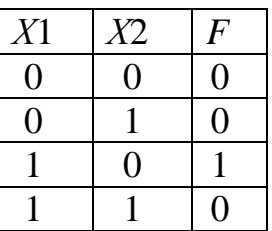

Рис. 14.1.11

### 14.2. Примеры решения задач

### Задача 14.2.1

Выбрать тип полупроводникового диода для однофазного мостового выпрямителя, изображенного на рисунке 14.1.2. Определить напряжение  $U_2$  и коэффициент трансформации *п* трансформатора, если выпрямленный ток в приемнике с сопротивлением нагрузки  $R_{\text{H}}$  =500 Ом составил  $I_{H,cp}$  =0,25 A, напряжение питающей сети  $U_1$  = 127 B. Принять прямое сопротивление диода  $R_{\text{HD}} = 0$ .

### Решение

Выпрямленное среднее значение напряжения на нагрузке -

$$
U_{\text{H.}cp} = R_{\text{H}} I_{\text{H.}cp} = 500 \times 0,25 = 125 \text{B}.
$$

Действующее значение напряжения на вторичной обмотке трансформатора -

$$
U_2 = \frac{\pi}{2\sqrt{2}} U_{\text{H.cp}} = \frac{\pi}{2\sqrt{2}} \times 125 = 139, 2B.
$$

Коэффициент трансформации трансформатора -

$$
n = \frac{U_1}{U_2} = \frac{127}{139,2} = 0.9
$$

Значение максимального обратного напряжения диода -

$$
U_{\text{o6p.max}} = U_{2m} = \sqrt{2}U_2 = \frac{\pi}{2}U_{\text{H.cp}} = 196,25B.
$$

Средний прямой ток каждого диода -

$$
I_{\text{np.cp.}} = 0.5I_{\text{H.cp}} = 0.5 \times 0.25 = 0.125 \text{A}.
$$

Максимальный прямой ток диода -

$$
I_{\text{npmax}} = \frac{U_{2m}}{R_{\text{H}}} = \frac{196,25}{500} = 0,393 \text{A}
$$

По справочнику [11] на основании выполненных расчетов выбираем диод Д229А с параметрами

 $U_{\text{0.050} \text{ max}} = 200B, \quad I_{\text{TDmax}} = 0.4A.$ 

## Залача 14.2.2

Определить коэффициенты усиления по напряжению  $K_{U}$ , по току  $K_I$ , по мощности  $K_P$ , а также выходное напряжение  $U_{B\nu X}$ , входное и выходное сопротивления усилительного каскада, выполненного на биполярном транзисторе П 416 по схеме с общим эмиттером. Схема усилительного каскада представлена на рисунке 14.1.7.

Параметры транзистора:

 $h_{11} = 650 \text{ Om};$   $h_{12} = 32 \times 10^{-3};$   $h_{21} = 40;$   $h_{22} = 1.5 \times 10^{-4} \text{ Cm}$ , compoтивления резисторов  $R_6 = 5k$ Ом;  $R_k = 3k$ Ом; входное напряжение  $U_{\text{BX}} = 0.1B$ . Сопротивление нагрузки принять равным  $R_{\text{H}} = \infty$ .

### Решение

Входное сопротивление усилительного каскада -

$$
R_{\text{BX}} = \frac{R_6}{R_6 + h_{11}} = \frac{5 \times 10^3 \times 650}{5000 + 650} = 575,2 \text{OM}.
$$

Выходное сопротивление усилителя -

$$
R_{\text{BLX}} = \frac{R_{\text{K}}}{1 + h_{22}R_{\text{K}}} = \frac{3 \times 10^3}{1 + 1.5 \times 10^{-4} \times 3 \times 10^3} = 2.07 \text{KOM}.
$$

Коэффициент усиления усилительного каскада по напряжению -

$$
K_U = \frac{h_{21}R_{\rm K}}{h_{11}(1 + h_{22}R_{\rm K})} = \frac{40 \times 3 \times 10^3}{650 \times (1 + 1.5 \times 10^{-4} \times 3 \times 10^3)} = 127.3
$$

Коэффициент усиления по току -

$$
K_{I} = \frac{h_{21}R_{6}}{(1+h_{22}R_{\rm K})(R_{6}+h_{11})} = \frac{40 \times 5 \times 10^{3}}{(1+1.5 \times 10^{-4} \times 3 \times 10^{3})(5 \times 10^{3}+650)} = 24,4
$$

Коэффициент усиления по мощности –  
\n
$$
K_P = K_U K_I = 127,3 \times 24,4 = 3107
$$
  
\nБыходное напряжение –

$$
U_{\text{BbIX}} = K_U U_{\text{BX}} = 127,3 \times 0,1 = 12,73B.
$$

# Задача 14.2.3

В схеме, приведенной на рисунке 14.2.3.1, определить логические величины на выходах  $Y_1, Y_2, Y_3$ , если значения входных величин заданы

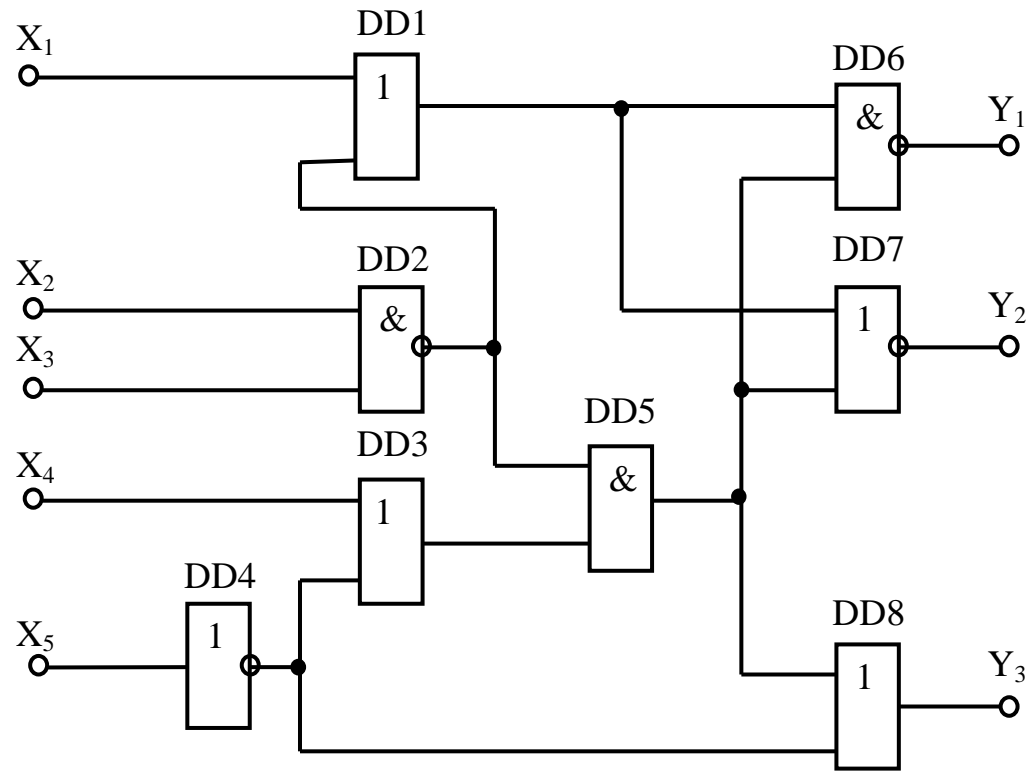

равными  $X_1 = 0$ ;  $X_2 = 1$ ;  $X_3 = 0$ ;  $X_4 = 0$ ;  $X_5 = 1$ .

Рис. 14.2.3.1

### Решение

Схема, изображенная на рисунке 14.2.3.1, включает три логических элемента ИЛИ (*DD*1, *DD3* и *DD8*); один логический элемент И (*DD5*); один элемент логической операции НЕ (DD4); один элемент ИЛИ-НЕ (DD7), два элемента И-НЕ (DD2 и DD6).

Введем обозначение  $F_k$  для логической величины на выходе  $k$ -ого логического элемента ( $k = \overline{1, 5}$  – принятый номер для обозначения логического элемента).

Приведенные на рисунках  $14.1.10 \div 14.1.11$  таблицы истинности позволяют определить по заданным входным величинам  $X_1 \div X_5$  выходные логические величины  $F_1 \div F_5$  и  $Y_1$ ;  $Y_2$ ;  $Y_3$ . Результаты решения приведены ниже в таблице результатов решений.

Таблица 14.2.3

| Результаты решений |                        |                        |                      |           |  |  |  |
|--------------------|------------------------|------------------------|----------------------|-----------|--|--|--|
| Номер<br>элемента  | Логическая<br>операция | Входные величины       | Выходные<br>величины |           |  |  |  |
| DD1                | ИЛИ                    | $F_2 = 1$<br>$X_1 = 0$ |                      | $F_1 = 1$ |  |  |  |
| D <sub>D</sub>     | <b>M-HE</b>            | $X_2=1$                | $X_3=0$              | $F_2 = 1$ |  |  |  |
| DD <sub>3</sub>    | ИЛИ                    | $X_4 = 0$              | $F_4 = 0$            | $F_3 = 0$ |  |  |  |
| DD <sub>4</sub>    | HB                     | $X_5 = 1$              |                      | $F_4=0$   |  |  |  |
| DD <sub>5</sub>    | И                      | $F_2 = 1$              | $F_3 = 0$            | $F_5 = 0$ |  |  |  |
| DD <sub>6</sub>    | <b>N-HE</b>            | $F_1 = 1$              | $F_5 = 0$            | $Y_1 = 1$ |  |  |  |
| DD7                | ИЛИ-НЕ                 | $F_1 = 1$              | $F_5 = 0$            | $Y_2=0$   |  |  |  |
| DD8                | или                    | $F_4 = 0$              | $F_5 = 0$            | $Y_3=0$   |  |  |  |

На основании выполненного решения по входным величинам  $X_1 \div X_5$ заданной схемы получены выходные логические величины  $Y_1=1$ ;  $Y_2=0$ ;  $Y_3=0$ .

# Вопросы для самоконтроля

- 1. Что понимают под собственной, электронной и дырочной типами электропроводности полупроводников?
- 2. Какие контактные явления происходят в  $p n$  переходе? Что такое контактная разность потенциалов?
- 3. Как объясняются выпрямительные свойства  $p n$  перехода? Приведите вольтамперную характеристику  $p - n$  перехода.
- 4. Какие существуют типы полупроводниковых диодов? Где они применяются?
- 5. Какова структура плоскостного биполярного транзистора, условное обозначение? Какие напряжения подаются на его  $p - n$ переходы в разных режимах работы?
- 6. Какие существуют схемы включения транзисторов? Приведите их схемы включения и покажите входные и выходные вольтамперные характеристики для транзистора, включенного по схеме с  $O<sub>2</sub>$
- 7. Что понимают под h параметрами? Объясните физический смысл каждого из этих параметров.
- 8. Полевые транзисторы, условные обозначения. Как осуществляется управление током канала полевого транзистора.
- 9. Назовите типы тиристоров, покажите их условные обозначения и вольтамперные характеристики.
- 10. Какие основные типы интегральных микросхем выпускаются промышленностью? Каковы преимущества интегральных микросхем по сравнению с аппаратурой на дискретных элементах?
- 11. Основные схемы выпрямления переменного тока. Какую величину называют коэффициентом пульсации?
- 12. Назначение электрических сглаживающих фильтров. Приведите известные Вам схемы сглаживающих фильтров.
- 13. По каким признакам классифицируют усилители низкой частоты?
- 14. Какие величины усиливают усилители, собранные на транзисторах по схемам с общей базой, общим эмиттером и общим коллектором? Какие из этих усилителей используются чаще других?
- 15. Какую зависимость называют амплитудно-частотной характеристикой, и какую - фазо-частотной?
- 16. Что такое обратная связь в усилителях? Какие существуют виды обратной связи?
- 17. Начертите схему однокаскадного усилителя низкой частоты с биполярным транзистором. Укажите назначение всех элементов.
- 18. Как определяются коэффициенты усиления усилительного каскада?
- 19. Нарисуйте схемы простейших формирователей импульсных сигналов.
- 20. Какими параметрами характеризуются реальные импульсы?
- 21. Каким образом отображаются в электронных устройствах логические ноль и единица?
- 22. Изобразите условные обозначения логических схем, выполняющих операции ИЛИ, И, НЕ и составьте таблицы истинности для них.
- 23. Изобразите условные обозначения схем, предназначенных для выполнения логических операций ИЛИ-НЕ, И-НЕ, ЗАПРЕТ и составьте для них таблицы истинности.

# **БИБЛИОГРАФИЧЕСКИЙ СПИСОК**

- 1. Борисов Ю.М., Липатов Д.Н., Зорин Ю.Н. Электротехника. М.: Энергоатомиздат, 1985. – 551 с.
- 2. Волынский Б.А., Зейн Е.Н., Шатерников В.Е. Электротехника. – М.: Энергоатомиздат, 1987. – 525 с.
- 3. Касаткин А.С., Немцов М.В. Электротехника. М.: Высшая школа, 2000. – 542 с.
- 4. Основы промышленной электроники / Под ред. В.Г. Герасимова. – М.: Высшая школа, 1987. – 336 с.
- 5. Сборник задач по электротехнике и основам электроники /Под ред. В.Г. Герасимова. – М.: Высшая школа, 1987. – 286 с.
- 6. Фёдоров А.А., Ристхейн Э.М. Электроснабжение промышленных предприятий. – М.: Энергия, 1980. – 336 с.
- 7. Федотов В.И. Основы электроники. М.: Высшая школа, 1990.
- 8. Электротехника и электроника. Кн. 1: Электрические и магнитные цепи. /Под ред. В.Г. Герасимова. – М.: Энергоатомиздат, 1996. – 288 с.
- 9. Электротехника и электроника. Кн. 2: Электромагнитные устройства и электрические машины/ Под ред. В.Г. Герасимова. – М.: Энергоатомиздат, 1997. – 272 с.
- 10.Электротехника и электроника. Кн. 3: Электрические измерения и основы электроники/ Под ред. В.Г. Герасимова. – М.: Энергоатомиздат, 1998. – 432 с.
- 11.Кравчик А.Э., Шлаф М.М., Афонин В.Н., Соболевская Е.А. Асинхронные двигатели серии 4А: Справочник. – М.: Энергоатомиздат, 1982. 503 – с.
- 12.Полупроводниковые приборы. Диоды выпрямительные, стабилитроны, тиристоры: Справочник/ Под ред. А.В. Голомедова. – М.: КУбК-а, 1994. – 527 с.
- 13.Справочник по проектированию электроснабжения / Под ред. Ю.Г. Барыбина и др. – М.: Энергоатомиздат, 1990. – 576 с.
- 14.Лукутин А.В., Шандарова Е.Б. Электротехника и электроника: Учебное пособие. – Томск: ТПУ, 2010. – 198 с. (74847888)
- 15.Аристова Л. И., Лукутин А. В. Сборник задач по электротехнике: Учебное пособие. – Томск: ТПУ, 2010. – 107 с.

# **СОДЕРЖАНИЕ**

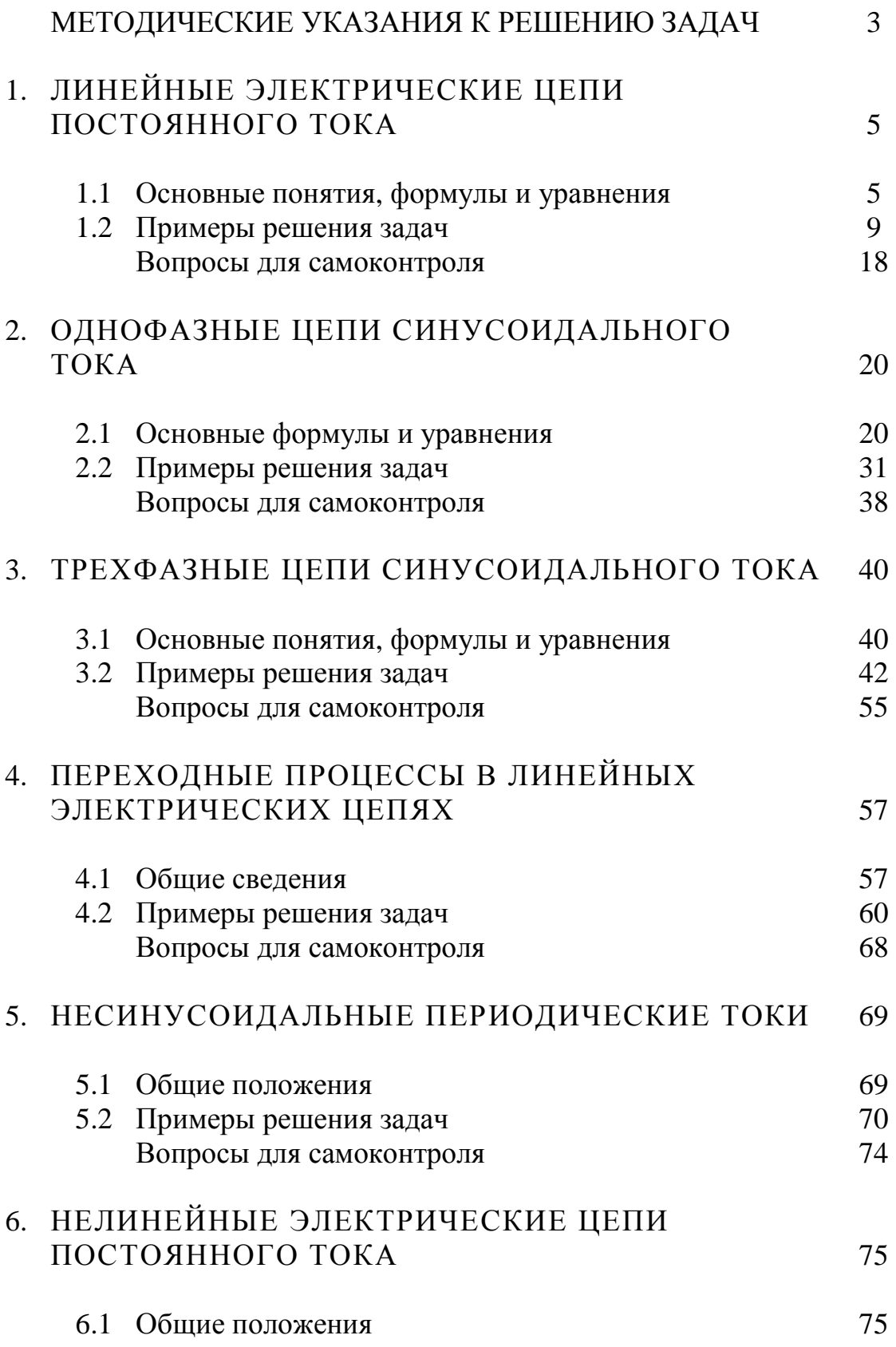

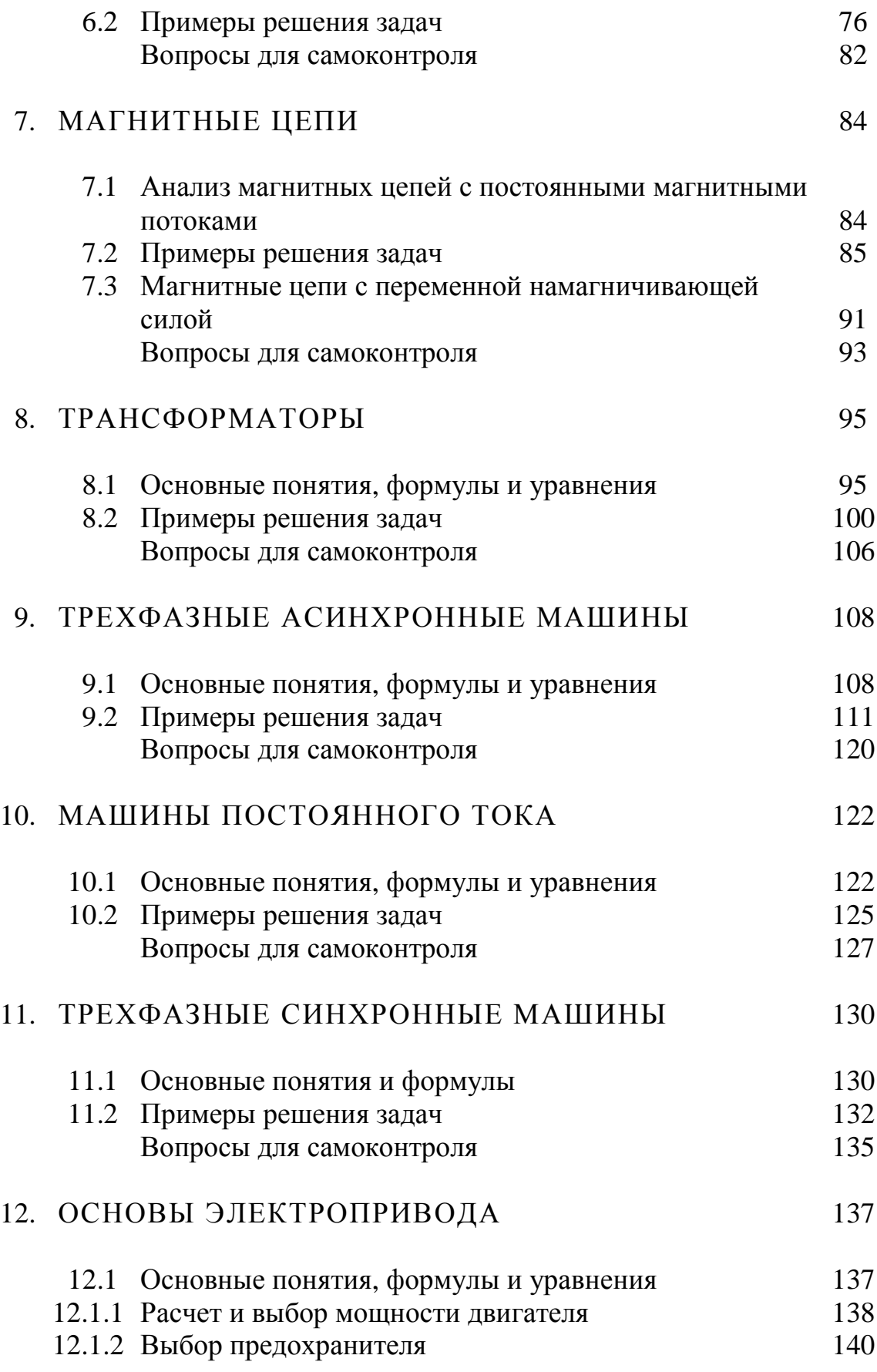
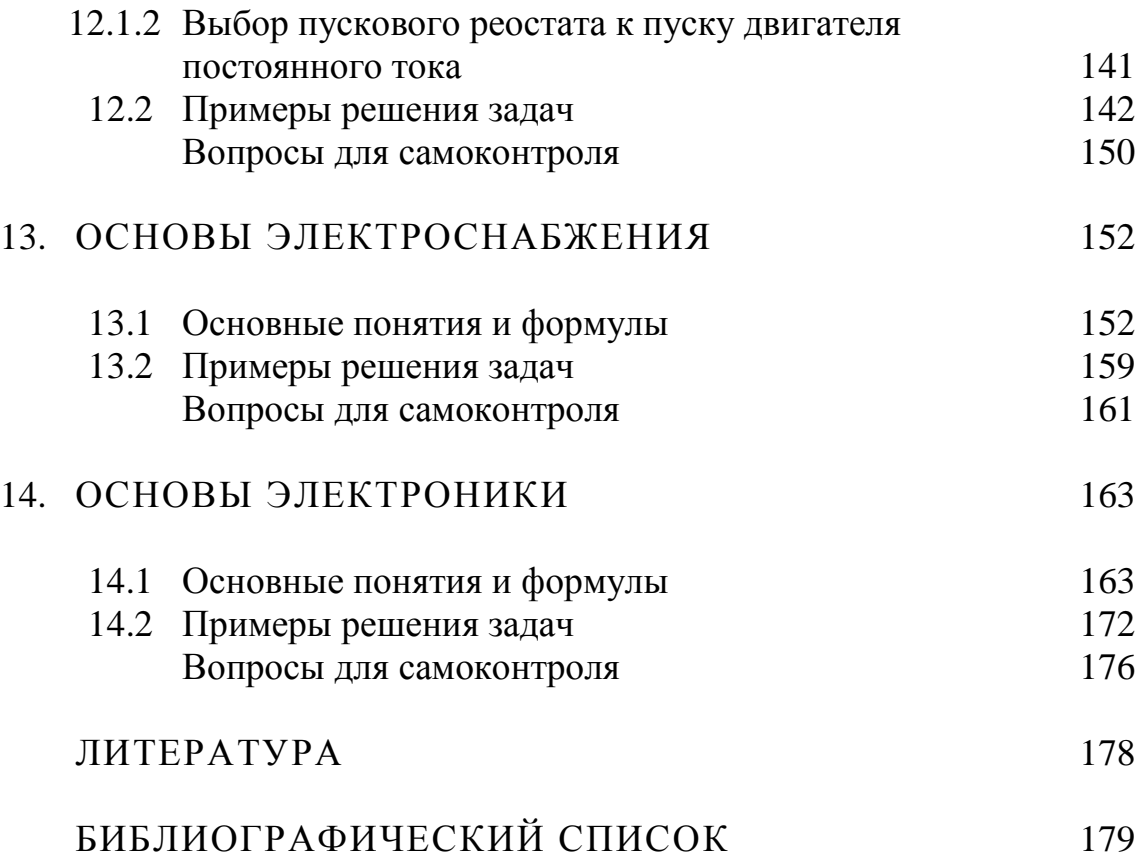

**Учебное издание**

**АРИСТОВА Людмила Ивановна,**  ЛУКУТИН Алексей Владимирович, ШПАКОВ Владимир Иванович

## **ЭЛЕКТРОТЕХНИКА, ЭЛЕКТРОНИКА**

Учебное пособие

## **Издано в авторской редакции**

Научный редактор *кандидат технических наук*, *доцент А*. *В*. *Лукутин* Дизайн обложки *И*.*О*. *Фамилия*

## **Отпечатано в Издательстве ТПУ в полном соответствии с качеством предоставленного оригинал-макета**

Подписано к печати Формат 60х84/16. Бумага «Снегурочка». Печать XEROX. Усл. печ. л. Уч.-изд. л. Заказ . Тираж экз.

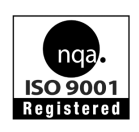

Национальный исследовательский Томский политехнический университет Система менеджмента качества Томского политехнического университета сертифицирована NATIONAL QUALITY ASSURANCE по стандарту ISO 9001:2008

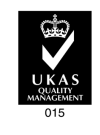

издательство ТПУ. 634050, г. Томск, пр. Ленина, 30 Тел./факс: 8(3822)56-35-35, www.tpu.ru